### BASIC DATA PROCESSING COURSE

### STUDENT MANUAL

 $\langle \pm \rangle$ 

 $\sim$   $\sim$ 

 $\overline{a}$ 

#### READING ASSIGNMENTS

Reading assignments should be done the night prior to the lecture for which the assignment is being made.

### FUNDAMENTALS OF DATA PROCESSING -

An Introduction To IBM Punched Card Data Processing (F20-0074)

Read the entire Manual

Machine Functions (224-8208)

pp. 5-19, 23

pp. 1-20, 24-30

ORDER WRITING AND BILLING -

Order Writing and Billing Manual (E20-8036)

### ACCOUNTS RECEIVABLE -

Accounts Receivable Manual (E20-8035)

PAYROLL -

Payroll and Labor Distribution Manual (E20-8037) pp. 1-31

### GENERAL LEDGER -

General Ledger and Financial Control Manual (E20-8033) pp. 1-19

pp. 1-32

IBM DISTRICT 16 **--** 120 Montgomery Street, San Francisco

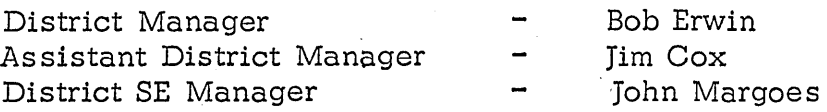

### IBM SAN FRANCISCO MARKET STREET BRANCH, 340 Market Street, San Francisco

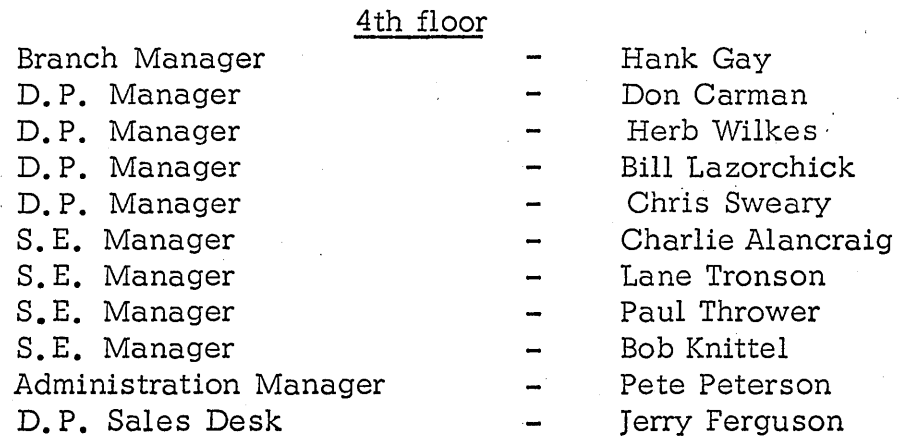

### 1st floor

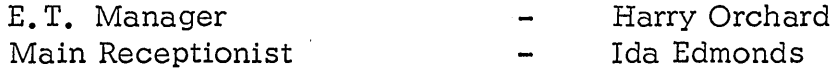

Also located on the first floor is the 1401 Data Processing Center, which is under the administration of the Education Center.

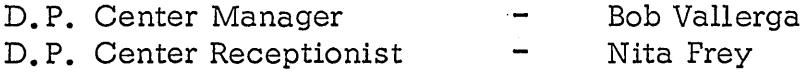

### 2nd floor

Switchboard

Peggy Harrigan

### 3rd floor

Customer Engineering Manager Receptionist

Harry Heffrin Terry Atwell

### 5th floor

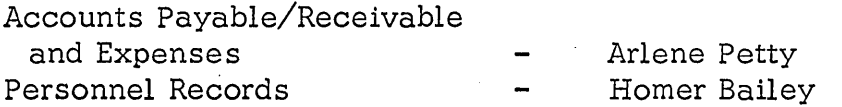

## 7th floor

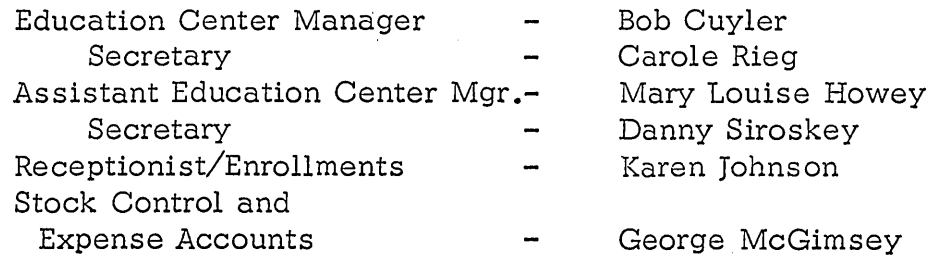

 $\frac{1}{2}$ 

### 8th floor

Key Punch Instructor Receptionist/Placement

Dorothy Rothe Joyce Senneff

# **IRM**

#### Marketing Training Evaluation Report Dictoint Education Contons  $m<sub>1</sub>$  $\bullet$  $0.54$  JII

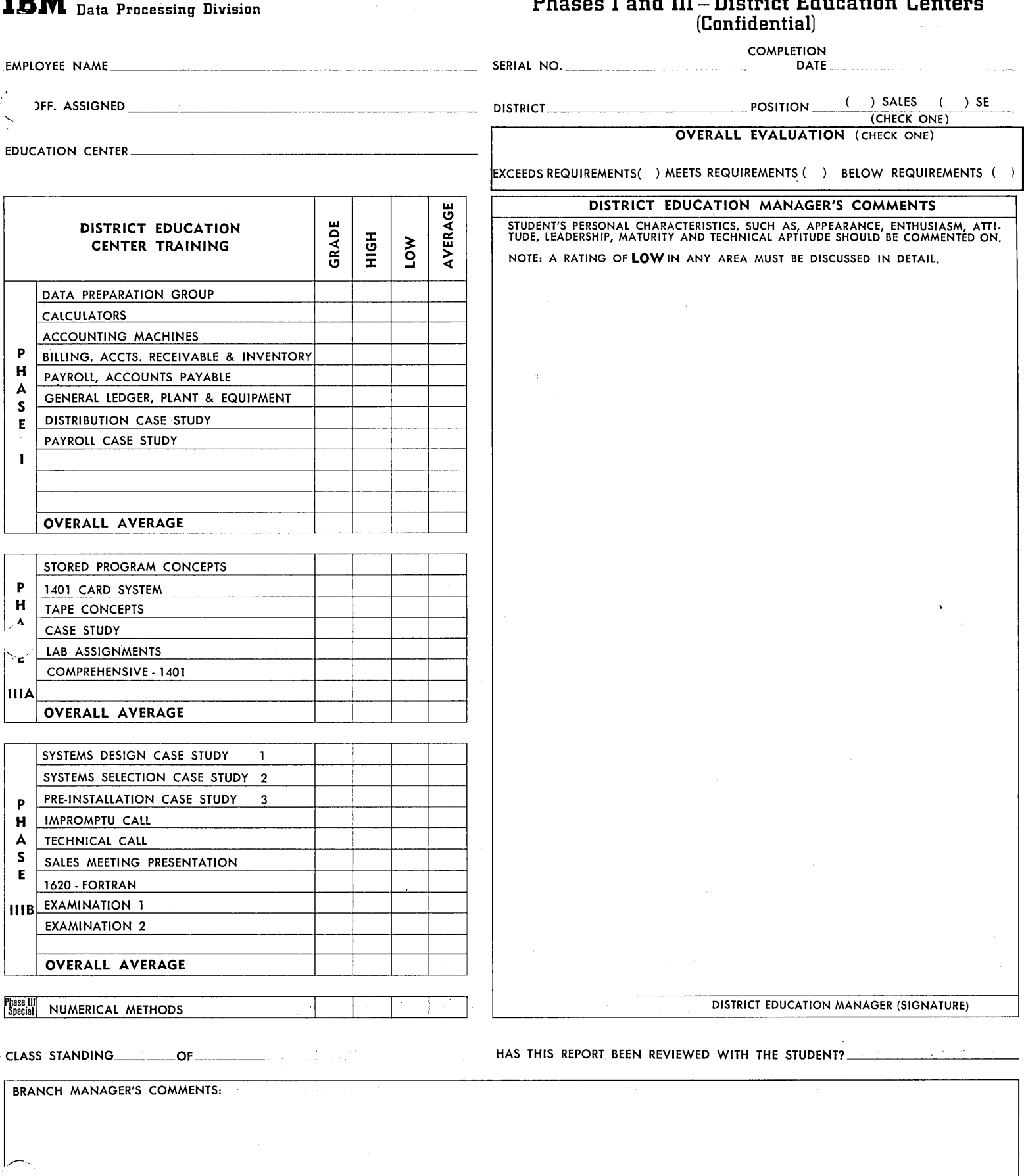

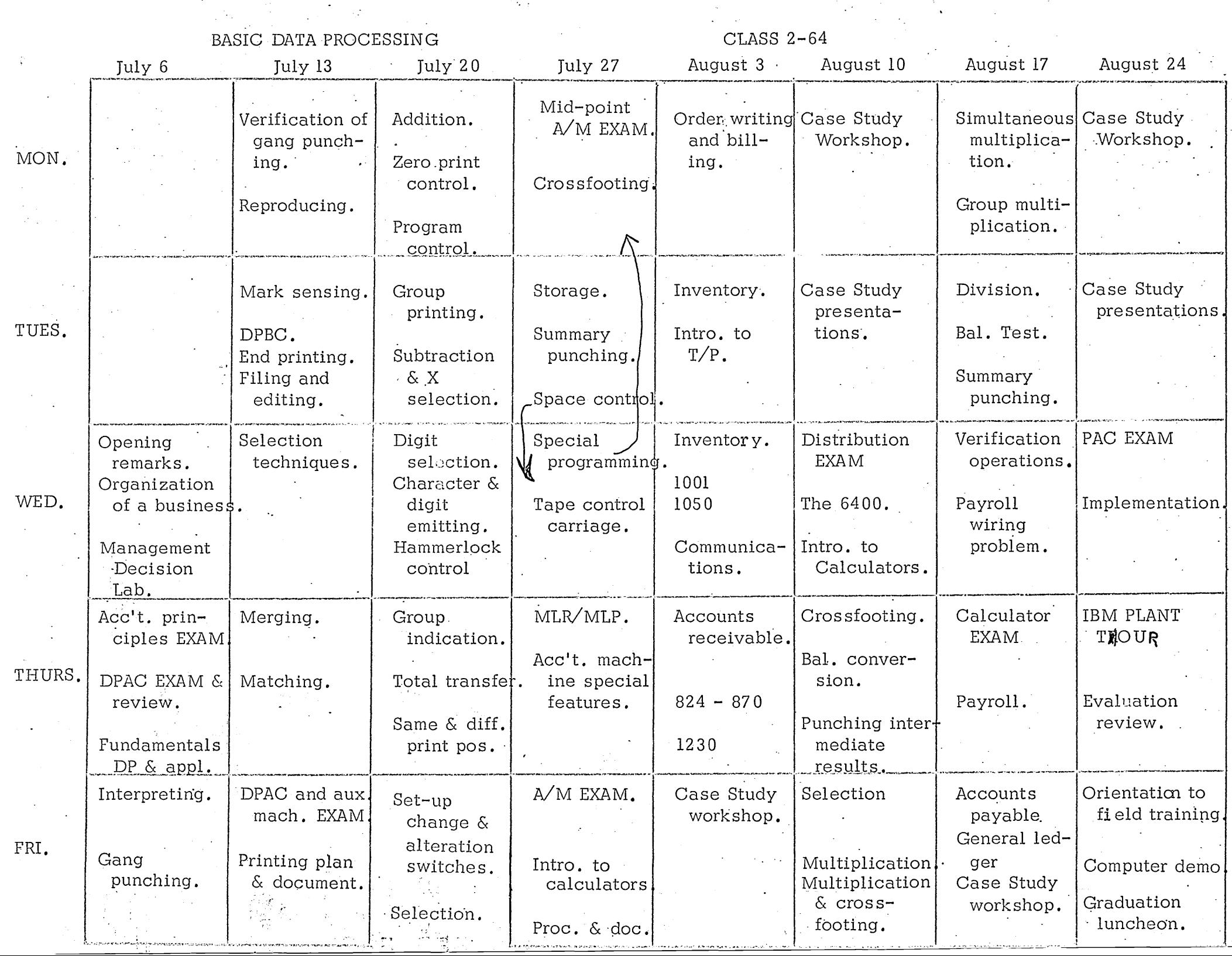

### IBM DATA PROCESSING TRAINING PROGRAM

### PRE PHASE I

 $\Delta \sim 1$ 

 $\sim$ 

 $\Delta \phi = 0.01$ 

 $\mathcal{L}(\mathcal{L})$ 

 $\label{eq:2.1} \frac{1}{\sqrt{2}}\int_{\mathbb{R}^3}\frac{1}{\sqrt{2}}\left(\frac{1}{\sqrt{2}}\right)^2\frac{1}{\sqrt{2}}\left(\frac{1}{\sqrt{2}}\right)^2\frac{1}{\sqrt{2}}\left(\frac{1}{\sqrt{2}}\right)^2\frac{1}{\sqrt{2}}\left(\frac{1}{\sqrt{2}}\right)^2\frac{1}{\sqrt{2}}\left(\frac{1}{\sqrt{2}}\right)^2\frac{1}{\sqrt{2}}\frac{1}{\sqrt{2}}\frac{1}{\sqrt{2}}\frac{1}{\sqrt{2}}\frac{1}{\sqrt{2}}\frac{1}{\sqrt{2}}$ 

 $\bar{z}$ 

# June 29 - July 7, 1964

 $\frac{1}{2} \int_{\mathbb{R}^3} \left| \nabla \phi \right| \, d\mathbf{x}$ 

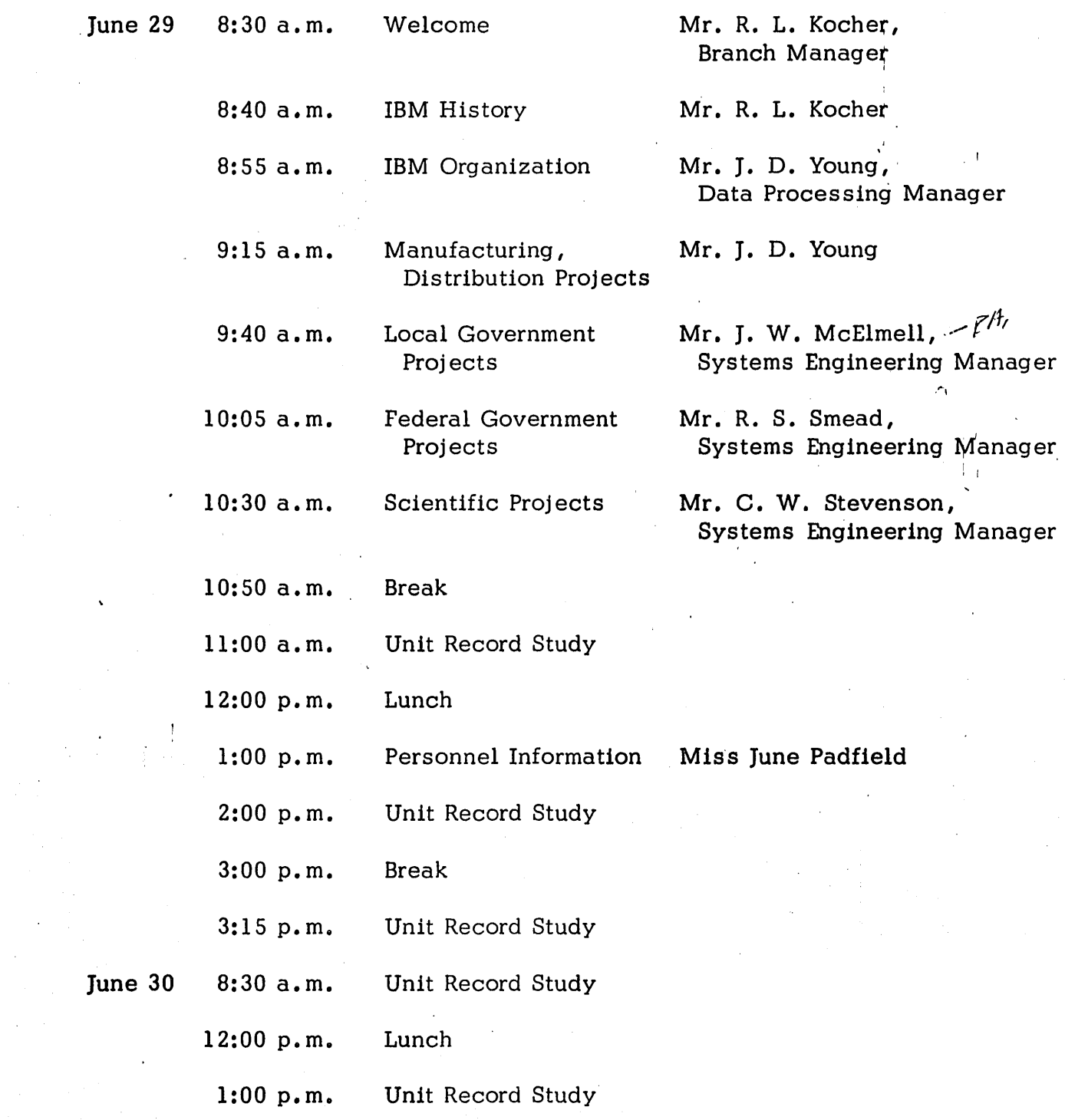

![](_page_7_Picture_86.jpeg)

 $\mathcal{L}^{\text{max}}_{\text{max}}$  , where  $\mathcal{L}^{\text{max}}_{\text{max}}$ 

 $\sim 10^{11}$  km  $^{-1}$ 

 $\label{eq:2.1} \frac{1}{\sqrt{2}}\int_{\mathbb{R}^3}\frac{1}{\sqrt{2}}\left(\frac{1}{\sqrt{2}}\right)^2\frac{1}{\sqrt{2}}\left(\frac{1}{\sqrt{2}}\right)^2\frac{1}{\sqrt{2}}\left(\frac{1}{\sqrt{2}}\right)^2\frac{1}{\sqrt{2}}\left(\frac{1}{\sqrt{2}}\right)^2\frac{1}{\sqrt{2}}\left(\frac{1}{\sqrt{2}}\right)^2\frac{1}{\sqrt{2}}\frac{1}{\sqrt{2}}\frac{1}{\sqrt{2}}\frac{1}{\sqrt{2}}\frac{1}{\sqrt{2}}\frac{1}{\sqrt{2}}$ 

<u>Sales</u>  $SE$  $S_{max}$   $Class$   $T$ Class T Field-min of 2 mois 6 whs Class TI - Pasic Comp Field - Surveys<br>Proposale Prob Solving<br>Tech Support  $F - 10$ Ruspect calls Brograming Techniques Ce mois minimum Clarent - Basic Systems Applications School<br>3 weer gentlet som tore<br>- or Infratry special (incorprez, simulation, ite Field nove Sales School - 2 whs<br>Critique of 1 de calls 14-18 mas Then are an associate SE 2 12 to 16 mas before quota sales territory  $S \subseteq$ 2 years mon 5 Neu Rest Sales - 12 mars Schinary SE  $5455$ Data Proc Rep. Sect Rep<br>Sect Myr union & years Quite

### THE I & A ELECTRONICS COMPANY

### Part I - The Distribution Family of Applications

The  $J \& A$  Electronics Company is a prospect in your territory. The company is primarily engaged in the manufacture and sale of three classes of products. They are:

- 1. Diodes, resistors and transistorized components for various types of electronic instruments.
- 2. Electronic instruments used for measuring, recording, indicating re sults, and controlling automatic sy stems which are made to order.
- 3. Replacement parts for electronic instruments made from the various components.

### A. General Information:

The  $J \& A$  Electronics Company has been a prospect for several years. We have generated interest in an IBM data processing installation. The company now would like a detailed proposal presented stating the objectives of the installation, the procedures necessary to accomplish these objectives, and the advantages to be realized from installing the proposed equipment. The applications to be considered for this proposal are:

- 1. Billing
- Replecement ponto<br>2. Finished Goods Inventory
- 3. Accounts Receivable
- 4. Sales Analysis

The sales volume last year was 50 million dollars and has been showing an average increase of  $6\%$  over the last 5 years. The sale of 7,000 replacement parts which the company stocks accounts for 30% of their total gross sales dollar volume. The remaining 70% is derived from the sale of finished products. Finished products are manufactured to order from customer specifications; however, replacement parts items are also used as subassemblies in their manufacture.

The company·s organization consists of one home office and plant, and five outlying sales offices (50 miles maximum radius). The home office and plant specifically lie in your territory.

### B. Survey Data

Presently, the  $J \& A$  Company is using a combination of manual procedures and bookkeeping machines to accomplish the distribution family of applications. Procedural descriptions and flow charts, together with sample report forms are attached for your study.

Currently 80% of the total billing transactions re sult from the sale of replacement parts. The company maintains a separate inventory of prepacked replacement parts in order to provide their customers the most efficient service. Because replacement parts are also used as sub-assemblies in the manufacture of made-to-order finished products, the same items are stocked in the factory inventory. The attempt is made to restrict emergency transfer between the two inventories to a minimum. However, out of stock conditions in both inventories can result in transfers to reduce back ordering of replacement parts and to minimize production delays. Separate inventory ledger cards are maintained for each location.

### 1. Order Entry and Billing

Item quantities vary from 1 to 250. Line items per order range from 1 to 10 with an average of 4 lines per order for replacement parts. The average number of lines per made-to-order item invoice is one. Approximately 50 replacement parts orders and 10 made-to-order orders are received each day from each of the 5 sales offices. These orders are received by mail. 3% of the daily orders received are rush or emergency orders and are transmitted to the home office by telephone. Selling prices are standard for all customers and range up to \$6, 200.00. There is a cumbersome replacement parts back order procedure that is controlled by filing copies of completed invoices that contain back ordered items in a Back Order Tickler File. The Billing Department manager has specifically requested that you provide for automatic release of these back orders.

When an order for a made-to-order item is received, an acknowledgment is sent to the customer after the Production Department has furnished a shipping date. All normal orders {not rush orders} are edited at the branch sale s office before being mailed in to the home office. The drop shipment frequency is 20%. The average number of credit invoices daily is 2; range,  $1-3$ . At present, approximately 10% of the invoices contain a back ordered item. All postage is prepaid. More than one customer

2

order per day is pos sible. Maximum dollar amount per invoice is \$99, 999.99. Partial shipments are made. Replacement parts prices are fairly stable  $(i.e.,$  few changes). All customer production order numbers are 6 digits or less (all numeric information). Items ordered can be shipped the following day. All items ordered from the catalog use the catalog number which is an unrelated 8 character code with interspersed alphabetic characters.

The home office sales manager has expressed concern over the 1-1/2 day (average) delay from the time the order is taken until it is received in the mail. He indicated that if this time lag could be substantially reduced, the  $J \& A$  Company would enjoy a decided sales advantage over their competitors.

### 2. Inventory

At this time, you are asked to consider maintaining only the replacement parts inventory on IBM equipment. The prospect likes his ledger card arrangement, but has indicated that if you can show him a better way, he will listen; however, he would like to be shown a way he could keep his ledger cards, should he so de sire.

The number of items in the replacement parts inventory is 7,000. The daily activity ratio is approximately 10%. The average number of receipts daily is 200, the number of issues daily is I, 000, and the number of orders to production to re stock the replacements parts inventory is 200.

#### 3. Accounts Receivable

The  $J & A$  Company has 4,000 customer accounts. These are divided into 5 classes by industry. They are:

> Petro-Chemical Industry Metals Industry Public Utility Federal Government Machinery Industry

The terms of 2% 10 days, net 30 days are offered to all customers. Statements are prepared monthly for all active accounts. An Aged Trial Balance is prepared quarterly from customer ledger cards. The average number of invoices outstanding is 4, 000 for a total dollar amount of \$1,500,000.00. The average number of customers with  $\frac{1}{100}$   $\frac{1}{100}$  over 30 days is 1,500. The average number of customers active per day is 240. The percentage of customers taking the cash discount is 75%. Average number of statements. prepared is I, 000. Average number of payments per day is 200.

### 4. Sales Analysis

Presently, the company prepares a sales report broken down by product class within customer (Industry) class. After comparing this to the previous year's reports, management makes their sales forecast. The Sales Manager has asked specifically for two monthly reports showing comparative current and year-to-date figures for replacement parts. They are dollar amounts for:

- 1. Salesman by branch
- 2. Item by product class

The Sales Manager has also indicated that, as a result of your having studied his company, he is expecting other suggestions in this area.

### PROCEDURES OF J & A ELECTRONICS COMPANY

- A. Billing (See Exhibit 1.)
	- **1.** All orders from Customers and Salesmen are received by mail every morning at  $8:00$  a.m. (Customers use own forms - legible). A Credit check is made by the credit manager.
	- 2. All orders are first audited by clerks. The three clerks check:
		- a. Proper coding of all products.
		- b. Note saleman's number on customers orders
		- c. Separate orders by replacement parts orders and made-toorder item orders.
		- d. Enter special prices for made-to-order items.
		- $e.$  Rewrite all orders.  $-$
	- 3. Made to order item orders are forwarded to production for shipping date. Upon return from production, order acknowledgment is prepared. This is a five part form prepared on a typewriter. Breakdown of copies are as follows:
		- a. Customer copy
		- b. Salesman's copy
		- c. Production copy
		- d. Order pending file
		- e. Credit Department
	- 4. Replacement Parts orders and relieved back-orders for the day and made to order item orders that are ready for shipment (relieved from order pending file) are passed to pricing clerks who perform the following:
		- a. Determine class of customer
		- b. Check replacement parts price against catalog price

### PROCEDURES OF J & A ELECTRONICS COMPANY

- 5. Orders are passed to billing operators using Burroughs Billing Machines who prepare the completed invoice and six copies. See exhibit 2.
	- a. Customer's invoice original plus one copy
	- b. Office File one copy
	- c. Accounts Receivable one copy
	- d. Sale sman one copy
	- e. Soles Analysis one copy
	- f. Inventory one copy
- 6. Billers also cut a stencil label for each invoice showing "Shipped To" address and miscellaneous order information. Drop shipments account for 20% of the orders.
- 7. Clerks proof read and check the orders to the invoices. Corrections are immediately re-typed and erroneous invoices are destroyed. These clerks separate the invoices by type of copy and routing.
- 8. As orders are shipped daily one clerk performs the following:
	- a. Tapes invoice totals for the day
	- b. Forwards accounts receivable copies of invoices and control tape total to accounts receivable department for posting on bookkeeping machine s .
	- c. Group salesman's copies together and sends to salesman.
	- d. Inserts customer's original invoice and copy in window envelope for mailing.
	- e. Files office copies by customer.
	- f. Separate made-to-order item invoices from replacement parts invoices. Forward replacement part invoice copies to inventory for posting on bookkeeping machines for finished goods inventory.

### PROCEDURES OF J & A ELECTRONICS COMPANY

- 9. Incomplete (back-order) items are maintained in tickler file.
- 10. Check production receipts to finished good inventory for backorders. Those affected inserted Step 4, Billing Procedure.

### B. Replacement Parts Inventory Procedure

- 1. From'billing step 8f, manually post on daily basis all issues, and back orders to ledger cards. See Exhibit 3.
- 2. Post production orders tickets received from the Production Department.
- 3. Post receipts from receipt tickets received from the warehouse personnel.
- 4. Verify accuracy by making periodic checks of physical inventory.
- 5. Total personnel 2 clerks.

### C. Accounts Receivable Procedures

- 1. From billing step 8b, the daily invoices plus the control tape are forwarded to the. bookkeeping machine receivables clerk.
- 2. The invoices are stuffed into ledger card trays the customer's invoice in front of the appropriate ledger card. See Exhibit 4.
- 3. The ledger card and invoice are pulled, the indicative date and amount are machine posted to each ledger card and a new balance is carried forward. A final total of invoice amounts are accumulated in the posting machine to balance to the invoice control tape.
- 4. Remittance statements and checks are totaled each day. The individual statements are separated from checks and stapled to an  $8-1/2$ " x  $11$ " binder sheet. These are then stuffed and machine posted NCR bookkeeping machines to the ledger cards as credit in the same manner as invoices. Cash discount taken (2% - 10 days) is checked and approved at this time.

### PROCEDURES OF J & A ELECTRONICS COMPANY

- 5. Both invoice and cash receipts registers are prepared as a by product of posting. This is accomplished through a carbon posting process, commonly called simultaneous posting.
- 6. Prepare monthly statement for invoices 30 days past due.
- 7. Quarterly prepare aged trial balance.

### D. Sales Analysis

- 1. From copies of customer invoices Product Class Dollar amounts are posted to spread sheet by customer class.
- 2. The spread sheets are totaled at the end of the month, checked for accuracy and typed on finished report.

### E. Your Objective

You are to obtain the approval of your procedures and advantages from the Senior salesman with whom you are working. The material you are presenting to the salesman is to be part of the proposal you ar going to present to the customer. Specifically, you are to present:

- \*1. Detailed Operating Procedure s
- \*2. Summary of advantages

\*Each student will prepare the above for the part 'of the procedure he is to cover.

- 3 Personnel requirements
- 4. Total machine utilization by type
- 5. Machine requirements

All members of the team will be jointly responsible for the preparation of figures on 3, 4, and 5 above. Each team member will be prepared to answer any questions by the sale sman pertaining to these areas.

The case study is to be presented as if the students were field Systems Engineers making a pre-proposal presentation to Senior Systems people in the Branch.

The objectives of the presentation  $are:$ 

I., To determine the soundness of the

procedure to do the customer's job.

2. To practice an opening that they plan

to use with the customer.

3. To discuss the advantages to insure

that they are complete and clear.

The critiquer is to play the role of a Senior Systems

Engineer in this situation. After the presentation, he may step , ,

out of his role and discuss this from an instructor-student

relationship.

You must know why you have chosen your solution: why it is the best solution, procedure-wise and sales-wise. During the presentation you will be asked questions concerning your solution, therefore, you should be prepared at all times to defend your statements and to suggest alternate methods if they are needed. Your presentation must be formal and your actions' should at all, times reflect professionalism.

A. S. Dutra, Jr.:vs  $8/2/63$  $\mathcal{A}^{\pm}$ 

### CASE STUDY PRESENTATION EVALUATION

![](_page_18_Picture_20.jpeg)

 $II.$ 

 $(TOTALS)$   $\frac{1}{100}$  90 80 70 60

COMMENTS:

### Grading Case Study Presentations

Grades for Case Studies are computed by extending the number of check marks under each applicable adjective rating by the factor assigned. The sub-totals will then be added to determine final numeric grade.

![](_page_19_Picture_159.jpeg)

### GRAND TOTAL

The grand total can be converted to a final adjective rating according to the following rules:

![](_page_19_Picture_160.jpeg)

#### CARD DESIGN CASE STUDY

#### ASSIGNMENT

Using the "Card Design Aid" form and the "Layout form --- IBM Card, " design a sales accounting card.

### Additional information:

- 1. Entry date, entry code, and unit cost will be gangpunched.
- 2. During peak loads, the key punched data may be verified visually. This requires you to provide for interpreting.
- 3. Fields on the reports that are a result of accumulation by the accounting machine do not require card columns to be assigned in the sales accounting card.
- 4. Printed fields on the reports that are a result of the accounting machine ability to crossfoot (A-B=C) do not require card columns to be assigned to the sales accounting card.

### CARD DESIGN CASE STUDY

The following Sales Accounting reports are to be prepared in the IBM Department. The maximum number of card columns for each item for a single transaction is indicated by an X mark on the report forms.

![](_page_21_Picture_25.jpeg)

\* This field is punched in only the last card for each invoice.

![](_page_21_Picture_26.jpeg)

\* This is the same field as item amount on the Sales Register.

![](_page_21_Picture_27.jpeg)

 $\overline{2}$ 

### CARD DESIGN CASE STUDY

![](_page_22_Picture_12.jpeg)

![](_page_22_Picture_13.jpeg)

![](_page_22_Picture_14.jpeg)

### CARD DESIGN CASE STUDY

The following source records are available:

 $1.$ Sample Invoice

![](_page_23_Picture_31.jpeg)

This sample invoice will be used to determine the sequence of information on the source document.

When designing the card, lay out these fields in the same sequence as they appear on the source document so that the maximum key punching rate can be achieved.

### CARD DESIGN CASE STUDY

2. Master Code Card

![](_page_24_Picture_308.jpeg)

 $\mathcal{A}$ 

This master code card will be used to gangpunch customer number, location codes, trade class, branch, and salesman into the sales accounting cards.

 $\mathcal{A}^{\mathcal{A}}$ 

 $\bar{L}$ 

 $\mathcal{S}^{(1)}_{\text{max}}$ 

 $\sim$   $\alpha$ 

### PROCEDURE DEVELOPMENT FORM DESIGN CASE STUDY

### FACTS

A statistical study of the Billing procedure reveals that:

- 1. The number of items per bill ranges from 1 to 33. Ninetyfive percent have fewer than 20 items.
- 2. The maximum amount on anyone bill was \$6,332.00; the maximum weight, 978.0#.
- 3. In 40% of the bills, the SOLD TO address differs from the SHIP TO address.
- 4. Both the SOLD TO and SHIP TO addresses may have 2, 3, or 4 lines.
- 5. Terms are invariably 2% 10 days, net 30 days.

### ASSIGNMENT

Using the Forms Design Planning sheet and the Spacing Chart, design a continuous-form invoice showing the following:

Customer Number Customer's Order Number Salesman Number Invoice Date Invoice Number Ship Via Terms Sold to Address

Ship to Address Description of each item Number of Boxes Weight Number of Cases Amount for each item Unit Price Amount of invoice

1

### PROCEDURE DEVELOPMENT FORM DESIGN CASE STUDY

The Confectionery Company is installing IBM Billing, Sales, and Accounts Receivable.

The following cards have been designed.

![](_page_26_Figure_3.jpeg)

### PROCEDURE DEVELOPMENT FORM DESIGN CASE STUDY

![](_page_27_Picture_96.jpeg)

 $\ddot{\phantom{0}}$ 

### SALES ANALYSIS CASE STUDY

### ASSIGNMENT I -- FLOW CHART PREPARATION

The attached Job Step Instruction Sheets (Page 4 through 13) for the daily sales operation have been completed by the machine operator. Using the flow chart template, convert the individual steps into an operational flow chart.

### ASSIGNMENT II -- PROCEDURE DEVELOPMENT

Study the three monthly sales reports. (Page 3)

Determine the most efficient sequence of operations in preparing them.

Construct, in flow chart form, a procedure for producing these reports. Additional cards, such as year-to-date and name cards, may be required.

### ASSIGNMENT III -- WORK LOADS

Using the flow chart developed in Assignment I of the daily procedure, and the flow chart developed in As signment II of the monthly procedure along with the work load computer, determine the time factor for each operational step in both procedures. Record the data on the machine load work sheet. (Page 15)

Add 25% on all machine steps for handling time. Also add  $0.1$  of an hour set-up time for each 402 operation.

Keypunch and verify at II, 000 key strokes per hour.

Round volumes to nearest hundred.

Record all time in hours and tenths.

Refer to page 1 for volume figures.

### SALES ANALYSIS CASE STUDY

The National Distribution Company distributes electrical appliances throughout the country. The purpose of the IBM installation is to produce a daily sales report by item class and monthly reports of sales by item number, by location and by salesman. Sample reports are shown on page 3.

The card form to be used is on page 3. This card has been designed for keypunching daily sales cards. The fields required for summary punching of the necessary year-to-date totals are shown on the same card form in columns 67 through 80.

An analysis of the source documents has been made and the following facts have been determined:

100 invoices 10 items per invoice 3000 items spread over 15 item classes 22 work days per month

40 states 40 cities per state (average) 2.5 item classes per city (average) 110 salesmen spread over 12 branches

The required reports are as follows:

![](_page_29_Picture_139.jpeg)

The sequence in which the monthly reports should be prepared is left to your discretion.· However, management insists that all reports be finished within five working days after the closing.

The following machines are available. Sales Analysis is only one of several applications for which the machines are intended.

24 Card Punch 56 Card Verifier 82 Sorter 402 Accounting Machine - 100/150 speed, 80 Net Balance Counters 514 Reproducer and Summary Punch

# PROCEDURE DEVELOPMENT SALES ANALYSIS CASE STUDY

![](_page_30_Picture_20.jpeg)

╭

![](_page_30_Picture_21.jpeg)

![](_page_30_Picture_22.jpeg)

![](_page_30_Picture_23.jpeg)

 $\sim 10^{-10}$ 

#### **PROCEDURE DEVELOPMENT SALES ANALYSIS CASE STUDY**

IBM

INTERNATIONAL BUSINESS MACHINES CORPORATION

### **CLERICAL INSTRUCTIONS**

JOB NAME OPERATION NAME OP. CODE Haily Sales Receiving DUE OUT ESTIMATED VOLUME | EST. TIME :v'Doily HOURS TENTHS Cl Monthly TIME DATE TIME DATE I J Weekly □ Quarterly<br>□ Annual **/00**  [) Bi-Weckly Annual Semi-Monthly  $\Box$ SOURCE DATA TYPE OF DOCUMENT  $\overline{\mathrm{10}}$ AVER. NO. LINES DETAILED INSTRUCTIONS Completed invoices are received from<br>billing department. Cleck each batch<br>to make sure an adding machine tape with total invoice amount attached. Record attached adding machine se totals and batch number to Invoices and take are key punch for punching daily. les cards l----.------------.. -------.-.-----.. -------.. -------.--------.----.----.-.- ,.-.\_.\_-------------------\_.\_---------------. \_ .. \_---\_.-.\_-------\_ .. \_\_ .. -.--.. --------\_. \_\_ .-.---------------\_ .. \_--\_.\_-----------\_.- 1---------------------------------------\_ .. \_\_ .\_---\_.\_-\_ ............. - .. . -------------------------------------. \_\_ .\_--------. \_\_ .\_--\_. -----\_.\_-\_.\_---------\_ .. \_-- - .-.\_---\_. \_\_ .\_---\_ .... \_------\_.\_-----.\_-\_ .. ----

#### PROCEDURE DEVELOPMENT SALES ANALYSIS' CASE' STUDY

![](_page_32_Picture_306.jpeg)

# **I** CARD PUNCHING OR VERIFYING INSTRUCTIONS

![](_page_32_Picture_307.jpeg)

#### PROCEDURE DEVELOPMENT SALES ANALYSIS CASE STUDY

![](_page_33_Picture_351.jpeg)

 $\sim$ 

# **IS A READ PUNCHING OR VERIFYING INSTRUCTIONS**

![](_page_33_Picture_352.jpeg)

#### PROCEDURE DEVELOPMENT SALES ANALYSIS CASE STUDY

**IBM** 

**CLERICAL INSTRUCTIONS** 

![](_page_34_Picture_95.jpeg)

#### PROCEDURE DEVELOPMENT SALES ANALYSIS CASE STUDY

![](_page_35_Picture_279.jpeg)

 $\sim 200$
#### **PROCEDURE. DEVELOPMENT SALES ANALYSIS CASE STUDY**

**iBM** 

 $\sim$ 

### **CLERICAL INSTRUCTIONS**

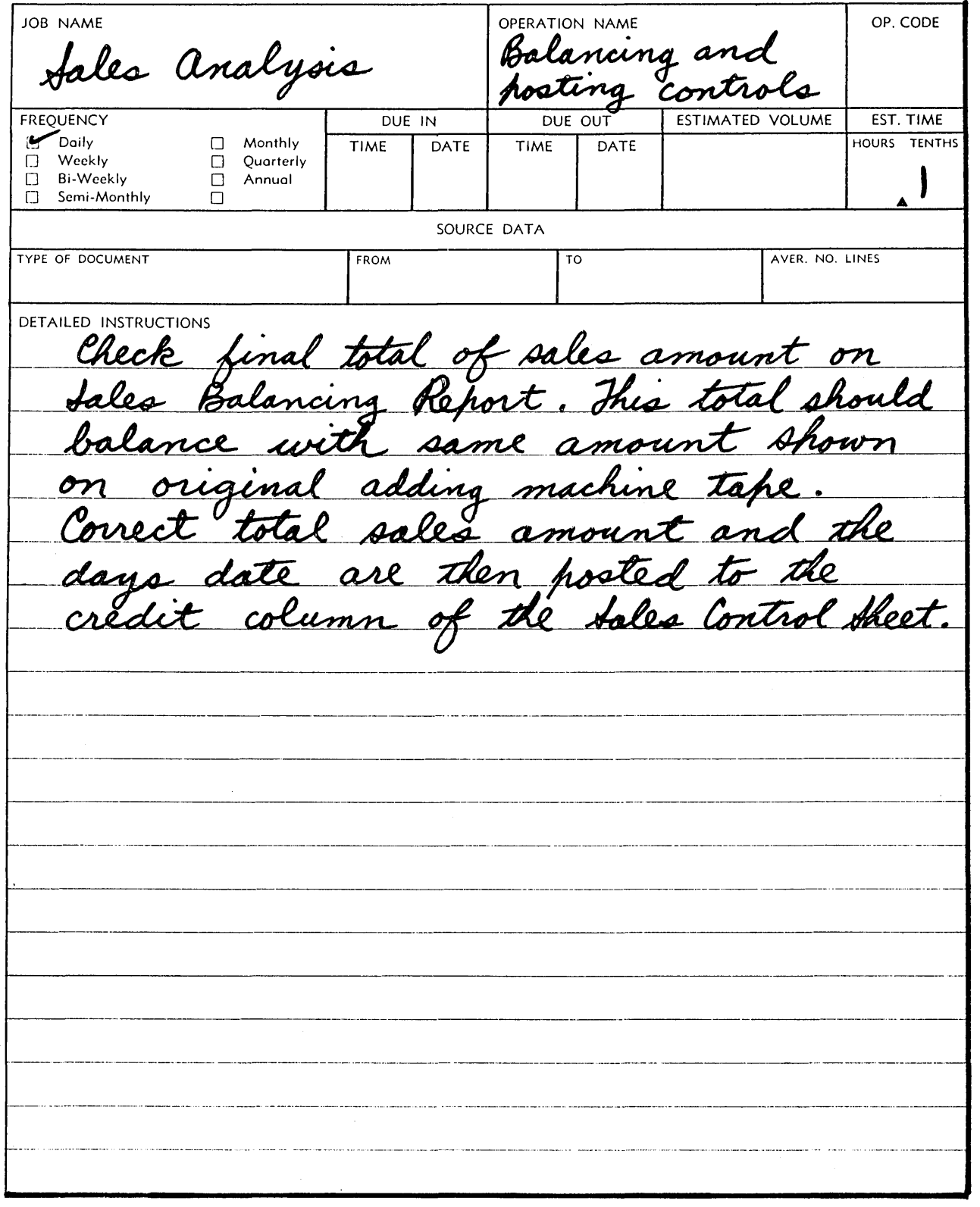

 $\mathcal{A}^{\mathcal{A}}$ 

#### PROCEDURE DEVELOPMENT SALES ANALYSIS CASE STUDY

 $\sim 10^{-1}$ 

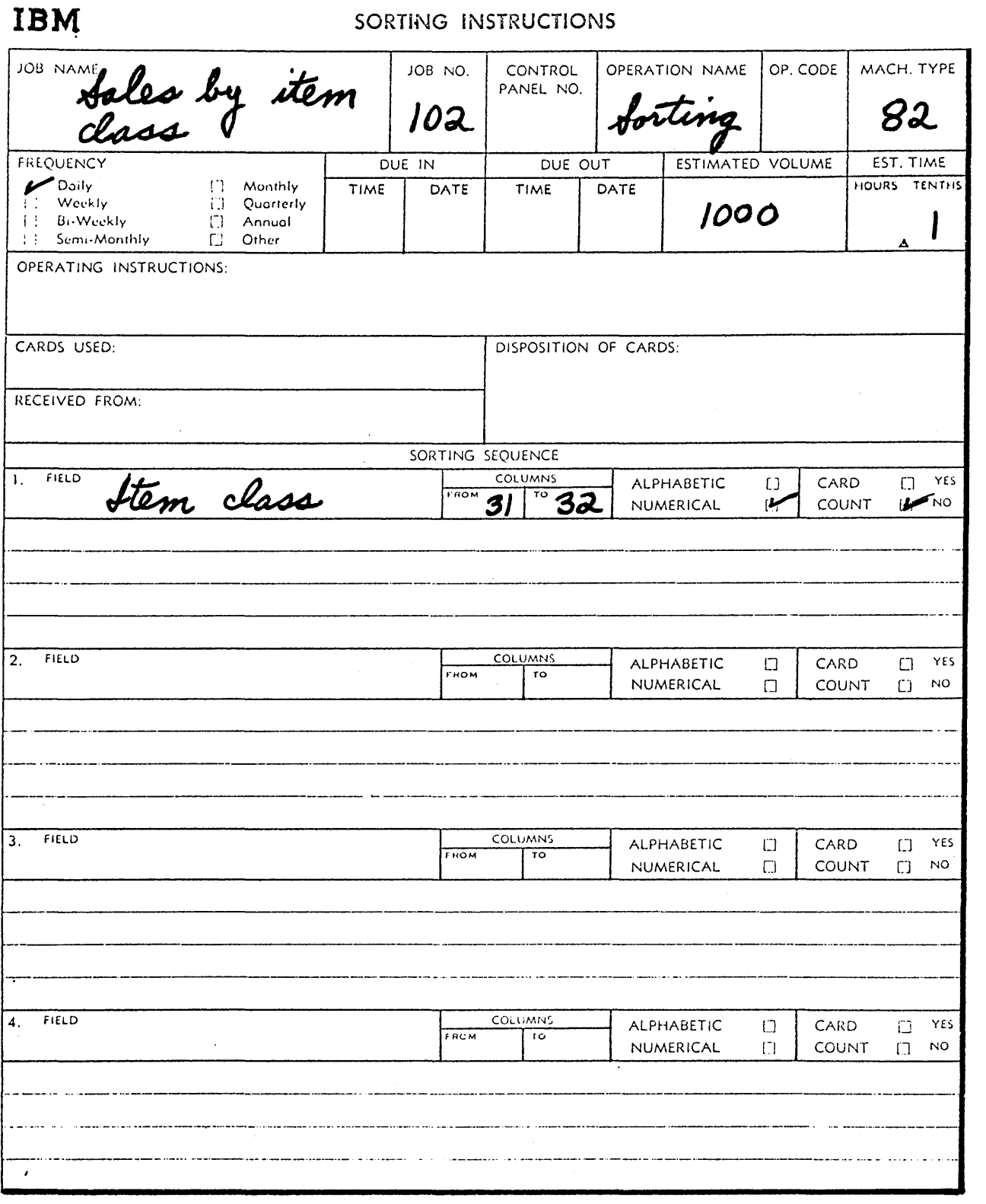

 $\sim 10^7$ 

 $\label{eq:2.1} \begin{split} \mathcal{L}_{\text{max}}(\mathbf{r}) & = \frac{1}{2} \sum_{i=1}^{N} \mathcal{L}_{\text{max}}(\mathbf{r}) \mathcal{L}_{\text{max}}(\mathbf{r}) \\ & = \frac{1}{2} \sum_{i=1}^{N} \mathcal{L}_{\text{max}}(\mathbf{r}) \mathcal{L}_{\text{max}}(\mathbf{r}) \mathcal{L}_{\text{max}}(\mathbf{r}) \mathcal{L}_{\text{max}}(\mathbf{r}) \mathcal{L}_{\text{max}}(\mathbf{r}) \mathcal{L}_{\text{max}}(\mathbf{r}) \mathcal{L}_{\text{max}}(\mathbf$ 

#### PROCEDURE DEVELOPMENT SALES ANALYSIS CASE STUDY

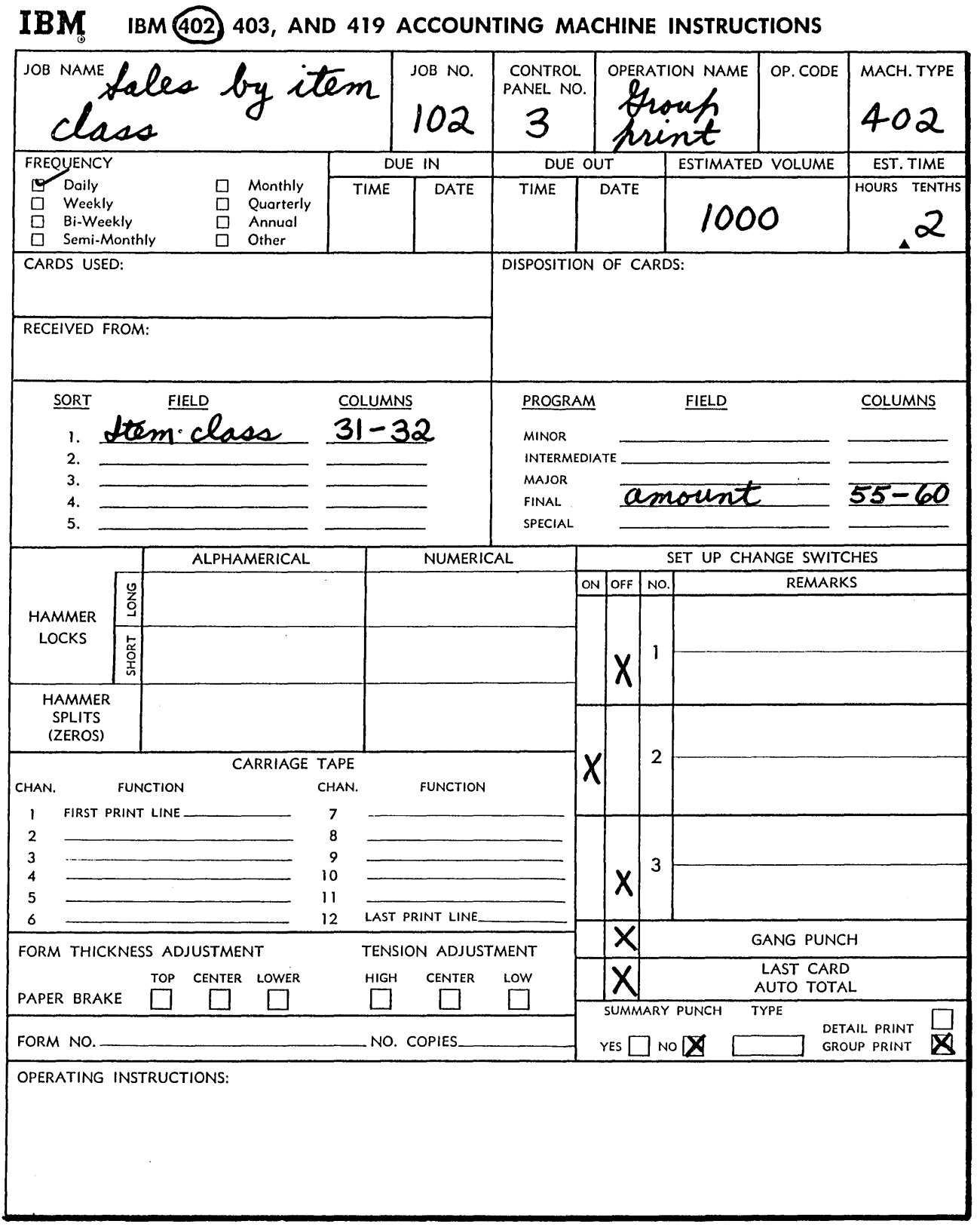

 $\sim 10^{-10}$ 

#### **PROCEDURE DEVELOPMENT SALES ANALYSIS' CASE STUDY**

**CLERICAL INSTRUCTIONS** 

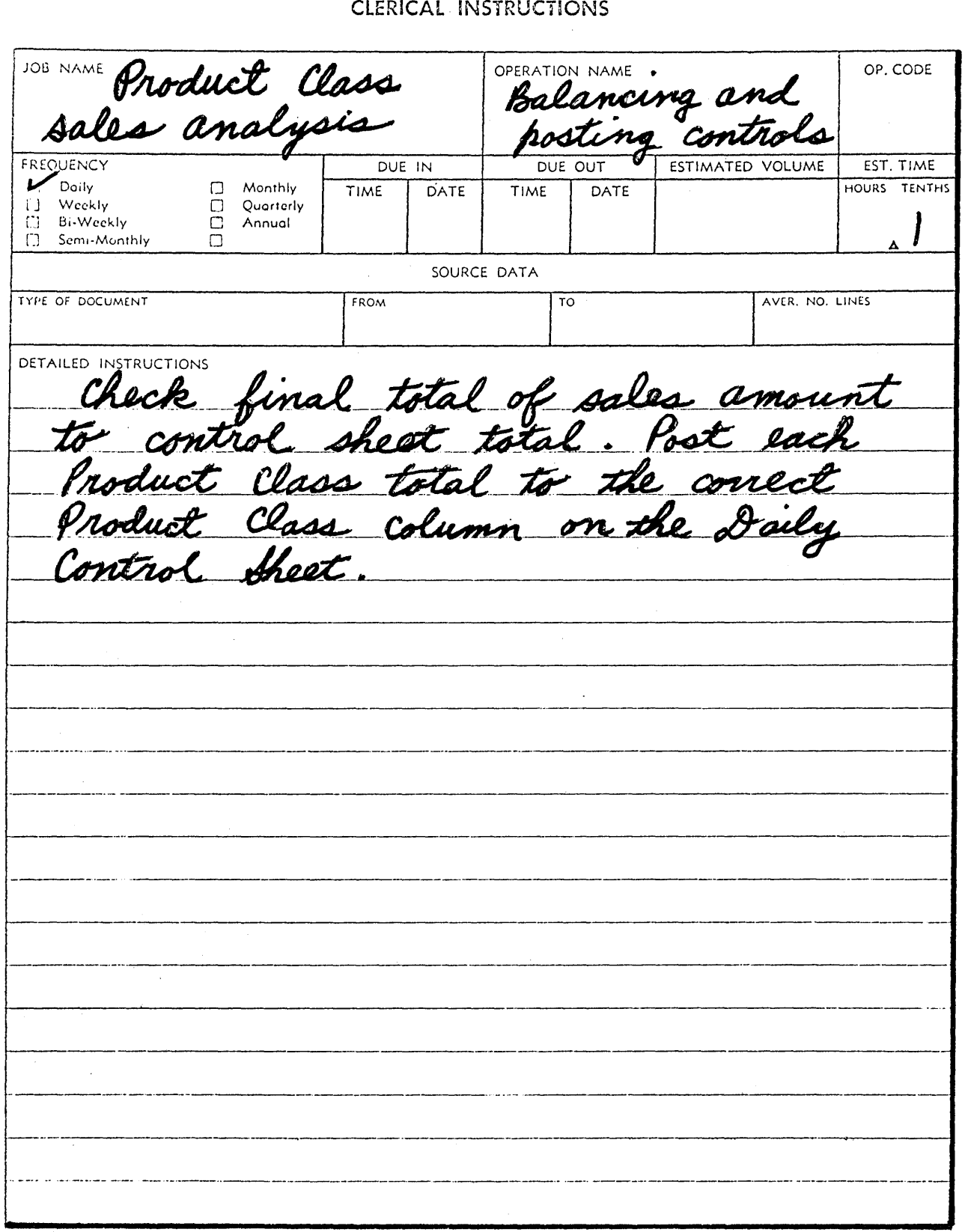

 $\ddot{\phantom{0}}$ 

#### PROCEDURE DEVELOPMENT SALES ANALYSIS CASE STUDY

**IBM** 

**CLERICAL INSTRUCTIONS** 

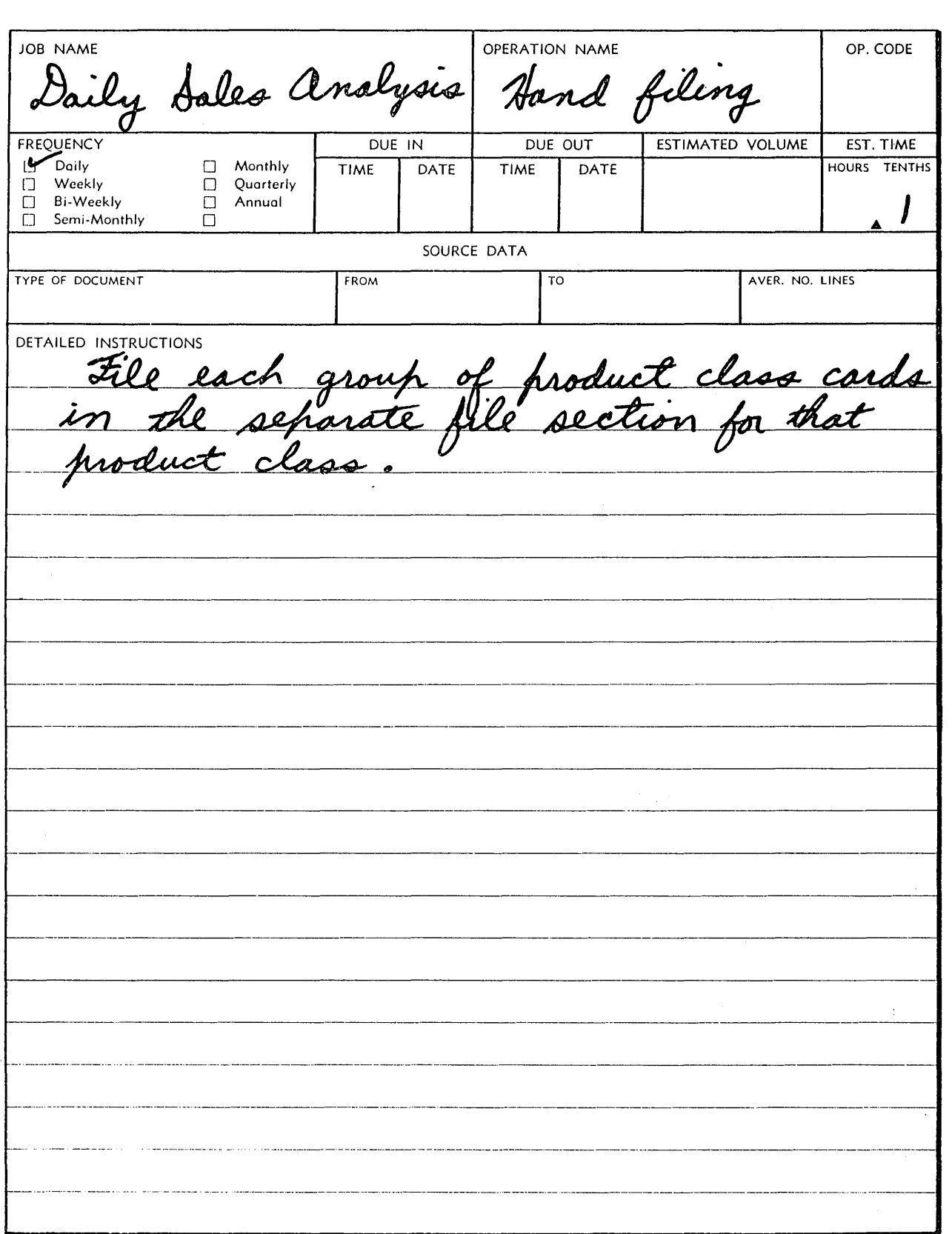

14

 $\label{eq:2.1} \frac{1}{2} \sum_{i=1}^n \frac{1}{2} \sum_{j=1}^n \frac{1}{2} \sum_{j=1}^n \frac{1}{2} \sum_{j=1}^n \frac{1}{2} \sum_{j=1}^n \frac{1}{2} \sum_{j=1}^n \frac{1}{2} \sum_{j=1}^n \frac{1}{2} \sum_{j=1}^n \frac{1}{2} \sum_{j=1}^n \frac{1}{2} \sum_{j=1}^n \frac{1}{2} \sum_{j=1}^n \frac{1}{2} \sum_{j=1}^n \frac{1}{2} \sum_{j=1}^n \frac{$ 

 $\label{eq:2.1} \frac{1}{\sqrt{2}}\int_{\mathbb{R}^3}\frac{1}{\sqrt{2}}\left(\frac{1}{\sqrt{2}}\right)^2\frac{1}{\sqrt{2}}\left(\frac{1}{\sqrt{2}}\right)^2\frac{1}{\sqrt{2}}\left(\frac{1}{\sqrt{2}}\right)^2\frac{1}{\sqrt{2}}\left(\frac{1}{\sqrt{2}}\right)^2.$ 

 $\frac{1}{2} \left( \frac{1}{2} \right)$ 

 $\label{eq:2.1} \frac{1}{\sqrt{2}}\int_{\mathbb{R}^3}\frac{1}{\sqrt{2}}\left(\frac{1}{\sqrt{2}}\right)^2\frac{1}{\sqrt{2}}\left(\frac{1}{\sqrt{2}}\right)^2\frac{1}{\sqrt{2}}\left(\frac{1}{\sqrt{2}}\right)^2\frac{1}{\sqrt{2}}\left(\frac{1}{\sqrt{2}}\right)^2.$ 

 $\mathcal{L}^{\text{max}}_{\text{max}}$  and  $\mathcal{L}^{\text{max}}_{\text{max}}$ 

 $\label{eq:2.1} \frac{1}{\sqrt{2\pi}}\int_{\mathbb{R}^3}\frac{d\mu}{\sqrt{2\pi}}\left(\frac{d\mu}{\mu}\right)^2\frac{d\mu}{\sqrt{2\pi}}\frac{d\mu}{\sqrt{2\pi}}\int_{\mathbb{R}^3}\frac{d\mu}{\sqrt{2\pi}}\frac{d\mu}{\sqrt{2\pi}}\frac{d\mu}{\sqrt{2\pi}}\frac{d\mu}{\sqrt{2\pi}}\frac{d\mu}{\sqrt{2\pi}}\frac{d\mu}{\sqrt{2\pi}}\frac{d\mu}{\sqrt{2\pi}}\frac{d\mu}{\sqrt{2\pi}}\frac{d\mu}{\$ 

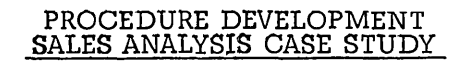

# **MACHINE LOAD WORK SHEET**

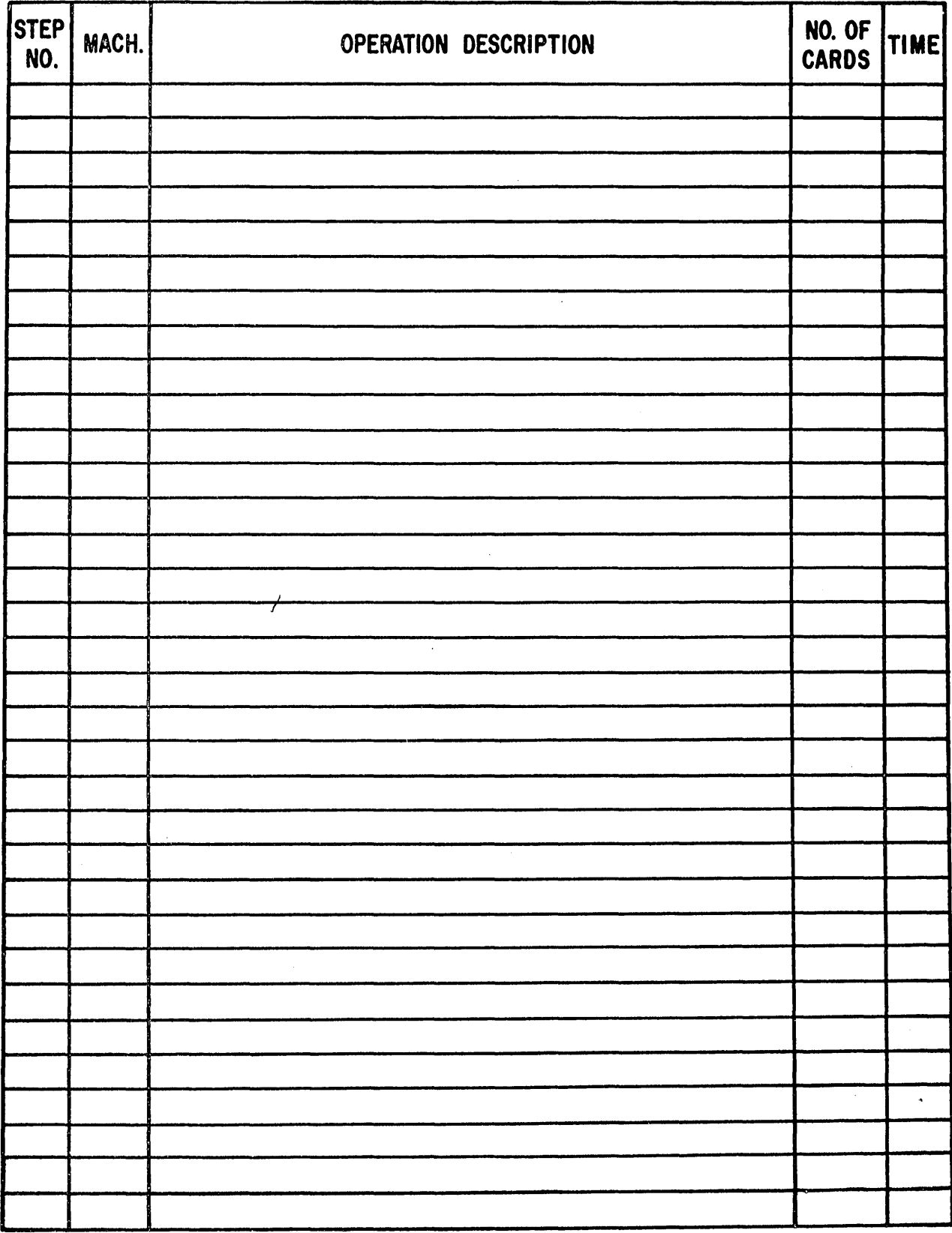

 $\sim$ 

### IBM Billing Procedures

### A. Keypunch.

- 1. Keypunch all cards.
	- a. Name and address
	- b. Miscellaneous
	- c. Body
- 2. What considerations would permit you to use keypunch approach?
	- a. Non-repetitive nature of customers.
	- b. Non-repetitive nature of miscellaneous data.
	- c. Special or custom made products.
- 3. Comments.
	- a. Slow procedure due to keypunching.
	- b. Expensive keypunch operators.
	- c. Offers infinite flexibility.
	- d. Justified on automatic by-products; A/R, Sales, Inventory.
	- e. Used where companies carry large number of items.
		- 1.) Electric supply houses
		- 2.) Hardware companies
		- 3. ) Paper companies
	- f. Draw flow chart.

Punch, verify, calculate, list.

- B. Tub File.
	- 1. What is tub file?

A rectangular metal tray, usually mounted on legs, separated into channels, to hold pre-punched cards.

- 2. Types of tub files.
	- a. Vertical
	- b. Horizontal
- B. Tub File (cont'd.)
	- 3. What considerations prompt the use of tub files?
		- a. Repetitive nature of heading and commodity data lends itself to pre-punched cards.
		- b. Coding, pricing done by relatively low grade clerks at high speeds.
	- 4. What are factors that affect "pulling speed"?
		- a. Sequence of source document.
		- b. Size of file.
		- c. Type of file.
		- d. Average order quantity cards pulled.
		- e. Arrangement.
	- 5. Comments.
		- a. Pull from back of file. (not always)
		- b. Pulling speeds; 300-500 per hour.
		- c. Numeric description usually end-printed, ease of pulling.
		- d. Alpha or Alpha Numeric use index cards.
		- e. Use blind code to ease further IBM processing (serial  $#$  punched in every item master card).
- C. Tub File Plans.
	- 1. Reservoir: Punched cards that need additional punching to be ready for billing.
		- a. Describe cards used.
			- 1.)  $N/A$  Cards pre-punched due to their repetitive nature.
			- 2.) Miscellaneous Data Cards keypunched due to their non-repetitive nature.
			- 3. ) Body Cards Partially pre-punched with repetitive data.

Quantity or price may be punched (not both). NOTE: Price is usually pre-punched; quantity is not usually pre-punched.

MS or KP guantity and/or price. Extend quantity x price on calculation.

- C. Tub File Plans (cont 'd.)
	- b. Comments.
		- 1.) Used where order quantities cover a wide range.<br>2.) Order writing usually necessary. Post-billing.
		- 2.) Order writing usually necessary. Post-billing.<br>3.) Two machine steps encountered that may be
		- Two machine steps encountered that may be avoided in other plans - keypunching and calculating.
		- 4.) Inventory control is always a separate procedure, us ually Balance Forward.
		- 5.) Pre-billing also possible if back orders are low. Use original customer's orders to pull from.
		- 6.) Minimum number of commodity cards processed.
	- c. Review Flow Charts. (Pages 14 17)

As sume order quantities can be of any amount (numbers 1-14 refer to steps on flow chart).

- 1.) Customer orders edited. Post quantity totals to controls.
- 2.) Miscellaneous data card punched.
- 3.) N/A cards pulled. Cards have identifying punch for trade discount.

Commodity cards are pulled from reservoir tub. Cards pre-punched with all necessary data including price. Also possible discounts (3 or 4).

- 4.) KP or MS quantity in commodity cards.
- 5. ) GP pertinent data including X punch for type of trade discount.
- 6.) Run orders. Send to warehouse.
- 7 .) Reproduce commodity cards. Reproduced cards used for Order and Inventory analysis, if done.
- 8.) Order decks are filed in open-order file.
- 9.) When order returns from warehouse, the order decks are checked and any change in amount shipped over amount ordered is keypunched or marksensed into original order cards. Any further miscellaneous data is punched.
- 10.) Cards to 604 where BO amount is computed. Cards extended and checked in one run. (Quantity x price  $x$  discount = Net Amount.)
- C. Tub File Plans
	- c. Review Flow Charts (cont'd.)
		- 11.) Run invoices. Sum. Punch A/R card.<br>12.) Balance quantity total shipped from ac
		- Balance quantity total shipped from accounting machine to control sheet. Post invoice dollars.
		- 13.) Separate cards. Back order cards can then be reproduced, the BO field being reproduced into the order field in the new commodity card.
		- 14.) Balance A/R cards to control sheet. Show automatic by-products for A/R, Sales, Inventory.
	- 2. Denominated Tub File: Tub file cards set up in denominations of quantity. Example: Cards for 5, 10 or 100 cases.
		- a. Describe cards used.
			- 1.)  $N/A$  Cards pre-punched.
			- 2.) Miscellaneous Data Cards keypunched.
			- 3.) Body Cards completely pre-punched and pre-extended.
		- b. Comments.
			- $1.2$  Like Reservoir in that there is usually no tie-in to inventory.
			- 2.) Name and address cards are pre-punched and maintained in a tub.
			- 3.) Miscellaneous data cards are keypunched.
			- 4.) Body or commodity cards are completely pre-punched and pre-extended.
			- 5.) Quantity field is denominated in most commonly ordered quantities. Optimum combination is the one that results in pulling the fewest cards. NOTE: Put some examples on board, e. g. ;
				- $1-2-4-8$ ,  $1-3-6-9-12$ .
			- 6. ) Usually not more than 6 denominations.
			- 7.) No keypunching. other than miscellaneous data card.
			- 8.) No need for calculator.
			- 9.) Automatic pricing.
			- 10.) Automatic discounting when multiple price zones used.
			- 11.) Special prices or "deals" can be mark-sensed.
			- 12.) Users: Wholesale Liquor, Wholesale Tobacco, Wholesale Drugs.
			- 13.) Discuss list tab device on 402.
- C. Tub File Plans (cont 'd.)
	- c. Review Flow Charts. (Pages 18 19)
		- 1.) Point out differences and similarities to reservoir.<br>2.) Lead into need for Unit Tub.
		- Lead into need for Unit Tub.
	- 3. Unit Tub File: Each commodity card in the tub file represents 1 "shipping unit" in the warehouse. Usually the "shipping unit" is the smallest quantity the product is sold in. If larger packs are sold, these are commonly assigned a different product number.
		- a. Describe cards used.
			- 1.) Uses pre-punched N/A cards.<br>2.) Keypunch miscellaneous data
			- Keypunch miscellaneous data cards.
			- 3.) Uses fully pre-punched body or commodity cards.
		- b. Comments.
			- 1.) No calculator required.
			- 2.) Minimum keypunching miscellaneous data.
			- 3.) Limit approximately 5, 000 lines per day.
			- 4.) Practical inventory limit 6,000 items.
			- 5. ) Automatic pricing pre-punched card.
			- 6. ) List Tab Device device on accounting machine which saves machine cycles when listing single card group s.
			- 7.) Inventory Control possibilities using Unit Tub will be covered in inventory lecture.
		- c. Review Flow Chart. (Page 20)

D. Master Card Reference Plan.

This plan is currently widely used - Series 50 equipment and multiply device on accounting machine make it very attractive.

1. What is the card insertion device?

A device on keypunch that allows the card to be released to the stacker from the punch station so that a new master card can be inserted at duplication station.

2. What is prime characteristic of this plan?

The borrowing aspect; cards are returned to file. This allows one card per item per operator and minimized file replenishment and price change problems.

- 3. Review Flow Charts (Pages 21 22)
	- a. Use a duplicating keypunch equipped with a master card insertion device.

Item cards are created by duplicating and keypunching.

- b. Master cards (one for each item) are arranged and indexed in a file adjacent to the operator to permit easy identification, selection and refiling.
- c. By borrowing a master card from the file and using it for duplicating common data such as part number, description, unit price, weight, etc., and keypunching variable data such as quantity, the commodity card is created.
- d. Associate detail cards with name and address cards.
- e. Common information such as invoice number, customer number, etc., is gang-punched.
- f. A 402, 403 or 407 is used to prepare a "select" or "ship" order.
- g. When office copy is returned by warehouse, the corresponding cards are withdrawn from the "shipment pending" file.

- D. Master Card Reference Plan (cont'd.)
	- h. Substitutions and changes are keypunched.
	- i. All commodity cards are then extended on a 602 or 604. Invoices are prepared. May use multiply device.
	- j. Sales and Accounts Receivable reports are prepared.
	- 4. Comments.
		- a. No replenishment problem.
		- b. Inventory control possible by balance forward method.
		- c. Uniform nomenclature.
		- d. Accurate pricing.
		- e. Pre-determined warehouse location possible.
		- f. System lends itself to order writing and item inventory check before invoice is prepared.
		- g. Several tubs, i.e., several keypunch operators may operate simultaneously.
		- h. Sales and Accounts Receivable reports are prepared as automatic by-products.
		- i. Watch seek and refile time.
		- j. Arithmetic and printing can be done on accounting machine (multiply device) .
		- k. Multiple file practical.
		- 1. No large card wastage resulting from price changes.
		- m. Conserves floor space.
		- n. Generally used with inventories of 6,000 items.
		- o. Billing volume should not exceed I, 000 lines per day.

7

- E. Bin Plan.
	- 1. Basic characteristics of plan.<br>Semilar to denominately Tub illo Pre-punched commodity cards containing all identifying data including extensions are placed in small containers alongside merchandise bins. (Refer to pg. 10, Order Writing and Billing Manual.)
	- 2. Procedure (Refer to Flow Chart). (Page 23)
		- a. Order is received and edit ed at edit desk.
		- b. Order is forwarded to warehouse.
		- c. Pickers pull commodity cards and the commodity from bins. Cards are in bins by denominations. May be 3 bins for an item; i.e.,  $3, 6, 12$ . Being denominated, cards are completely punched or extended.
		- d. After checking (like cards for like items and quantity) cards forwarded to machine department.
		- e. Item cards MS for item discounts. (Item discount typical for wholesale drug industry). Explain: Card contains gross with 2 or 3 discounts and 2 or 3 net amounts. MS appropriate discount for tabulator to X select proper one.
		- f. Cards placed with Header cards, and GP and MS punched for invoice running. In line-processing; invoices can be shipped with commodities.
		- g. Sales and *AIR* reports are prepared.
		- h. Cards are periodically replenished in warehouse upon request of warehouse pickers.
		- i. Generally used with inventories exceeding 20,000 items.
- E. Bin Plan (cont 'd.)
	- 3. Comments.
		- a. Inventory Control by balance forward method possible. Generally not done, too many items.
		- b. Accurate pricing.
		- c. No tub files less space required.
		- d. Discounts are more accurately applied due to prepunching.
		- e. No calculator required. Pre-extended cards.
		- f. In line system.
		- g. Automatic by-products. Sales, *AIR,* costs may be carried for gross profit analysis by customer order territory, etc.
		- h. Consider initial expense of card holders 14 to 20 cents per holder.
		- i. Accounting machine near dock for convenient invoicing.
	- 4. Advantages.

 $\ddot{\phantom{0}}$ 

- a. No shipment pending files order and goods picked at same time. (Get cards for FREE, so to speak.)
- b. Invoice accompanies merchandise.
- c. Stock selection begins earlier.
- d. Ease of physical inventory. Mark on hand quantity on bin card, then process for physical inventory.
- e. Card pulling without tub file clerks.
- E. Bin Plan (cont 'd.)
	- 5. Disadvantages.
		- a. Source order not always legible.
		- b. Location of items not always indicated.
		- c. File maintenance of cards.
		- d. Price changes can kill system.
		- e. Reduces warehouse efficiency 10-20 %.
- F. Batch Billing.
	- 1. Definition: Cards batched and commonly processed twice a day. Nature of plan requires batching because of pricing and inventory pass through calculator.
	- 2. Procedure. Refer to Flow Chart. (Pages 24 25)
		- a. Store orders batched. Batches are usually processed twice a day.
		- b. Keypunch 1 card for each commodity on store order. Duplicate store number, KP commodity number and quantity. Discuss self-checking number system.
		- c. Sort order cards by commodity number.
		- d. Merge detail commodity cards behind master and receipt cards for each commodity. Return masters (unmatched) to file. Master cards will contain: Product name, Unit price, Weight, Unit cost, Average cost, Quantity on hand, Item number, etc.
		- e. Merge blank new balance card behind each commodity group.

- F. Batch Billing (cont'd.)
	- f. Compute
		- 1.) old balance plus receipts minus issues. Punch result into new balance card.
		- 2.) new average cost. Punch result into new balance card.
		- 3.) cost issue cards.<br>4.) extend selling pri
		- extend selling price for issues.
		- 5. ) weight, cubage extensions.
		- 6.) flag below minimum or reorder point.
		- 7.) check all calculations.
	- g. GP all descriptive information into Receipt, Issue and New Balance cards.
	- h. Sort by customer number.
	- i. Merge new balance cards into Balance Forward file for use on next batch.
	- j. Merge name and address cards with commodity cards.
	- k. List invoice.
	- 3. Comments.
		- a. One (I) transaction card for each product line permits straight listing, fewer cards, no resets.
		- b. Master card requires no fields for extended weight, sales, cost. Therefor, these columns are available for multiple prices.
		- c. Requires no space for tub files.
		- d. No file replenishment problem.
		- e. Very valuable when performing pre-billing functions (without order writing) .
			- 1.) Less pressure due to machine scheduling availability.
			- 2.) One (1) or more batches per day.
- F. Batch Billing
	- 3. Comments (cont'd.)
		- f. Expensive machine approach requires 604.
		- g. Provides for perpetual inventory.
		- h. Could produce a bill of lading, etc., as automatic by-product.
		- i. Should be installed for a business doing more than 5,000 lines of billing per day.
		- j. Time delay due to batching.
		- k. Use pre-printed order form. Easy to keypunch from.
- G. Card Order Converter. (Refer to pages 15-16 Order Billing Manual)
	- 1. Discuss order booklet and card. Card attached with preprinted order form contains:
		- a. Pre-punched store number, customer number and page number.
		- b. Mark sense quantity.
		- c. Column levels equal 9-8-7-6-5-4-3-2-i- 10-20-40.
		- d. Can have  $9-10-20-40$  all marked. Equals 79.
		- e. Can MS punch using Individual or Spread Card format.
		- f. Can order up to 50 items in one card.
	- 2. Discuss Card Order Converter.

Uses 2 keypunches. One functions as card reader *,one* as automatic card punch. Machines may be used independently. Punch single item cards or multiple item cards.

3. Ties in nicely with Batch Billing, also direct input to  $1401/1405$ .

### H. Offset Billing Plan.

Basic Characteristics:

Item card keypunched with item number, quantity, customer number, then offset and filed behind single item master in felt bottom file. Master card contains prices, cost, description, item number and could contain inventory balance. Offset cards are periodically hand pulled, gangpunched with appropriate information, calculated for extensions, then sorted by customer number, hand merge name and address card, and invoiced in accounting machine.

### Comments:

- 1. Plan similar to Batch Billing except no collator and inventory is done after billing.
- 2. Normally used to mechanize billing for customers with large inventories (10-20 M), and low billing volume.
- 3. Usually a post-billing operation.
- 4. Inventory done on balance forward.

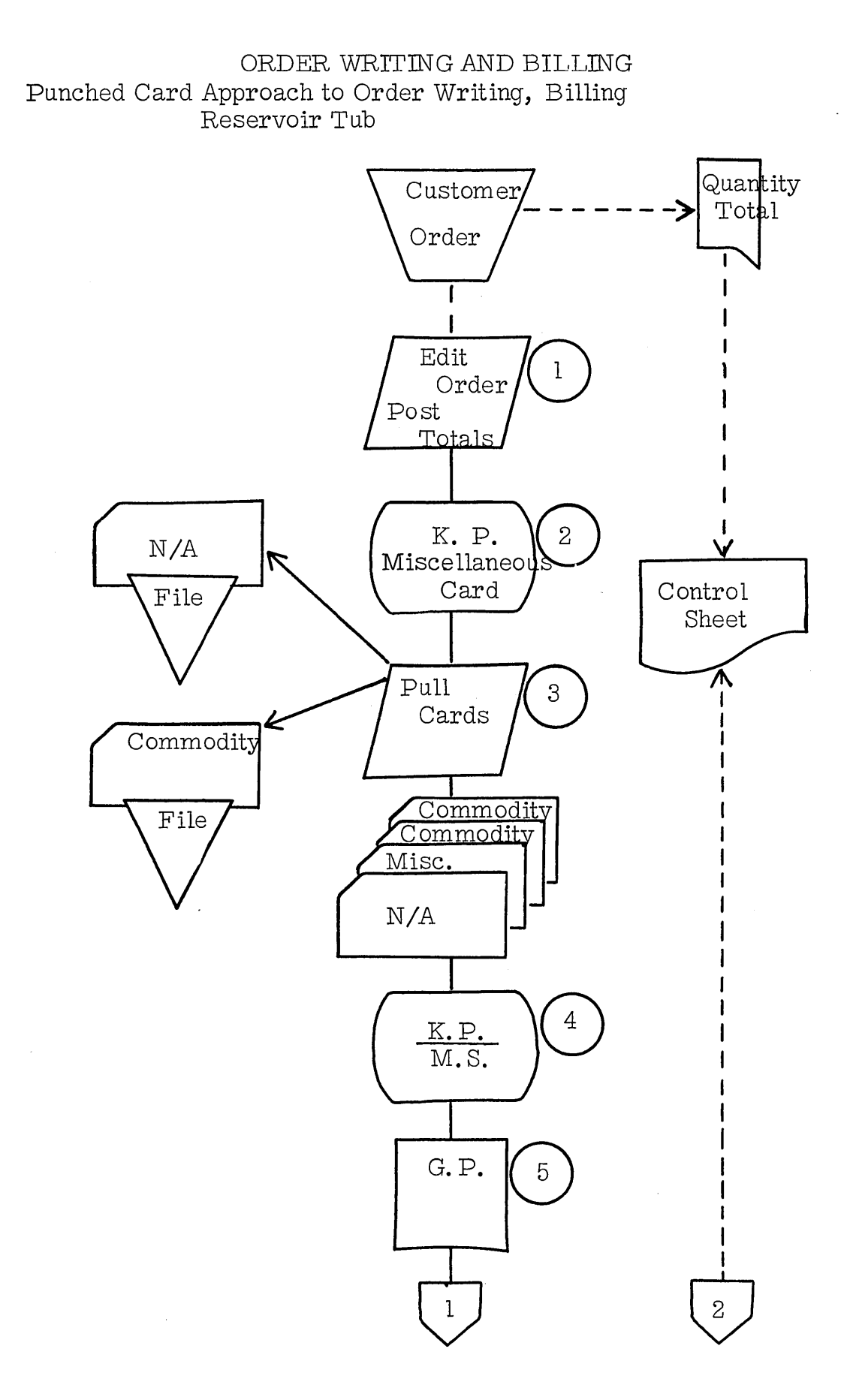

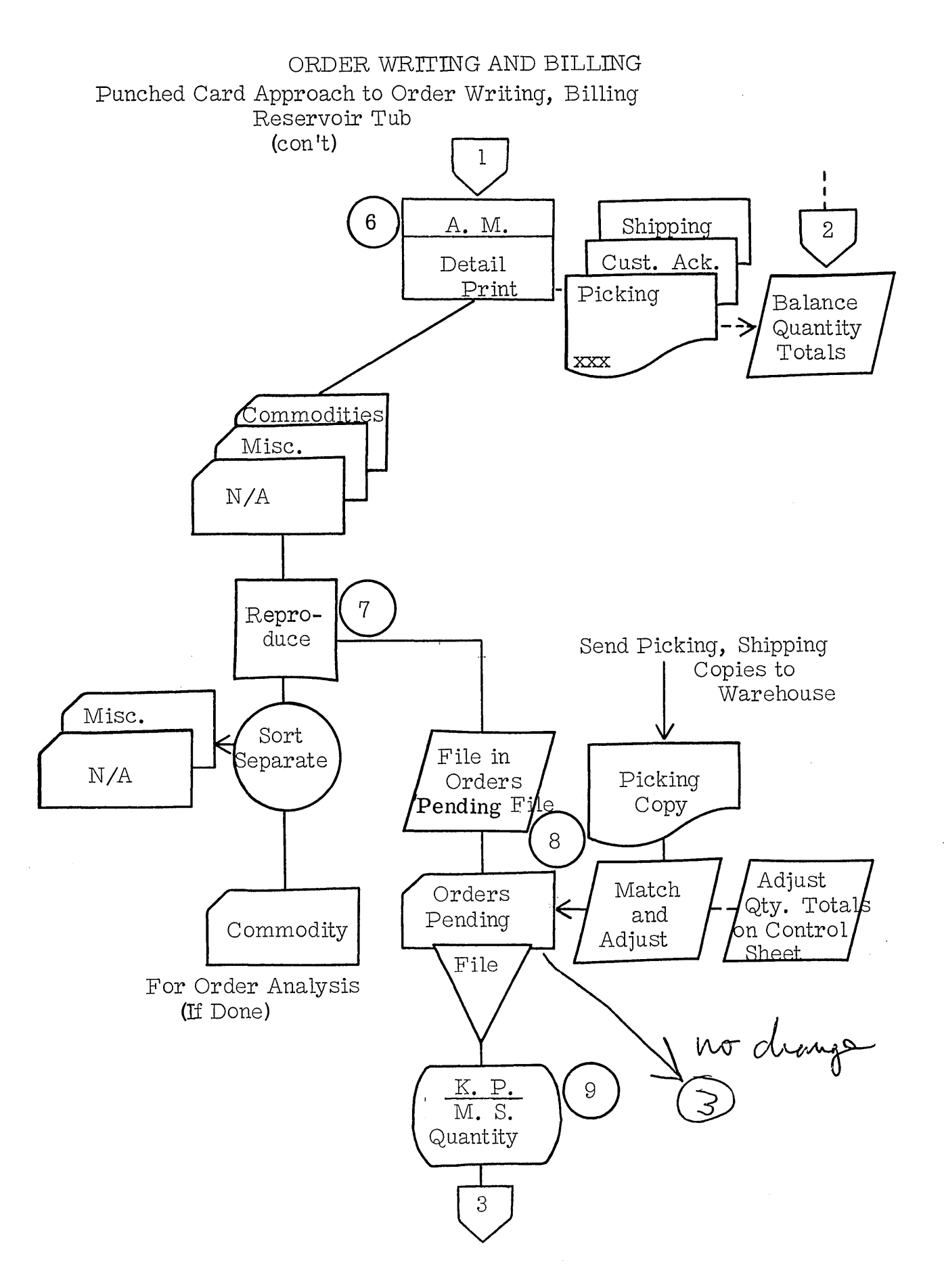

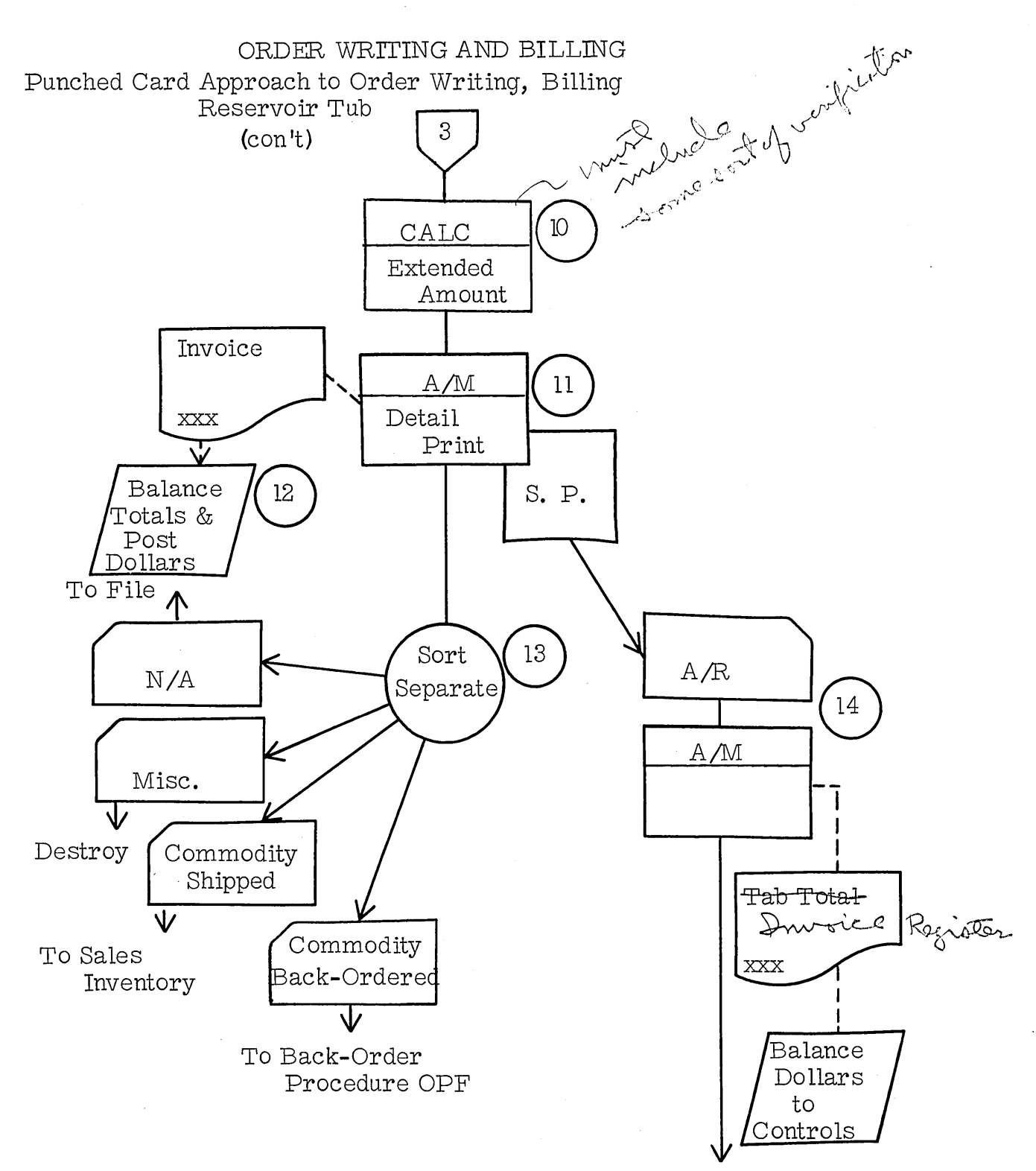

To A/R Procedure

### ORDER WRITING AND BILLING BACK ORDER PROCEDURE

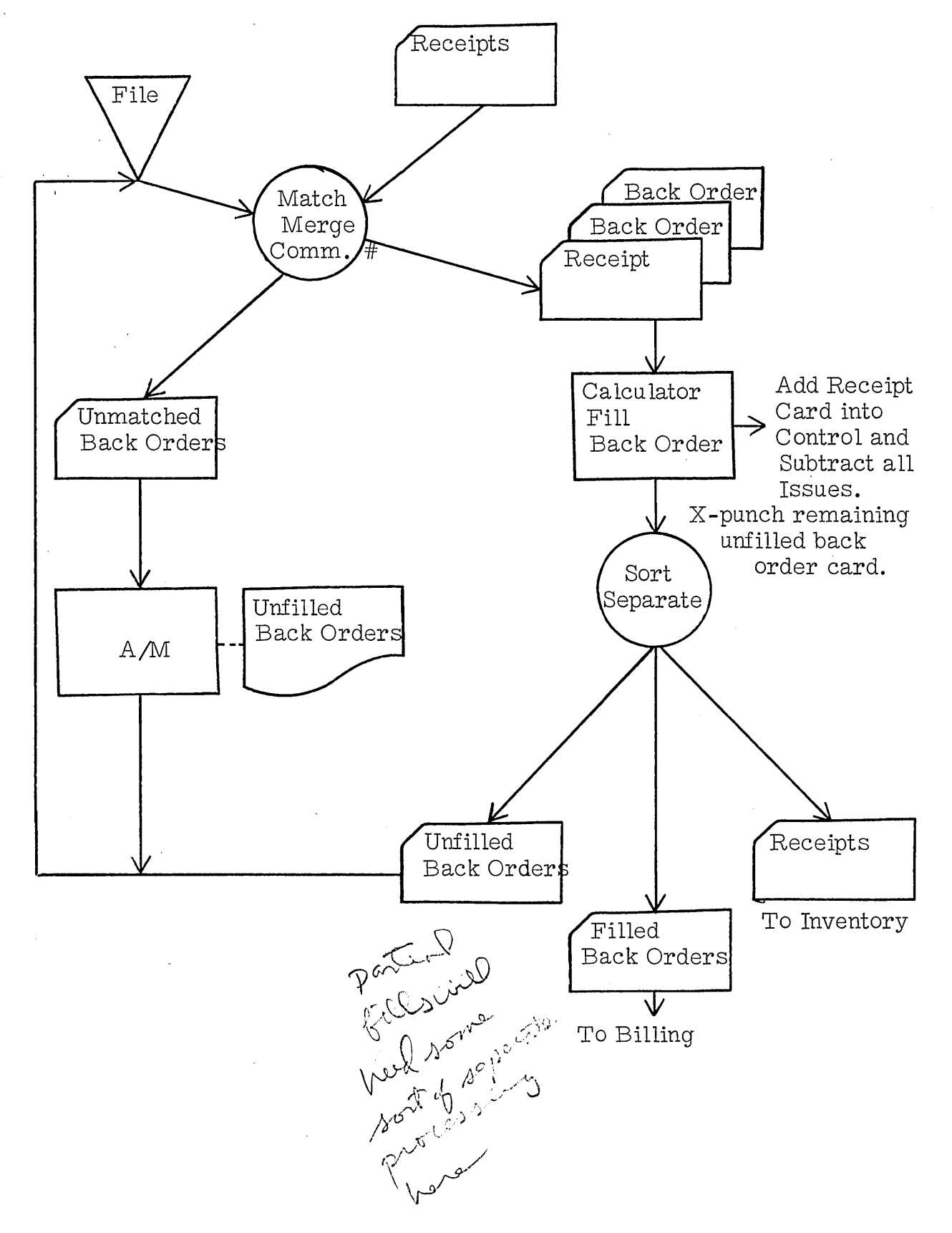

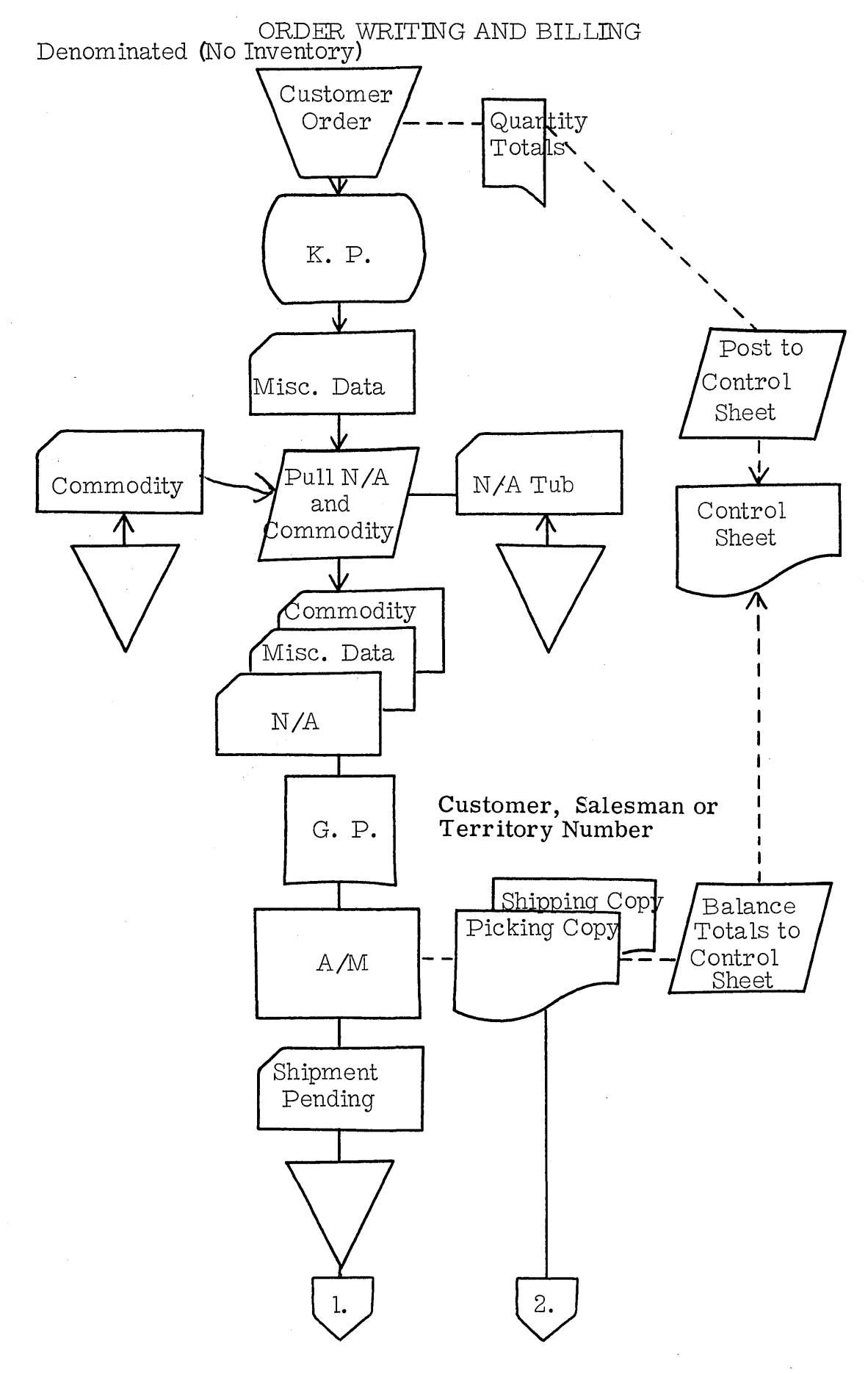

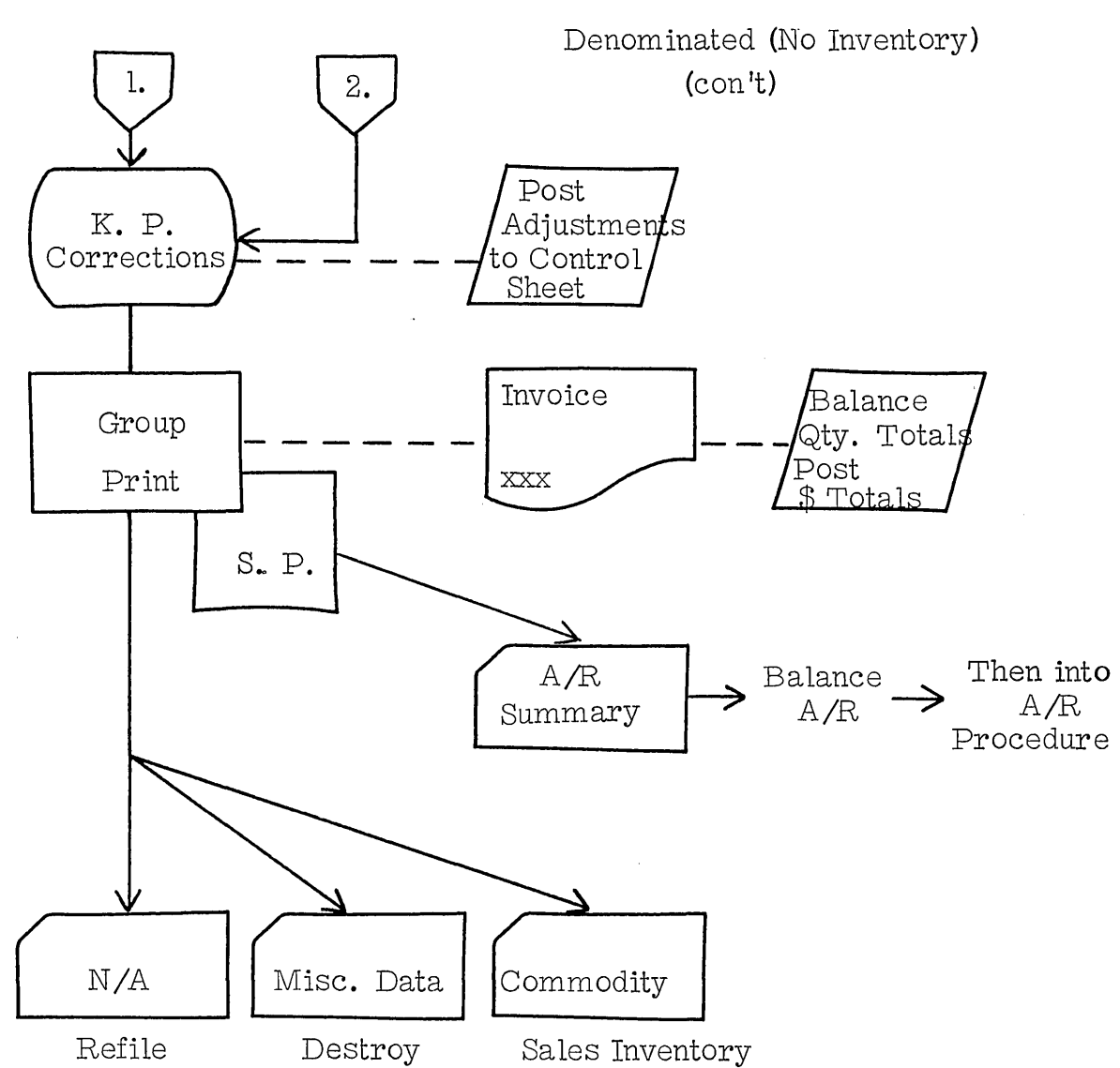

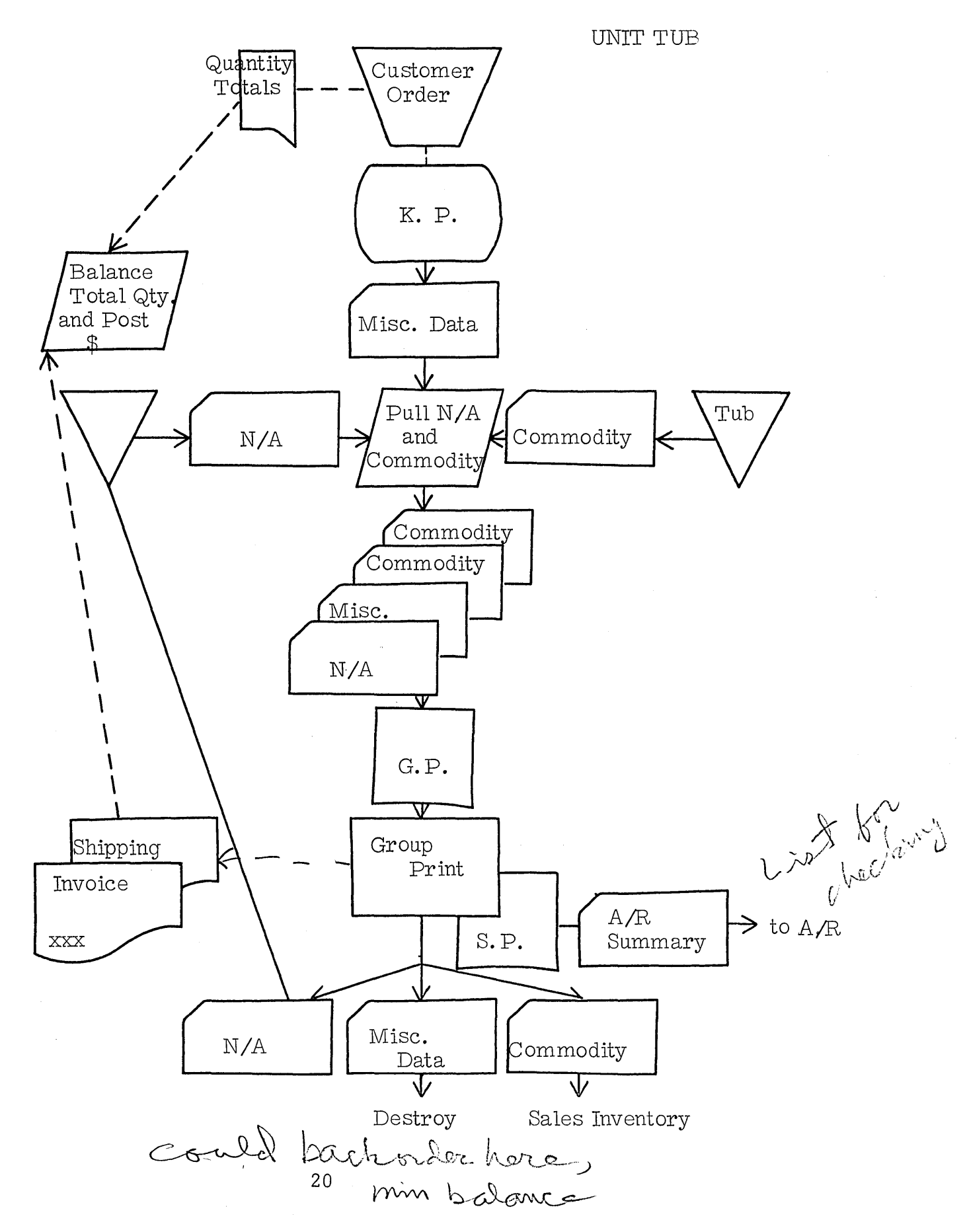

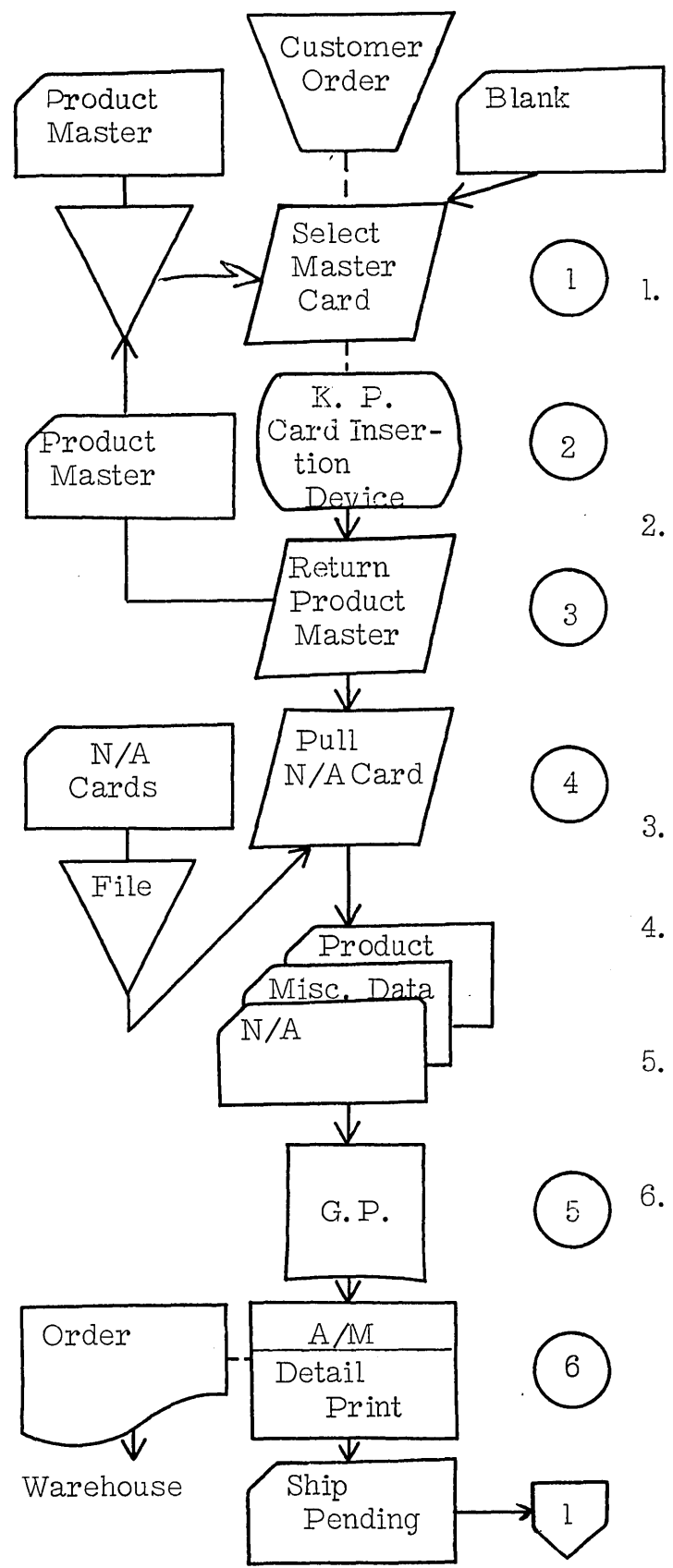

MASTER CARD REFERENCE PLAN

Master cards se lected from file containing one card per item (multiple files could be used with multiple key punch operators) .

- Using key punch with card insertion device, descriptive information is duplicated into blank cards and variable information is key punched into them. A misce llaneous data card is prepared.
- Master cards are returned to file.
- Name and address cards are associated with item cards.
- Common information is gang punched from heading cards.
- Orders are prepunched and sent to warehouse. Cards are held in pending file.

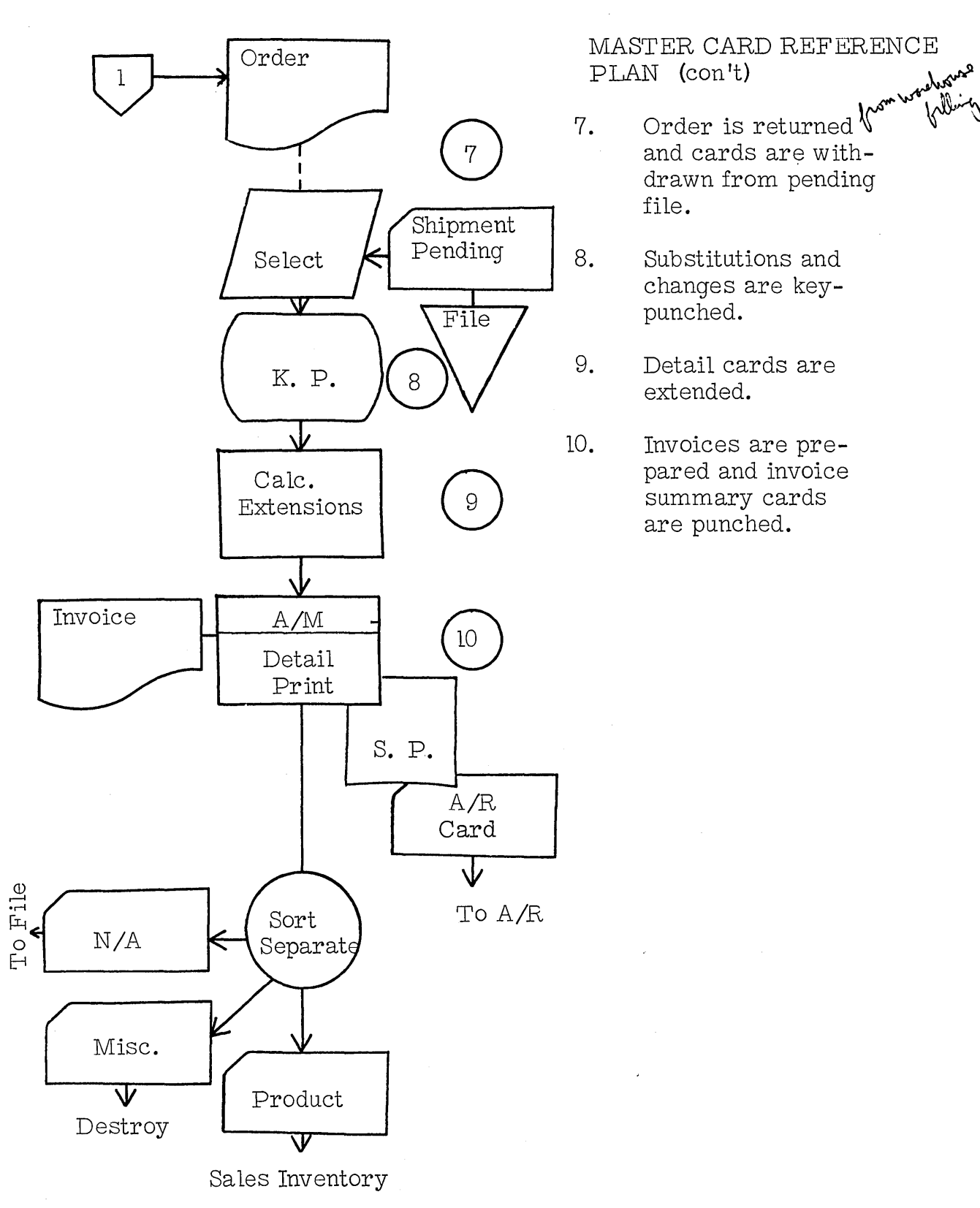

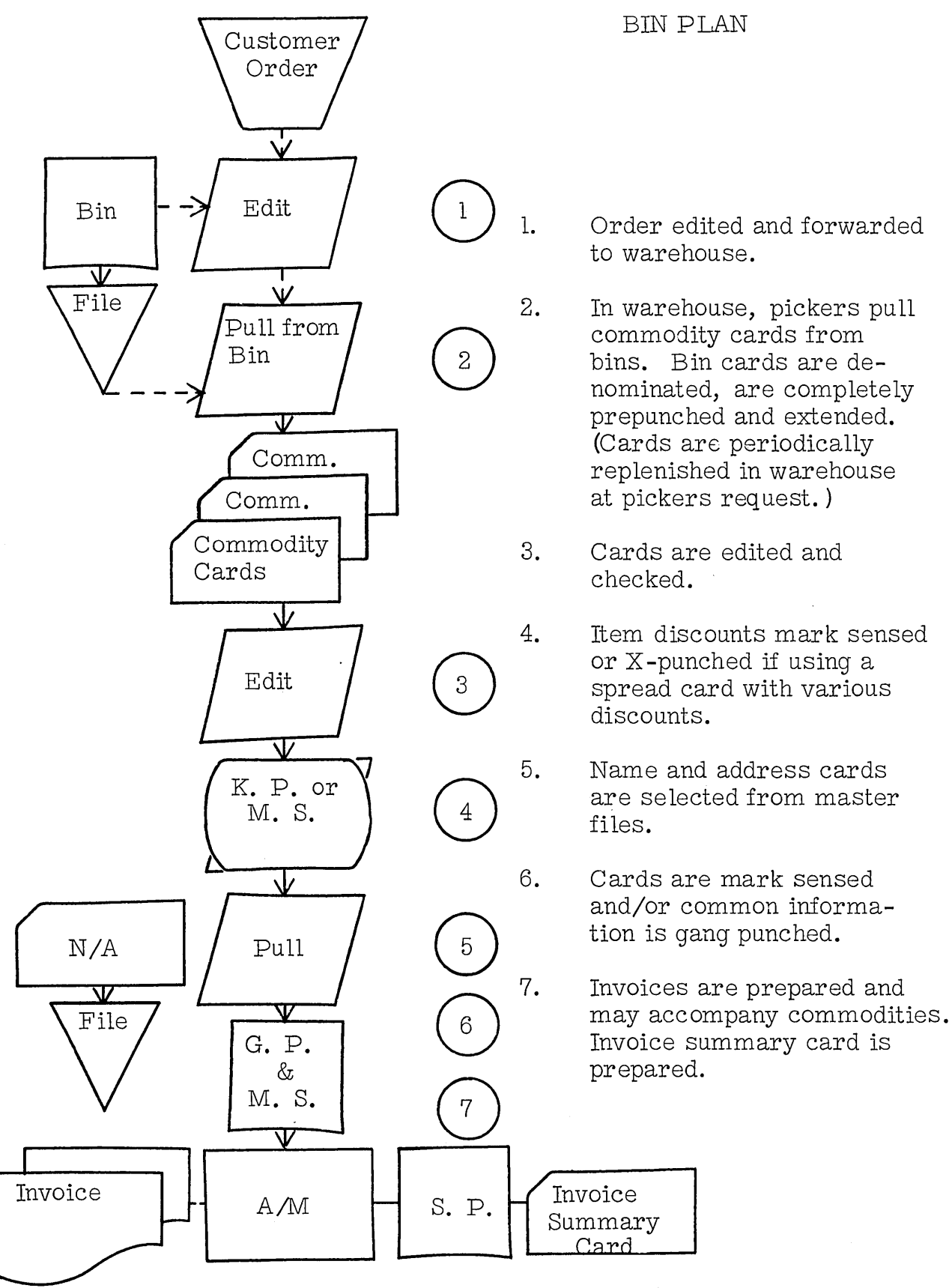

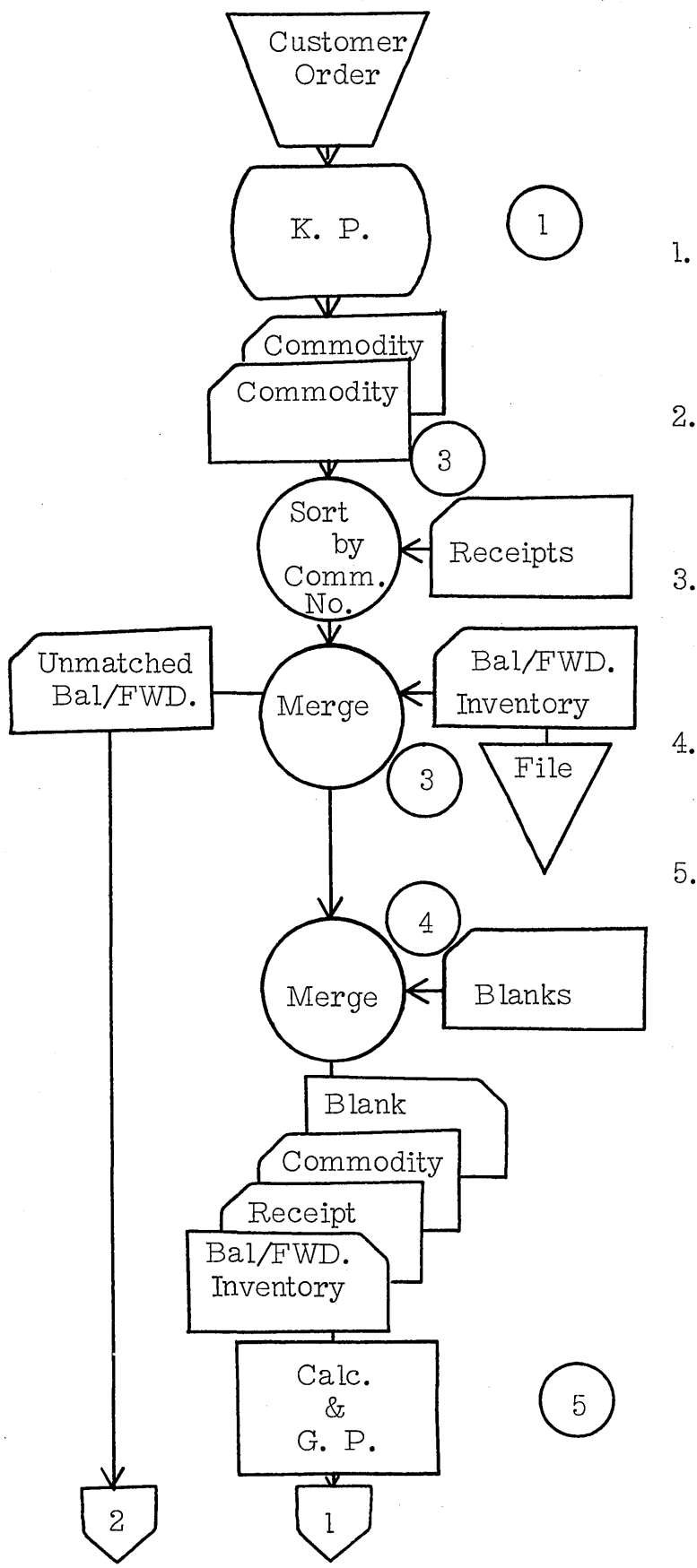

# BATCH BILLING

- Orders are batched for processing. One card punched for each commodity.
- 2. Commodity cards and receipt cards are sorted on commodity number.
- 3. Balance Forward Inventory cards are merged with other cards.
- 4. B lank new balance cards are merged behind other cards.
- 5. a.. New inventory balance and new average cost is computed.
	- b. Issues are costed.
	- c. Se lling price for issues extended.
	- d. Below minimum and reorder pOints are flagged.
	- e. All inventories checked.
	- f. Indicative informaation is gang punched.

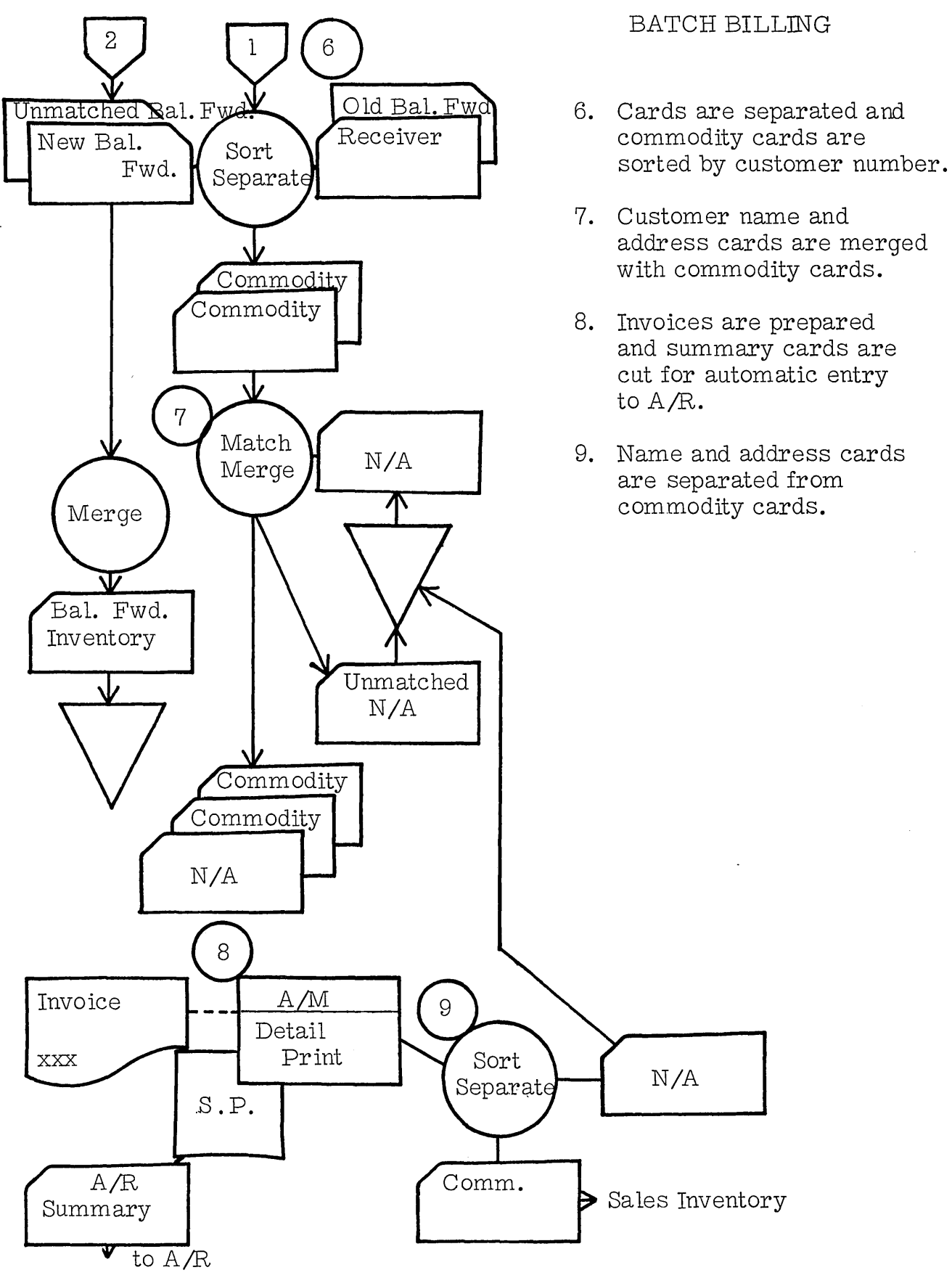

Case Problem # 1

- a. XYZ Company processes 300 orders and 300 invoices daily.
- b. Average of 7 line items to an order and also an invoice.
- c. Carry 800 items.
- d. Few price changes.
- e. Quantity ordered almost always falls in groups of I, 3, 6 and 10.
- f. No discounts.
- g. Carry sales figures weekly and monthly for item, customer, and salesman.

 $\int$ Case Problem # 2

- a. XYZ Company processes 550 orders and 525 invoices daily.<br>b. Average 15 line items to an invoice.
- Average 15 line items to an invoice.
- c. Number of items 5,000.
- d. Quantity ordered varies from 1 to 350 on almost all items.
- e. Carry 3 prices for each item dependent on class of trade: i. e.; Wholesalers have one price, retailers another, etc.
- f. Carry daily sales figures for sales by item. Monthly sales figures on customer, item and salesmen.

# Case Problem # 3

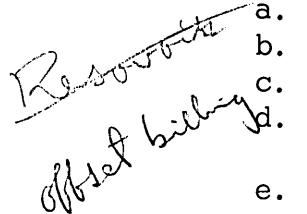

- XYZ Company writes 200 orders and 200 invoices daily.
- Average 5 line items to an order and also to an invoice. Carry 20,000 items.
- Quantity ordered almost always falls in groups of 5, 10, 15, 20 and 25.
- 15, 20 and 25.<br>Many price changes often times, there are price changes ... ,.. ,.. ,.. ,.. ,.. , on 10% of the items weekly.  $-$  hills lain plan of denominate

# Case Problem # 4

b.  $\int_{\mathbb{R}} \sqrt{2}$   $\int_{\mathcal{A}}$ 

- XYZ Company processes 300 orders and 300 invoices daily.
- Average of 7 line items to an order and also an invoice.
- Carry  $4,000$  items.
- Few price changes.  $\int_{\mathbb{R}^3} \sqrt{1-\frac{1}{2}}$
- e. Quantity ordered can be any amount to 10,000.
- f. Occasional discounts.
- g. Carry sales figures weekly and monthly for item, customer, and salesman.
- h. Carry 3 prices for each product.

#### PERTINENT FACTORS CONCERNING BILLING JOB

#### FACTORS THAT FAVOR PUNCHED CARD BILLING

- 1. Too many items for mental pricing.
- 2. Ordered quantities are too great for mental extending.
- 3. . Number of items per invoice are too many for mental addition.
- 4. Lengthy or complex descriptions.
- 5. Customer or prospect's customers de mand itemization of data such as: Their own stock number, width -- color, quantity of each size.
- 6. Time of order -- invoice writings bill of lading can be prepared indicating: Number of cartons and weight for each freight class.
- 7. At time of order or invoice writing, labels can be prepared on a dual-feed carriage.
- 8. Where suggested resale prices are indicated on the invoice.
- 9. Where shipping order and invoice are required.
- 10. Where list of customers is fairly static (industry like ribbon manufacturers who sell to variety, chain and department stores.)
- 11. Where the number of items is many but NOT too many.
- 12. Where price changes are INFREQUENT.

### FACTORS ADVERSE TO PUNCHED CARD BILLING

- 1. Many heading lines per invoice.
- 2. Small number of product lines per invoice.
- 3. Large customer turnover.
- 4. Many price changes.

1

### Factors Adverse To Punched Card Billing (cont'd.)

- S. Complicated price and/or discount structure.
- 6. Special (non-repetitive) instructions.
- 7. Many "Ship To's".
- 8. Multiple cards required for description.
- 9. Majority of orders require back ordering.
- 10. Absence of stock number.

### NO MATTER HOW GOOD THE· BASIC APPLICATION IS FAILURE MAY RESULT FROM

- 1. Improper approach.
- 2. Poor procedure (s) .
- 3. Poor code structure (s) .
- 4. Poor type design.
- S. Poor form design.
- 6. Improper flow of work.
- 7. Poor file indexing.
- 8. Rigidity of the system(s).
- 9. Starting at the Wrong time.
- 10. Starting everything at once.
- 11. Poor supervision.
- 12. Insufficient help.
- 13. Mal-selling.
	- A. Over predicting results.
	- B. Under predicting time required to obtain smooth operation.
	- C. Mal-specifying, such as:
		- 1. Ins ufficient equipment.
		- 2. Over expensive equipment.
		- 3. Improper equipment.
- 14. Poor procedure control.

### DETERMINING FACTORS IN A METHODS DECISION

### Heading and Miscellaneous Data Section

- 1. Determine the number of customers.
- 2. It is important to know the percentage of customers who are active during a week or month.
- 3. Certain of these customers will require drop shipments which will necessitate additional heading information in the form of "Ship To" data. From the standpoint of card volumes, it will be well to know what percentage of the customers normally require this.
- 4. For subsequent accounting applications, a sound and logical customer numbering system, if not already in effect, should be developed.
- 5. A determination of whether or not various customers carry different discount rates must be made inasmuch as it is normally constant data and will effect subsequent accounting steps. If discounts are not tied to a customer, then perhaps they are tied to the item or are determined on an accrued volume basis within a given accounting period.
- 6. It is necessary to know whether prices will vary by class of customers (i. e., dealers and independent) or by zone.
- 7. From the standpoint of subsequent sales analysis reports, it is neces sary to determine whether or not customers are handled by a pre-designated salesman on a continuing basis or on a split salesman basis.
- 8. Such a factor as whether or not tax areas are involved in this industry will be significant. If prevalent, they can be so indicated in the customer master file for those customers concerned.
- 9. If sales analysis reports by city, county and/or state, etc., are prepared, the indicative data required for these will in most cases result from information punched in the master customer file.
- 10. Miscellaneous data which would include method of shipment will be influenced by whether or not the customer owns their own trucks and ships prepaid or whether the shipment is made collect.
- 11. Counter sales and broken lot sales must be considered in any procedure development.

1
#### ORDER WRITING AND BILLING STUDENT HANDOUT #4

#### Heading and Miscellaneous Data Section (cont 'd.)

- 12. The method of receiving orders will be significant, some of which would include ordering by phone, by mail, through personal pickup, or by the direct contact by the salesman.
- 13. In many cases, the salesmen or customers may have or maintain current catalog or price book, and this will influence coding techniques.
- 14. Accounts Receivable data will require invoice number, date, etc., and must be considered inasmuch as the constant indicative factors will originate from the master customer file.

#### Invoice Body Section

- 1. The average as well as peak number of invoices per day must be determined.
- 2. The average number of line items per invoice is another vital figure.
- 3. The total number of items carried will influence procedure decisions. Whether or not the items have numbers assigned is a factor that must be considered initially. If not assigned, a logical coding system must be devised.
- 4. A study of existing item codes is necessary in order to determine frequency patterms, numeric and alphabetic content, number of digits, etc.
- 5. Out of the total number of items, there will always be some that are more active than others within a day or week. This percentage of active items will influence future systems planning.
- 6. Many times there will be item class differences which will affect the price and discount structure.
- 7 . The manner in which items are located within the warehouse is a significant factor for future planning.
- 8. Item nomenclature is a definite factor both as to complexity and length. Whether or not it can be shortened to a noun description will affect future planning.

#### ORDER WRITING AND BILLING STUDENT HANDOUT # 4

Invoice Body Section (cont 'd. )

- 9. In planning the system, the range of quantities for each item maintained in the warehouse must be determined. Maintaining a quantity of I, 000 of one item as opposed to a quantity of 100 of one item in the warehouse will affect the procedure to be employed.
- 10. The determination of how many of the total items stocked are fast moving as opposed to the number that are slow moving must be determined.
- 11. The normal range of quantities normally ordered out of the warehouse is significant. For example, do orders normall call for:

 $1, 1-3, 2-5, 4-6, 5-8, 7-10, over 10.$ 

- 12. General pricing structure is a major factor. Listed below are some typical variations which would affect a proposed procedure.
	- A. Where cost is used as a base point and will vary between class of customer.
	- B. Often times there will be a pre-determined list and net regardless of class of item or customer.
	- C. List and net could differ based on the class of customer only.
	- D. Whether the customer is presently postbilling or prebilling will affect procedural considerations.
	- E. The manner in which the inventory is maintained and priced will affect the design of the system.
- 13. The extent to which minimums and maximums are maintained and the method of maintaining them should be considered.
- 14. A deciding factor on the systems approach taken will depend on whether or not the merchandise ordered must be shipped immediately or during the same day.
- 15. Whether or not the computed invoice must accompany each shipment of merchandise is an important factor in planning the system.
- 16. Frequency of price changes can be highly significant as well as the percentage of items normally affected.

#### ORDER WRITING AND BILLING STUDENT HANDOUT # 4

#### Invoice Body Section (cont 'd.)

17 . The method of reordering from the supplier should be carefully studied as to whether it is based on minimum computed balances or based merely on past experience.

#### Computation Section

- 1. Discounts are a subject in themselves. Whether or not they are computed for each line item, by class of item, or based on total purchased for a given period are important factors and must be thoroughly studied. The subject of discounts is of paramount importance to any systems planning.
- 2. Sales tax can be variable between type of item or type of customer or location.
- 3, Whether cost is extended together with list and net will influence subsequent sales analysis reports.
- 4. During calculations, the extension of weights or determination of the number of cartons, as well as the normal dollar extensions, will influence calculating capacity and type of calculating equipment.
- 5. In regards to commission accounting, the necessary percentage extensions, either on a per line item or per invoice basis, must be considered.
- 6. Sales analysis reports can be prepared in any number of ways; i. e. , by customers, salesmen, state, trade area, class of item, and type of customer, to name a few. The necessary extensions in the detail transaction cards must be planned carefully in order to accommodate all of the necessary sales analysis requirements.
- 7. Whether or not year-to-date or month-to-date cumulative sales analysis figures are used is another significant factor.
- 8. If open item accounts receivable is used, the aging frequency is an important consideration.

STUDENT HANDOUT NO. 5

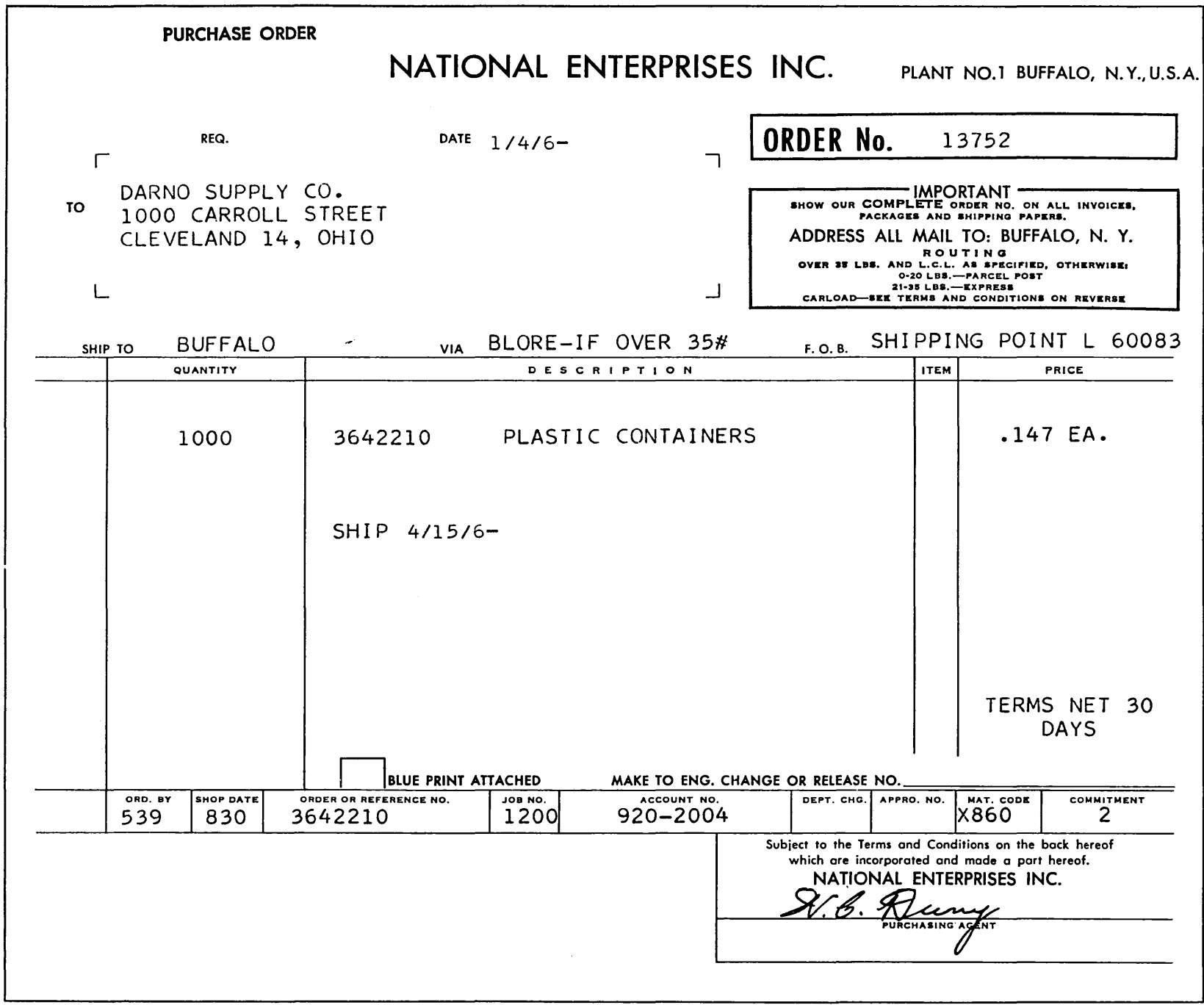

 $\overline{\phantom{a}}$ 

 $\sim$ 

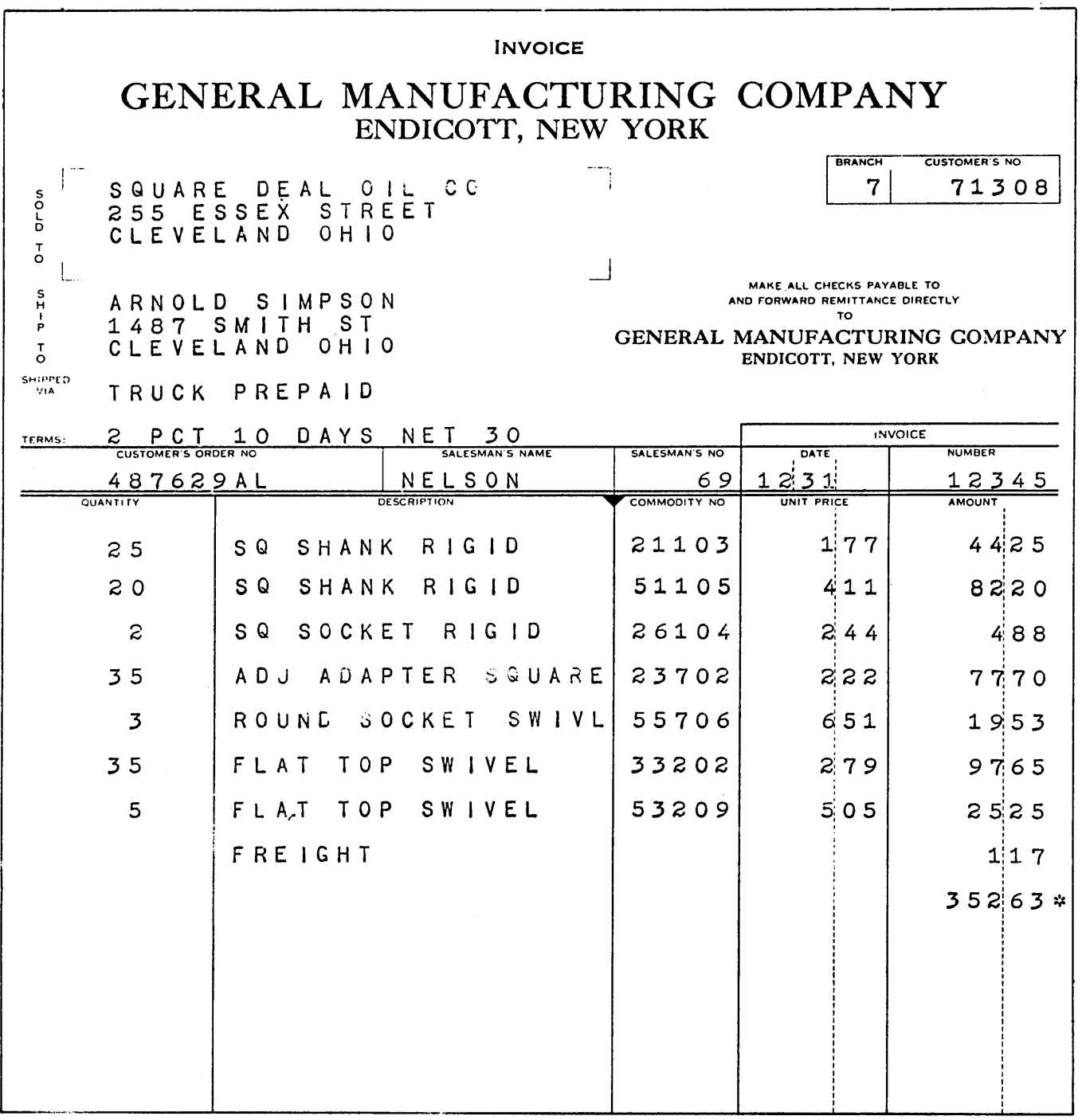

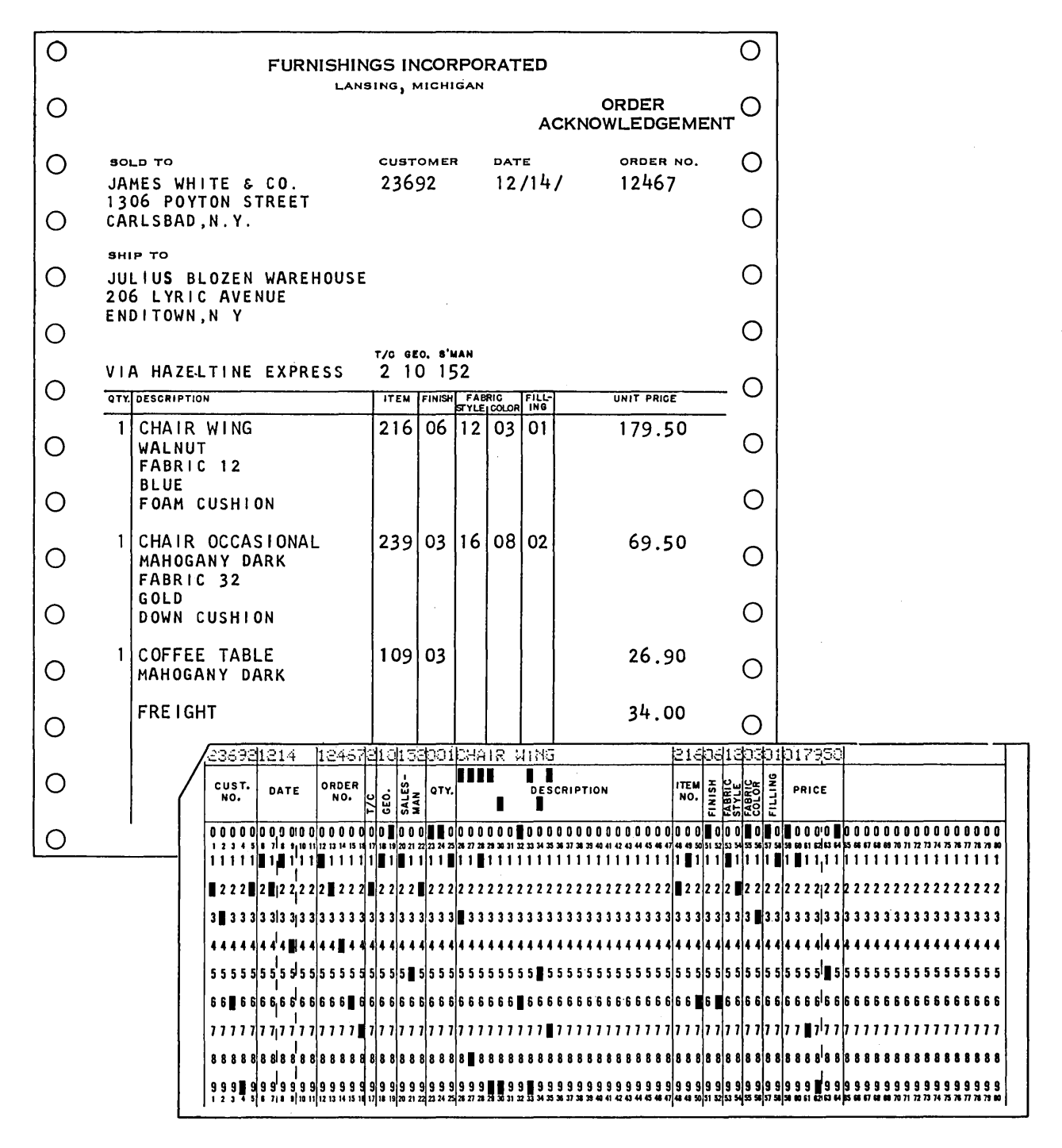

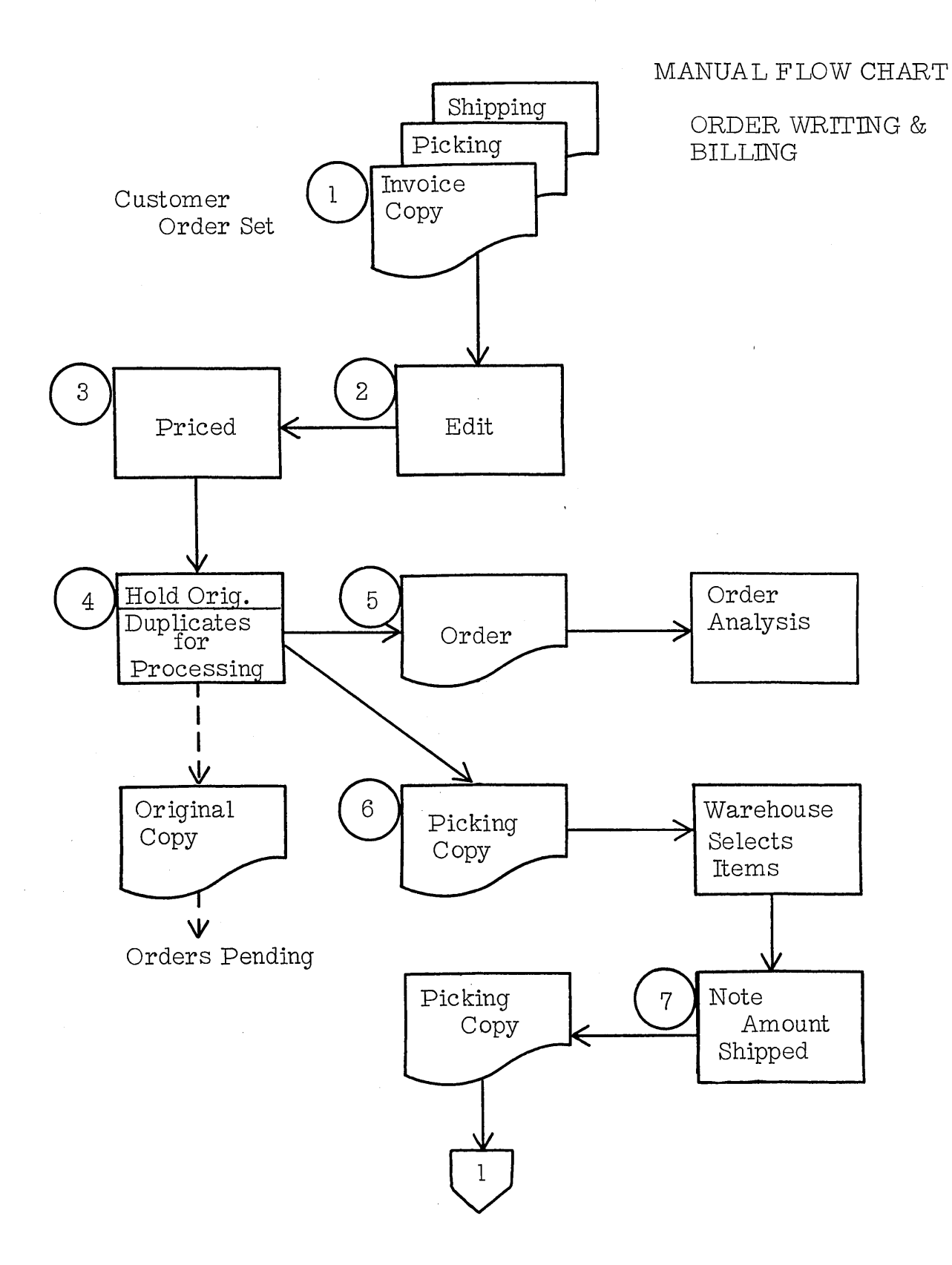

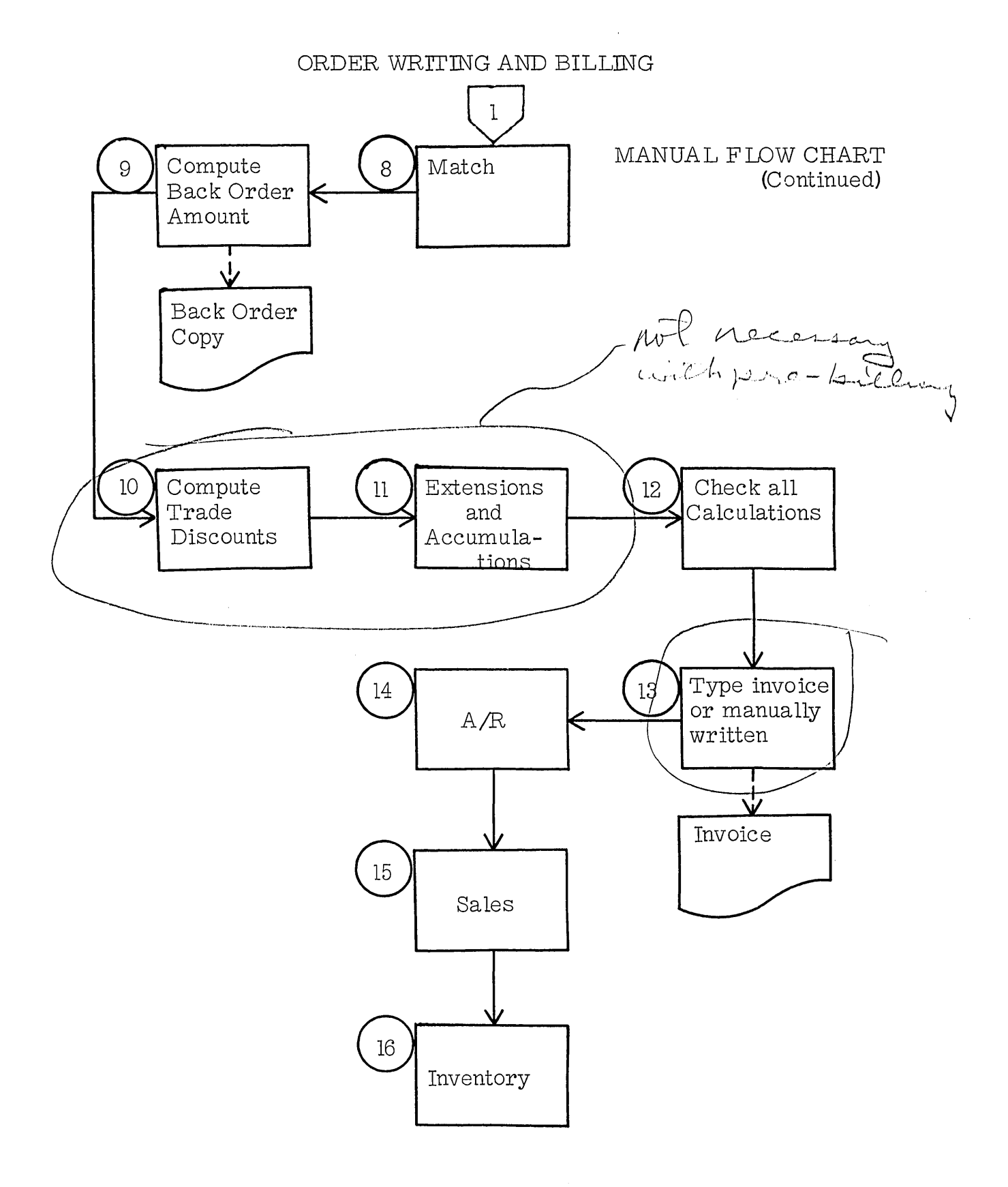

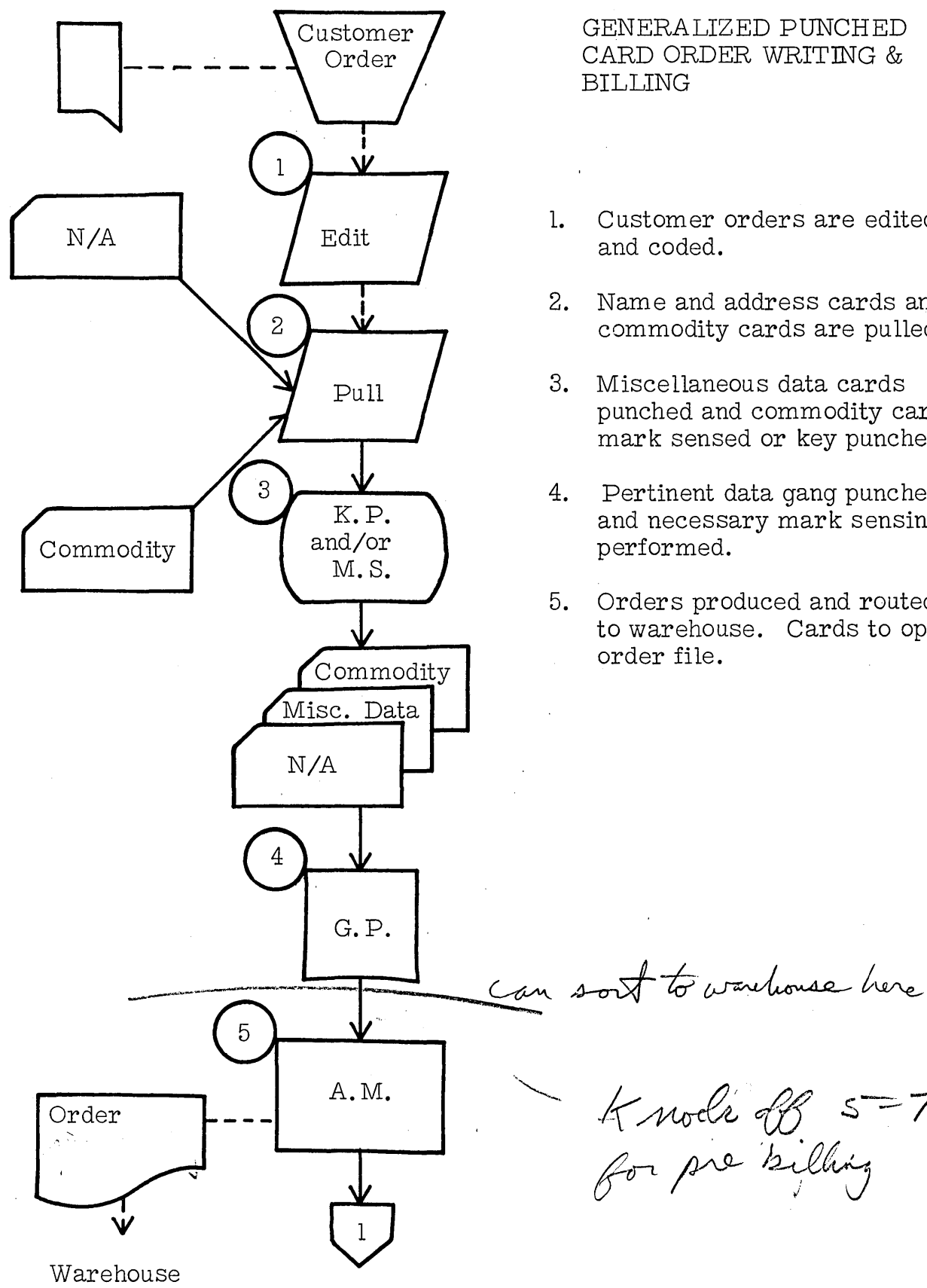

GENERALIZED PUNCHED CARD ORDER WRITING & BILLING

- l. Customer orders are edited and coded.
- 2. Name and address cards and commodity cards are pulled.
- 3. Miscellaneous data cards punched and commodity cards mark sensed or key punched.
- 4. Pertinent data gang punc hed and necessary mark sensing performed.
- 5. Orders produced and routed to warehouse. Cards to open order file.

 $k$  nock off  $s=7$ 

for pre silling

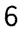

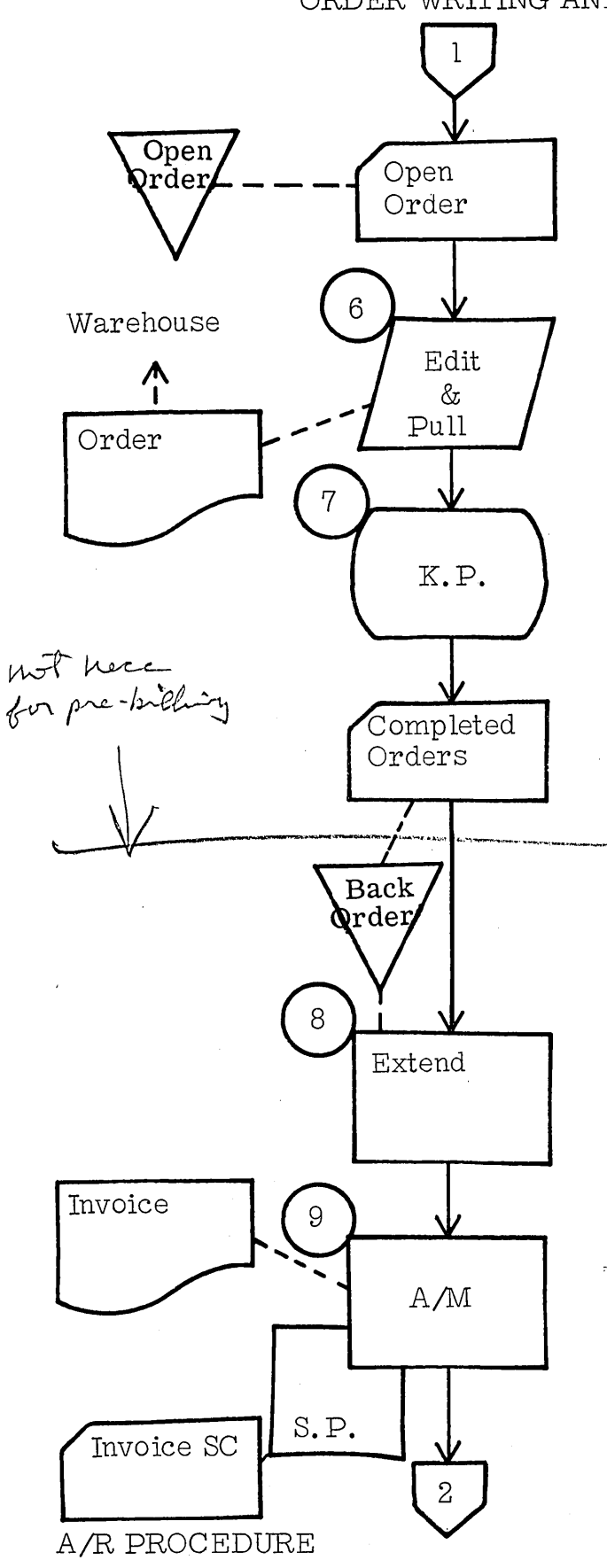

#### GENERALIZED PUNCHED CARD ORDER WRITING AND BILLING  $(con't)$

- 6. Orders returned from warehouse. Items not available are marked for back order. Cards pulled from open order file.
- 7. Any further miscellaneous data is punched. Items for back orders are "X" punched.
- 8. Extensions made. Taxes, freight, et cetera may be calculated.
- 9. Invoices are prepared. Invoice summary cards prepared for accounts receivable.

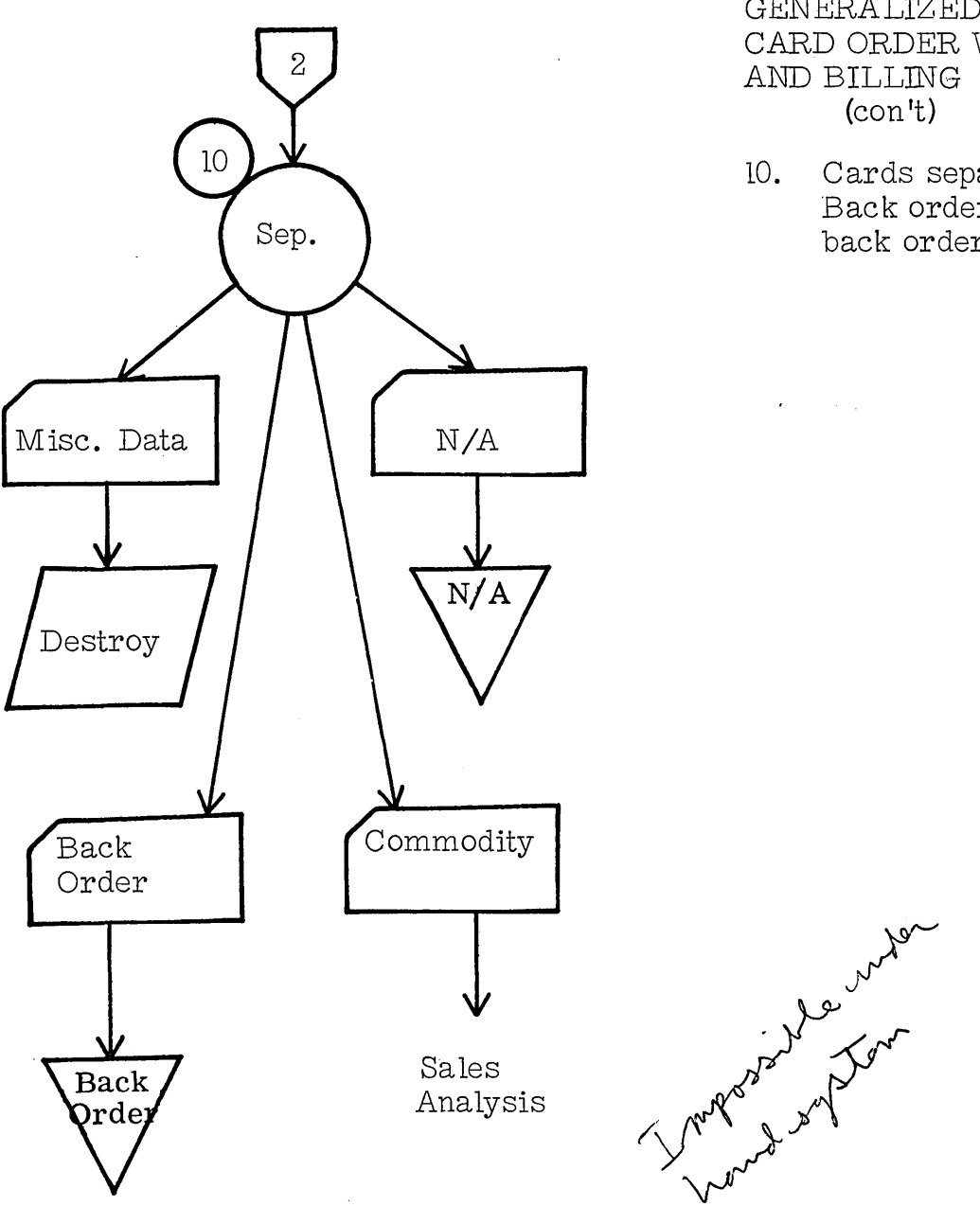

GENERALIZED PUNCHED CARD ORDER WRITING AND BILLING (con **It)** 

10. Cards separated and filed. Back order cards held for back order procedures.

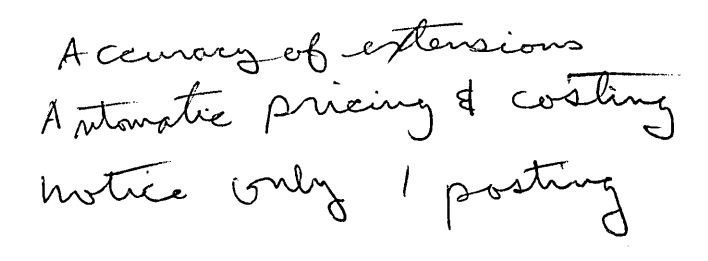

J.

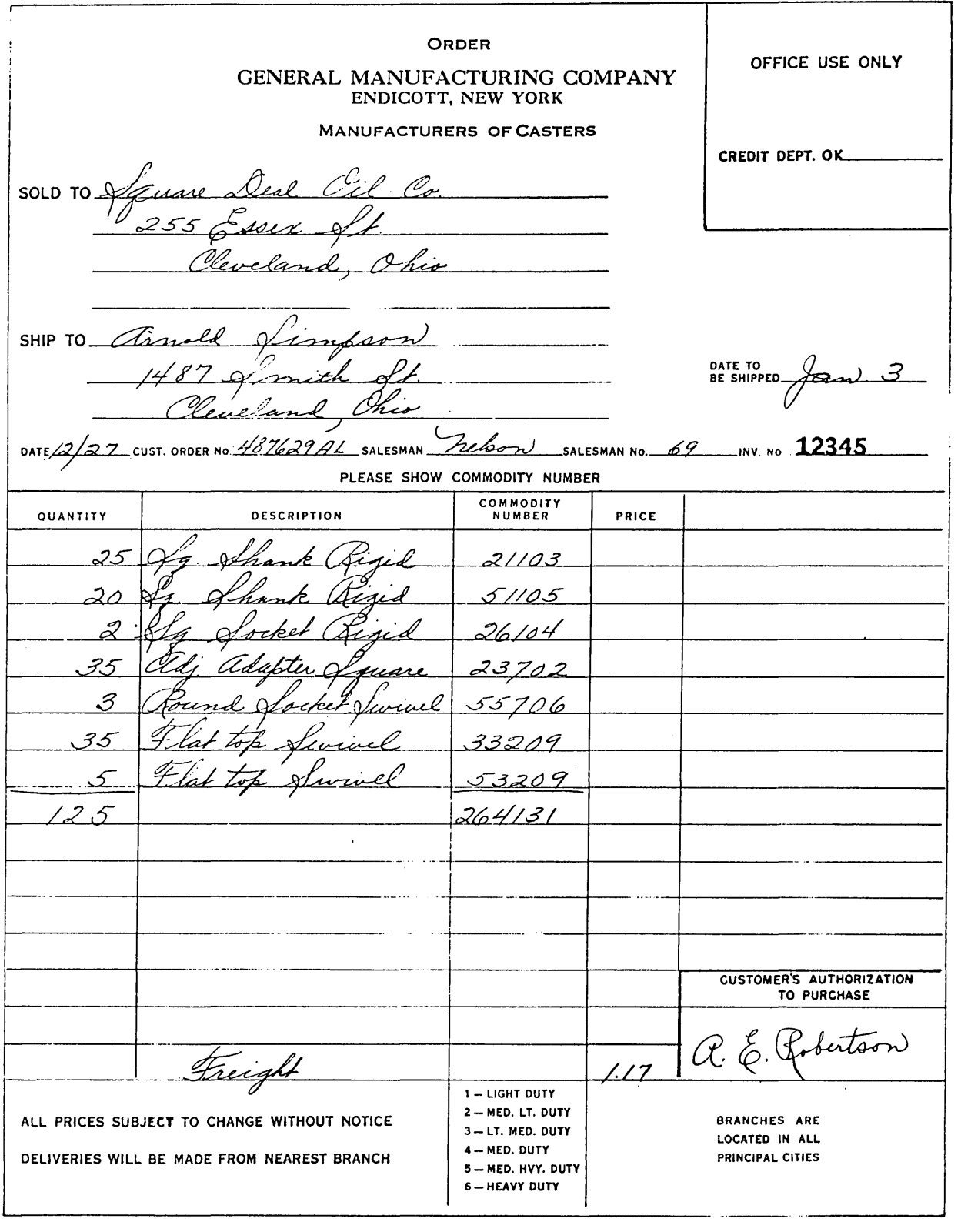

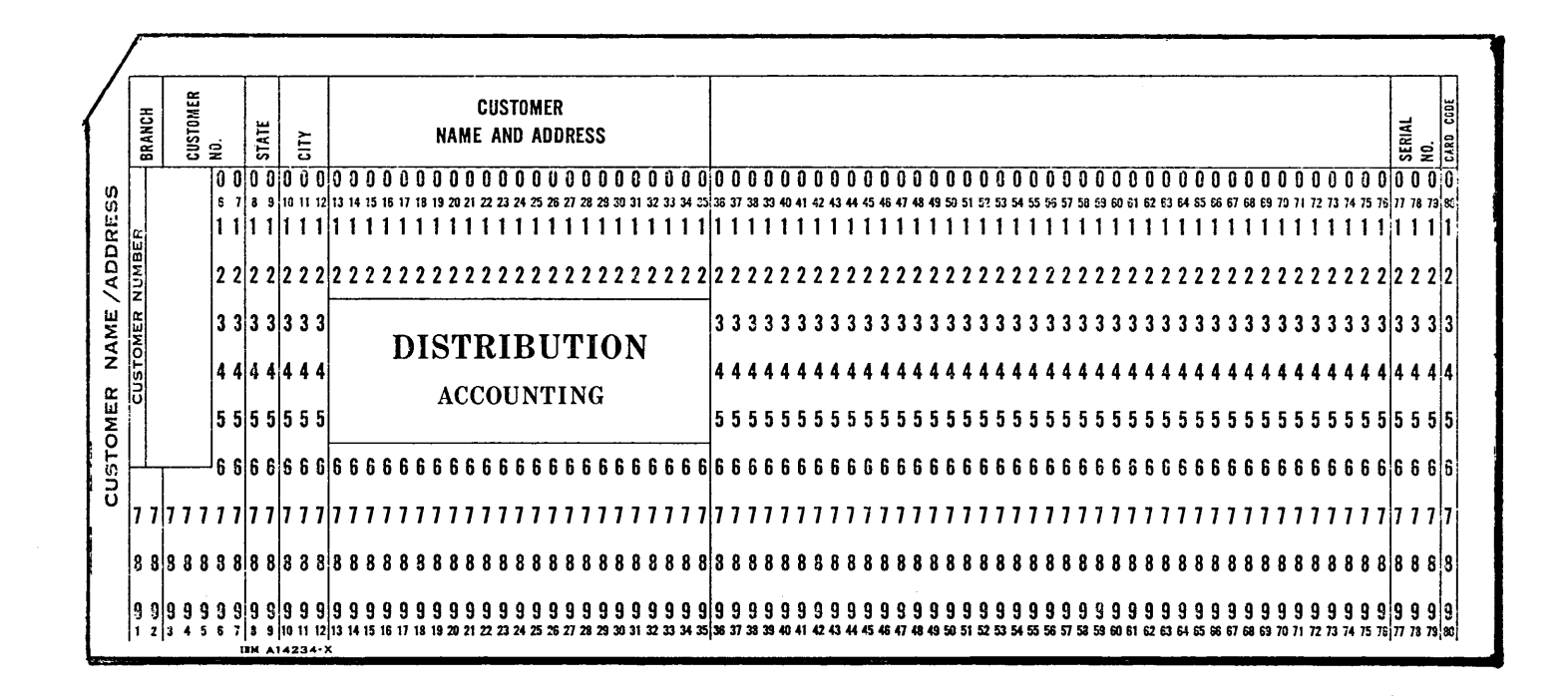

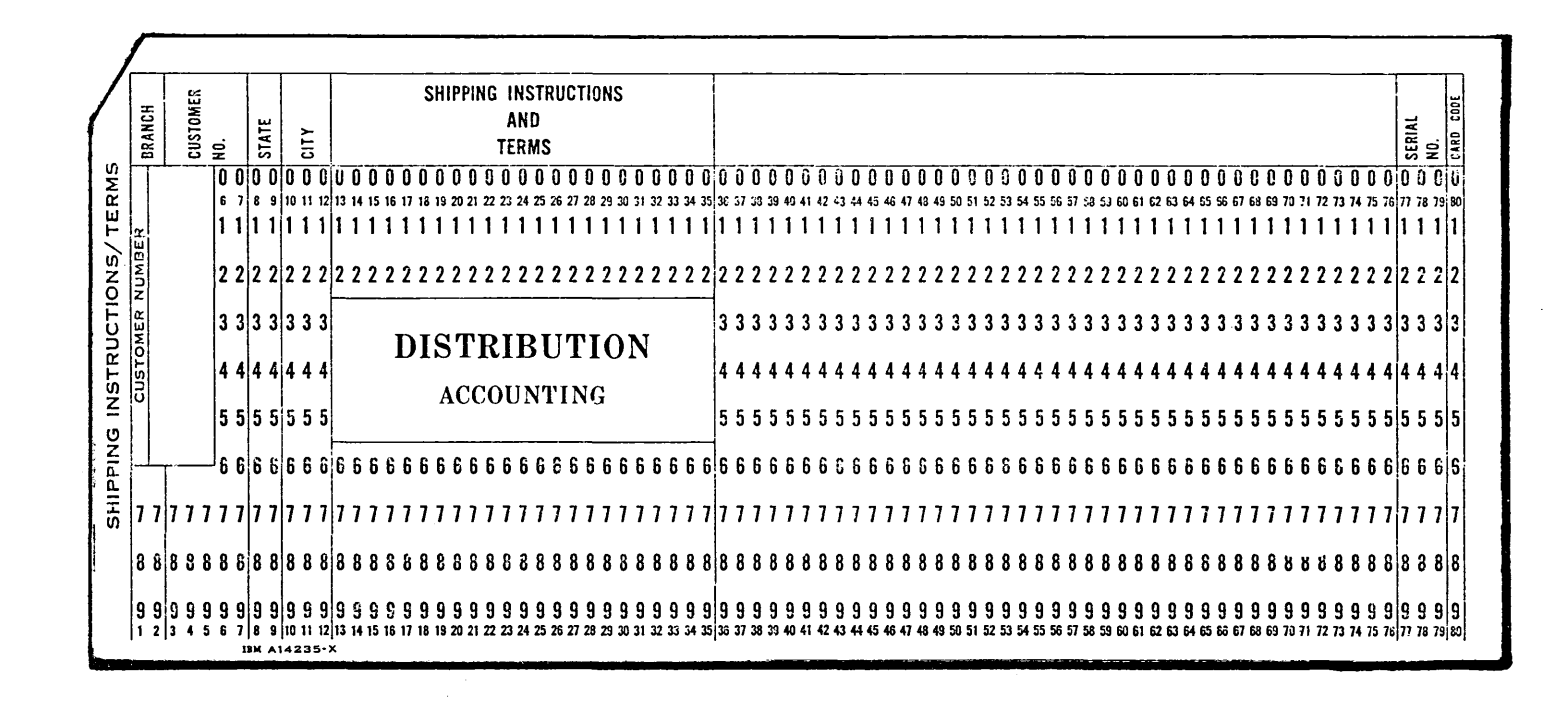

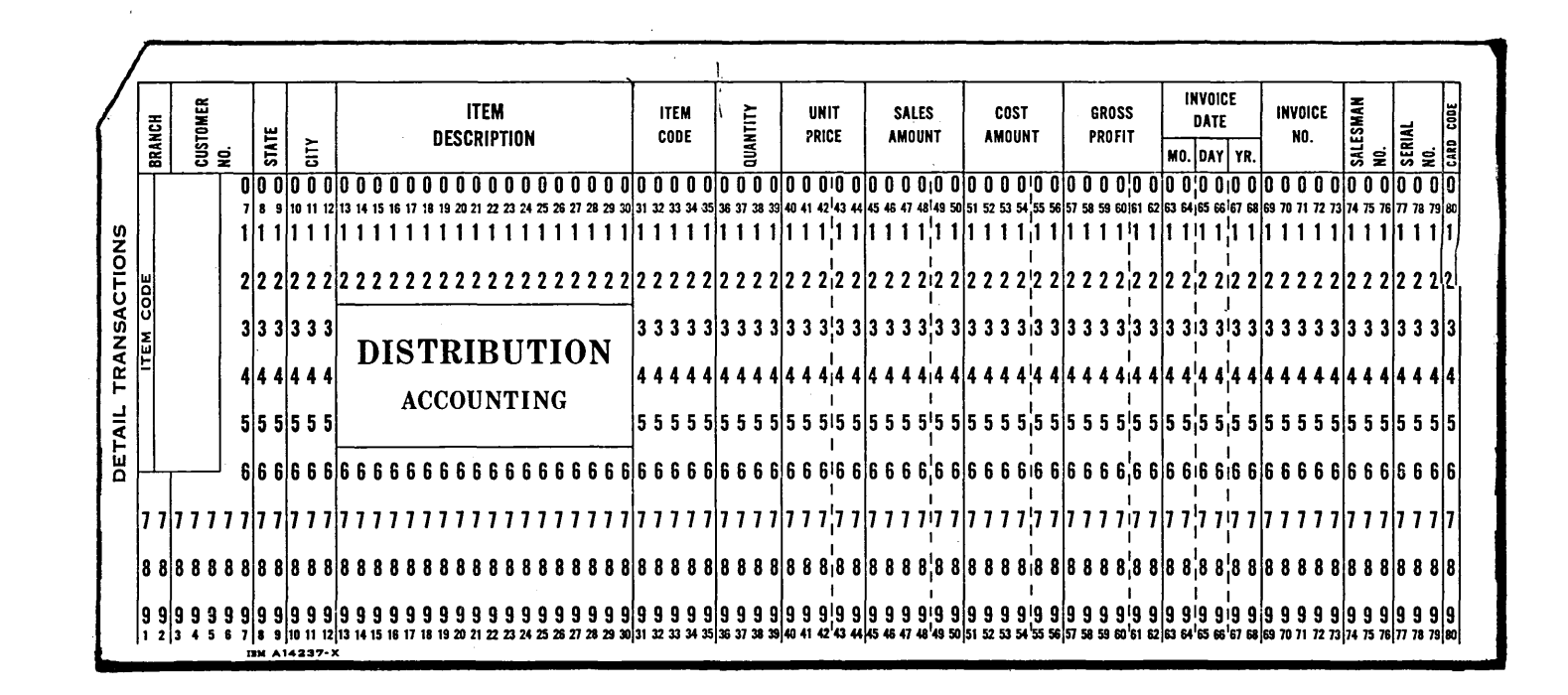

 $\overline{5}$ 

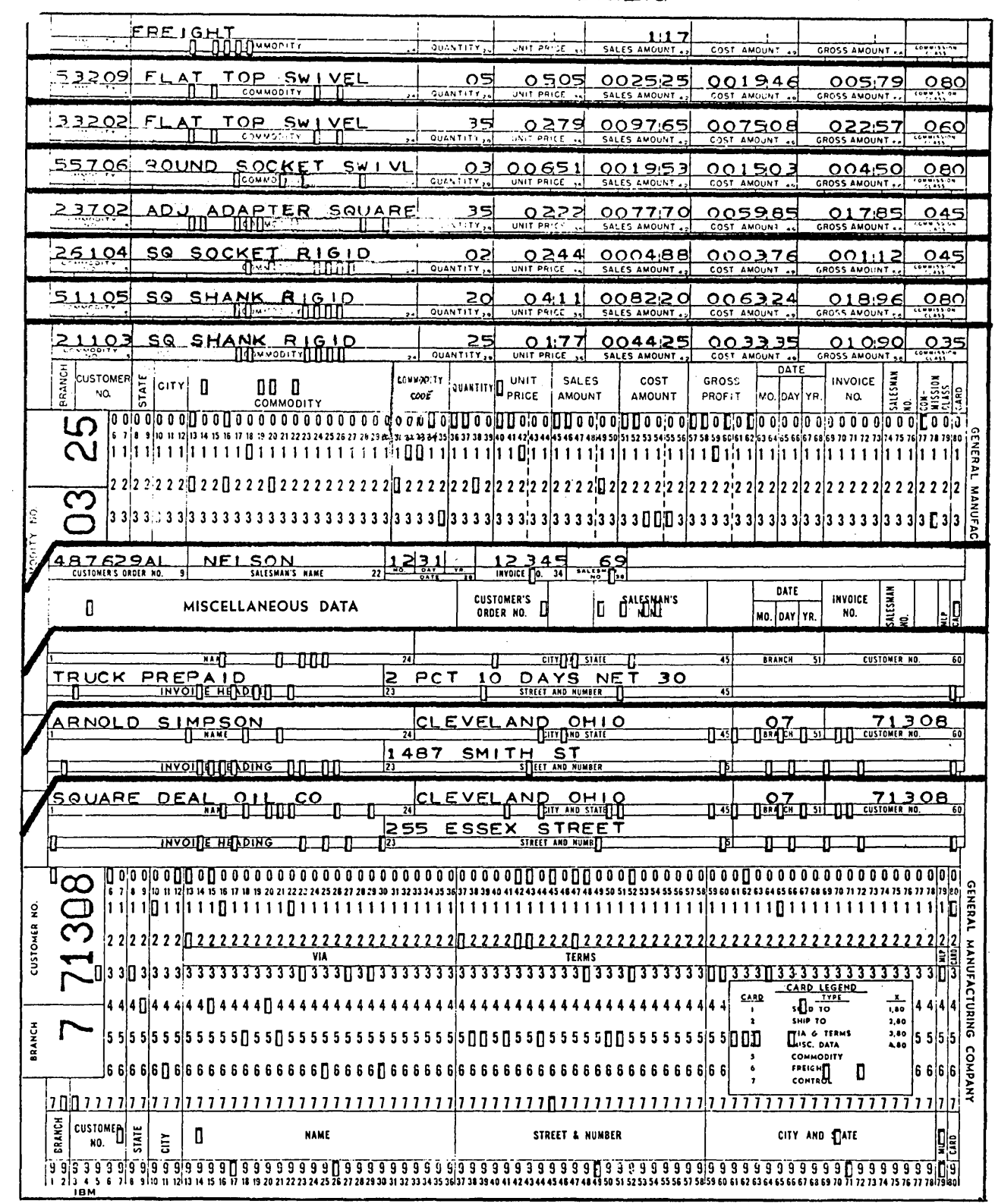

 $\mathcal{L}$ 

 $\alpha$ 

 $\bar{z}$ 

 $\hat{\mathcal{L}}$ 

 $\mathcal{A}$  , with an expectation of the space  $\mathcal{A}$ 

 $\mathcal{F}^{\mathcal{G}}(\mathcal{F})$  ,  $\mathcal{F}^{\mathcal{G}}(\mathcal{G})$ agogo da Lo ÷

 $\mathcal{O}(\mathcal{O}_{\mathcal{A}})$ 

 $\begin{array}{|c|c|c|c|c|c|c|c|} \hline &1023 & 1038 & 1038 & 1039 & 1039 & 1039 & 1100 & 1100 & 1100 & 1100 & 1101 & 1101 & 1101 & 1101 & 1101 & 1101 & 1101 & 1101 & 1101 & 1101 & 1101 & 1101 & 1101 & 1101 & 1101 & 1101 & 1101 & 1101 & 1101 & 1101 & 1101 & 1101 & 1$ ه مط  $\approx 2.978$ 19.998  $\begin{array}{r}192 \\
+950i \\
+2798 \\
+2768\n\end{array}$  $9500$  $-12768$  $2279$ 2640  $\frac{1039}{2}$  $\sum_{i=1}^n$  $.1223$ 20 to the **THE AVE CRIMES AND TO BE COME.** ALLENDRED VER CAVEL 2229 THE CONSTANT WHEN °w. <u>करदेख</u>रे  $2640$ **THE CANSEN ROLL OF BRANCH**  $1.15 - 10$ **ANST BRAIN SATTE K**ilogengen

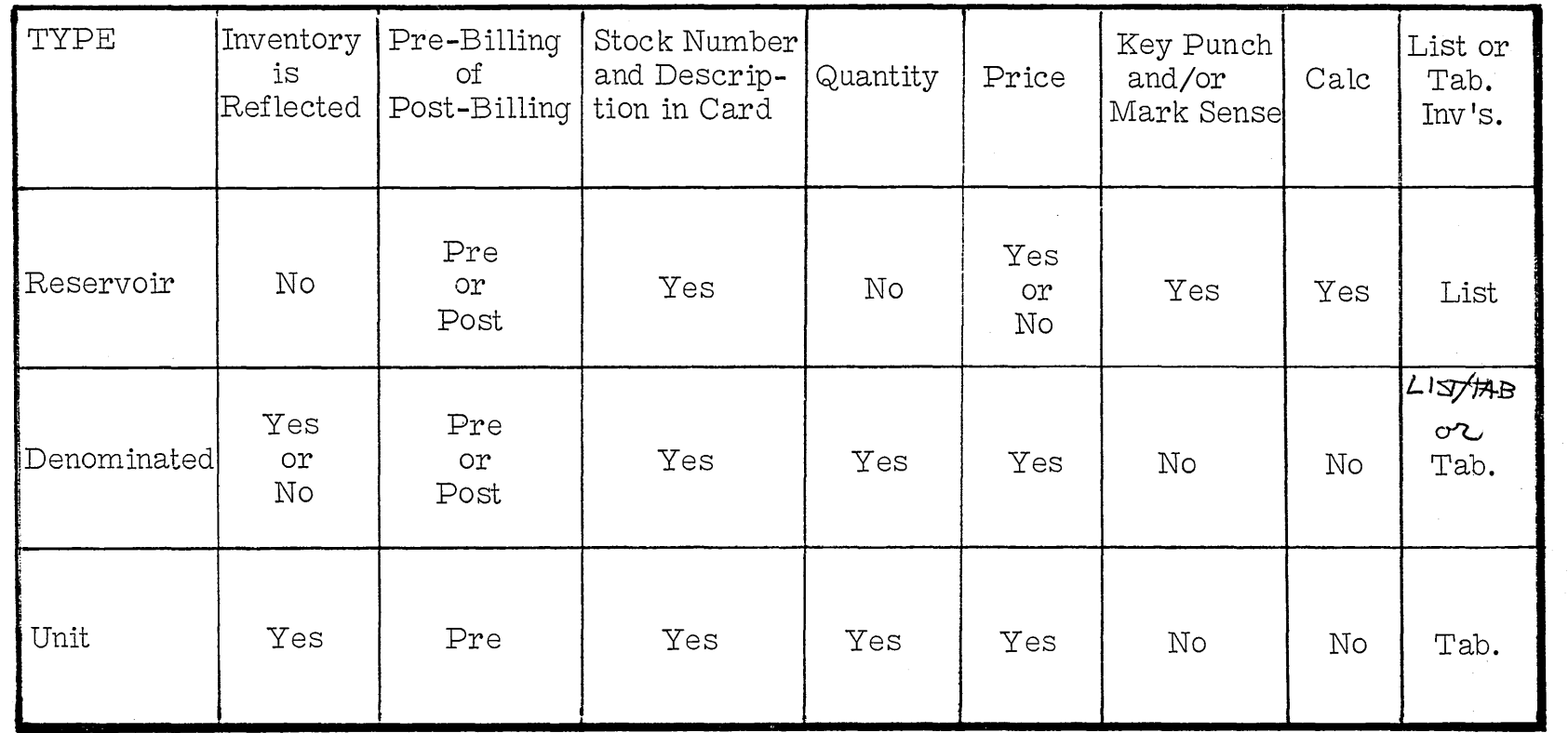

 $\hat{\mathcal{A}}$ 

 $\mathcal{A}^{\mathcal{A}}$ 

ORDER WRITING AND BILLING

 $\mathcal{L}_{\mathrm{eff}}$ 

 $\mathcal{A}$ 

# The IBM card order catalog

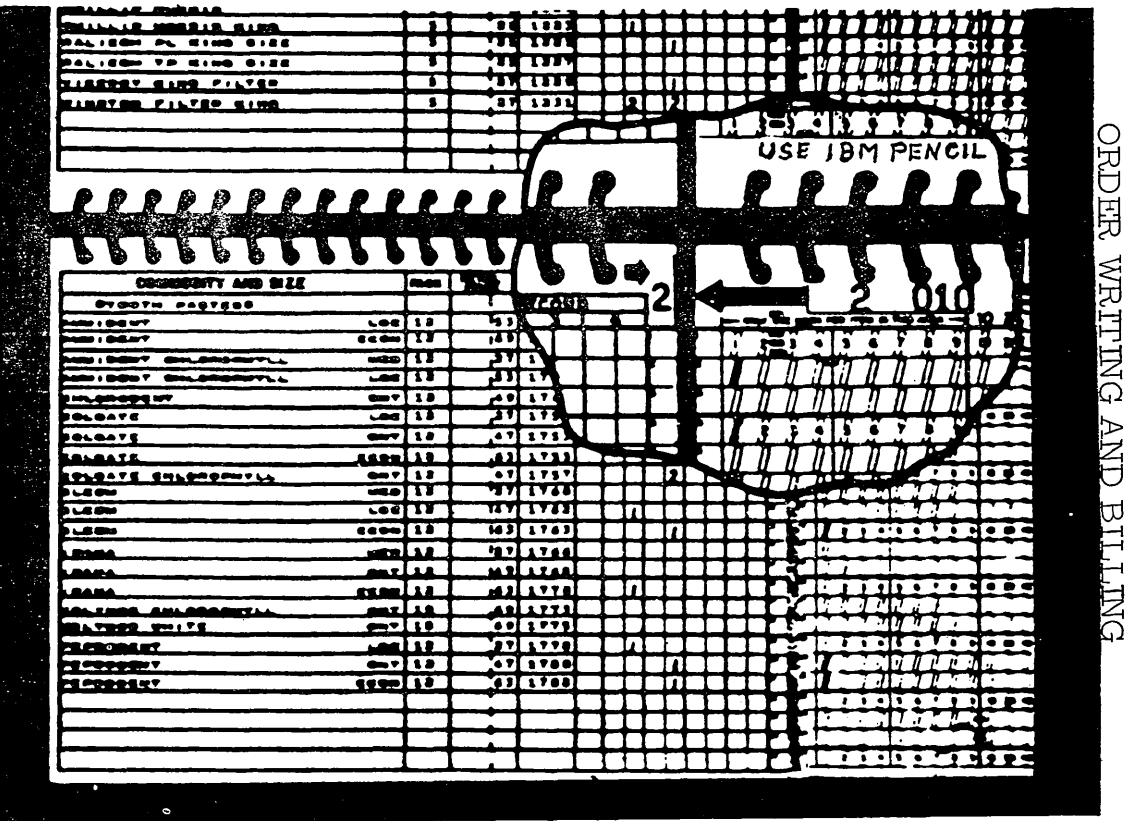

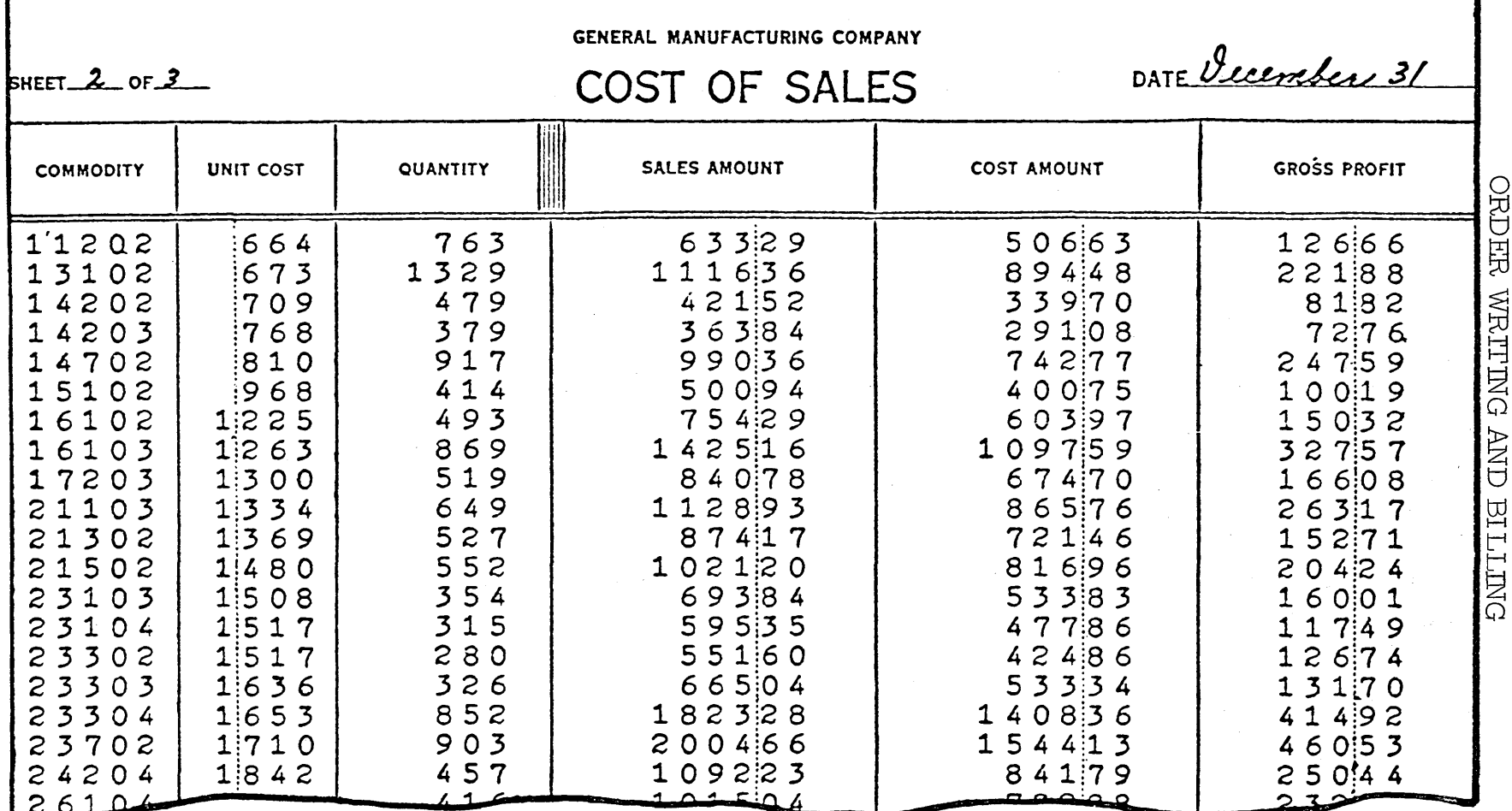

 $91$ 

CRUTHA XIAHINU NNT ٦

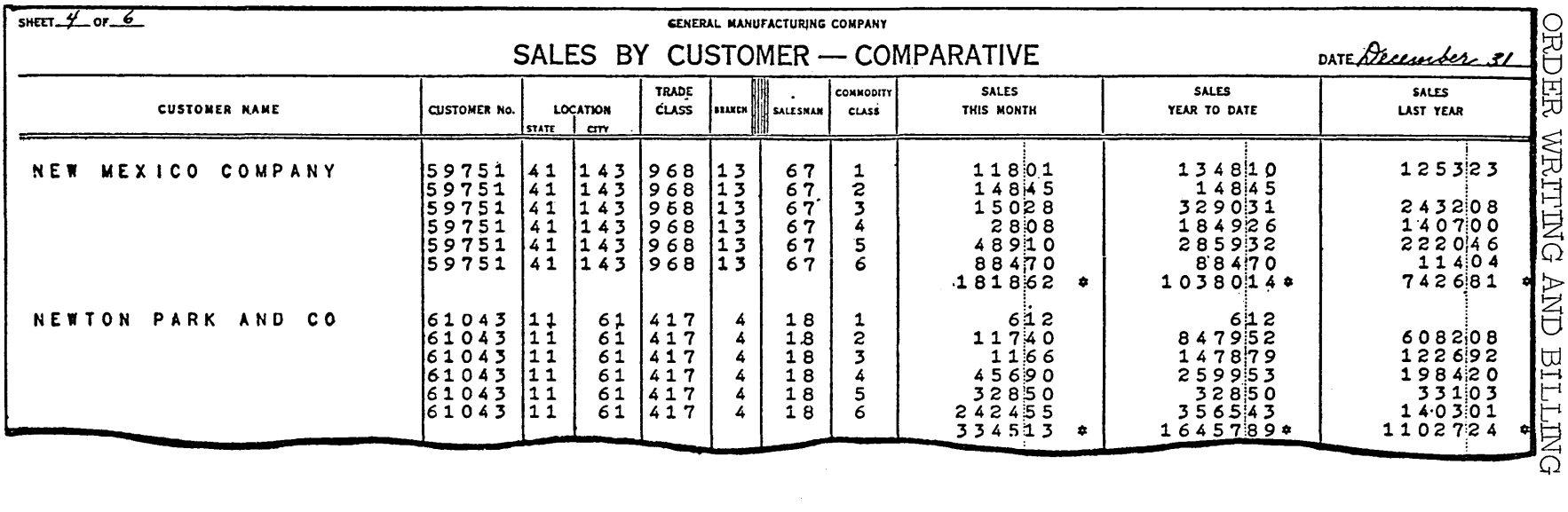

 $\mathcal{L}^{\text{max}}_{\text{max}}$  and  $\mathcal{L}^{\text{max}}_{\text{max}}$ 

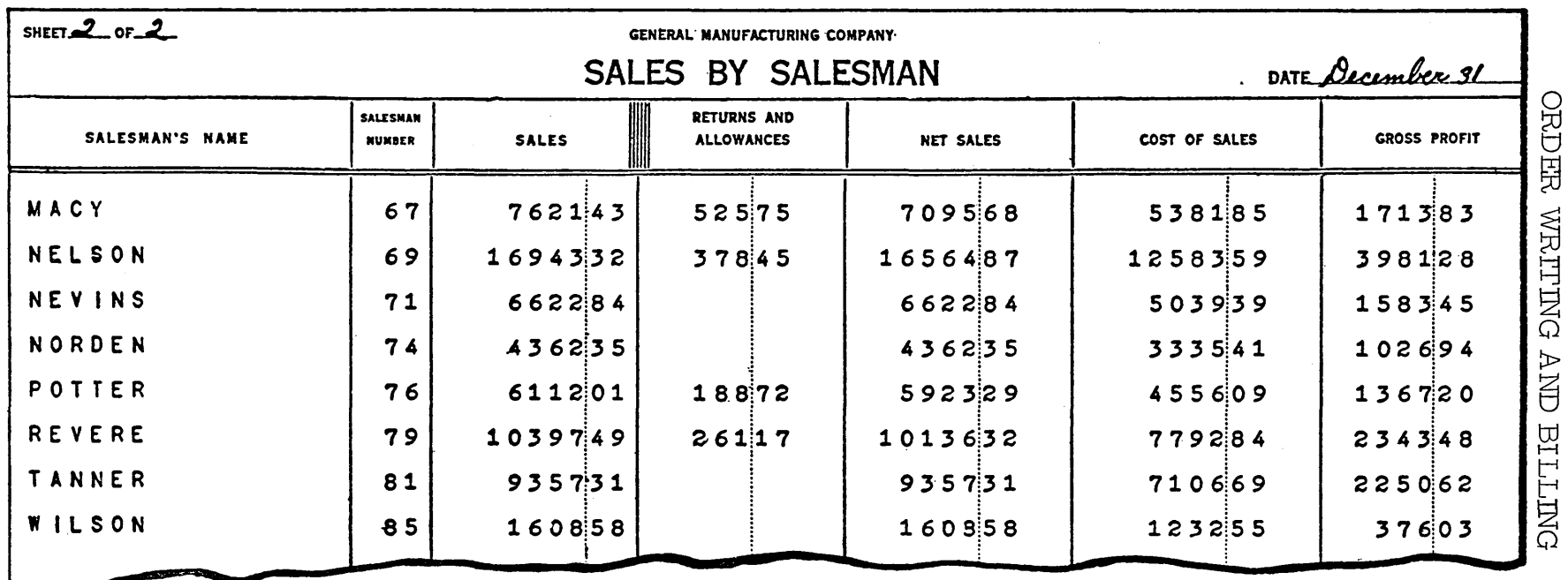

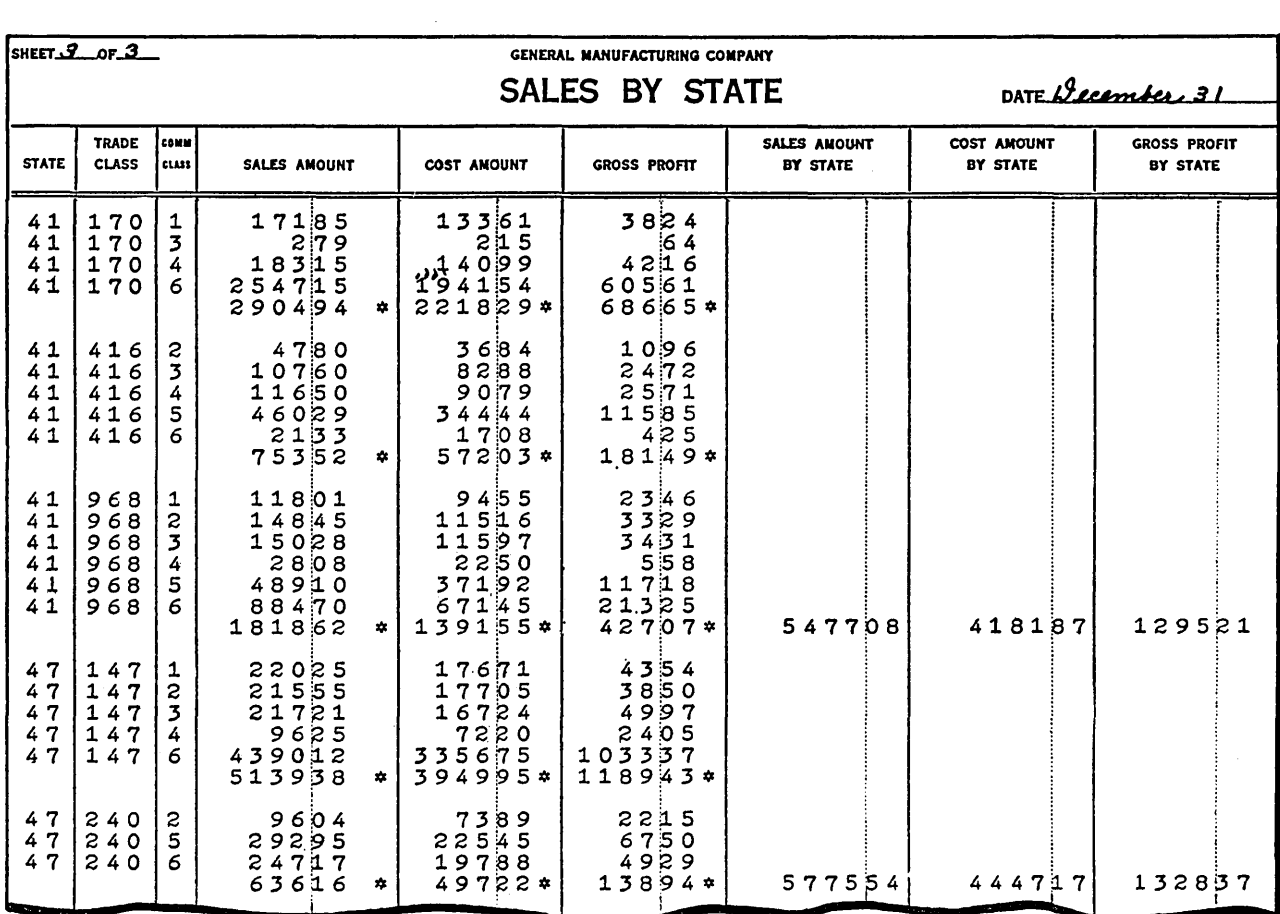

 $\mathcal{L}^{\text{max}}_{\text{max}}$  and  $\mathcal{L}^{\text{max}}_{\text{max}}$ 

 $\bar{\mathcal{A}}$ 

 $\label{eq:2.1} \frac{1}{\sqrt{2\pi}}\int_{0}^{\infty}\frac{1}{\sqrt{2\pi}}\left(\frac{1}{\sqrt{2\pi}}\right)^{2\alpha} \frac{1}{\sqrt{2\pi}}\frac{1}{\sqrt{2\pi}}\int_{0}^{\infty}\frac{1}{\sqrt{2\pi}}\frac{1}{\sqrt{2\pi}}\frac{1}{\sqrt{2\pi}}\frac{1}{\sqrt{2\pi}}\frac{1}{\sqrt{2\pi}}\frac{1}{\sqrt{2\pi}}\frac{1}{\sqrt{2\pi}}\frac{1}{\sqrt{2\pi}}\frac{1}{\sqrt{2\pi}}\frac{1}{\sqrt{2\pi}}\frac{$ 

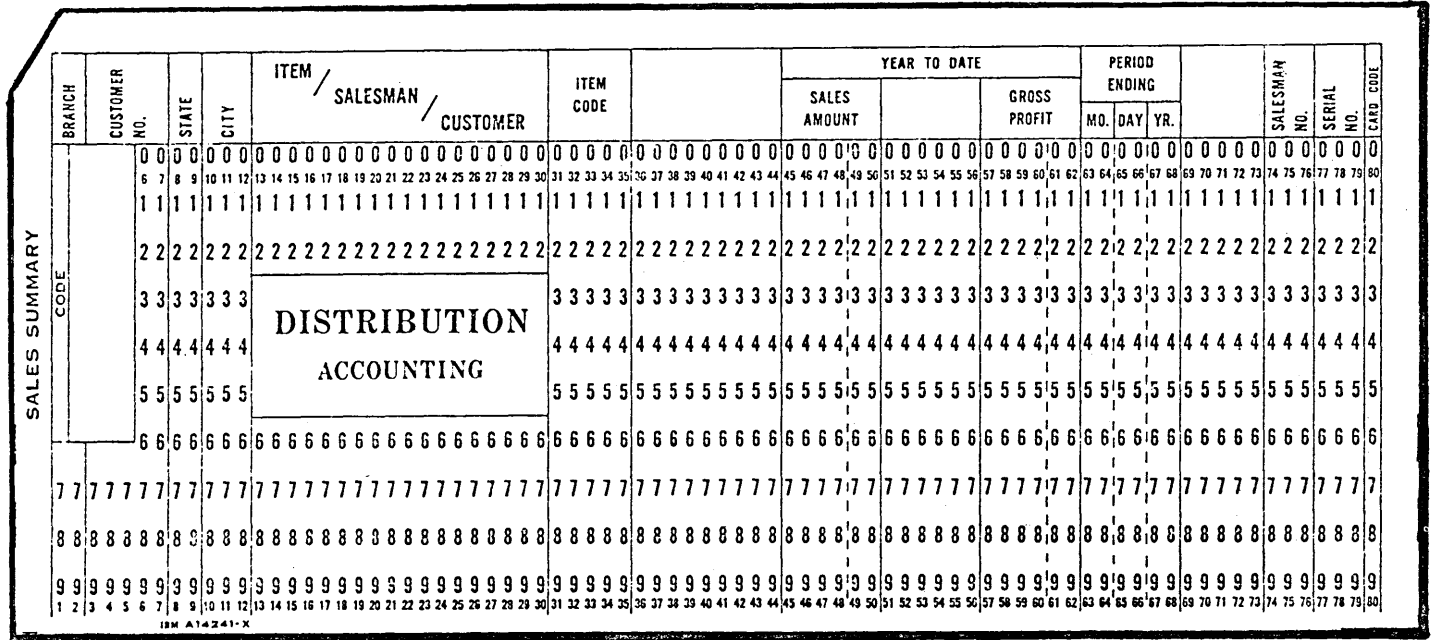

SALES ANALYSIS PROCEDURE

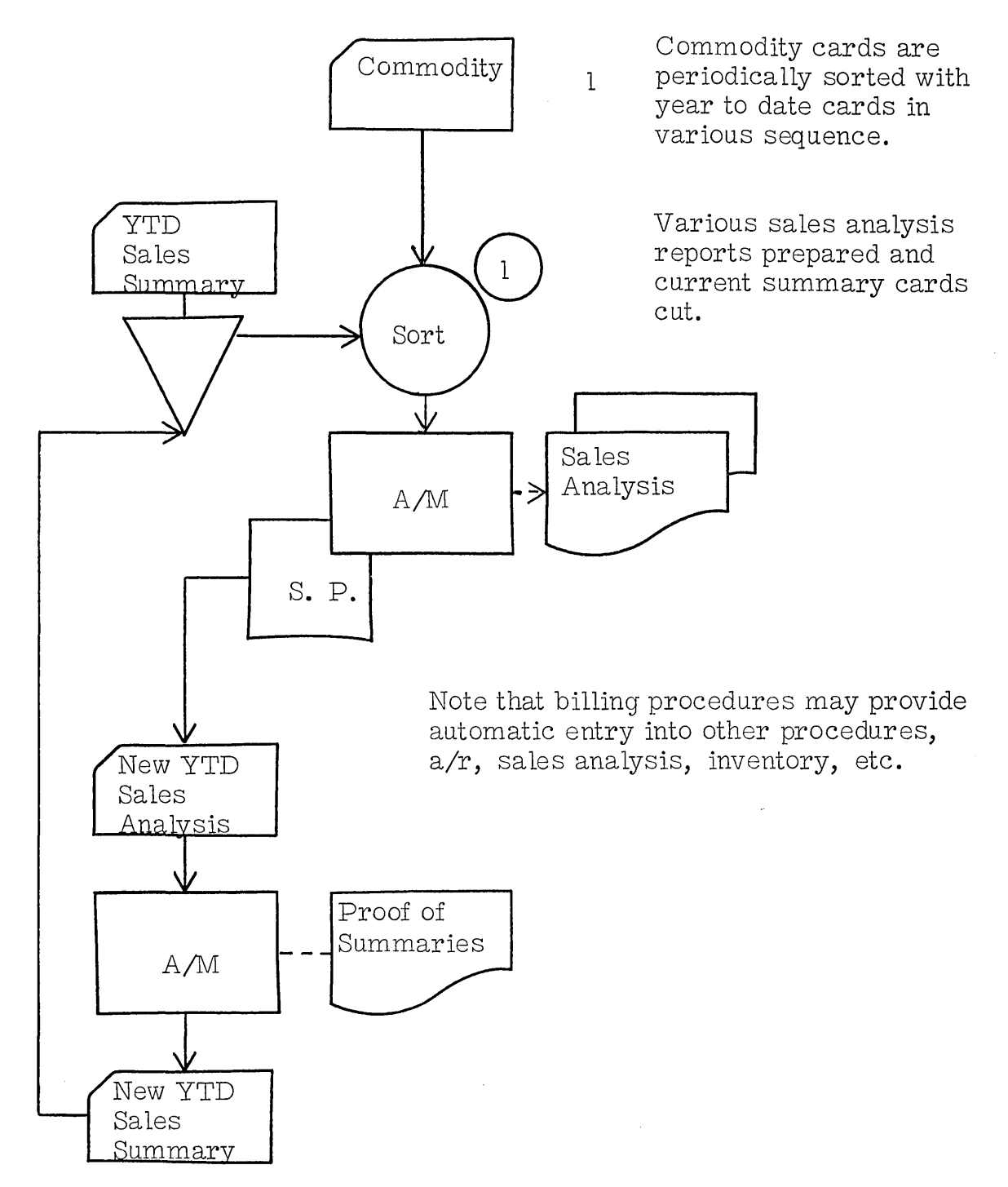

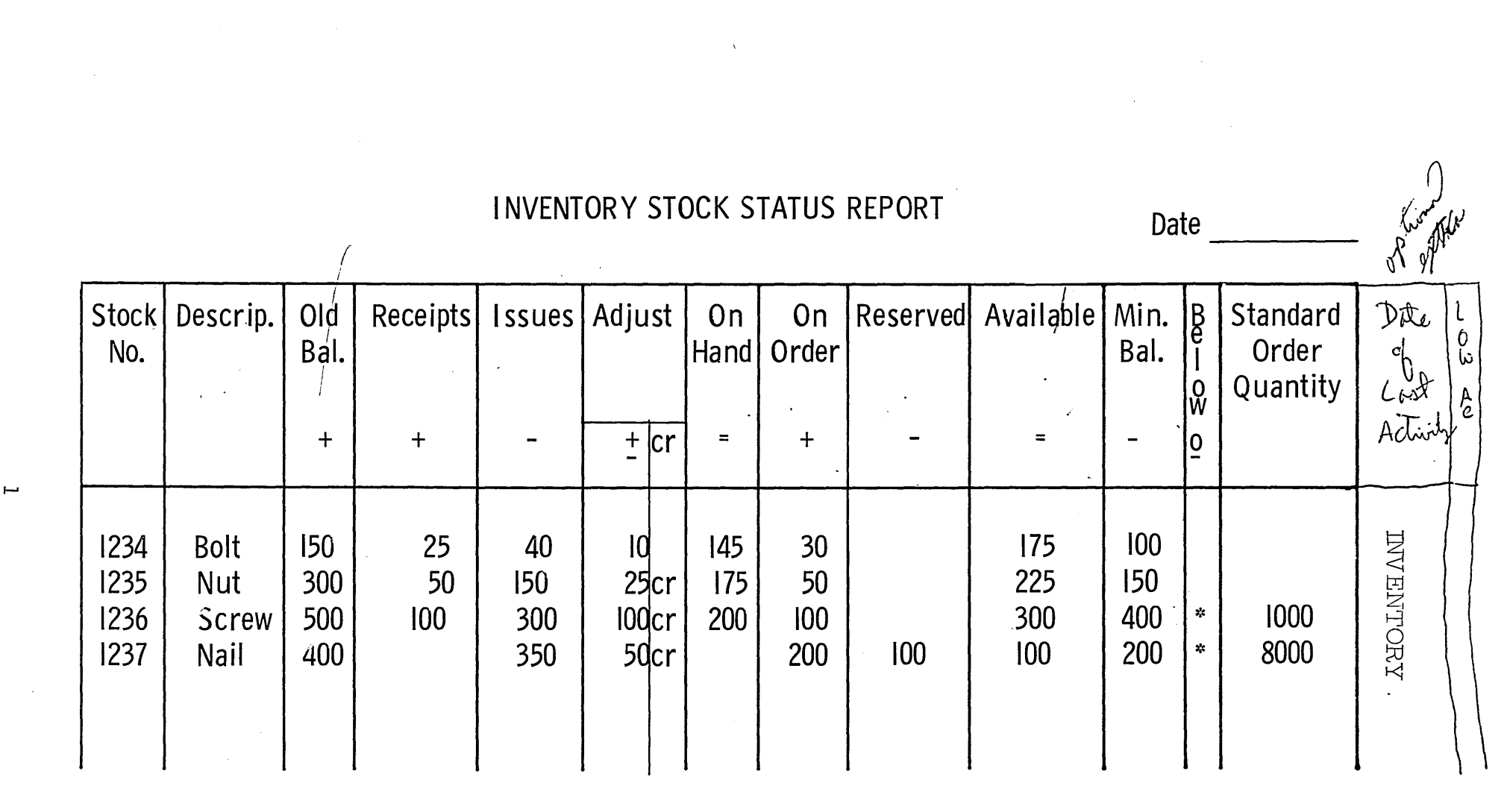

 $\overline{\phantom{a}}$ 

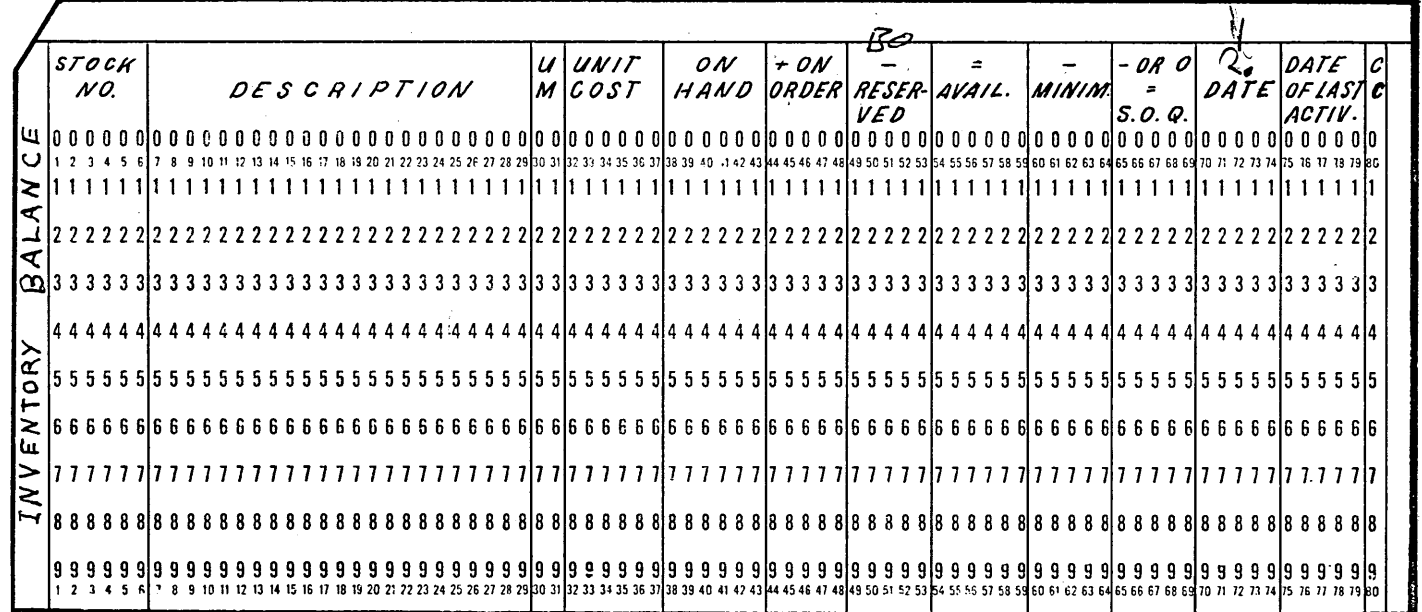

 $\frac{1}{2}$ 

 $\frac{1}{\sqrt{2}}\sum_{i=1}^{n-1}\frac{1}{\sqrt{2}}\left(\frac{1}{\sqrt{2}}\right)^2\left(\frac{1}{\sqrt{2}}\right)^2.$ 

 $\sim 10$ 

 $\bar{\mathcal{A}}$ 

 $\sim$   $\sim$ 

 $\langle s_1, s_2 \rangle$ 

 $\bar{z}$ 

 $\mathcal{A}^{\mathcal{A}}$ 

 $\ddot{\phantom{a}}$ 

**INVENTORY** 

 $\sim 10^6$ 

#### DETERMINATION OF STANDARD ORDER QUANTITY

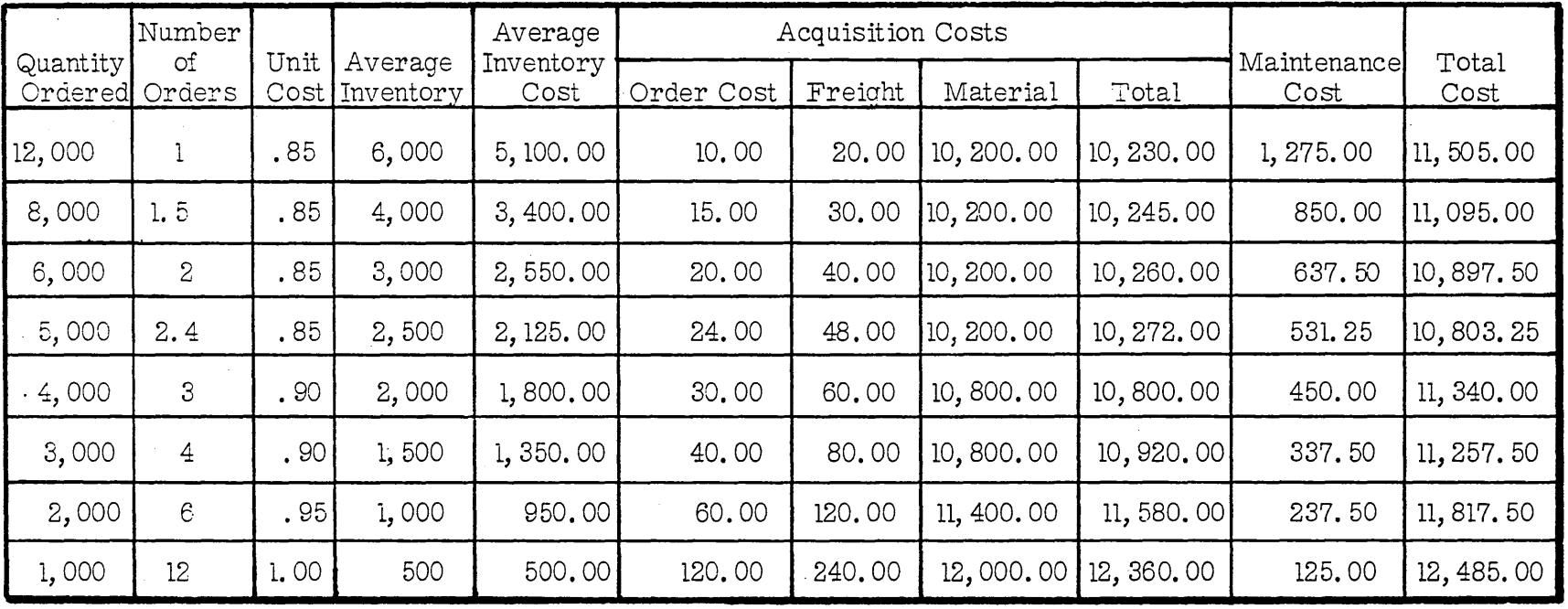

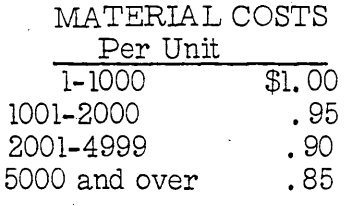

 $\sim$   $\neq$ 

ORDER COST = \$10 per order, ANNUAL UNITS 12,000 and \$20 Freight

学习

COST OF INVENTORY MAINTENANCE  $\,$   $\,$   $\,$ 25% of the cost of the Average Inventory on hand.

**INVENTORY** 

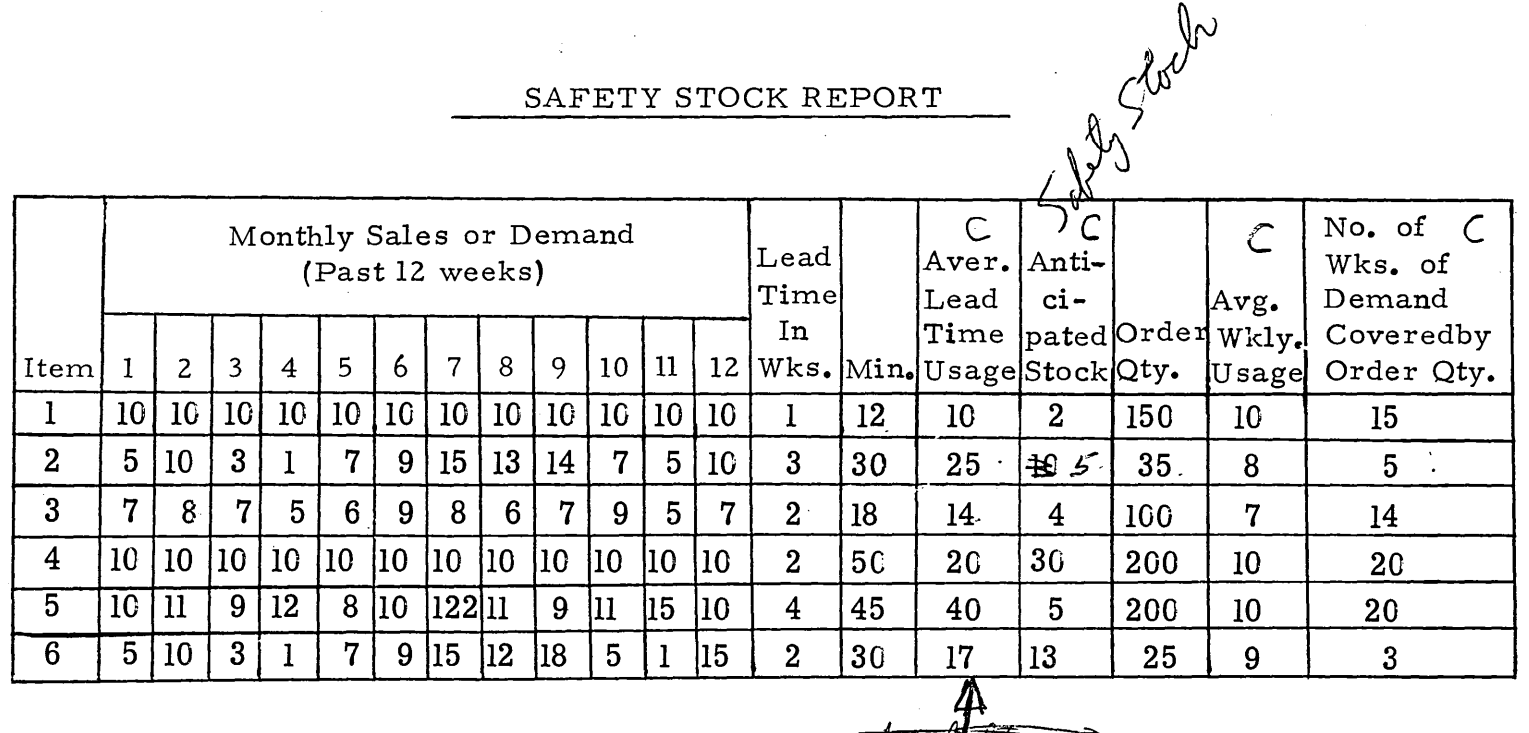

Observations:

 $\overline{\phantom{a}}$ 

Ar 4)<br>Ar why wore & book time

- 1. Items  $#2$  and  $#6$  have short order cycles and fluctuating demand. Therefore, the safety stock requirements should be high.
- 2. Items #1, #3 and #5 have long order cycles and fairly constant demand. Therefore, the safety stock requirements should be low
- 3. Item #4 has a very constant demand and a long order cycle. Yet the safety stock carried is large. This does not seem to be consistent with good inventory policy unless an extremely high level of service is required.

Sobety = Min- Average usage

#### STUDENT HANDOUT #5

#### DISTRIBUTION BY VALUE REPORT (Situation and Procedure)

- Company Sureship Wholesale, Inc.
- Situation -One warehouse which stocks 10,988 items Sales last year were \$33,047,690
- Procedure -To prepare a distribution by value report. The following instructions are given:
	- 1. Calculate dollar annual sales for each item in inventory by multiplying the unit cost times the number of units sold in a year. (Cost dollars are used in order to be comparable with inventory figures which are usually expressed in that measurement.)
		- a. This we can get easily from the line item cards from billing which became the is sue cards for inventory.
		- b. We may have even carried this along in the balance card.
	- 2. Sort all items by dollar annual sales in descending sequence.
	- 3. Print a list from the se ranked items, include as much indicative information as possible, such as description, unit selling price, product class, etc. As a minimum, print the item number, the annual units sold, the unit cost and the annual dollar sales.
	- 4. Starting at the top of the list, compute a running total item-by-item of the item (or card) count, the dollar sales and inventory value (if available). If all items are listed, the tenth item on the list would have the figure "10" in the cumulative item count column and the sum of the annual dollar sales for the first ten items in the cumulative dollar sales column.

#### STUDENT HANDOUT #5

- 5. Compute and print for each item, the cumulative percentages for the item (or card) count and cumulative dollar sales. These percentages are required only for a few selected items and may be easily computed by hand, if necessary. (In the illustration, item S 5251 is the 1099th item down the list - which means that it falls in the upper 10% of the items. The top 10% of the items account for \$18, 209, 277, or 55.1% of the cumulative annual sales.)
- Results  $-$  It is apparent from a perusual of Sureship's list that a small number of the items provide a large proportion of the dollars taken in as income. Specifically:.
	- 1. The top 1% of the items account for nearly 18% of the dollar sales. A mere 110 items account for nearly one-fifth of the sales or close to \$6,000,000 annually.
	- 2. The upper 5% of the items account for 40% of the sales.
	- 3. The upper 20% of the items account for over 71% of the sales.
	- 4. The upper 60% of the items account for 95% of the sales. Conversely, the lower 40% of the items account for only 5% of the sales.

Many businessmen will be amazed at these figures, especially if done on their own company.

 $\sim 10^{11}$  km  $^{-1}$ 

## SURESHIP WHOLESALE, INC.

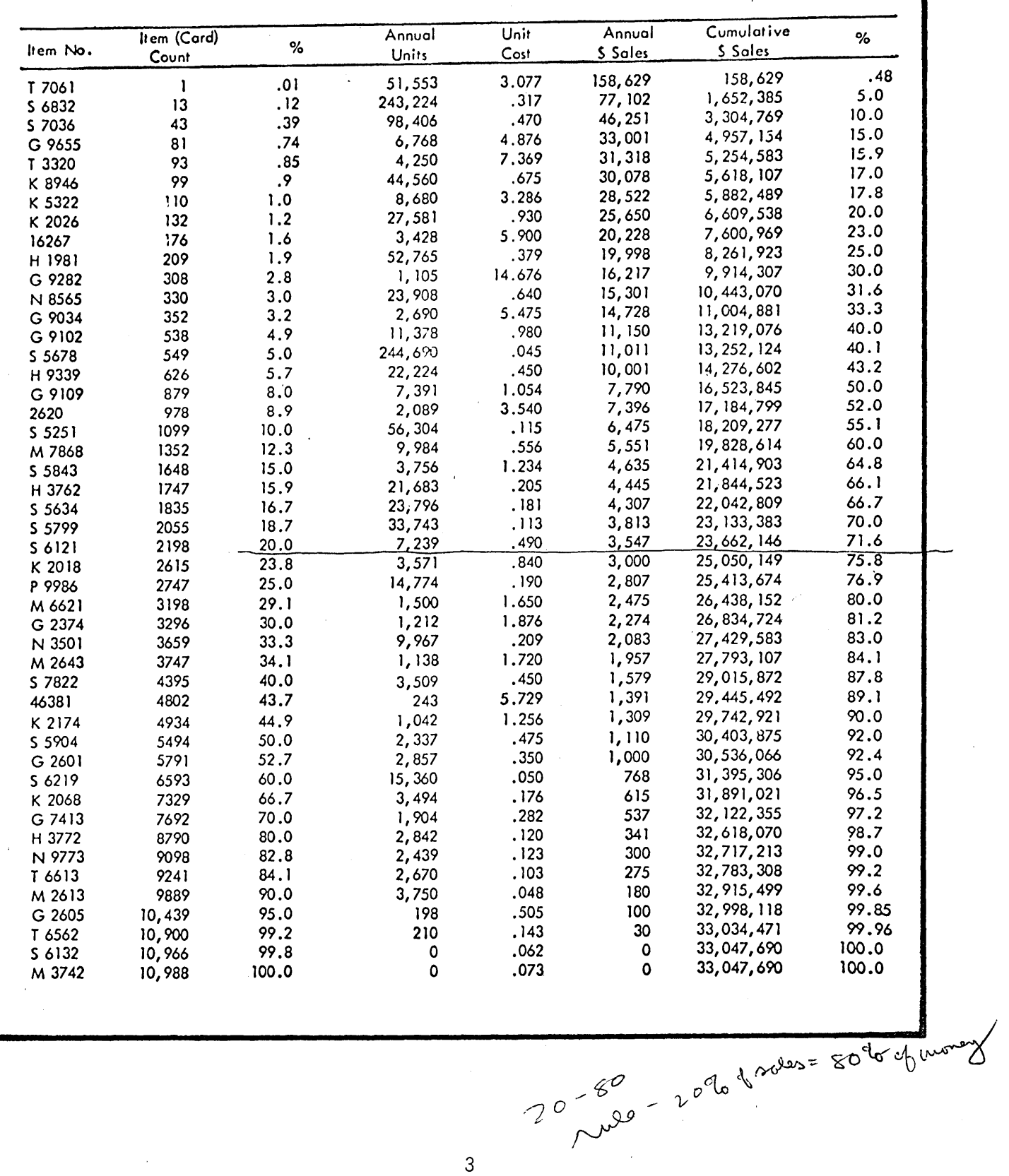

 $\mathbf{3}$ 

 $\sim$   $\sim$ 

# Costs of Carrying Inventory

Total Inventory Value = \$100.00

# Cost Factor for Carrying

# Percent

 $\overline{1}$ 

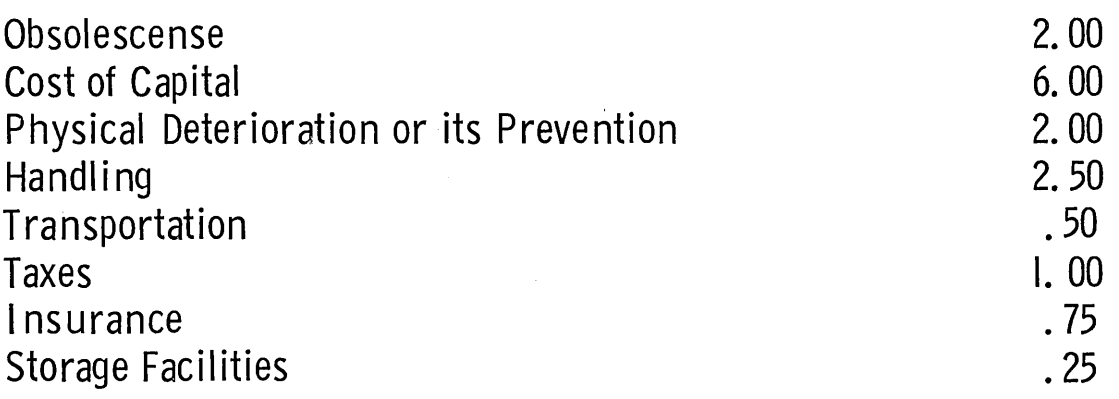

15.00 or \$15.00 out of every \$100.00<br>(a conservative figure)

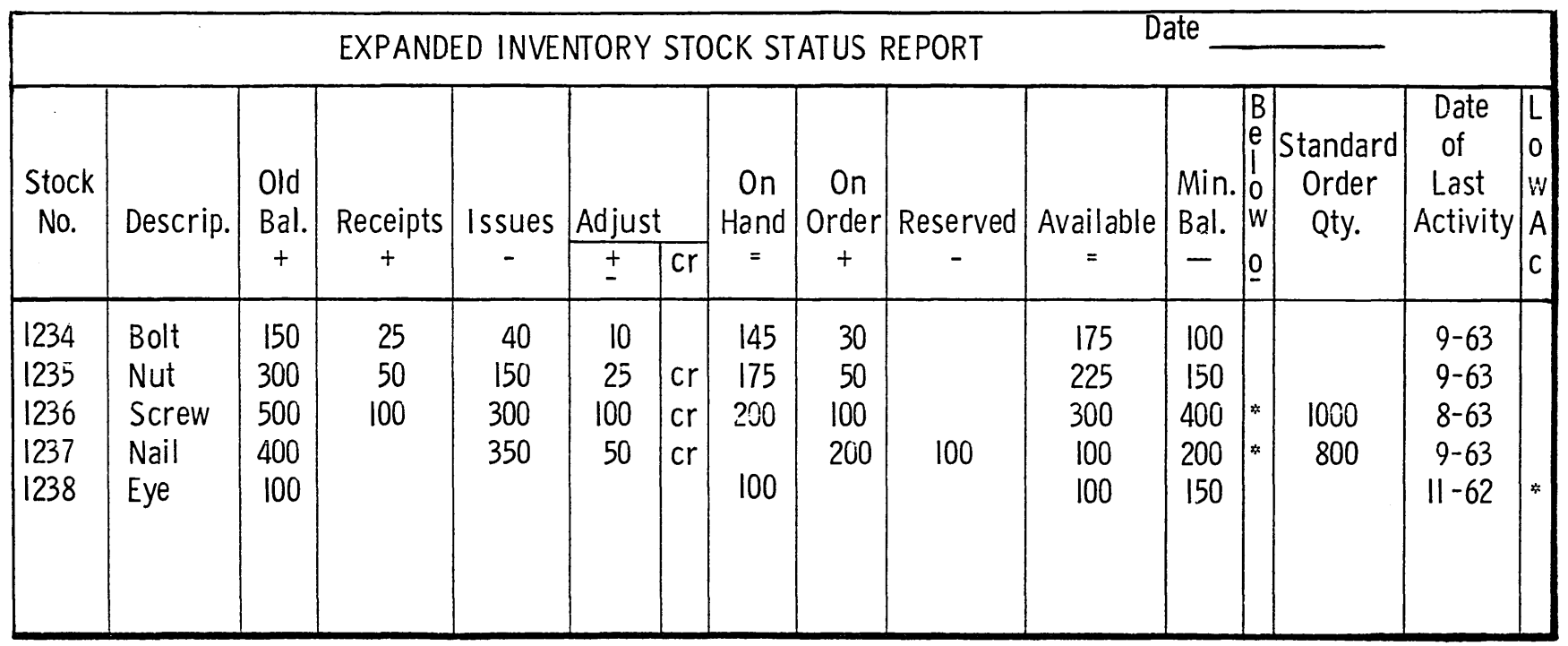

 $\label{eq:2.1} \frac{1}{\sqrt{2}}\int_{\mathbb{R}^3}\frac{1}{\sqrt{2}}\left(\frac{1}{\sqrt{2}}\right)^2\frac{1}{\sqrt{2}}\left(\frac{1}{\sqrt{2}}\right)^2\frac{1}{\sqrt{2}}\left(\frac{1}{\sqrt{2}}\right)^2\frac{1}{\sqrt{2}}\left(\frac{1}{\sqrt{2}}\right)^2\frac{1}{\sqrt{2}}\left(\frac{1}{\sqrt{2}}\right)^2.$ 

 $\label{eq:2.1} \mathcal{L}(\mathcal{L}^{\text{max}}_{\mathcal{L}}(\mathcal{L}^{\text{max}}_{\mathcal{L}}),\mathcal{L}^{\text{max}}_{\mathcal{L}}(\mathcal{L}^{\text{max}}_{\mathcal{L}}))\leq \mathcal{L}(\mathcal{L}^{\text{max}}_{\mathcal{L}}(\mathcal{L}^{\text{max}}_{\mathcal{L}}))$ 

**INVENTORY** 

 $\overline{ }$
$\sim 10^7$ 

 $\sim 10^7$ 

### STUDENT HANDOUT NO. 6

 $\overline{a}$ 

lliVENTORY

, Percent of Service Level

Service Percent = \$ Shipments \$ Orders

> We can make three general observations about service levels.

- I. As your ability to forecast or predict demand accurately decreases, service goes down.
- 2. As your Safety Stock increases, service goes up.
- 3. As your order quantity (the amount you buy when you reorder) goes up, service goes up.

# STUDENT HANDOUT NO. 7

 $\hat{\boldsymbol{\beta}}$ 

 $\mathbf{r}$ 

 $\sim$ 

 $\sim 10^{-1}$ 

# STUDENT HANDOUT NO. 8

 $\epsilon$ 

#### STUDENT HANDOUT #9

#### THE BALANCE FORWARD INVENTORY APPROACH

- a. The various transactions will be assembled from their hold or working files. More than likely, this inventory updating will be done periodically while the transactions are accummulating daily.
	- 1) The receipt cards are created as the receipts come in and a receiving report is run probably daily. The receipts will be processed against the on-order and reserved file to purge and up-date them, and then they will be put in a hold file pending the up-dating of the inventory file.
	- 2) Adjustments come from several sources.
		- a) Returns we treat them here as adjustments rather than minus sales (it can be done either way) and after the preparation of the credit memos, they will be accumulated in a hold file until the next inventory up-date run.
		- b) Physical inventory adjustments we are assuming here that the adjustment amount is known (previously we have compared physical to book inventory to determine this difference) and the adjustment is now being entered into the inventory records.
		- c) Journal vouchers for miscellaneous adjustments these could be as a result of spoilage, promotional giveaways, corrections, etc. They will be accumulated in a hold . file until the next inventory up-date run.
	- 3) Is sue s are the line item cards from the billing runs during the current inventory up-date period.
	- 4) On order status is shown by the entire on-order file as it stands just at the time of the inventory up-date run.
	- 5) Reserved status is shown by the entire back order file as it stands just at the time of the inventory up-date run.
	- 6) All the se transactions sources will have control ledgers associated with them and the control totals contained there are the totals that must be balanced to.

#### STUDENT HANDOUT #9

- b. The minor sort would be as shown in a), with receipts first and, reserved cards last. The cards would be further processed on the sorter to put them in the major sort sequence (item).
- c. At this point, the sorted transaction cards are merged against the inventory balance file. Controls for the Inventory Balance File are also part of the overall controls. All matched master balance cards are merged at the front of the item number group.
- d. The Stock Status Report is printed with one line per item and a new balance card is summary punched (if this were a transaction Register, step  $c$ . would be, a match-merge,  $d$ . would be a listing operation only on active items and at. some other time, a Stock Status Report on all items would be run.
- e. Controls now are balanced to the Stock Status Report to insure nothing is missing. Obviously, if this is a very large run, some preliminary control tabulating and checking would be in order so that we are as sured the final report will balance.
- f. The summary punched new balance cards are also tabulated and control totals checked against the control sheet to insure proper functioning of the summary punching operation.
- g. The cards are now sort separated and filed as follows:
	- 1) Reserved cards are returned to the working back order file to be proces sed during the next period.
	- 2) On order cards are returned to the working on or der file to be proce s sed during the next period.
	- 3) Adjustments are processed as follows: '
		- a) Returns the se will be held and then put into the next sales analysis run to reflect the corrected sales position.
		- b) Physical inventory adjustments, (which are really journal entries by now) and other miscellaneous journal voucher adjustments will be held for subsequent entry to the general ledger operations.
	- 4) Issues will be held for the next sales analysis run.
	- 5) Receipts and old balance cards are separated together in preparation for the new calculation of average cost.

#### STUDENT HANDOUT #9

- h. New balance cards are merged behind the old balance and receipt cards in order to receive description and the calculated new unit cost.
- i. Description is gang-punched in the new balance cards (assuming the description field is lined up in all these cards). This step is not necessary if description is not required in the inventory balance cards. In that case, more historical or other type information could be carried in the master card.
- j. The new average unit cost is calculated and punched in the new balance cards. (Total cost is not extended because of card limitations. We assume high activity, so all new balance cards will go through the calculator. )
- k. The old balance and receipt cards are separated and filed in history files. The new balance cards are separated in preparation for return to the inventory balance file.
- 1. The new balance cards are interpreted and returned to the Inventory Balance file.
- NOTE: The flow diagram does not show the posting of ledgers by facsimile posting or 557 Interpreter. If this is required, it could easily be done although the 557 Interpreter method would require some additional summarizing in card form.
- m. The advantages and disadvantages of the balance forward inventory approach are as follows:
	- 1) Advantages:
		- a) A summartzed Stock Status Report is available for review of all stock items and it is physically separated from any ledger type files.
		- b) Minimum levels are checked and flagged automatically when the available stock falls below minimum level.
		- c) Low activity items are flagged for attention.
		- d) One master balance card contains all the current inventory information.
		- e) The method is very flexible as to issue and receipt quantities, types of billing approaches used, and volume of items and transactions.

3

#### STUDENT HANDOUT #9

2) Disadvantages:

 $\mathbf{r}$ 

- a) An immediate current status of inventory is not available.
- b) LIFO and FIFO inventory costing methods are very difficult to use with this method.
- c) Daily runs will usually give very high card volumes. In this case, however, the up-dating could be cycled. This may be a better approach anyway since a buyer could probably not review a complete stock status of any size every day.

# **Basic Inventory Questions**

On Hand?

On Order?

Enough?

Re-Order?

How Much?

Too Much?

 $\hat{\mathcal{A}}$ 

# Basic Inventory Accounting Formulas

- I. Old Balance + Receipts Issues ± Adjustments = On Hand
- 2. On Hand + On Order Reserved = Available
- 3. If Available Minimum =  $\Phi$  or minus, then we are below minimum and should order a standard order quantity

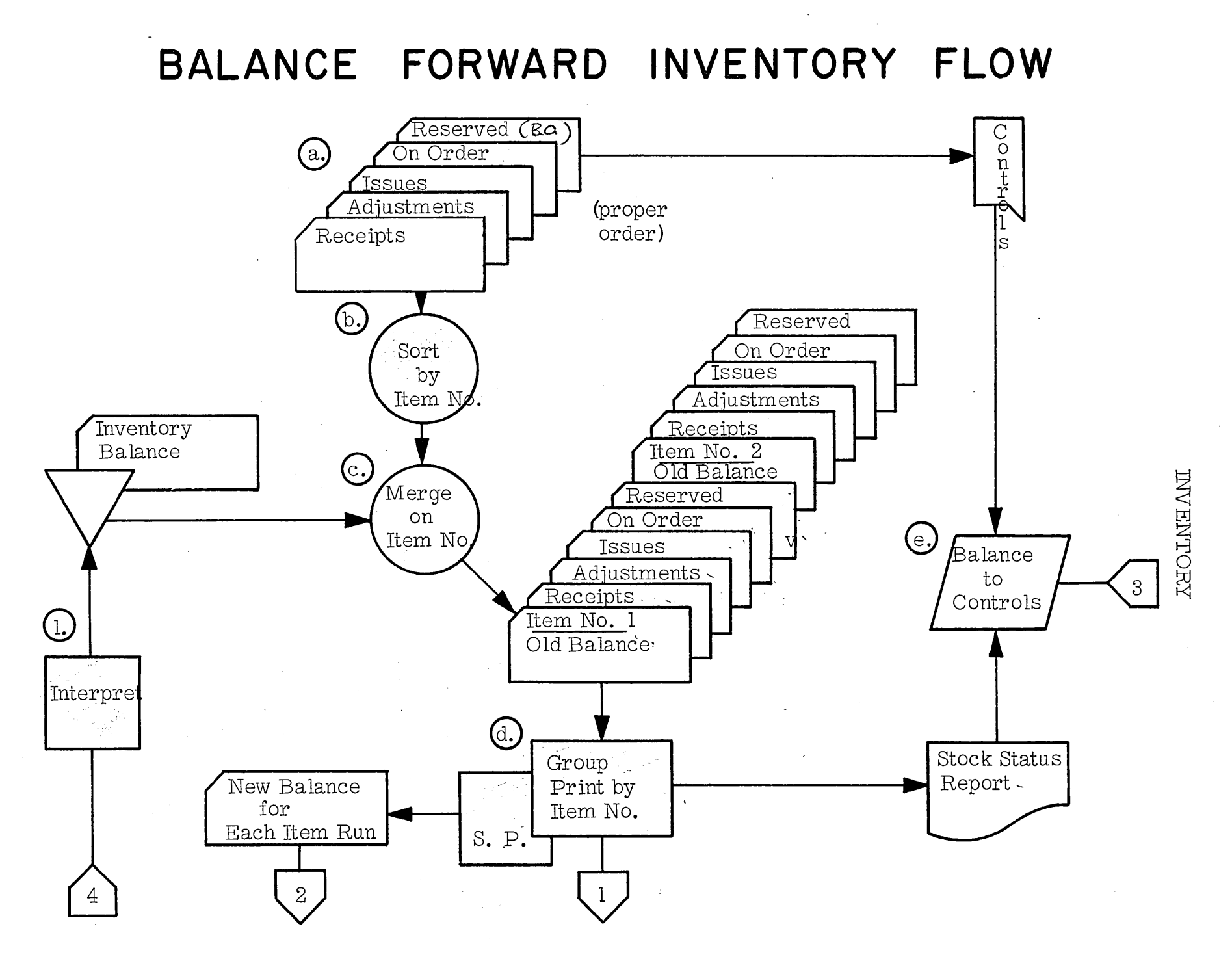

 $C<sub>1</sub>$ 

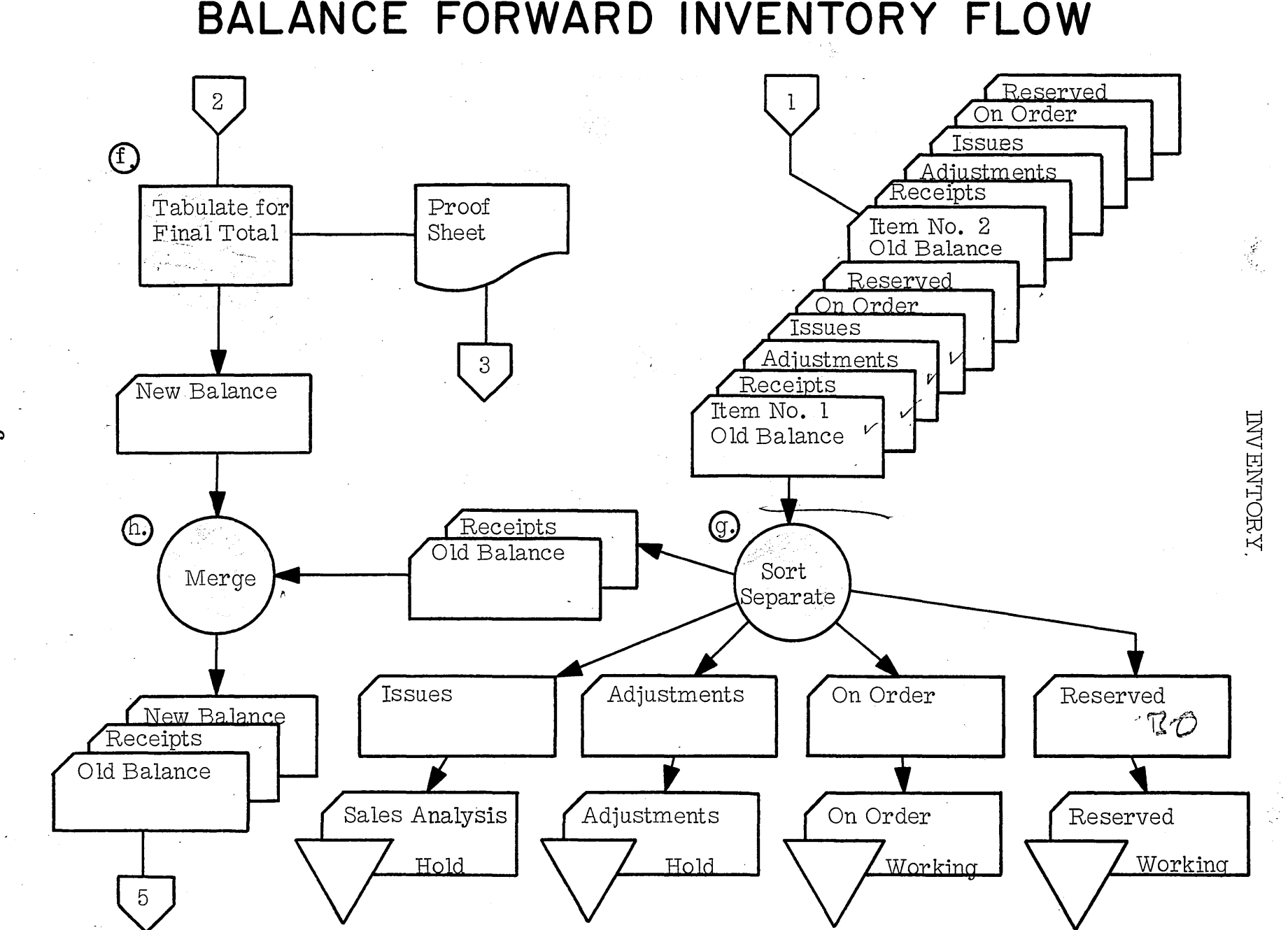

BALANCE FORWARD INVENTORY FLOW

တ

 $5<sup>1</sup>$ **(i)** G., Gang-Calculate New Average Descrip-Cost tion **INVENTORY**  $\bigcirc$ History Old Balance New Balance Sort Separate Receipts  $\overline{4}$ 

BALANCE FORWARD INVENTORY FLOW

#### STUDENT HANDOUT #10

#### BATCH BILLING INVENTORY APPROACH

#### 1. Batch Billing Inventory Approach.

- a. The various transaction cards will be assembled from their individual sources (this is probably a daily or semi-daily process.) Control totals will be associated with all these transactions.
- b. The transaction cards are sorted by item number.
- c. The inventory balance file is match-merged against the transactions and only active item master cards are selected (controls for the Inventory Balance File) are also part of total controls.
- d. A blank card is merged at the end of each item group (this will become the new master card). The item groups are now in the order shown.
- e. All indicative information required in the transaction and new balance cards is gang-punched back from the old balance master card (with a 604, this step can be eliminated).
- f. The inventory is up-dated by a calculator run. The various things accomplished on this run are as follows:
	- 1) All calculations required to up-date the inventory balance are made and answers punched in the new balance card.
	- 2) A new average unit cost is calculated and punched in the new balance card.
	- 3) The order cards are extended by the correct price (and cost, if de sired) .
	- 4) Order cards that can't be filled because of out-of-stock conditions are X-punched.
	- 5) Control totals are accumulated for punching into a final trailer card (if the machine capacity permits - if not, other control means must be devised).

### STUDENT HANDOUT #10

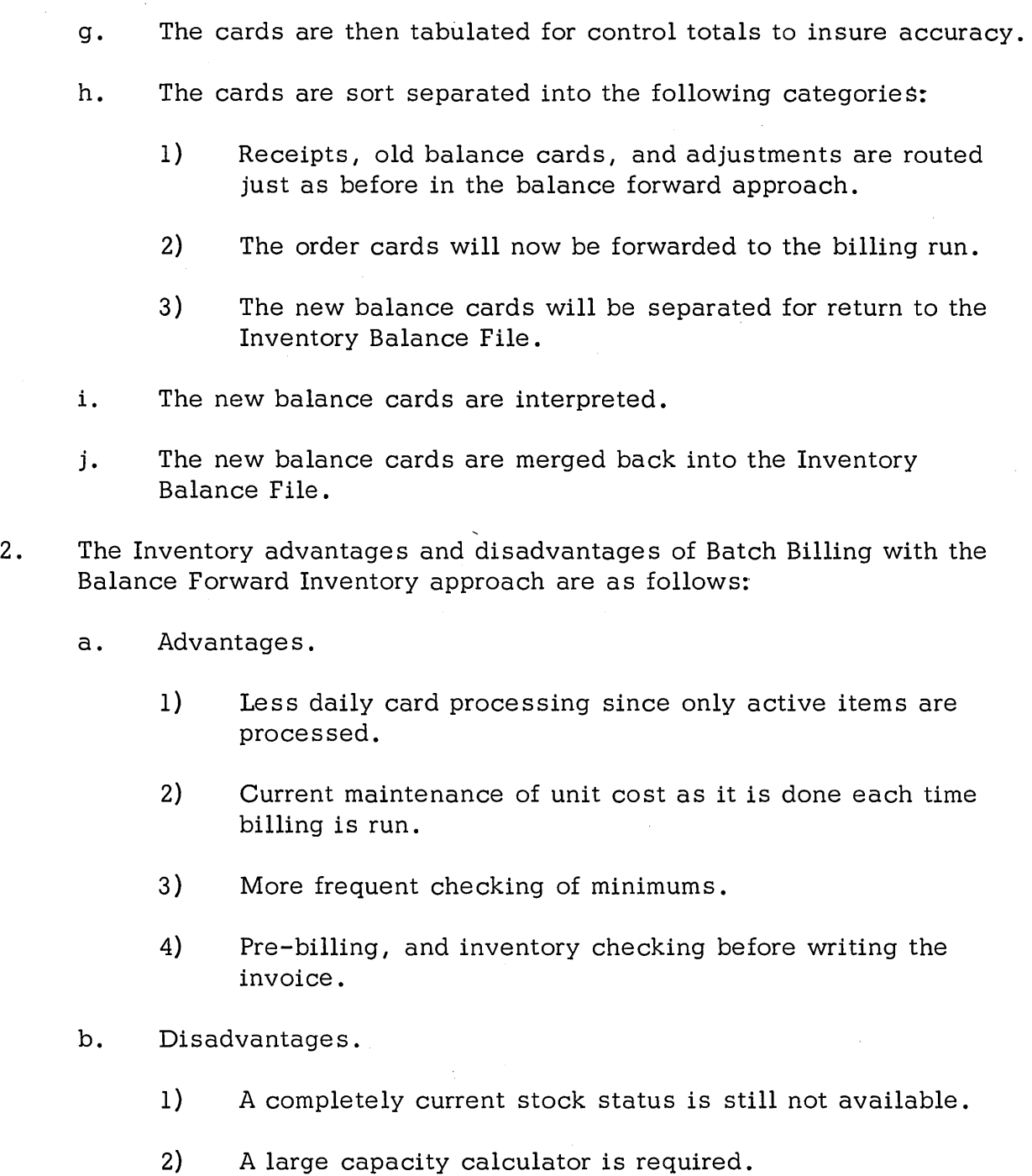

3) The usable space in the balance card is smaller since the format must be the same as the transaction cards and in this type of billing, description is usually necessary.

 $\bar{\psi}$ 

 $\bar{s}$ 

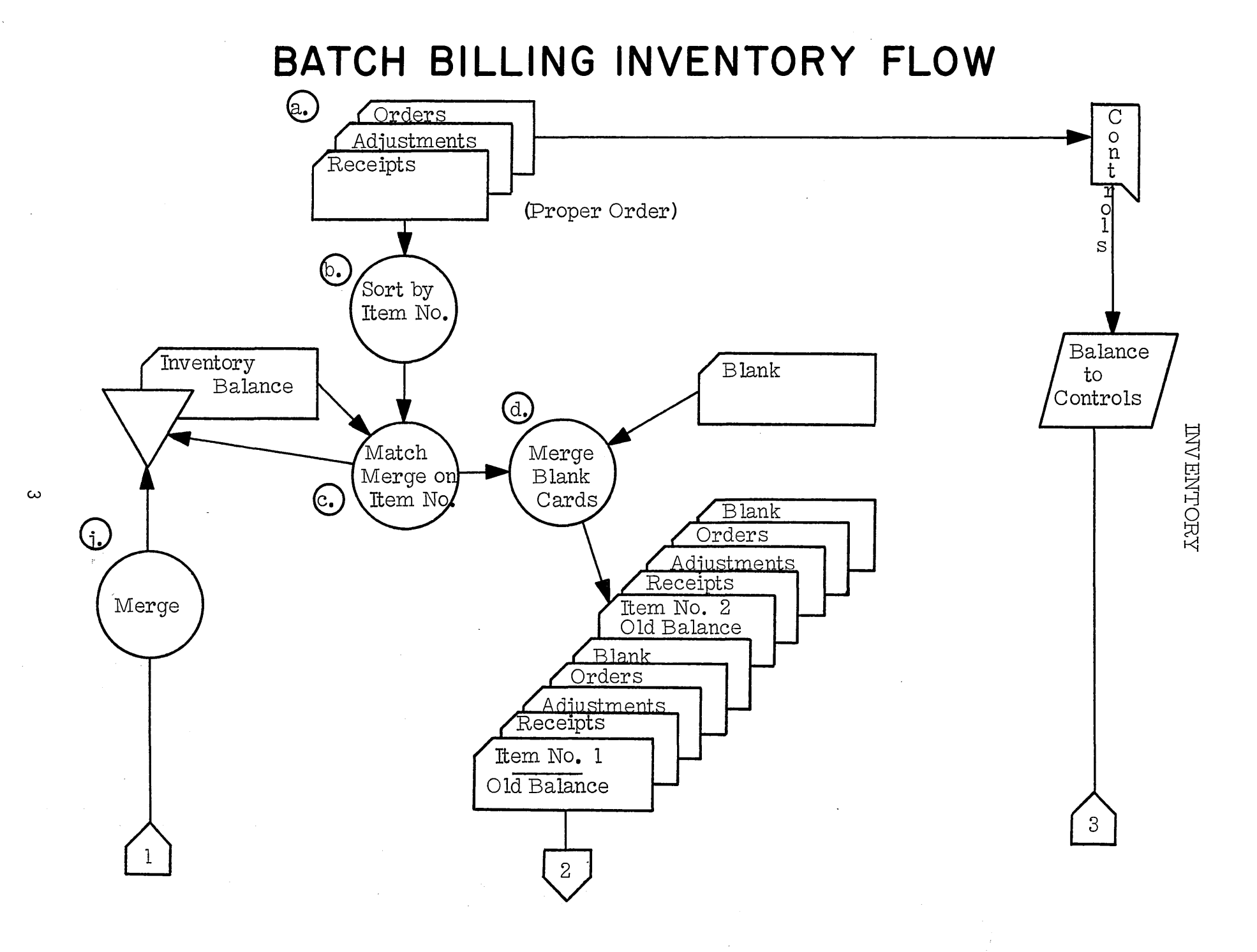

# BATCH BILLING INVENTORY FLOW

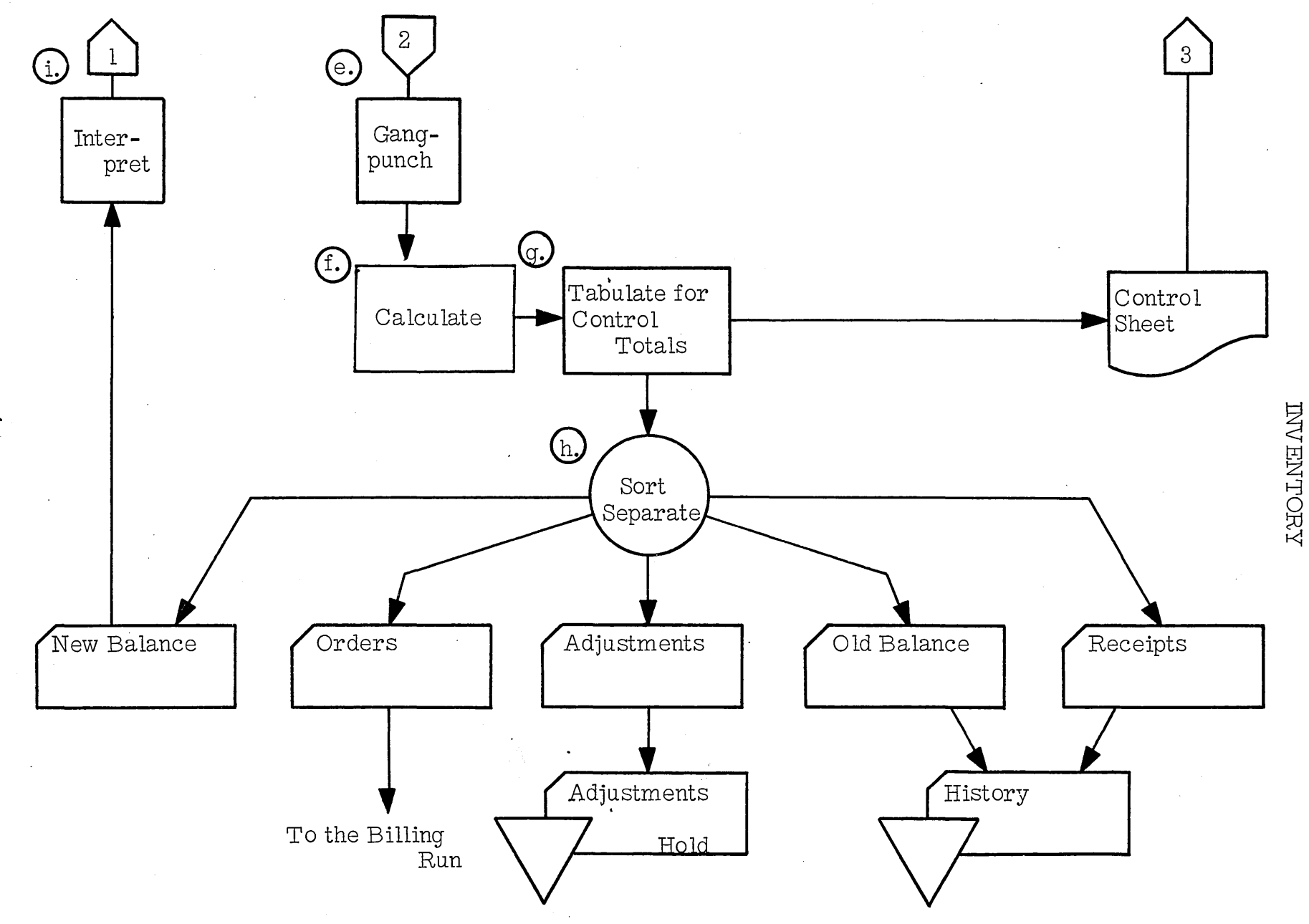

 $\blacktriangle$ 

#### STUDENT HANDOUT #11

#### STOCK ALLOCATION INVENTORY APPROACH

- 1. The procedures for the Stock Allocation Inventory Approach are:
	- a. A pre- punched invoice number card and the key-punched master order card are attached to the order and control totals accumulated.
	- b. An individual item transaction card for each line on the order is prepared and end-printed on the 519 equipped with a count controlled punching and serial-numbering device.
	- c. Order cards are mark-sensed and placed behind the old balance cards and offset. The same is true of receipts, adjustments and new on-order cards. Back order cards are created if necessary and the present on-order cards are screened against receipts.
	- d. The offset cards are manually pulled and signal marker cards are inserted in their place.
	- e. The transaction cards are mark-sensed, punched and gang-punched from the master balance card.
	- f. A transaction register is printed, the totals posted to the controls, and a new inventory balance card is summary punched.
	- g. The new balance cards are tabulated for proof totals and these are posted to controls.
	- h. The cards are sort separated and routed to their respective files and procedures.
	- i. The new balance cards are interpreted and refiled in the balance card tub files.
- 2. The advantages of the Stock Allocation Approach are as follows:
	- a. Pre-editing and pre-billing are possible.
	- b. There is relatively little key-punching.
	- c. Up to date inventory balances are always available.
	- d. Large numbers of items can be easily handled.

1

#### STUDENT HANDOUT #11

- e. Expansion and change are easily handled.
- 3. The disadvantages are as follows:
	- a. The through-put production of the stock editors (including refiling) has been low as compared to other tub file operations. This increases expense.
	- b. Invoices cannot generally be sent out for picking until the next day. Next day shipment presents a real problem to some businesses.
- 4. This area of a high number of line items and relatively low activity is a difficult punched card application area. The Stock Allocation Approach can offer a solution to the problem. It eliminates collating which is a big volume step. Even though all the pre-editing, etc., may not be done, this approach still offers an inexpensive solution to high item, low activity inventory processing.

**STOCK ALLOCATION PROCEDURE** 

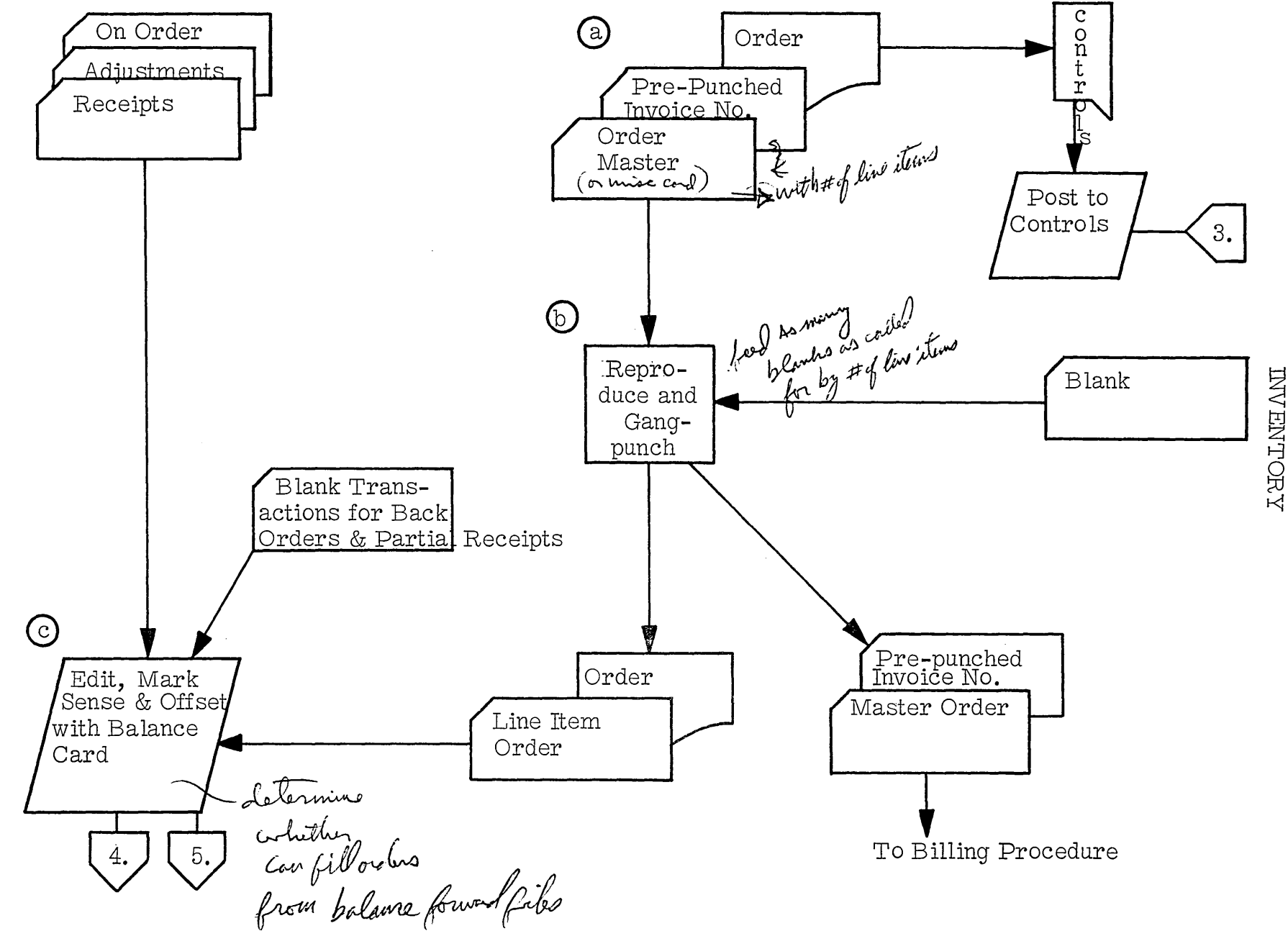

 $\boldsymbol{\omega}$ 

# **STOCK ALLOCATION PROCEDURE**

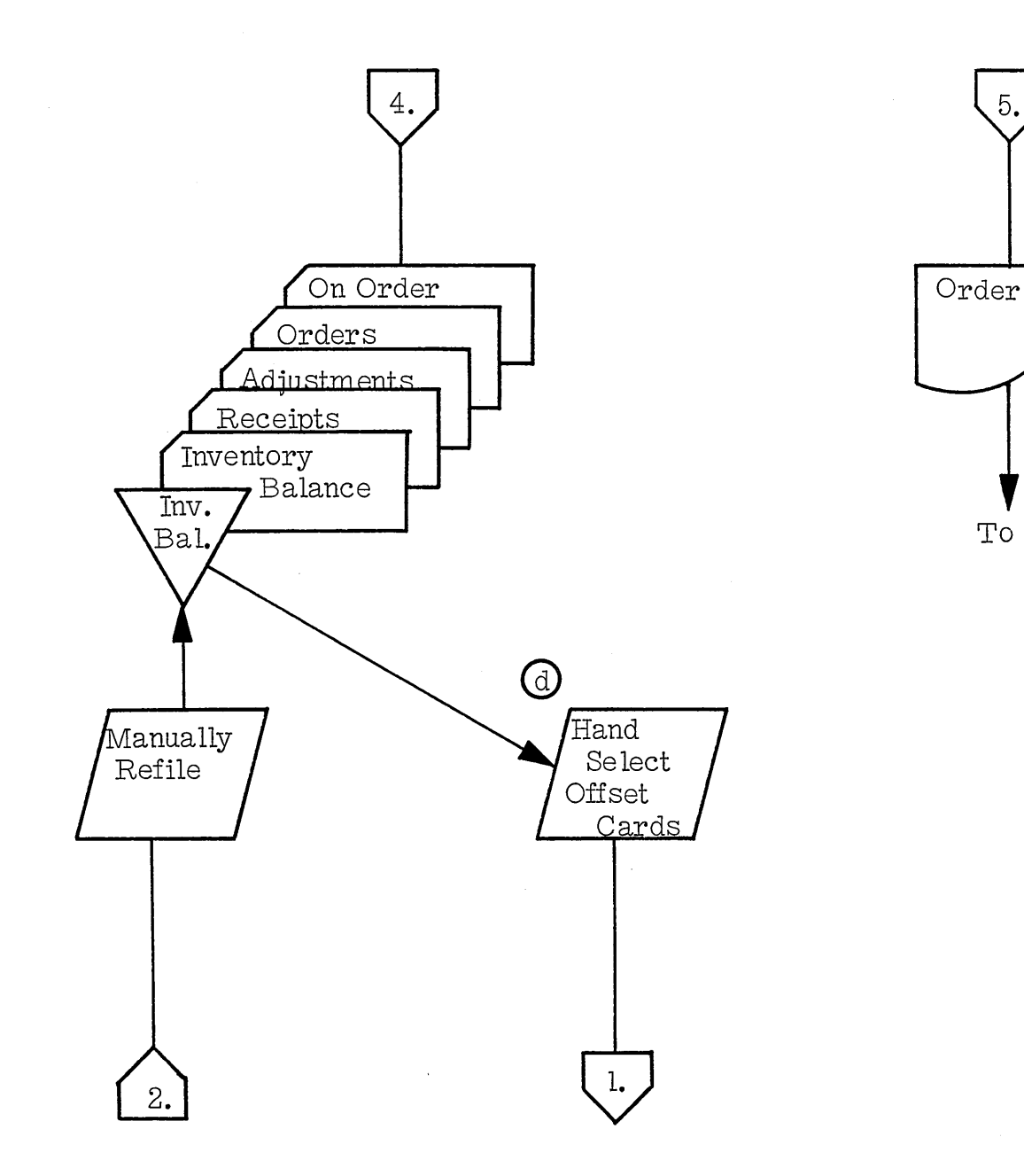

 $\boldsymbol{\Delta}$ 

**INVENTOEX** 

To File

 $5.$ 

# STOCK ALLOCATION PROCEDURE

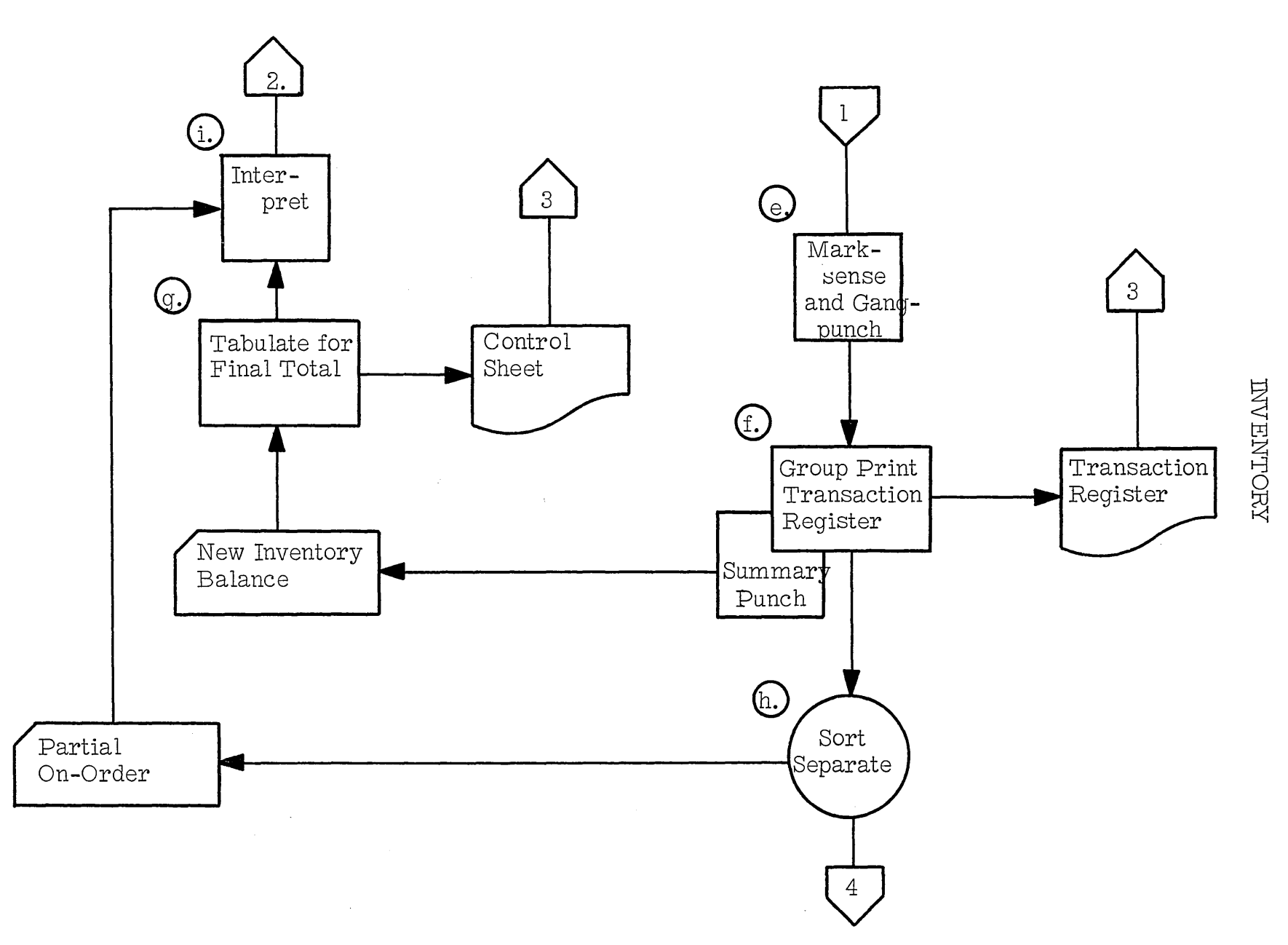

cл

# **STOCK** ALLOCATION PROCEDURE

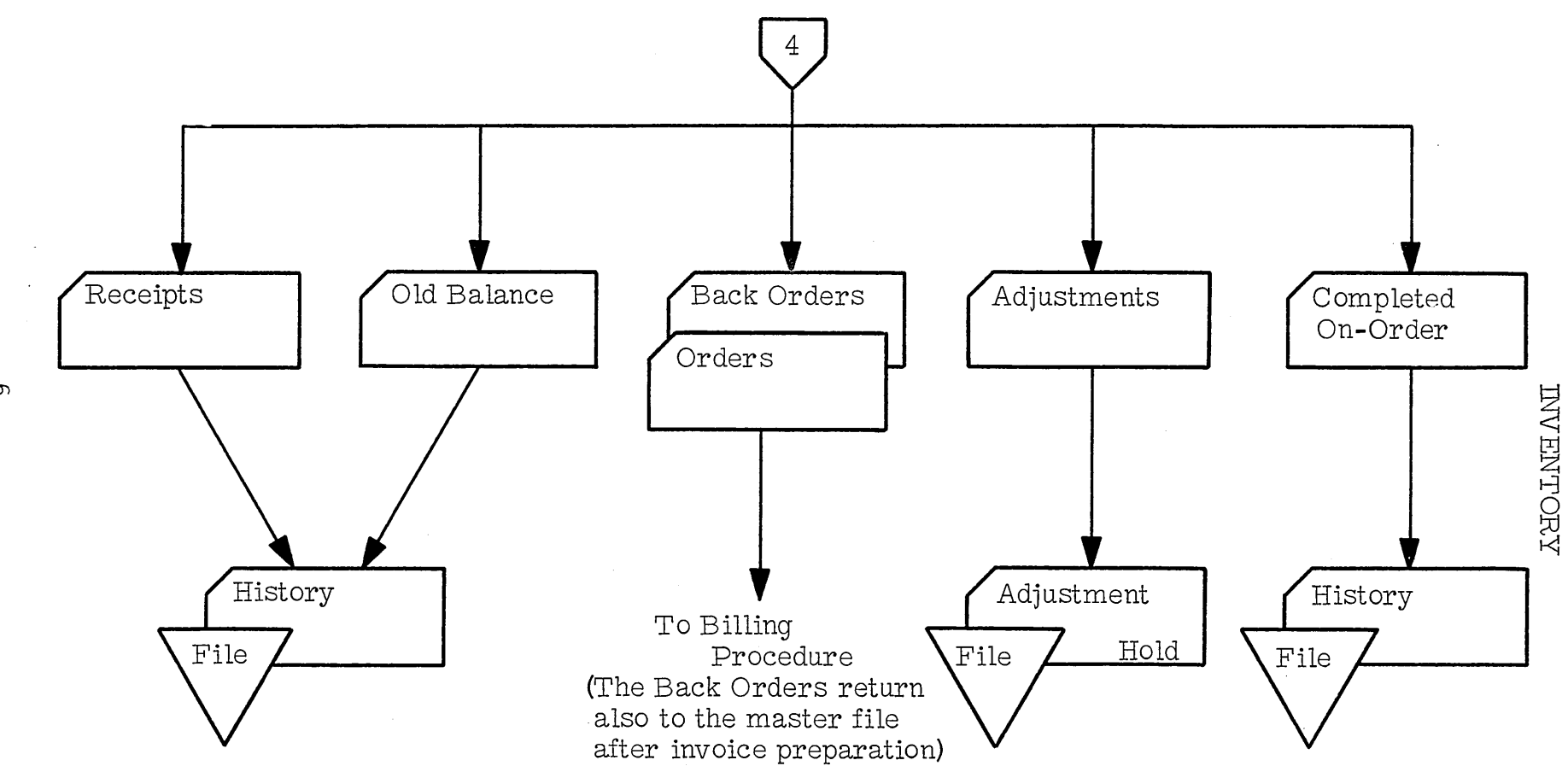

 $\sigma$ 

#### STUDENT HANDOUT #12

#### UNIT TUB FILE INVENTORY APPROACH

- 1. Unit Tub File Approaches.
	- a. The establishment and arrangement of the file.
		- 1) Since each card represents one shipping unit of merchandise, one card is pulled for each case to be shipped and one card must be added for each case received.
		- 2) The 519 Document Originating Machine with the count controlled punching and numbering device is the machine used for creating the tub file cards.
			- a) One card is key-punched for each receiving line item.
			- b) This card is expanded by the 519 into as many Single case cards as there are cases received. These all contain the quantity of one. The cards are serially numbered and this serial number and the item code are printed on each card created.
		- 3) Each group of items is separated by a taller guide card with the item code (usually in large numbers) and some indicative information printed on it.
			- a) The item cards are filed vertically in front of these guide cards in serial numbered order.
			- b) Cards are always pulled from the rear of the item group.
	- b. There are two methods used to assign these serial numbers high to low plan and low to high plan.
		- 1) High to low plan (519 Count-Controlled Punching and serial numbering device in ascending sequence).
			- a) The serial numbers are in ascending order with the highest serial numbers to the rear, therefore the highe st number is always the next card pulled.

#### STUDENT HANDOUT #12

- b) For each receipt a new deck of serially numbered cards is prepared starting each time at 1. This means that for any one item there may be more than one group of serially numbered cards in the file at anyone time. The new groups are added at the front.
- c) A high divider card separates these intra-item groups.
- d) If there is but a single group for an item (which is the case about 65% of the time), then the inventory count is that of the highe st serial numbered card. If there are multiple groups, then the sum of the highe st serial numbered cards is the inventory total.
- e) In order to keep the number of cards in the file down, the receipt cards themselves may be put in front of the item groups and not expanded until they are needed. The se must then be counted in inventory also.
- f) Sometime set-up cards are also used for the same purpose of keeping the number of cards in the file down. All receipts are noted on this set-up card, working cards are made as needed, and the balance on the set-up card is decreased. To get the inventory count in this case, add the highest serial numbered card to the unpunched balance left on the set-up card.
- 2) The low to high plan (the 519 Count Controlled Punching and serial numbering device in descending order).
	- a) The serial numbers are in descending sequence in this plan with the lowest numbers to the rear. Cards are also pulled from the rear so the lowest card is the card pulled next.
	- b) For each receipt, a new deck of serially numbered cards is prepared starting at the next number above the highest number in the tub file for that item. Therefore, the serial numbers are always continuous in· this plan rather than being in groups, each starting over With one, as in the high to low plan.
	- c) To get the inventory balance, subtract the lowest number for that item from the highest number and add one. If the company starts at 1 on January 1st and continues the numbering system throughout the year, the lowest number minus one is also year-to-date sales.

#### STUDENT HANDOUT #12

- 2. The advantages and disadvantages of 2 different plans are significant. About 98% of the unit tub file installations use the high to low plan.
	- a. Originally, years back before the 519, our serial numbering device only went low to high. With the advent of the 519, most companies switched over to high to low because they found it easier to use.
	- b. The low to high plan numbers soon become quite large (four to five digits). Thus, you were subtracting figures like 1837 from 2193 in order to get the inventory balance. This became a scratch pad job and was slow. In high to low about 65% of the time, there was only one serially numbered group in the file, so you only have to read the high numbered card. In only a few cases are there more than 2 groups, which is still a simple addition.
	- c. The low to high plan required key-punching in order to make up new cards because a new starting serial number is required.
- 3. The Stock Status Summary Report is not such an easy process because of line item card volume.
	- a. If a wholesale grocer is running 25, 000 items per week, that means 25, 000 cards that now have to be processed again for a machine run Stock Status Summary and then the report balanced periodically to the tubs. 1000 cards a day for each million dollars of annual business is a good guide line. Only the small companies are able to do this efficiently so generally, a Stock Status Summary is a manual job consisting of posting to the buyer's ledger.
	- b. There are some means, however, to help the buyer recognize low stock conditions. This consists of filing easily recognizable cards in the item card decks at the minimum point. These would be pulled and sent to the buyer when that condition is reached.
- 4. The Unit Tub Inventory Plan does offer some significant advantages as long as the billing operation fits the prescribed conditions.
	- a. Pre-screening of inventory combined with a fast pre-billing operation are parts of this plan.

#### STUDENT HANDOUT #12

- b. It is a relatively low-cost machine operation (no calculator, low cost accounting machine, practically no key-punching, verifying, or sorting).
- c. FIFO inventory costing can be used because lot identify is maintained.
- d. There are very few unit tub file installations in any other industry beside wholesale grocery because of the obvious billing restrictions. There are a few in those industries where lot and batch identity is an absolute requirement.

 $\mathcal{L}$ 

 $\sim 10^{11}$  km  $^{-1}$ 

# STUDENT HANDOUT NO. 13

 $\label{eq:2.1} \mathcal{L}(\mathcal{A}) = \mathcal{L}(\mathcal{A}) = \mathcal{L}(\mathcal{A}) = \mathcal{L}(\mathcal{A})$ 

 $\label{eq:2.1} \mathcal{L}(\mathcal{L}^{\text{max}}_{\mathcal{L}}(\mathcal{L}^{\text{max}}_{\mathcal{L}})) \leq \mathcal{L}(\mathcal{L}^{\text{max}}_{\mathcal{L}}(\mathcal{L}^{\text{max}}_{\mathcal{L}}))$ 

 $\bar{z}$ 

 $\mathcal{L}^{\text{max}}_{\text{max}}$ 

 $\sim$ 

 $\sim$ 

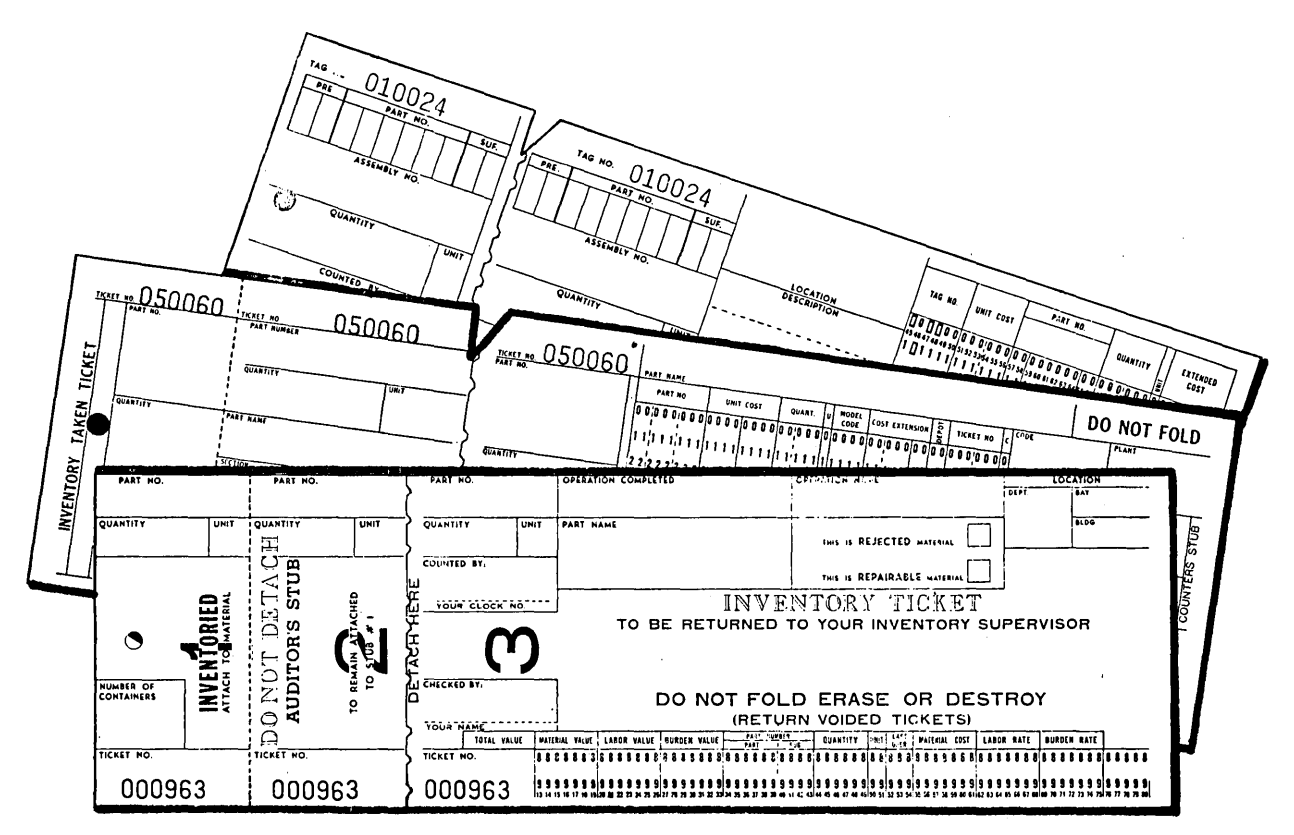

There Are Many Types of Stub Cards

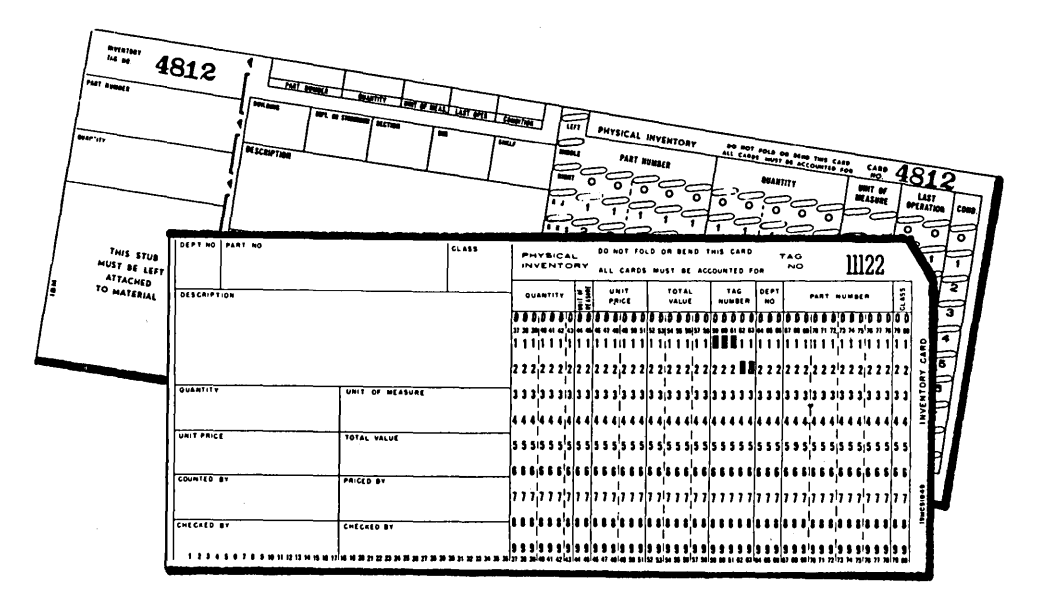

Standard Cards Used for Inventory-Taking Purposes

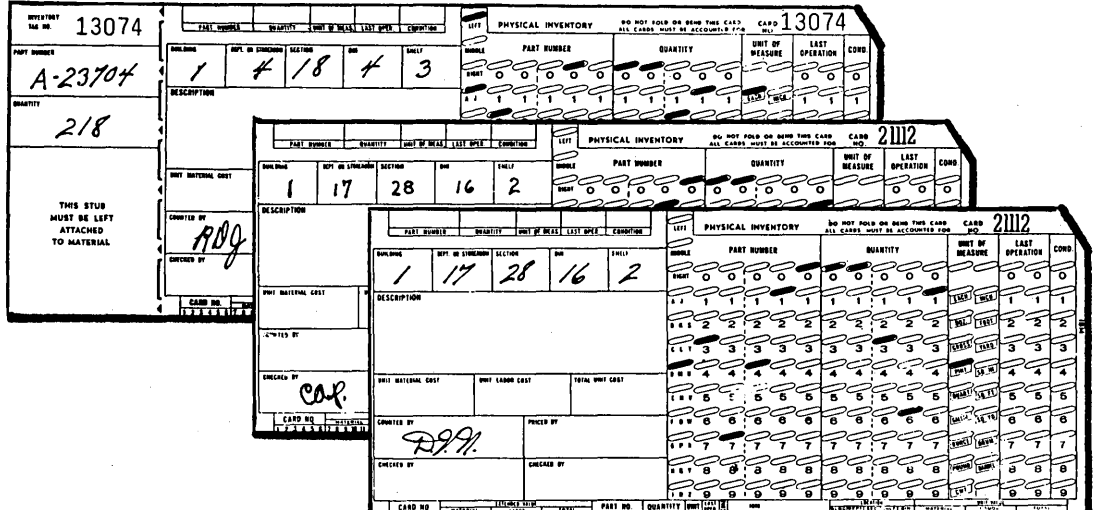

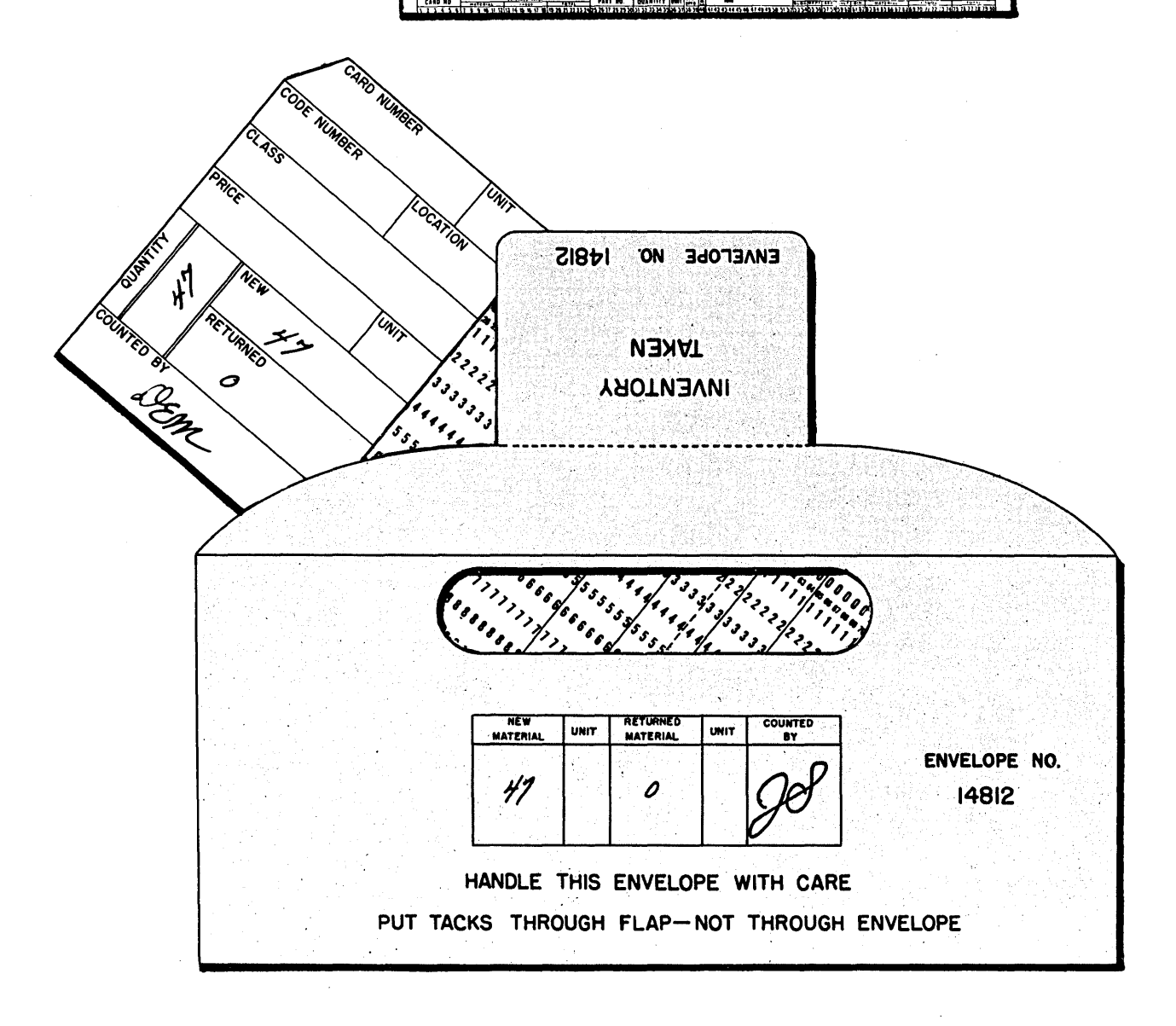

 $\sim 10^6$ 

 $\label{eq:2.1} \frac{1}{\sqrt{2}}\sum_{i=1}^n\frac{1}{\sqrt{2}}\left(\frac{1}{\sqrt{2}}\sum_{i=1}^n\frac{1}{\sqrt{2}}\sum_{i=1}^n\frac{1}{\sqrt{2}}\sum_{i=1}^n\frac{1}{\sqrt{2}}\sum_{i=1}^n\frac{1}{\sqrt{2}}\sum_{i=1}^n\frac{1}{\sqrt{2}}\sum_{i=1}^n\frac{1}{\sqrt{2}}\sum_{i=1}^n\frac{1}{\sqrt{2}}\sum_{i=1}^n\frac{1}{\sqrt{2}}\sum_{i=1}^n\frac{1}{\sqrt{2$ 

## STUDENT HANDOUT NO. 14

 $\label{eq:2.1} \frac{1}{2} \sum_{i=1}^n \frac{1}{2} \sum_{j=1}^n \frac{1}{2} \sum_{j=1}^n \frac{1}{2} \sum_{j=1}^n \frac{1}{2} \sum_{j=1}^n \frac{1}{2} \sum_{j=1}^n \frac{1}{2} \sum_{j=1}^n \frac{1}{2} \sum_{j=1}^n \frac{1}{2} \sum_{j=1}^n \frac{1}{2} \sum_{j=1}^n \frac{1}{2} \sum_{j=1}^n \frac{1}{2} \sum_{j=1}^n \frac{1}{2} \sum_{j=1}^n \frac{$ 

 $\label{eq:2.1} \frac{1}{2} \int_{\mathbb{R}^3} \left| \frac{1}{2} \left( \frac{1}{2} \right) \right| \, d\mu = \frac{1}{2} \int_{\mathbb{R}^3} \left| \frac{1}{2} \left( \frac{1}{2} \right) \right| \, d\mu = \frac{1}{2} \int_{\mathbb{R}^3} \left| \frac{1}{2} \left( \frac{1}{2} \right) \right| \, d\mu = \frac{1}{2} \int_{\mathbb{R}^3} \left| \frac{1}{2} \left( \frac{1}{2} \right) \right| \, d\mu = \frac{1}{2}$ 

# Inventory Value for the Wholesale Industry (Percent of dollar sales)

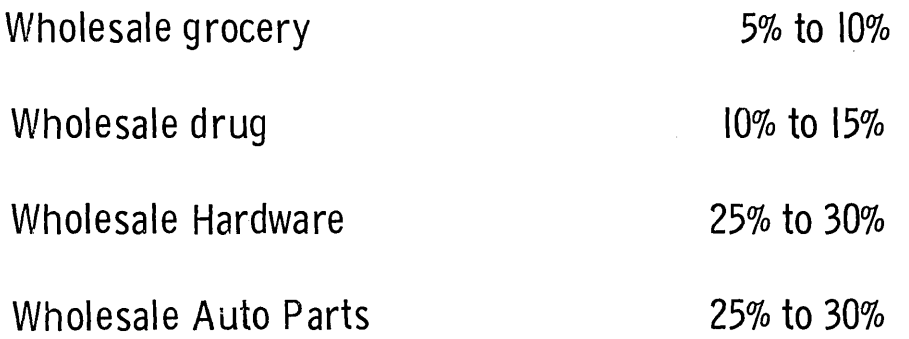

 $\mathcal{A}^{\pm}$ 

 $\hat{\boldsymbol{\beta}}$ 

# Inventory Value for the Retail Industry (Percent of Current Assets)

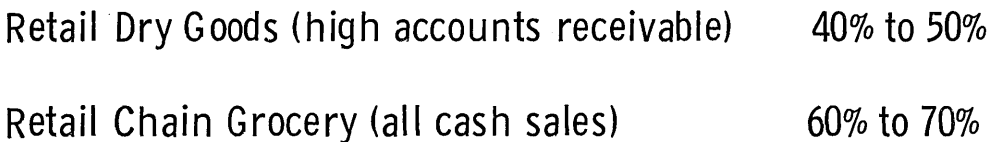

 $\sim$ 

# **SUMMARY**

- l. Defined inventory in general.
- 2. Defined types of inventory and basic questions asked.
- 3. Developed inventory accounting formula and a management type Stock Status report.

 $\hat{\mathcal{A}}$ 

4. Discussed several powerful inventory management tools.

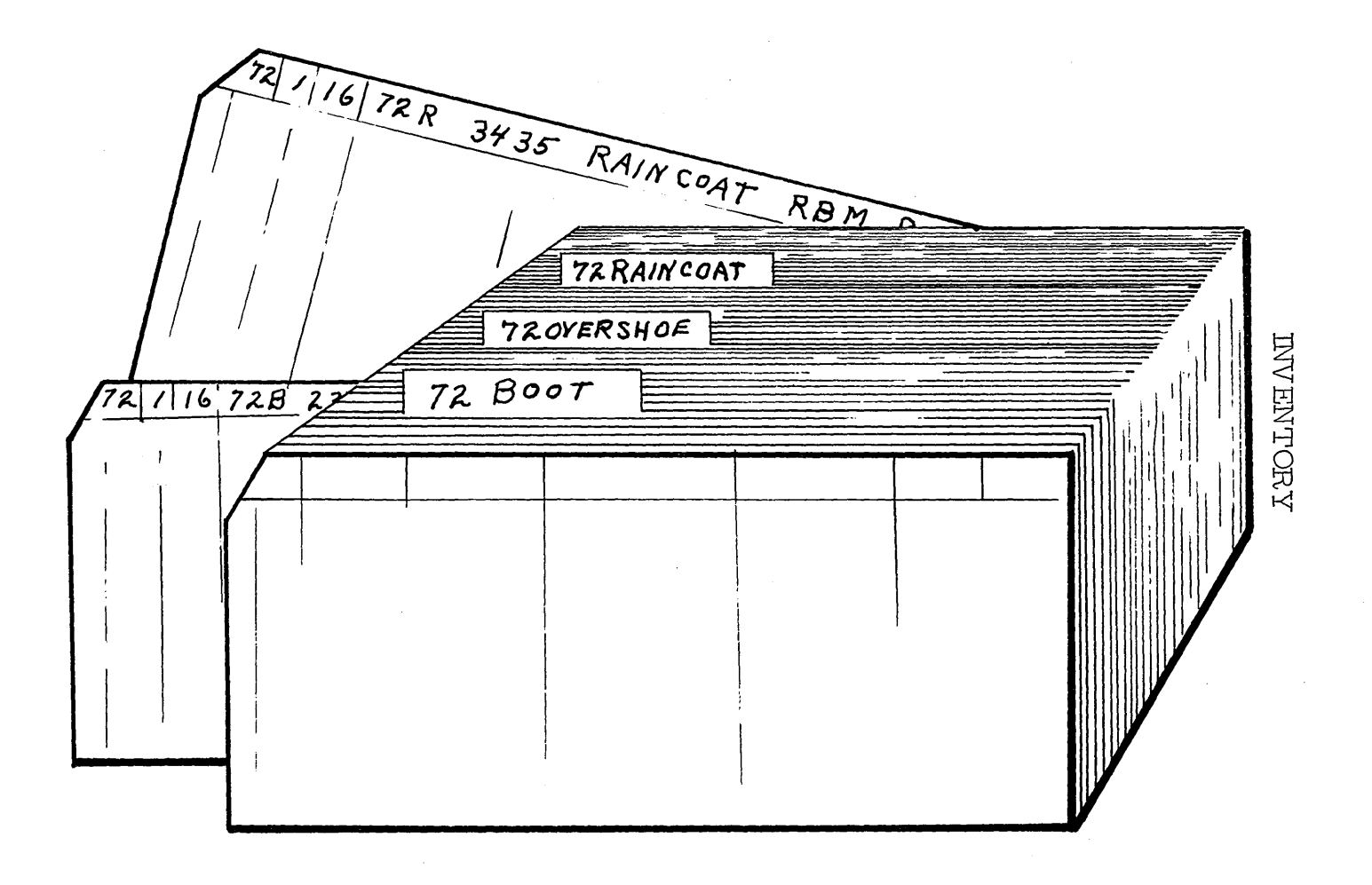

 $\infty$ 

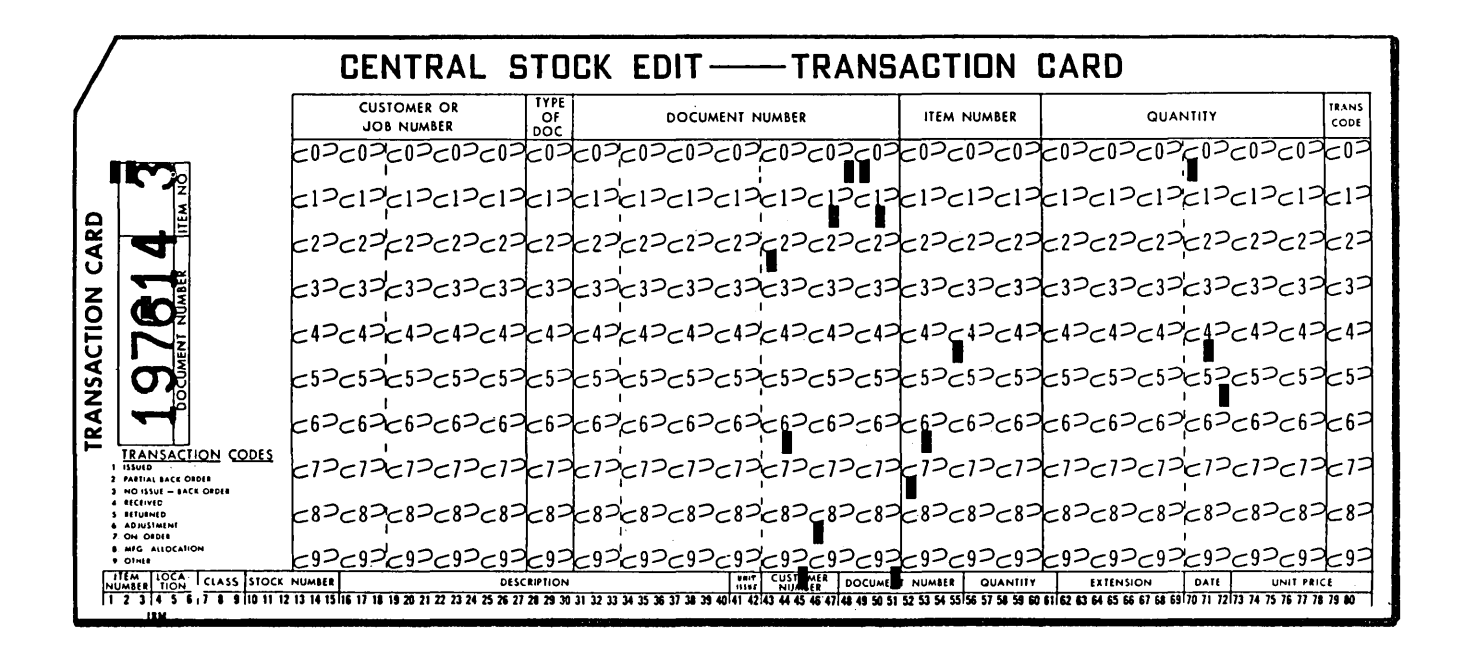

 $\bar{z}$ 

 $\bar{\beta}$ 

 $\overline{7}$
**INVENTORY** 

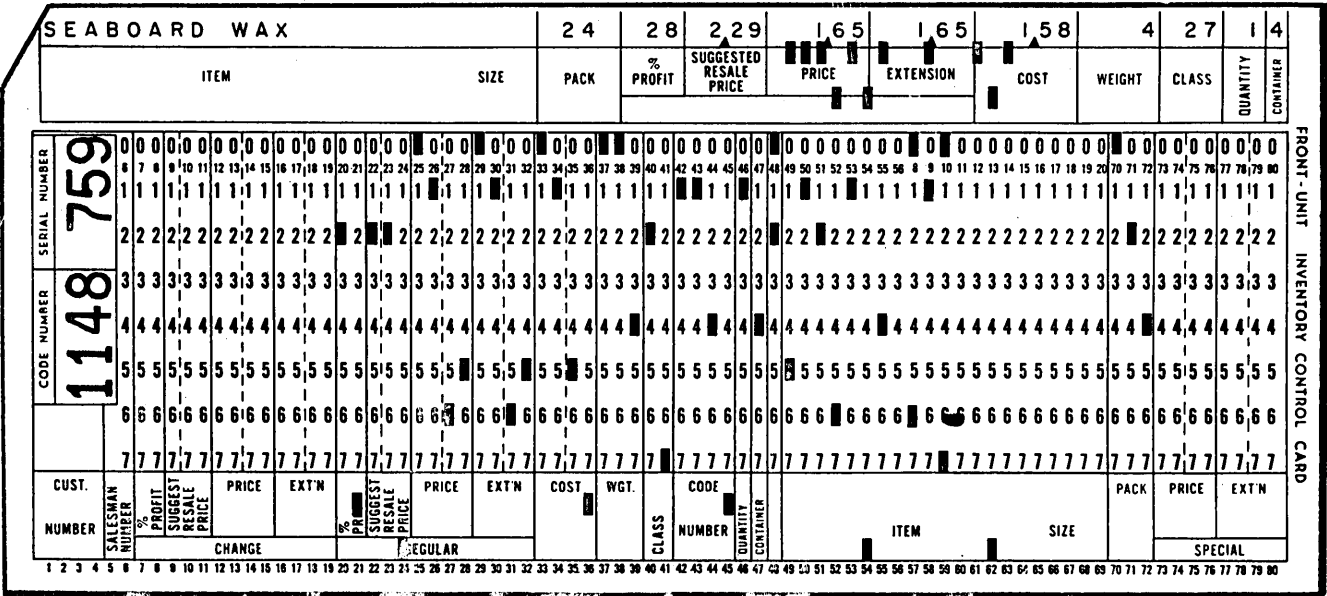

 $\overline{z}$ 

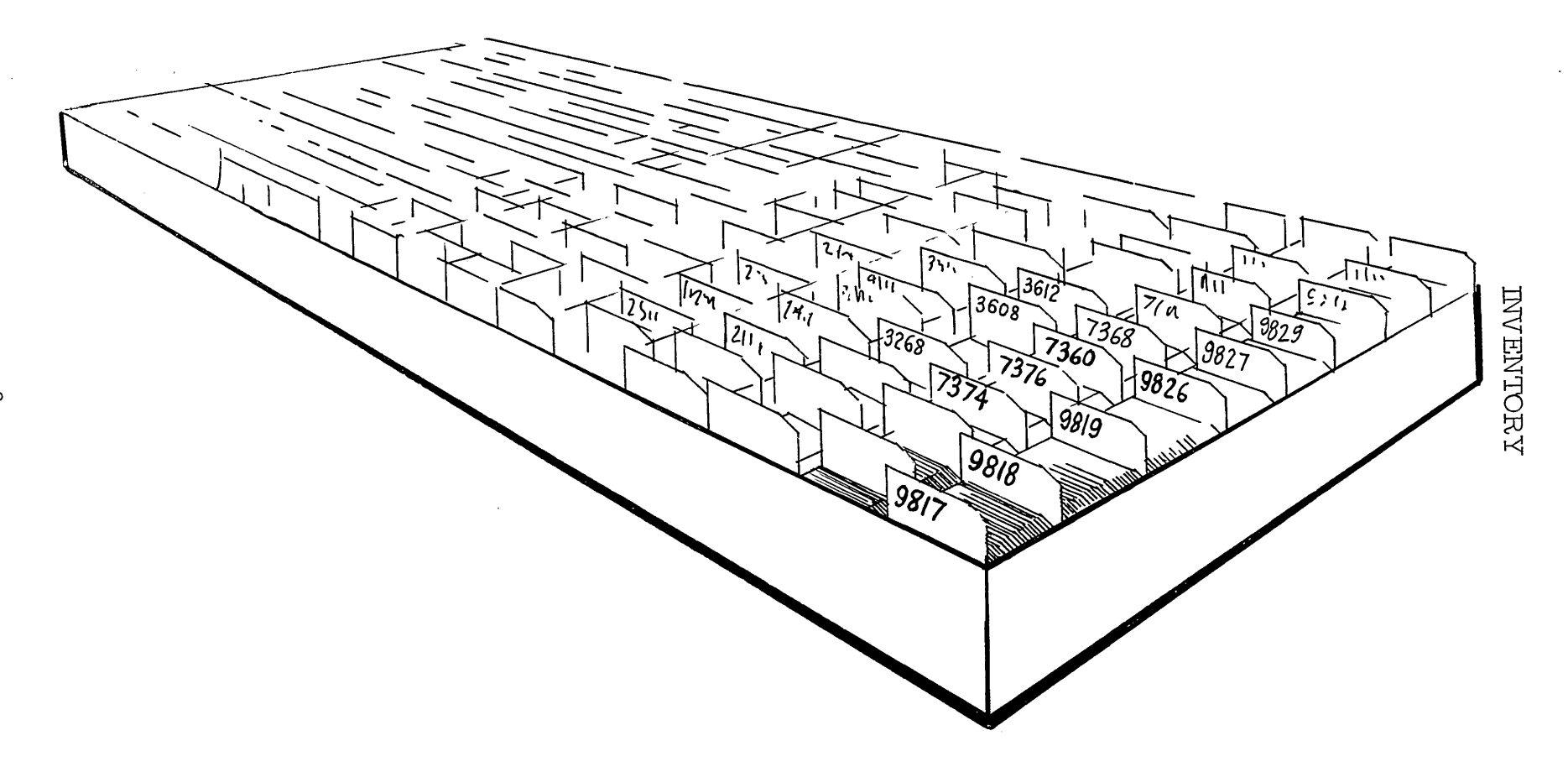

 $\epsilon$ 

 $\circ$ 

INVENTORY

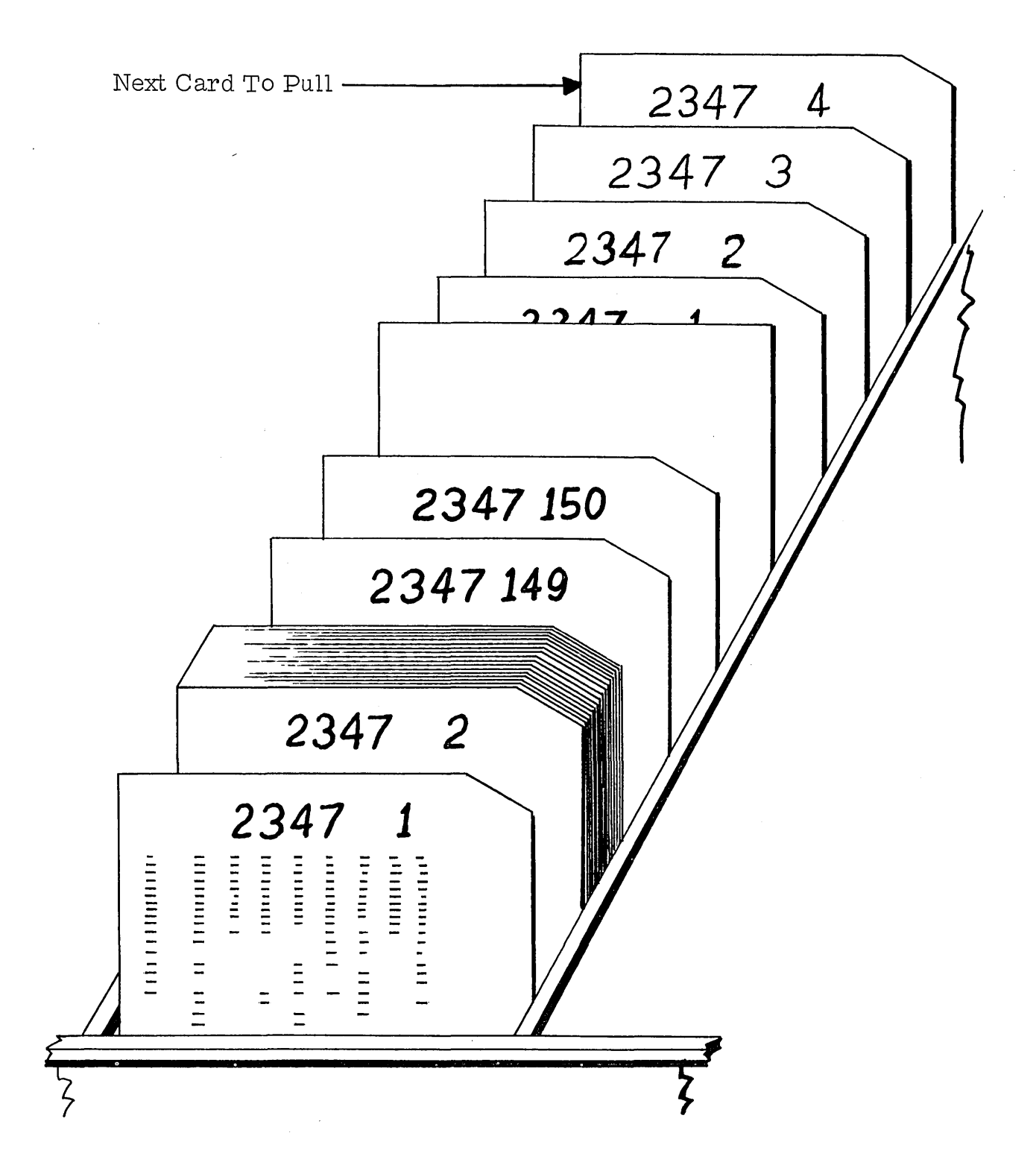

 $\bar{\beta}$ 

## **INVENTORY**

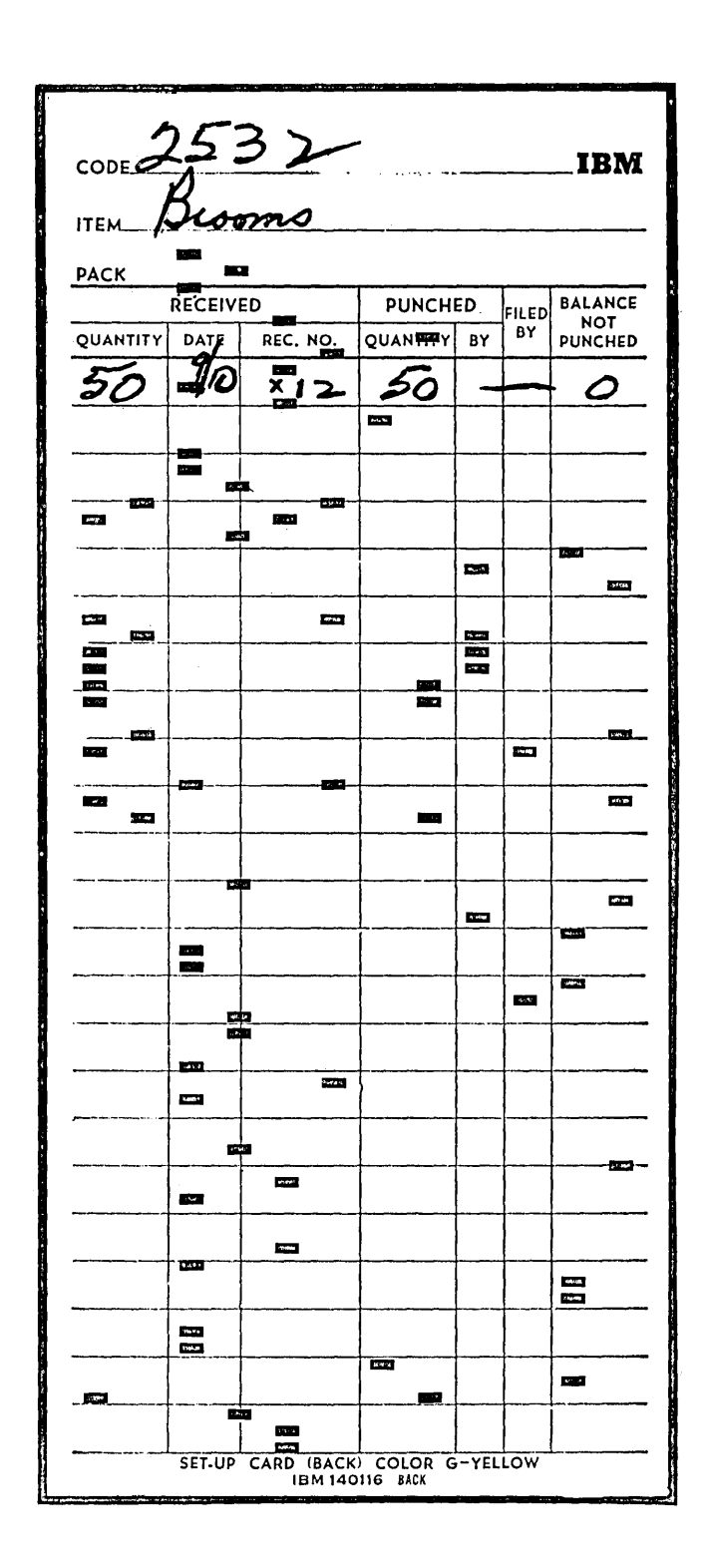

 $1\,1$ 

## JNVENTORY

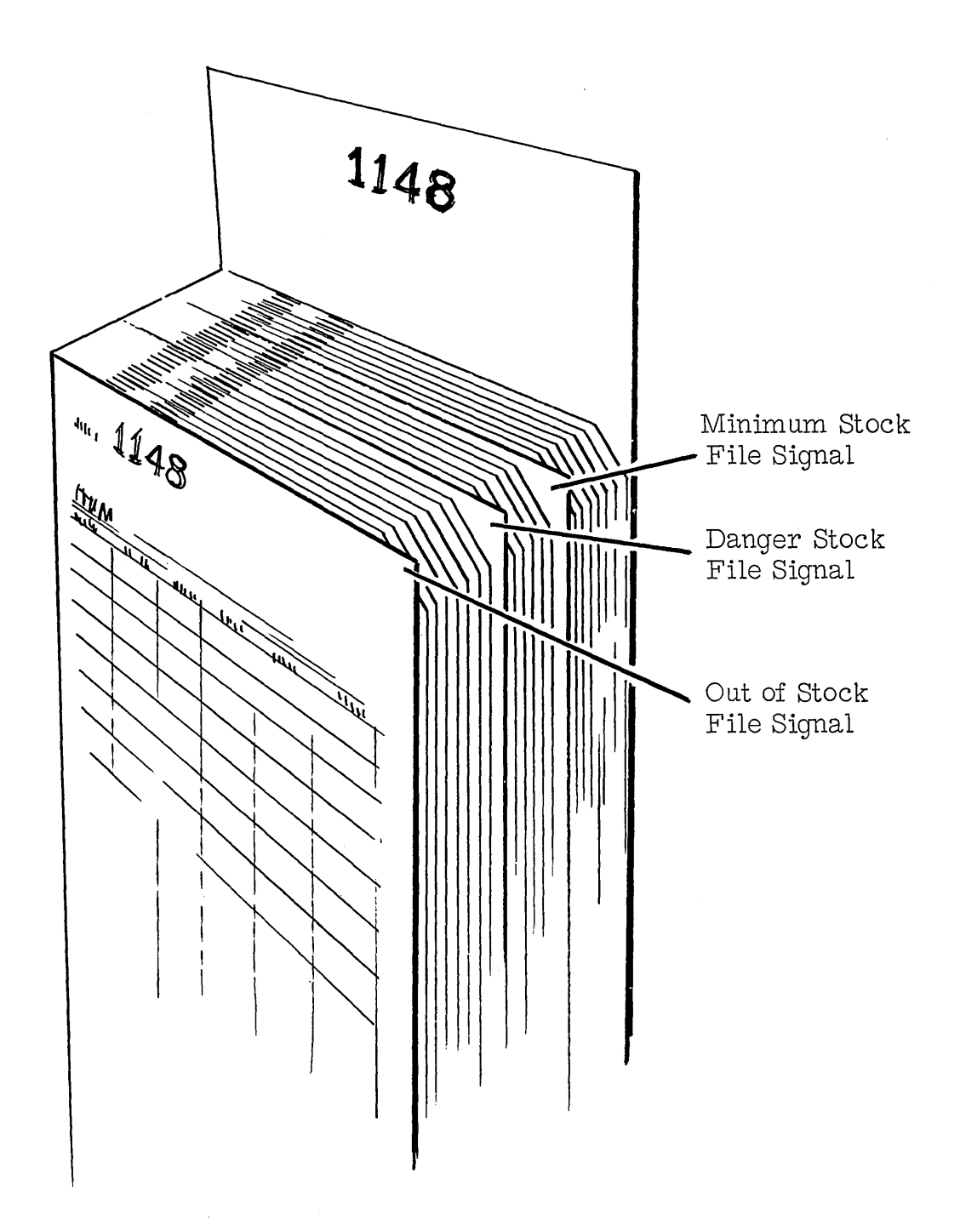

 $\bar{\beta}$ 

INVENTORY

# THE JOB

IBM marketing representatives must be problem solving and solution minded, understanding the machines, the inventory applications, and the thinking and needs of management.

 $\mathcal{A}^{\pm}$ 

÷,

#### STUDENT HANDOUT #1

## Exercise #1

#### Control Sheet and Procedure Exercise

You are in the process of installing an open item accounts receivable job for a wholesale grocery firm. The supervisor is not too well oriented on machines or accounting practice and as a result, you have spent considerable time helping him cut-over this application. You have taken responsibility' for laying out the essential reports and establishing an adequate system of controls. At this writing, the system has been installed about one month and you are about ready to write customer statements for the first time. Your procedure calls for you to run a trial balance weekly on the open file to prove that it is in balance. At last week's end, your accounts recei vable file was in balance. In your approach to this job you have made provision for the following reports:

- **1.** Accounts Receivable Register
- 2. Cash Receipts Register
- 3. Trial Balance
- 4. Daily Control Sheet
- 5. Billing Control Tape (Shows total amount billed per day)
- 6. Cashier's Control Tape

These reports and their entries in summary form for the past week have appeared as follows:

#### Accounts Receivable Register

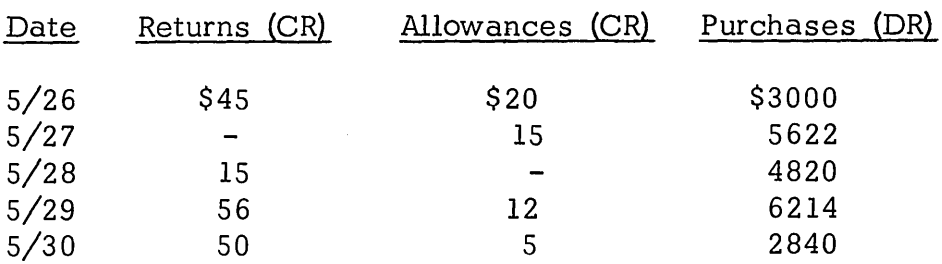

## STUDENT HANDOUT #1

## Exercise #1

## Cash Receipts Register

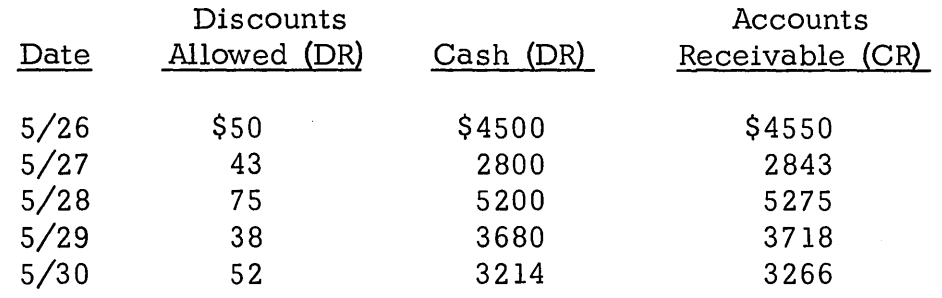

## Billing Control Tape Cashier's Control Tape

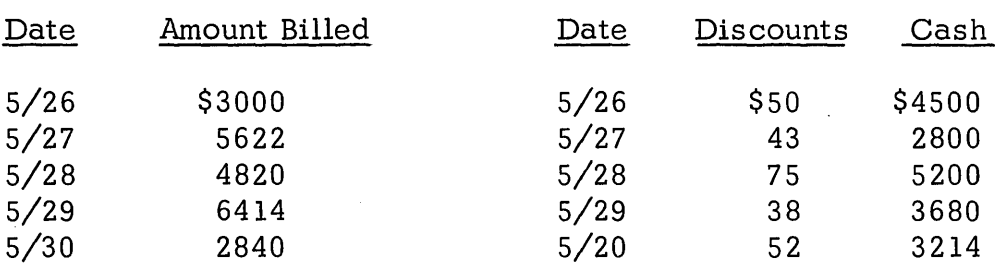

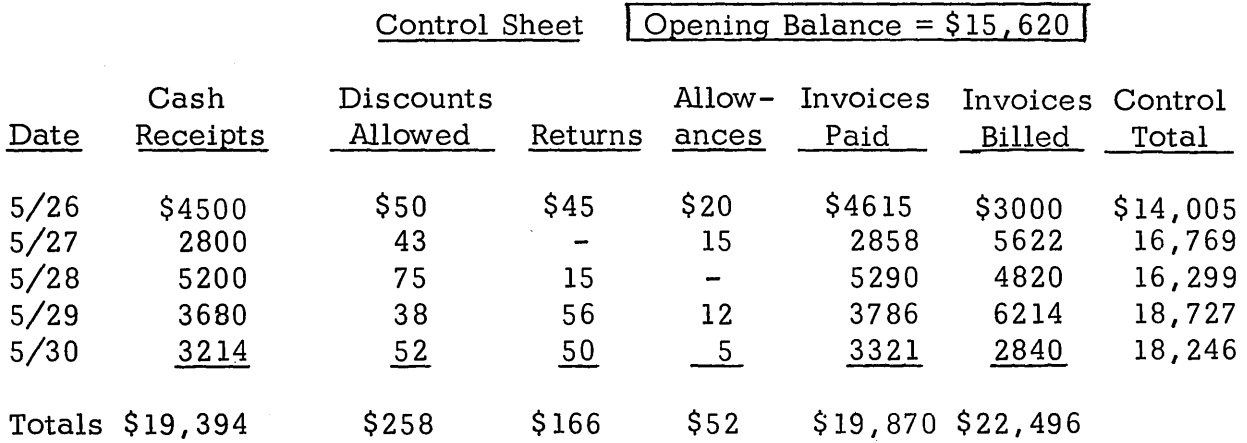

Upon tabulating the open file to obtain the trial balance, your 407 prints a final total of \$18,446.

2

## STUDENT HANDOUT #1

#### Exercise #1

With the information given, you are to decide upon a course of action for finding this error so that statements can be written. What would your procedure be and where might the error have occurred? Having determined possible sources of error, what procedure would you follow to isolate it?

## NOTE:

Your procedure calls for open items to be purged from the accounts receivable file at time of payment.

#### STUDENT HANDOUT #1

Error Possibilities Used for Control Sheet Exercises

- 1. Transcription error from Report to Control Sheet.
- 2. Error in cross-adding control sheet.
- 3. Card removed from Accounts Receivable open file and not replaced.
- 4. Machine error on Accounts Receivable Register, Cash Receipts Register or Trial Balance.
- 5. Transposition error on control sheet.
- 6. Control total carried forward incorrectly on control sheet.
- 7 . Partial payment handled erroneously placed in open file but not put through cash receipts register.
- 8. Cash card punched incorrectly. Discrepancy not caught at time Accounts Receivable file is purged or when cash receipts register is run.
- 9. Late bill, run separately. Accounts Receivable summary card gets into open file without being put through Accounts Receivable register.
- 10. Accounts Receivable card summary punched incorrectly. Operator forgot to balance summaries back to billing total, therefore, erroneous Accounts Receivable card gets into the open file.

#### STUDENT HANDOUT #1

#### Exercise #2

#### Control Sheet and Procedure Exercise

You are in the process of installing an open item accounts receivable job for a wholesale grocery firm. The supervisor is not too well oriented on machines or accounting practice and as a result, you have spent considerable time helping him cut-over this application. You have taken responsibility for laying out the essential reports and establishing an adequate system of controls. At this writing, the system has been installed about one month and you are about ready to write customer statements for the first time. Your procedure calls for you to run a trial balance weekly on the open file to prove that it is in balance. At last week's end, your accounts receivable file was in balance. In your approach to this job you have made provision for the following reports:

- 1. Accounts Receivable Register
- 2. Cash Receipts Register
- 3 . Trial Balance
- 4. Daily Control Sheet
- 5. Billing Control Tape (Shows total amount billed per day)
- 6. Cashier's Control Tape

These reports and their entries in summary form for the past week have appeared as follows:

#### Accounts Receivable Register

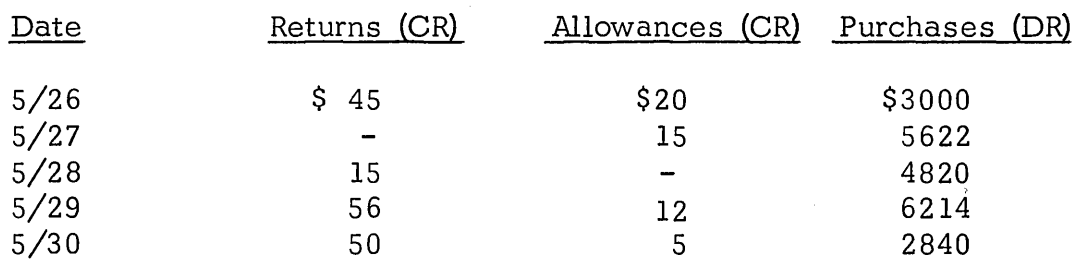

## STUDENT HANDOUT #1

## Exercise #2

## Cash Receipts Register

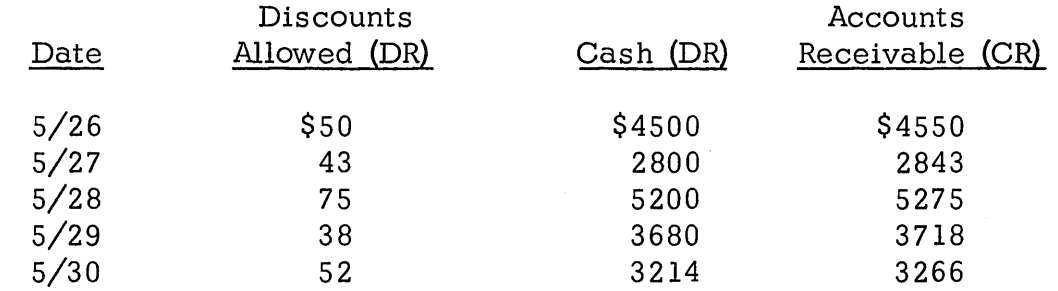

## Billing Control Tape Cashier's Control Tape

 $\sim$   $\sim$ 

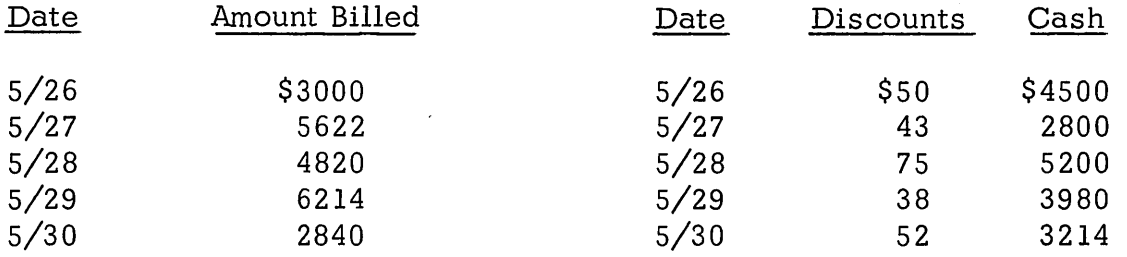

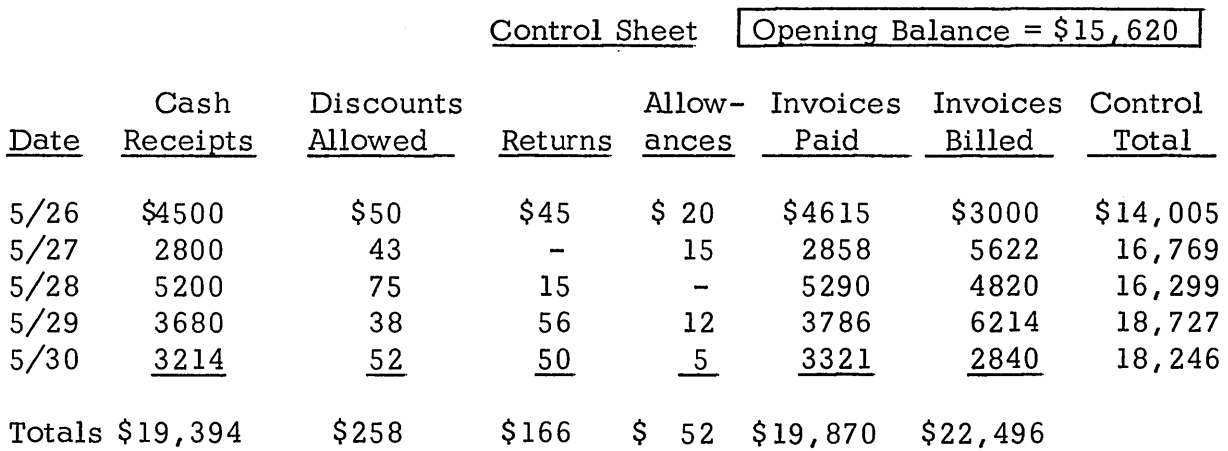

Upon tabulating the open file to obtain the trial balance, your 407 prints a final total of \$17 ,946.

## ACCOUNTS RECEIVABLE STUDENT HANDOUT #1

## Exercise #2

With the information given, you are to decide upon a course of action for finding this error so that statements can be written. What would your procedure be and where might the error have occurred? Having determined possible sources of error, what procedure would you follow to isolate it?

## NOTE:

Your procedure calls for open items to be purged from the accounts receivable file at time of payment.

#### STUDENT HANDOUT #1

#### Exercise #3

## Control Sheet and Procedure Exercise

You are in the process of installing an open item accounts receivable job for a wholesale grocery firm. The supervisor is not too well oriented on machines or accounting practice and as a result, you have spent considerable time helping him cut-over this application. You have taken responsibility for laying out the essential reports and establishing an adequate system of controls. At this writing, the system has been installed about one month and you are about ready to write customer statements for the first time. Your procedure calls for you to run a trial balance weekly on the open file to prove that it is in balance. At last week's end, your accounts receivable file was in balance. In your approach to this job you have made provision for the following reports:

- 1. Accounts Receivable Register
- 2. Cash Receipts Register
- 3. Trial Balance
- 4. Daily Control Sheet
- 5. Billing Control Tape (Shows total amount billed per day)
- 6. Cashier's Control Tape

These reports and their entries in summary form for the past week have appeared as follows:

#### Accounts Receivable Register

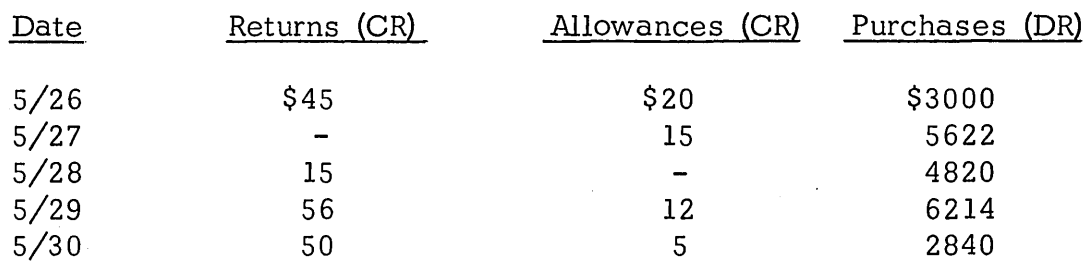

## STUDENT HANDOUT #1

## Exercise #3

## Cash Receipts Register

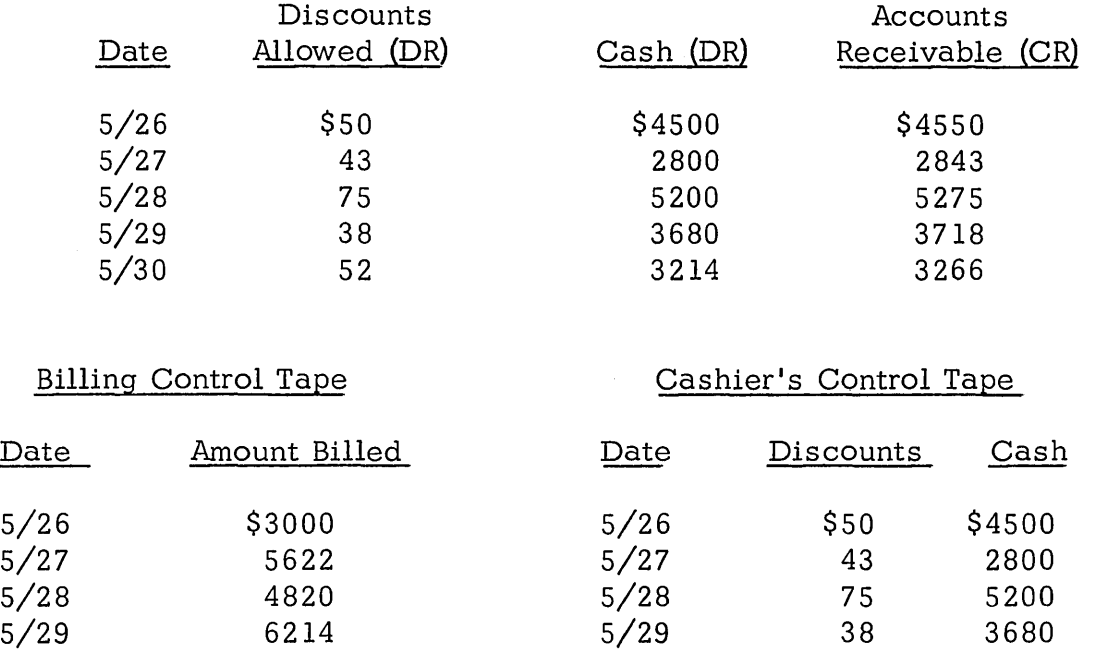

5/30 2840 5/30 52 3214

Control Sheet Opening Balance =  $$15,620$ 

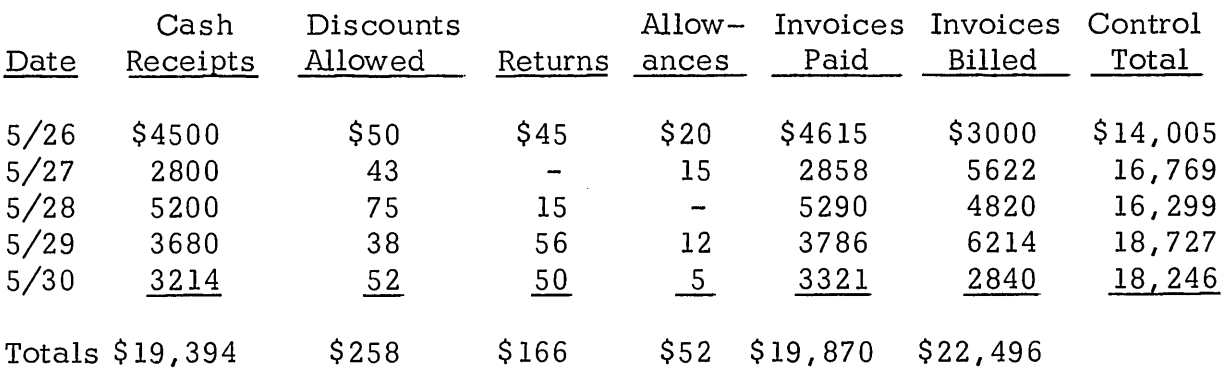

Upon tabulating the open file to obtain the trial balance, your 407 prints a final total of \$17 ,946.

## STUDENT HANDOUT #1

## Exercise #3

With the information given, you are to decide upon a course of action for finding this error so that statements can be written. What would your procedure be and where might the error have occurred? Having determined pos sible sources of error, what procedure would you follow to isolate it?

## NOTE:

Your procedure calls for open items to be purged from the accounts receivable file at time of payment.

## STUDENT HANDOUT #2

## Competitive Methods

There are two main competitive methods for handling Accounts Receivable. The competitive method of handling both the Open Item Approach and Balance Forward Approach will be discussed in the following manner:

- 1. Ledgerless Bookkeeping Method for the Open Item Approach.
- 2. Bookkeeping Machine Method for the Balance Forward Approach.

The Balance Forward Approach is not practical under the ledgerless bookkeeping method and the Open Item Approach is not practical under the bookkeeping machine approach.

- A. The Ledgerless Bookkeeping Method for the Open Item Approach.
	- **1.** Establishing the account.

It is normally established by setting up a 3 x 5 card with each customer's name on it as credit applications are received.

- 2. Procedure
	- a. Debit entry procedure (page 3.)
	- b. Credit entry procedure (page 4.)
- 3. Trial Balance.

It is not normally prepared monthly, possibly quarterly if at all.

 $\mathcal{A}^{\text{max}}_{\text{max}}$  , where  $\mathcal{A}^{\text{max}}_{\text{max}}$ 

- a. Would be prepared by adding up the totals of all the invoices in the drawer.
- b. Total would be balanced to accounting controls if available. Controls not always accurate.
- c. If aging is desired, it would be done manually. (Great effort to get, doubt accuracy if it is a large file.)

#### STUDENT HANDOUT #2

## Competitive Methods

- 4. Periodic Statements.
	- a. Are not normally prepared because of the time involved.
	- b. Statement would have to be typed up from invoice copies in the drawer as a source.
- 5. Credit history information on customer's accounts is difficult to obtain, and not readily available.
	- a. No aged trial balance is prepared monthly.
	- b. No ledger cards are maintained for immediate reference of accounts.
- 6. The main advantage of this system is the simplicity of operation and ease in training personnel.
- 7. There are four main disadvantages of the Ledgerless Bookkeeping Method.
	- a. Periodic credit analysis of accounts is not easily obtained.
	- b. If an invoice is misfiled, it is difficult and almost impos sible to recover. (Would not happen under IBM).
	- c. Statements are difficult and cumbersome to prepare. They are, therefore, not usually prepared monthly resulting in loose control over A/R.
	- d. Aged trial balance costly and time consuming to get.

Open Item Approach Ledgerless Bookkeeping Method

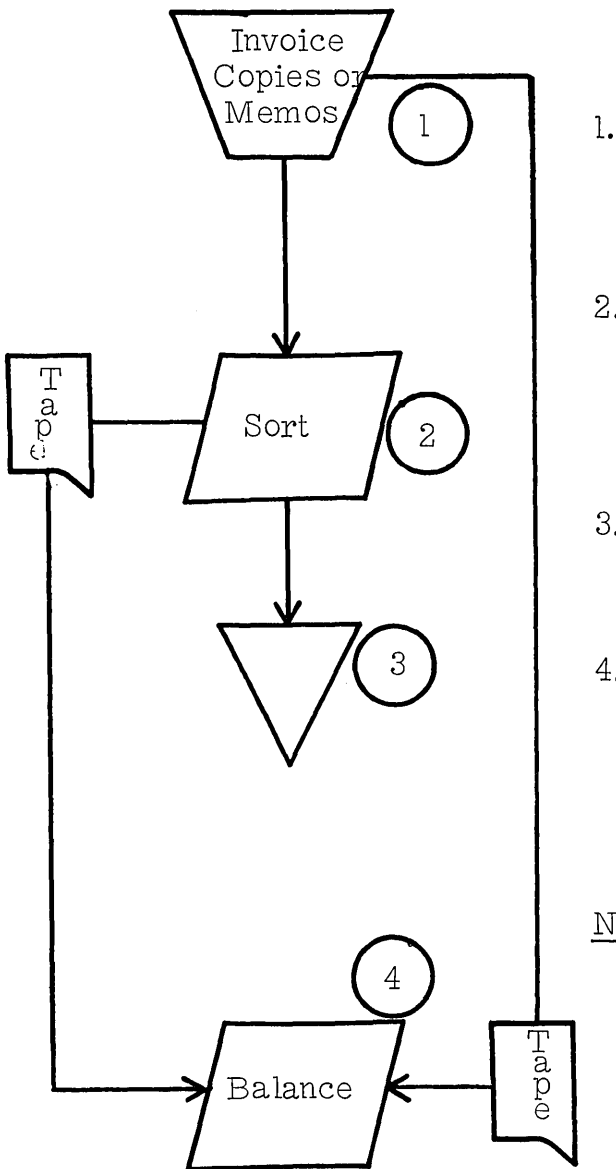

## Debit Entries

- 1. Invoice copies and debit memos are received during the working day in the Accounts Receivable section.
- 2. Invoice copies and debit memos are sorted in customer name seq uence and an adding machine tape is prepared for the day's filing.
- 3. The invoice copies and debit memos are filed in the cabinet in custorner name sequence.
- 4. The adding machine tape of all invoices filed is balanced to the adding machine tape of all invoices billed.
- N.B. The adding machine tape of all invoices filed, is basically a transaction register.

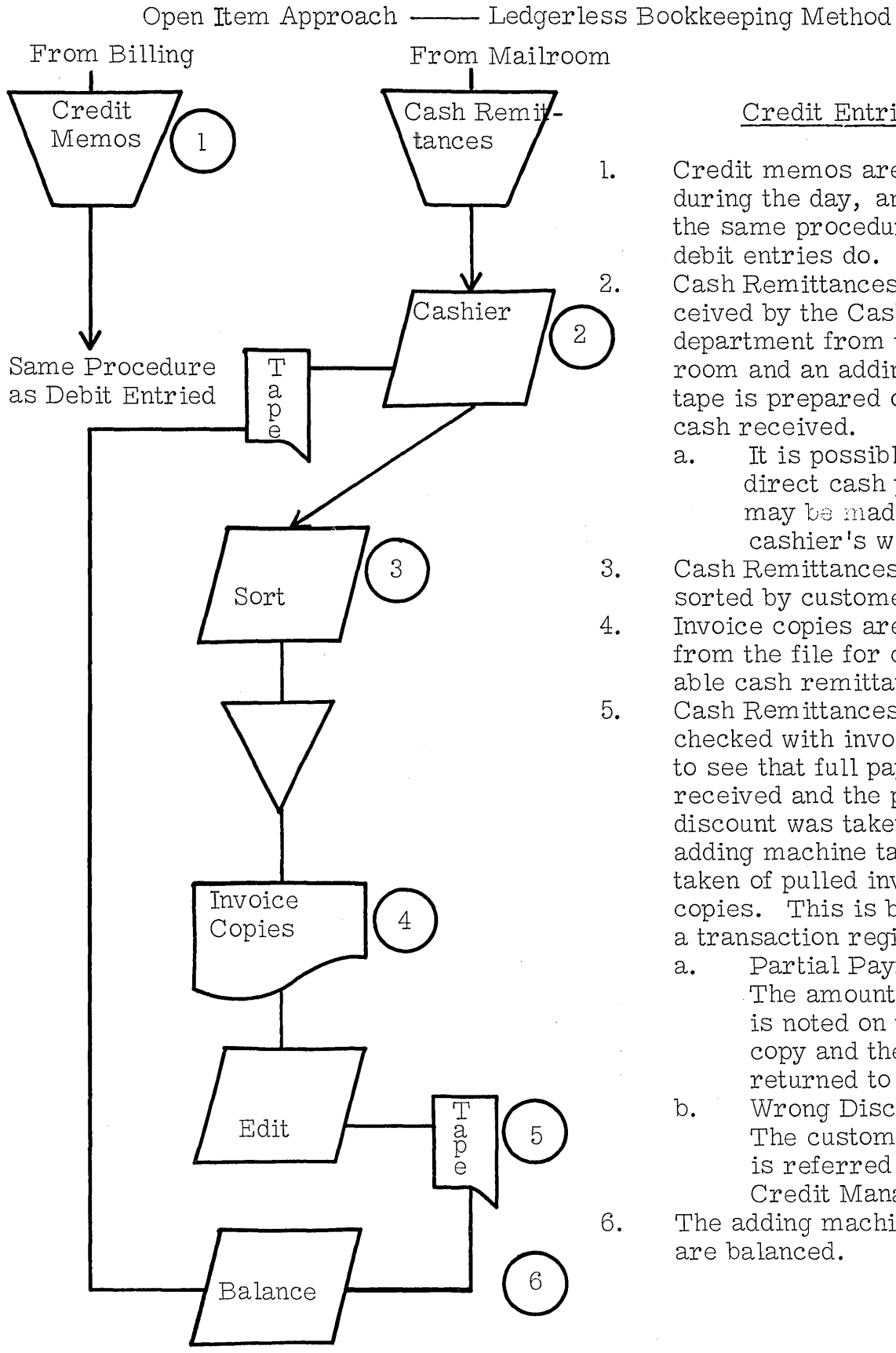

## Credit Entries

1. Credit memos are received during the day, and follow the same procedure as debit entries do. Cash Remittances are received by the Cashier's department from the mailroom and an adding machine tape is prepared of all cash received.

- a. It is possible that direct cash payments may be made to the cashier's window.
- Cash Remittances are sorted by customer name.
- Invoice copies are pulled from the file for comparab le cash remittances.
	- Cash Remittances are checked with invoice copies to see that full payment was received and the proper discount was taken. An adding machine tape is taken of pulled invoice copies. This is basically a transaction register.
		- a. Partial Payments The amount received is noted on the invoice copy and the copy is returned to the file.
		- b. Wrong Discounts The customer payment is referred to the Credit Manager.
- The adding machine tapes are balanced.

## STUDENT HANDOUT #3

The Bookkeeping Machine Method for the Balance Forward Approach.

- 1. Establish the account.
	- a. After credit application has been approved by the Credit Manager, ledger card is prepared for the account.
	- b. The ledger card is interspersed within the ledger file in alphabetic sequence.
	- c. A blank statement with the customer's name and address *is* also filed with the ledger card.
- 2. Procedures.

Debit and Credit entries (Page 5)

- 3. Discuss briefly Trial Balance and Periodic Statements for Bookkeeping Machine Method. (Page 6)
	- a. The Trial Balance does not normally balance for the following reasons:
		- 1.) The credit department usually has one or two account records from the file for analysis purposes.
		- 2.) A keying error is made in the preparation of the Trial Balance.
	- b. An error account (or wash account) is normally set up to compensate for the error if the error *is* not too large.

On the next Trial Balance it will usually wash out, but a new error will occur.

## STUDENT HANDOUT #3

- 4. NCR Postronic (approximate cost 12-14 thousand dollars) .
	- a. Automatically verifies account selection.
	- b. Verifies correct posting line.
	- c. Automatically picks up old balance.
	- d. Determines "good" or "over-draft" balance pick -up.
	- e. Automatically picks up and adds trial balance control figure.
- 5. There are four main advantages to the bookkeeping system.
	- a. All records are posted simultaneously with each transaction.
	- b. Statements are in finished form at the end of the month and only have to be mailed out.
	- c. Peak periods are smoothed down by using cycle billing.
	- d. Ledger Card is a by-product of the operation.
- 6. There are seven main disadvantages to the system.
	- a. The transaction register does not supply a complete audit trail due to sketchy information on the document.
	- b. All postings are not always up-to-date due to the inability of the system to absorb sudden volume increases.

Customer statements are not always correct as last minute payments are not always posted - ill will is then created.

- c. The trial balance is tedious to prepare and difficult to keep in control. (Key driven input allows error to occur.)
- d. The cumbersome error correction routine that exists under this system makes error correction extremely difficult to accomplish. (Operator has to determine into which counter she put wrong amount.)
	- 2

#### STUDENT HANDOUT #3

- e. Appearance of the statement is up to the discretion of the operator.
- f. It is extremely difficult to get analysis of all Accounts Receivable. All ledger cards would have to be analyzed manually.
- g. The Aged Trial Balance, if prepared, is prepared manually. It is extremely slow to obtain (10 - 14 days). (Use "tick-off" method on ledger cards.) Keying errors may occur during preparation.

Conversion from either method to IBM.

- 1. Ledgerless.
	- a. Consider possibility of not converting present open file because:
		- 1.) Present controls, if any, probably not accurat e.
		- 2.) Could involve a large, complicated punching job.
	- b. Start creating an A/R card under IBM system and let present file wash out. Probably will do so in  $30 - 60$  days.
		- 1.) Statements. Probably not prepared presently so wait 30 - 60 days to send out IBM statement.
		- 2.) If statements are to be sent out immediately, including present charges in open file, then write list on accounting machine and let typist copy on present statements.
- 2. Bookkeeping Machines.
	- a. Generally controls are well established.
	- b. Conversion would be easier than ledgerless because all you keypunch is customer number and old balance.

## STUDENT HANDOUT #3

- c. If aged statements are to be written, then old balance must be aged before pickup. (Allow time for manually aging.)
- d. If it is a large file, convert by books; e. g. , A through C, then D through G, etc.

Generally speaking, businesses who are on a balance forward approach will stay with it. However, don't overlook the fact that they may prefer open item but are using bookkeeping machines because of volume. Hence, the reason for Balance Forward Approach.

## ACCOUNTS REN ABLE

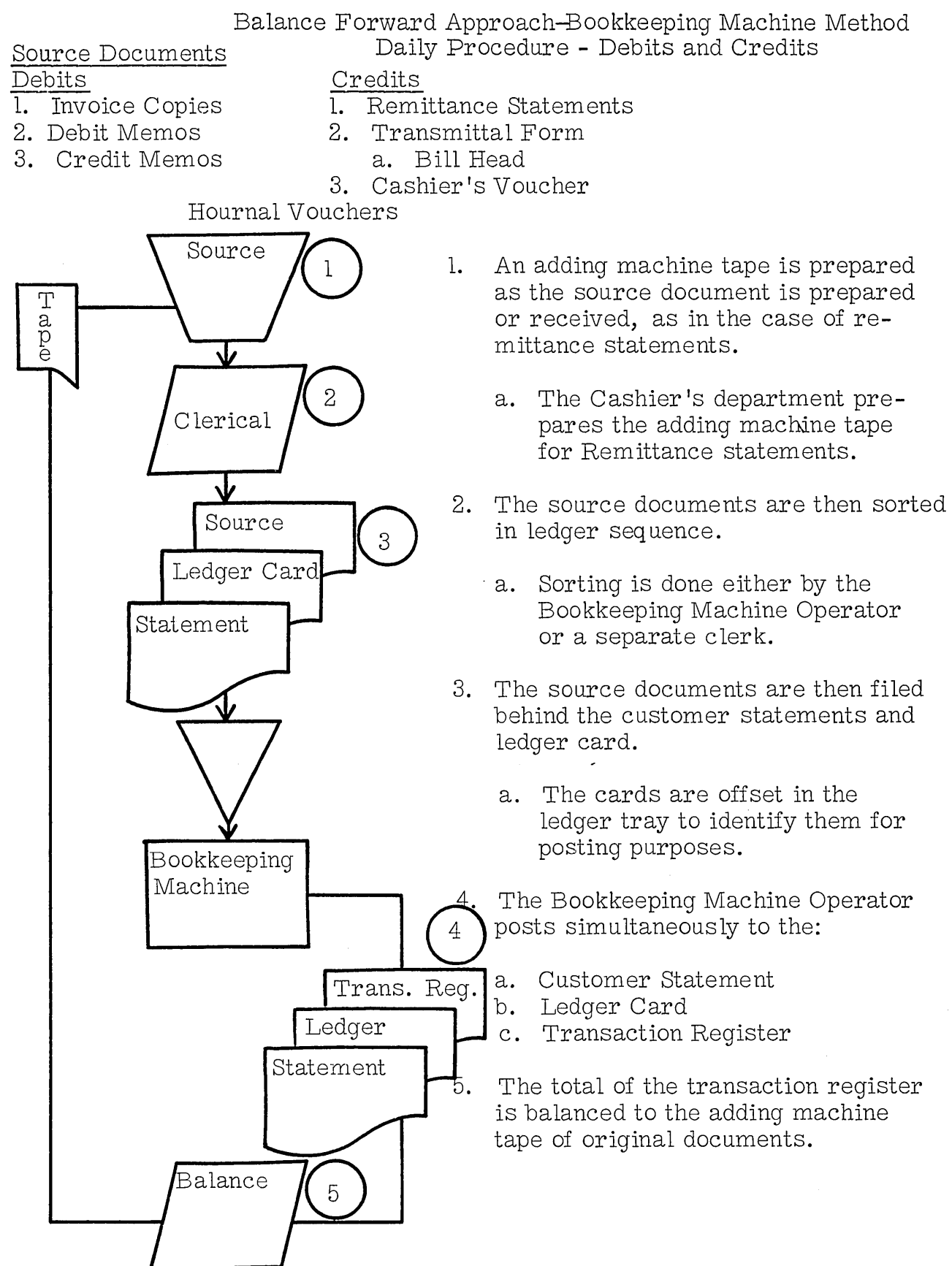

Balance Forward Approach -- Bookkeeping Machine Method Monthly Procedure - Trial Balance & Statements

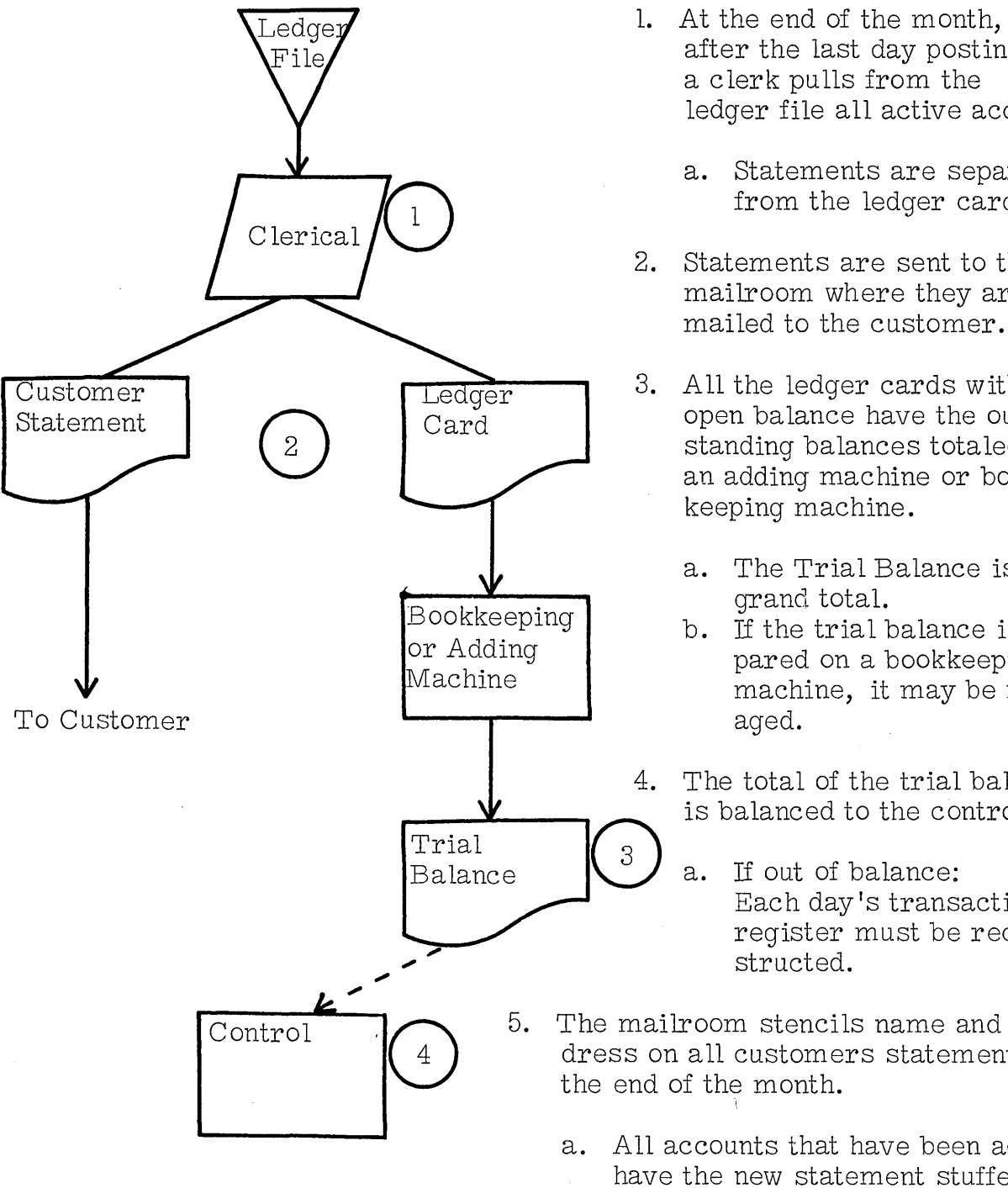

- $File$  after the last day postings, a clerk pulls from the ledger file all active accounts.
	- a. Statements are separated from the ledger cards.
	- 2. Statements are sent to the mailroom where they are mailed to the customer.
	- 3. A 11 the ledger cards with an open balance have the outstanding balances totaled on an adding machine or bookkeeping machine.
		- a. The Trial Balance is the grand total.
		- b. If the trial balance is prepared on a bookkeeping machine, it may be manually aged.
	- 4. The total of the trial balance<br>is balanced to the control figure.
	- $\,3$  ) a. If out of balance: Each day's transaction register must be reconstructed.
	- 5. The mailroom stencils name and address on all customers statements at the end of the month.
		- a. All accounts that have been active have the new statement stuffed into the ledger file.
		- b. All other spare blanks are thrown away.

## STUDENT HANDOUT #4

Posting Receivables Using Bookkeeping Machine Method. (Page 3)

- **1.** Operator picks up old balance from ledger card. (\$234.77). At this point the carriage is positioned to print on back of sales journal. Operator hits motor bar and \$234.77 prints in position #1.
- 2. Machine automatically back spaces to position #3 and then stops. Operator enters REFERENCE NUMBER from INVOICE and hits motor bar. Reference number prints.
- 3. After printing reference number, the machine automatically back spaces to position #3 on the statement and prints both reference number and today·s date. The date is locked into the machine at start of job.
- 4. Machine automatically repeats step #3 and prints data on ledger card. The machine then automatically goes to the right and stops at position #5.
- 5. Operator keys in charge from invoice (\$24. 00) and hits the motor bar. The machine then prints, adds and skips right to position #6. The \$24.00 is still locked in keyboard.
- 6. The machine automatically sub-totals the new balance at position  $#6.$  (\$258.77). Then it automatically skips to location #7.
- 7. Automatically prints the charge of \$24.00 (which was locked in from step #5). The key board then releases the \$24.00 and machine automatically skips to position #8.
- 8. The machine automatically sub-totals (\$258.77), at position #8. The machine skips to PROOF PICKUP on the sales journal and stops.

#### STUDENT HANDOUT #4

- 9. Operator keys in previous old balance (\$234.77) from the statement (position #8) and hits motor bar. Old balance prints and also subtracts from new balance in machine, and prints the difference in position #10. NOTE: In this step the operator used the old balance as shown on the statement instead of from the ledger card as she did in step  $#1$ . This is a cross check on accuracy of "pick-up".
- 10. The amount printed in position #10 should equal the charge posted. The amount printed also accumulates in a counter for daily grand total which will be balanced to a control tape from invoicing.

To make up new statements the operator must:

- 1. Enter balance from ledger card on every customer's statement.
	- a. Can do this all at one time.
	- b. Wait until customer's account is active this period, then enter old balance plus current transaction.
- 2. In either event, operator must be careful of picking up right balance.
- 3. The heading of the statement is usually put on by typewriter or, in many cases, the addressograph.

Addressograph plates are: Costly compared to IBM cards. Lack flexibility. File maintenance slow process in large files. Usually behind with changes.

Invoice Register

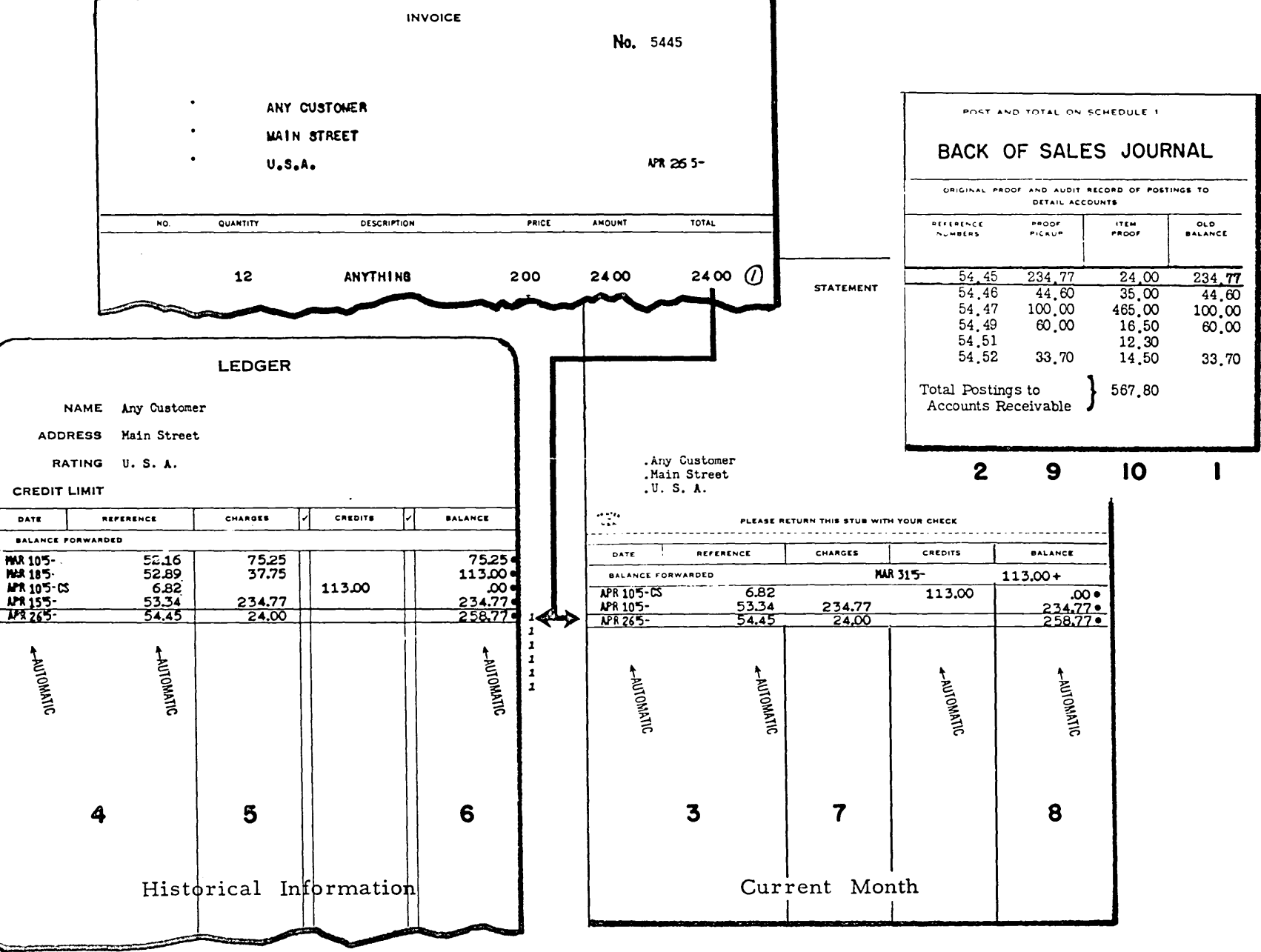

ACCOUNTS RECEIVABLE

 $\mathcal{L}^{\text{max}}_{\text{max}}$  , where  $\mathcal{L}^{\text{max}}_{\text{max}}$ 

 $\mathcal{L}^{\text{max}}_{\text{max}}$ 

## STUDENT HANDOUT NO. 5

 $\mathcal{L}^{\text{max}}_{\text{max}}$  and  $\mathcal{L}^{\text{max}}_{\text{max}}$ 

 $\mathcal{L}^{\text{max}}_{\text{max}}$  ,  $\mathcal{L}^{\text{max}}_{\text{max}}$ 

 $\mathcal{L}(\mathcal{A})$  and  $\mathcal{L}(\mathcal{A})$ 

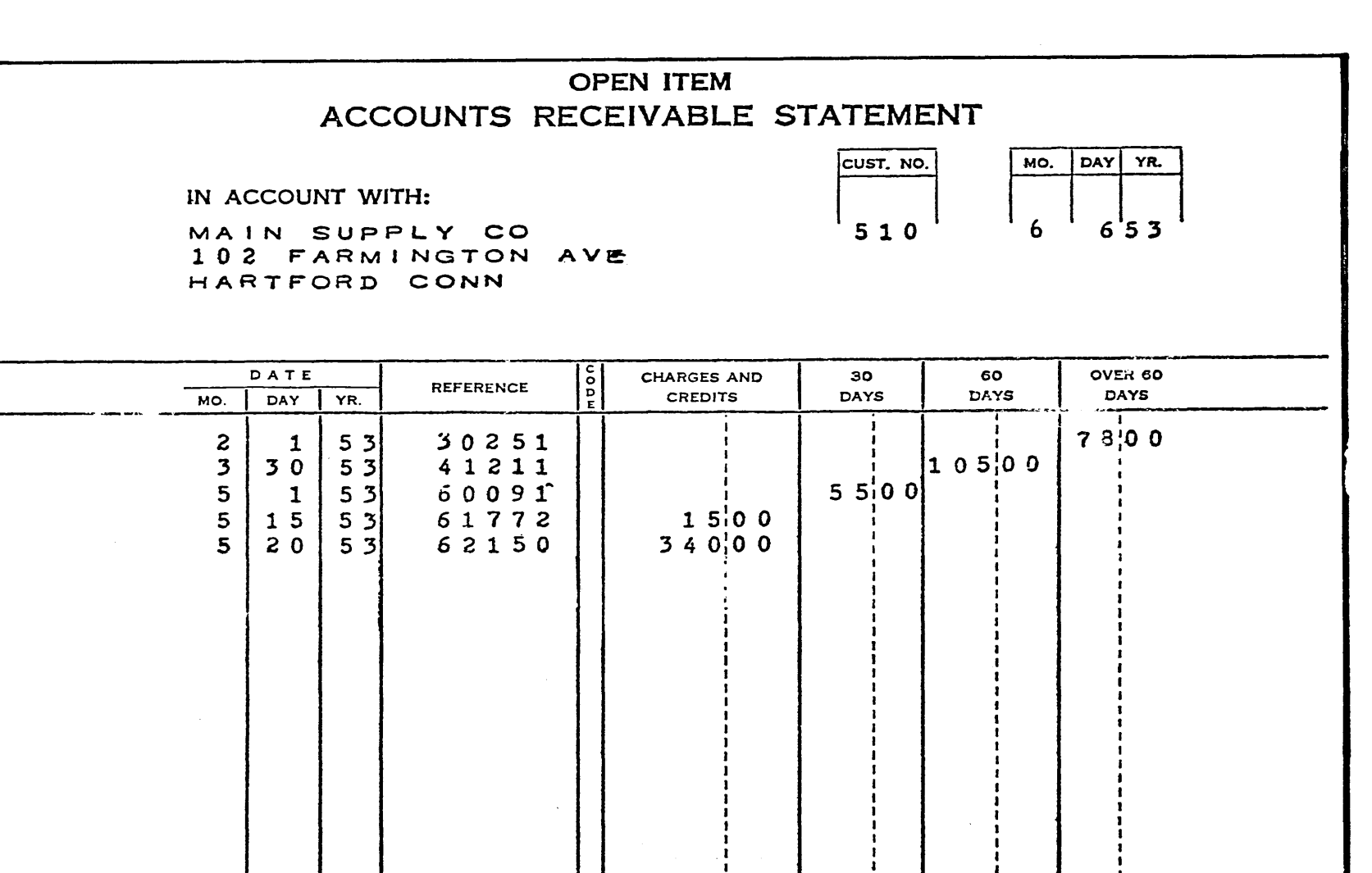

 $\overline{\phantom{a}}$ 

ACCOUNTS RECEIVABLE

TOTAL OUTSTANDING 59300

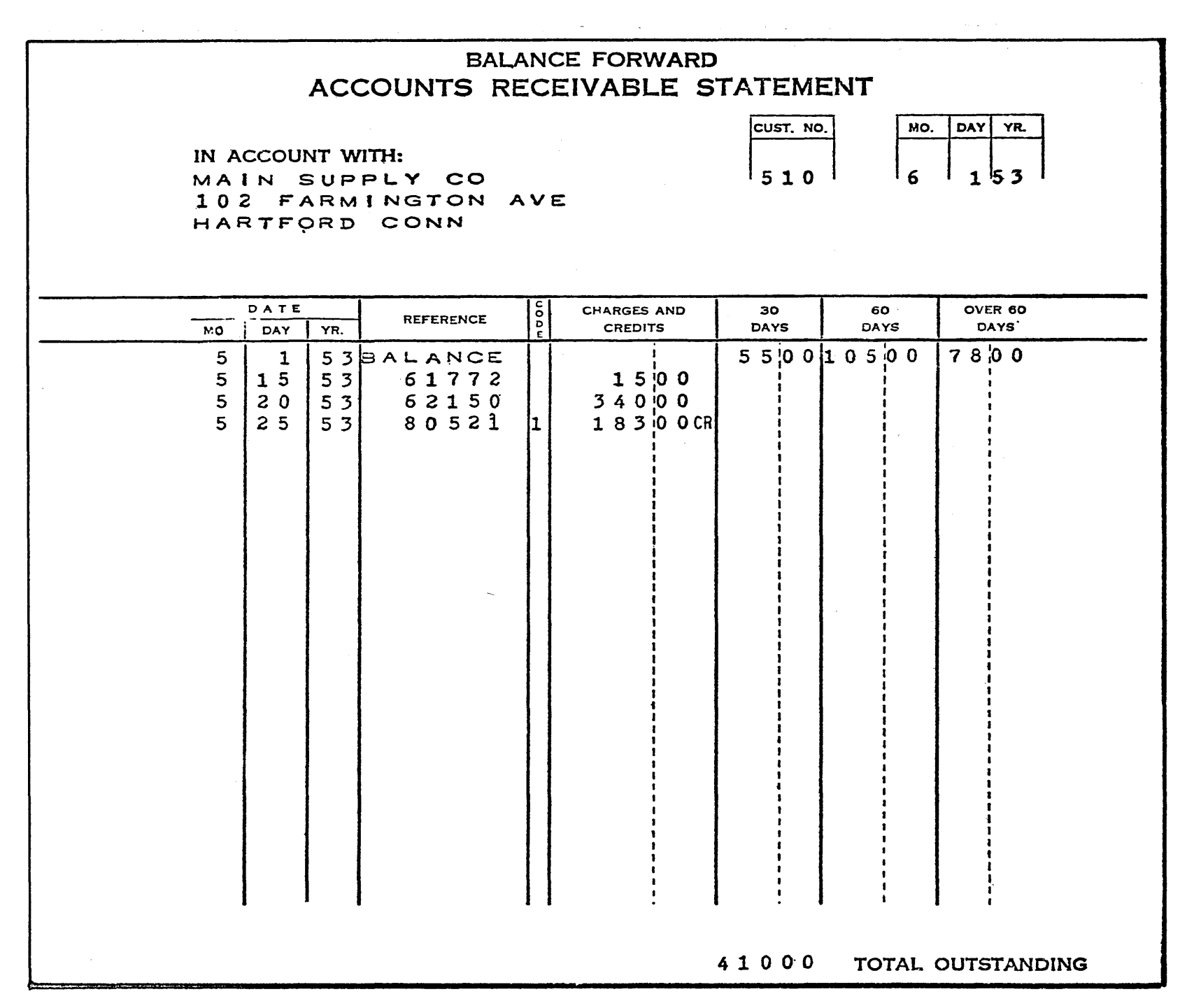

 $\mathcal{L}$ 

## DEBIT ENTRIES TO ACCOUNTS RECEIVABLE

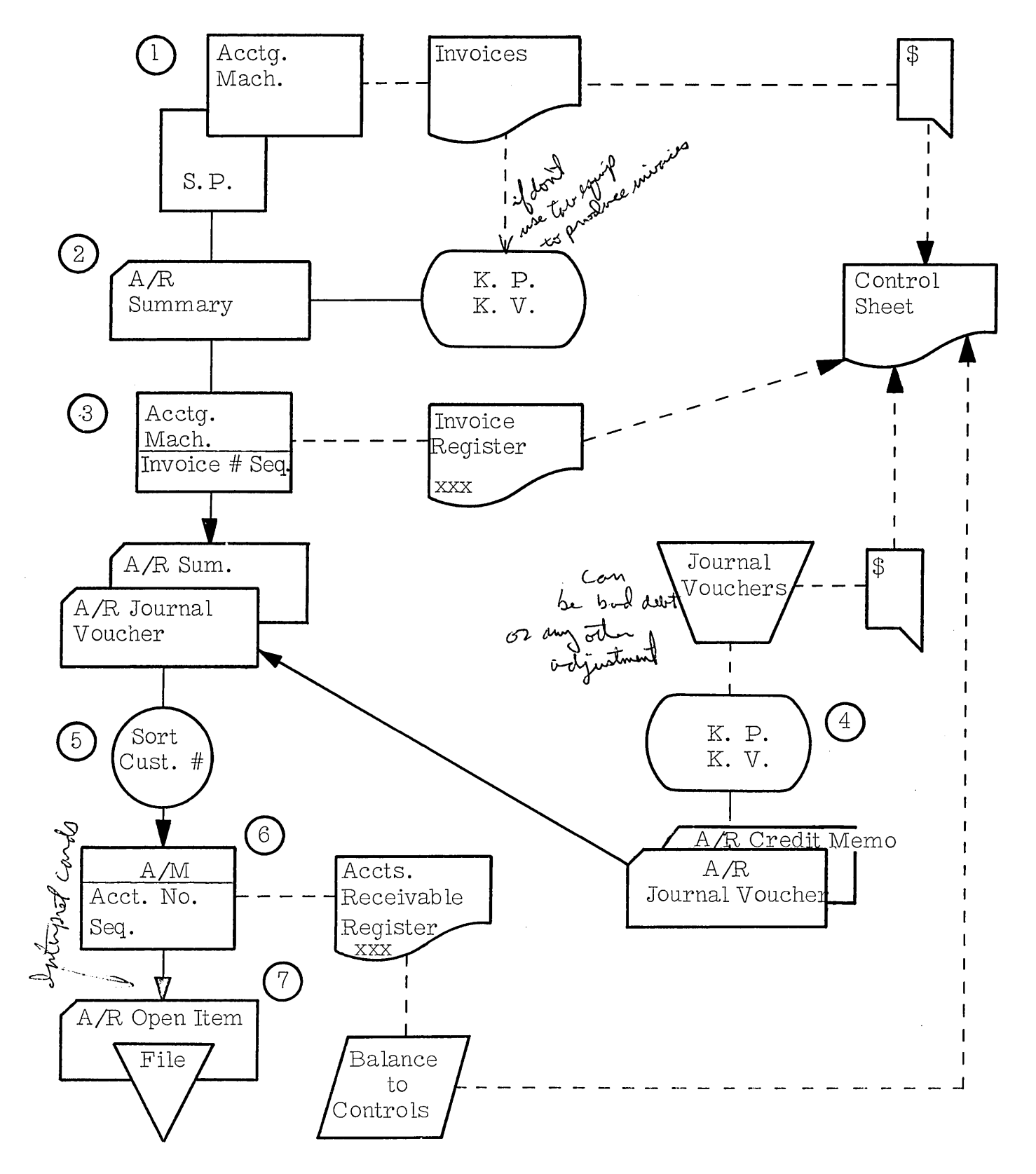

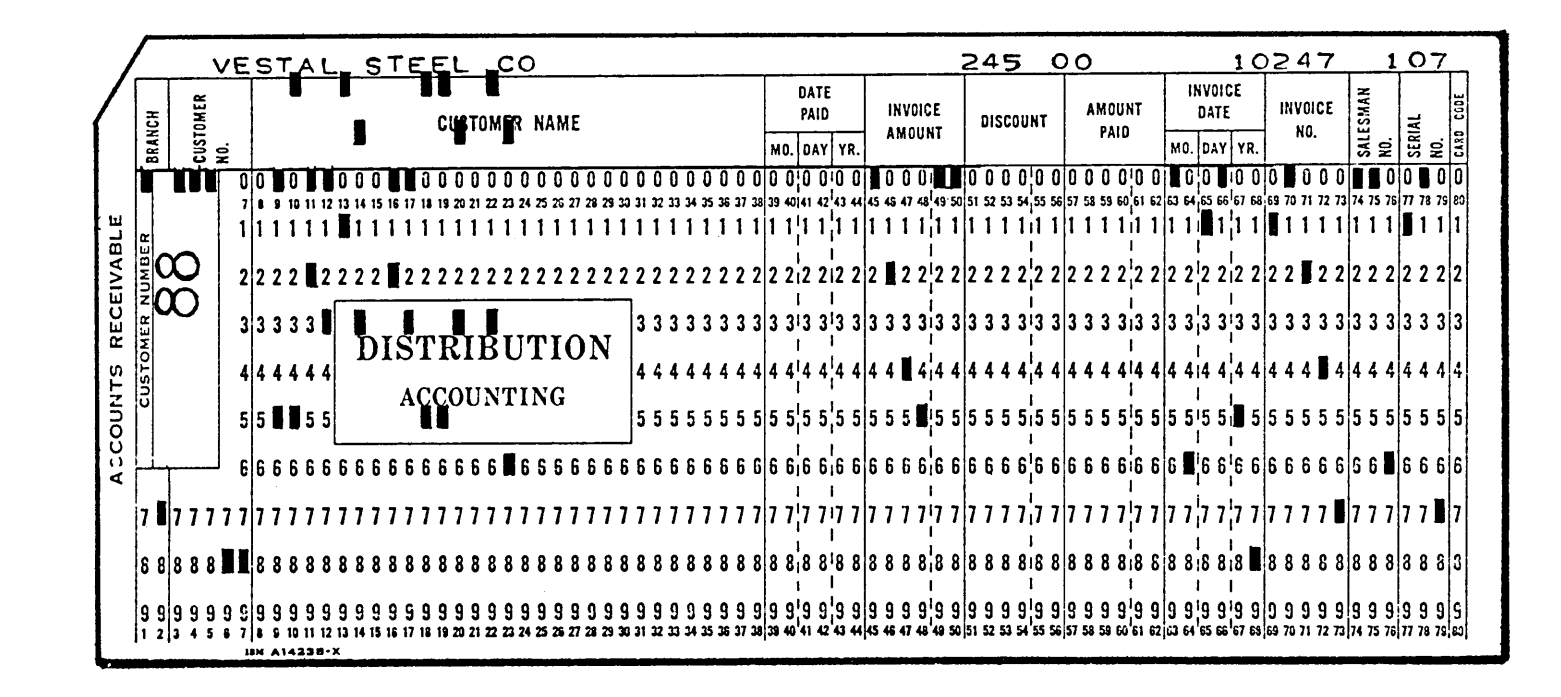

Zontry dote<br>" Code also frequently used

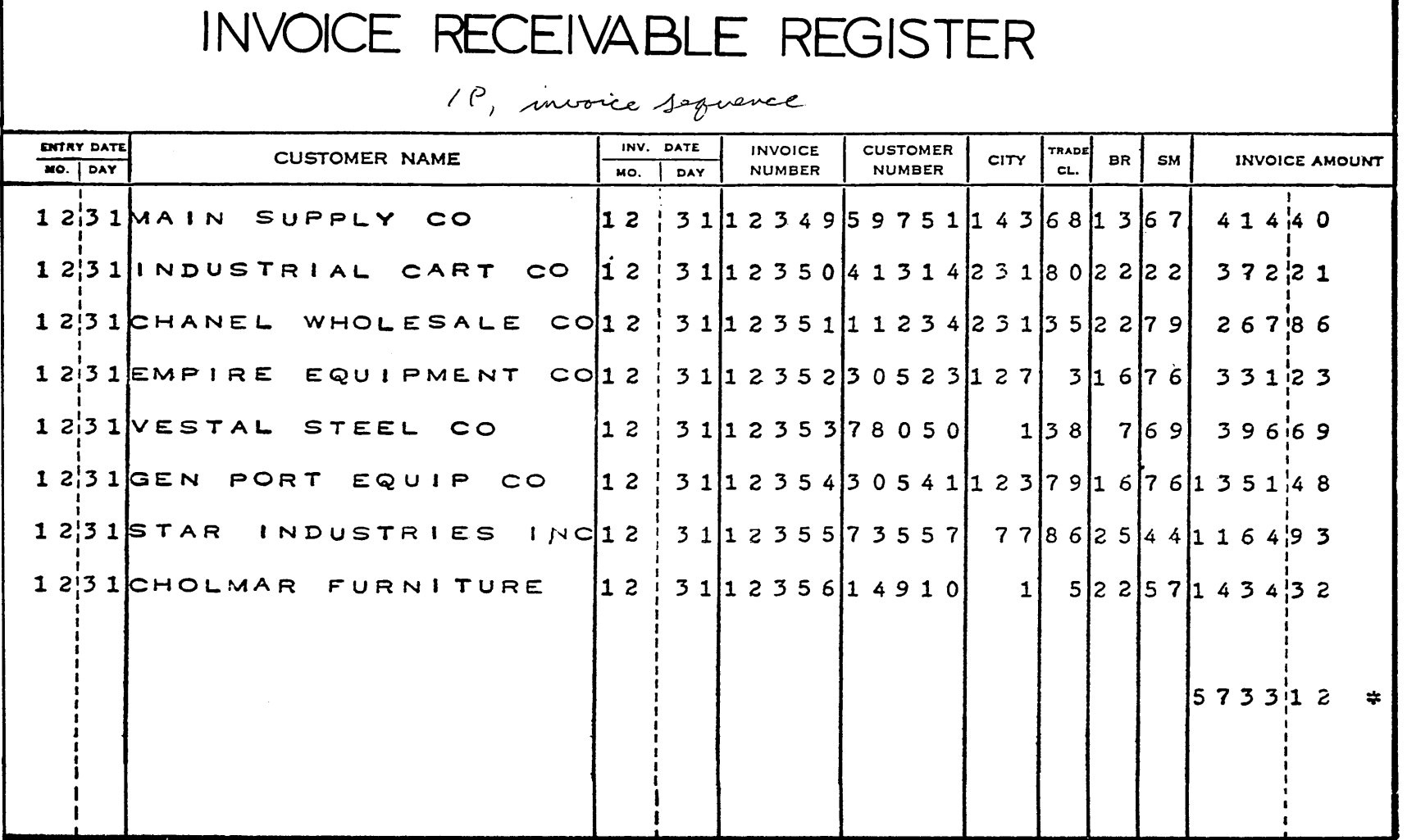

balance to control sheet (see next orge)

CΠ

ACCOUNTS RECEIVABLE

 $\bar{\mathbf{r}}$ 

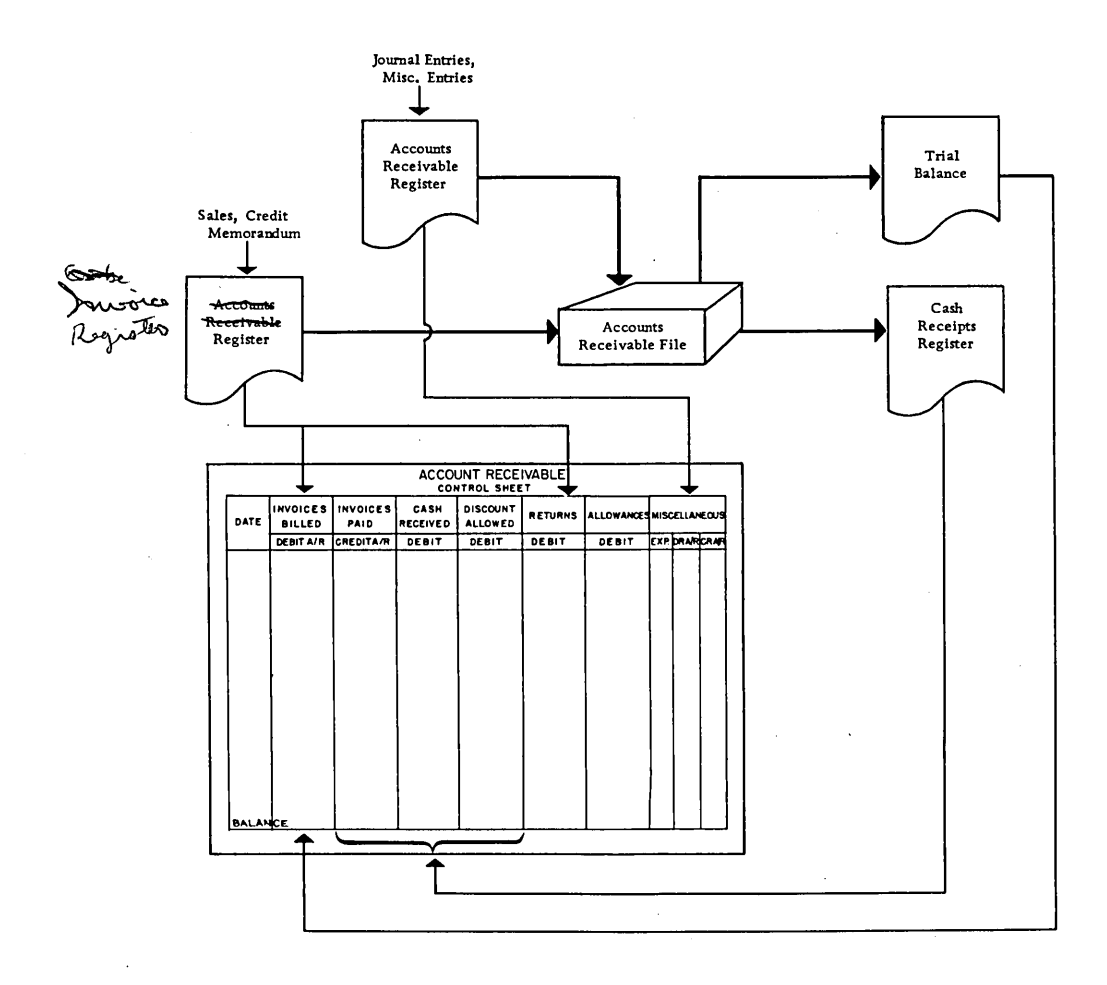

 $\bar{z}$ 

t,
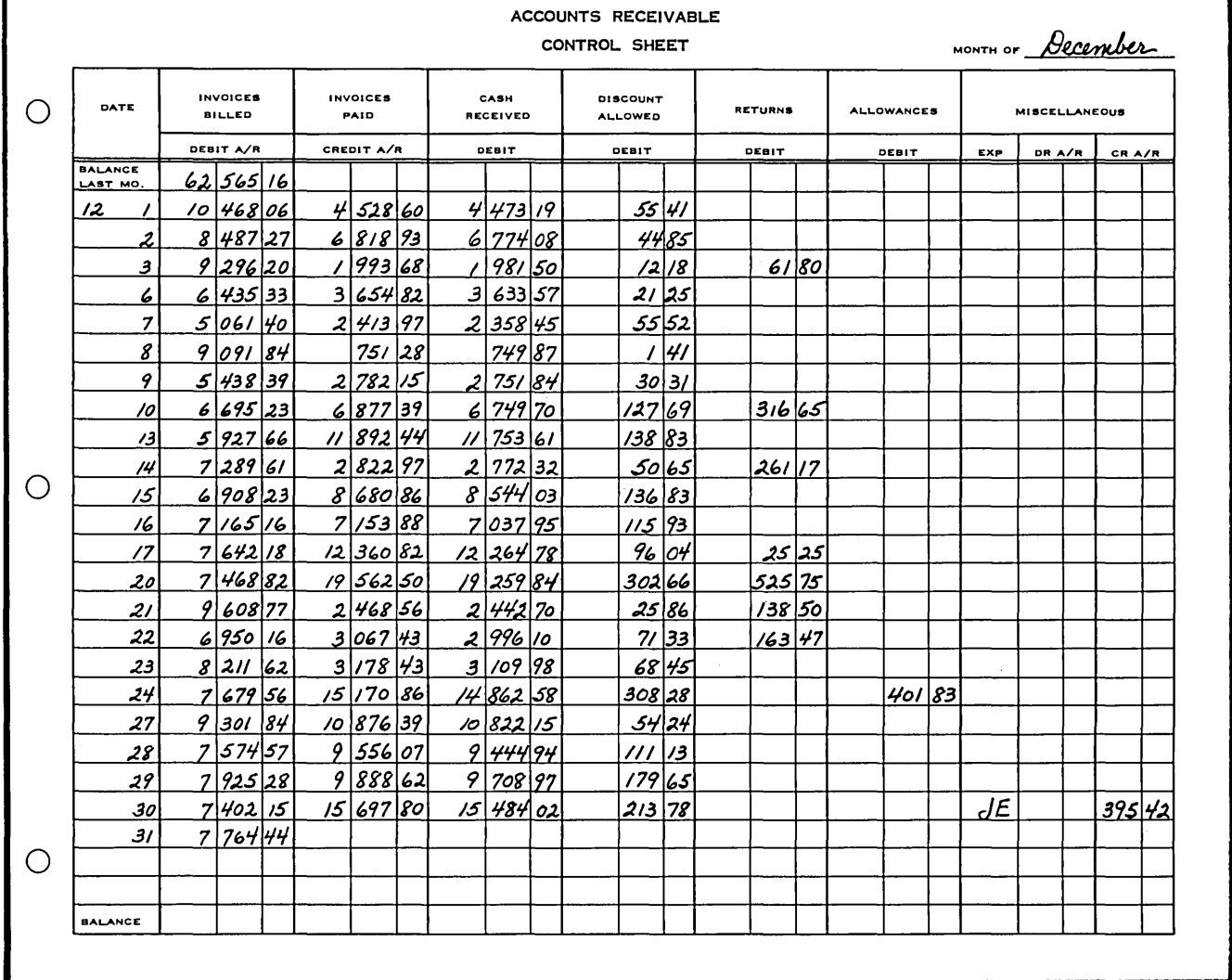

 $\mathcal{A}$ 

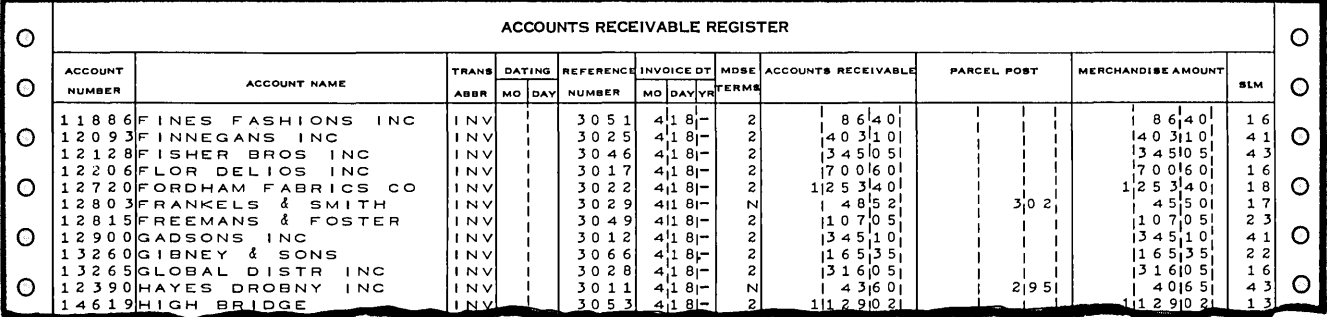

 $\hat{\mathcal{A}}$ 

 $\mathbf{I}$ 

ACCOUNTS RECEIVABLE, CASH RECEIPTS, OPEN ITEM, FULL PAYMENTS

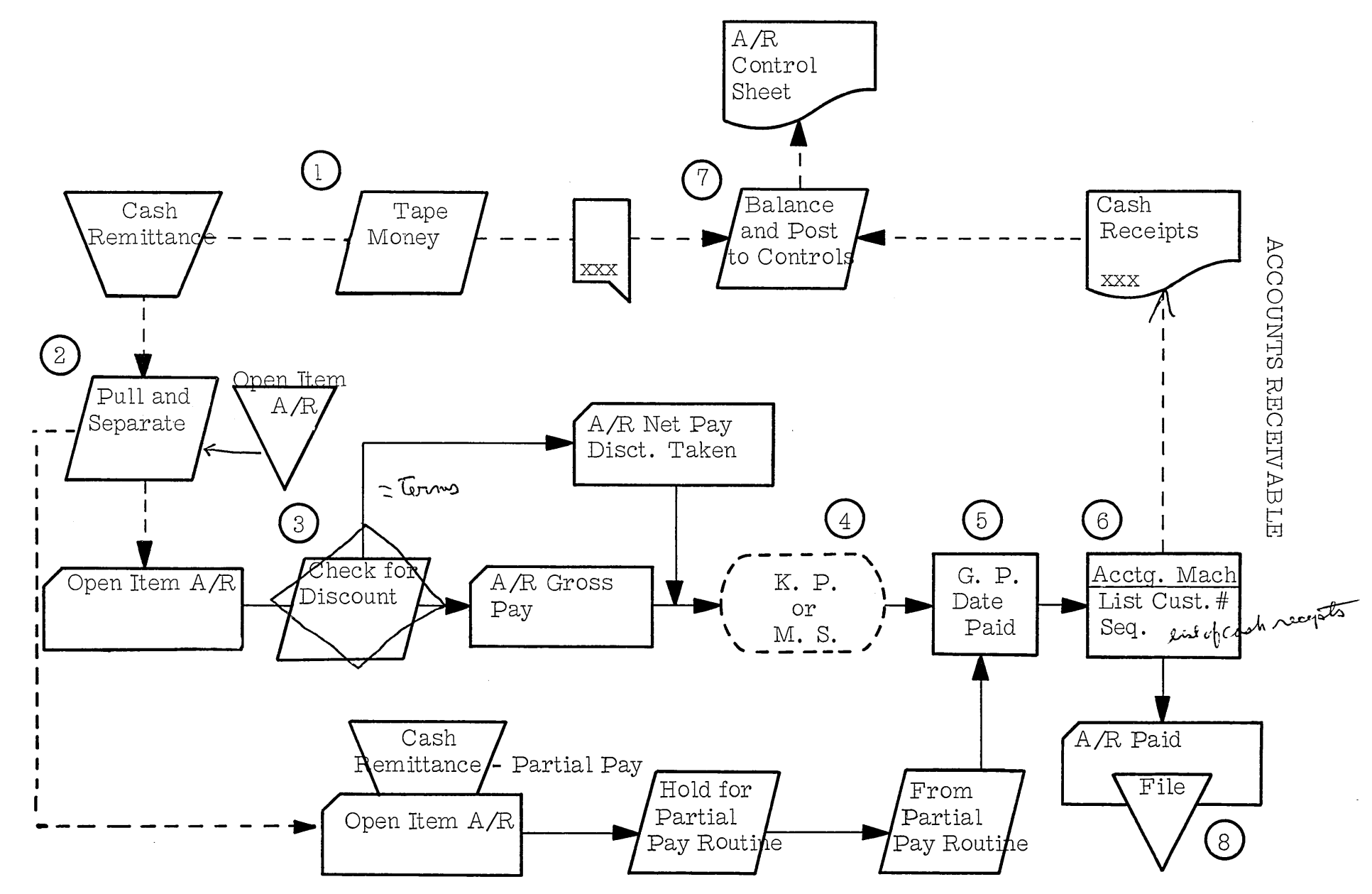

 $\infty$ 

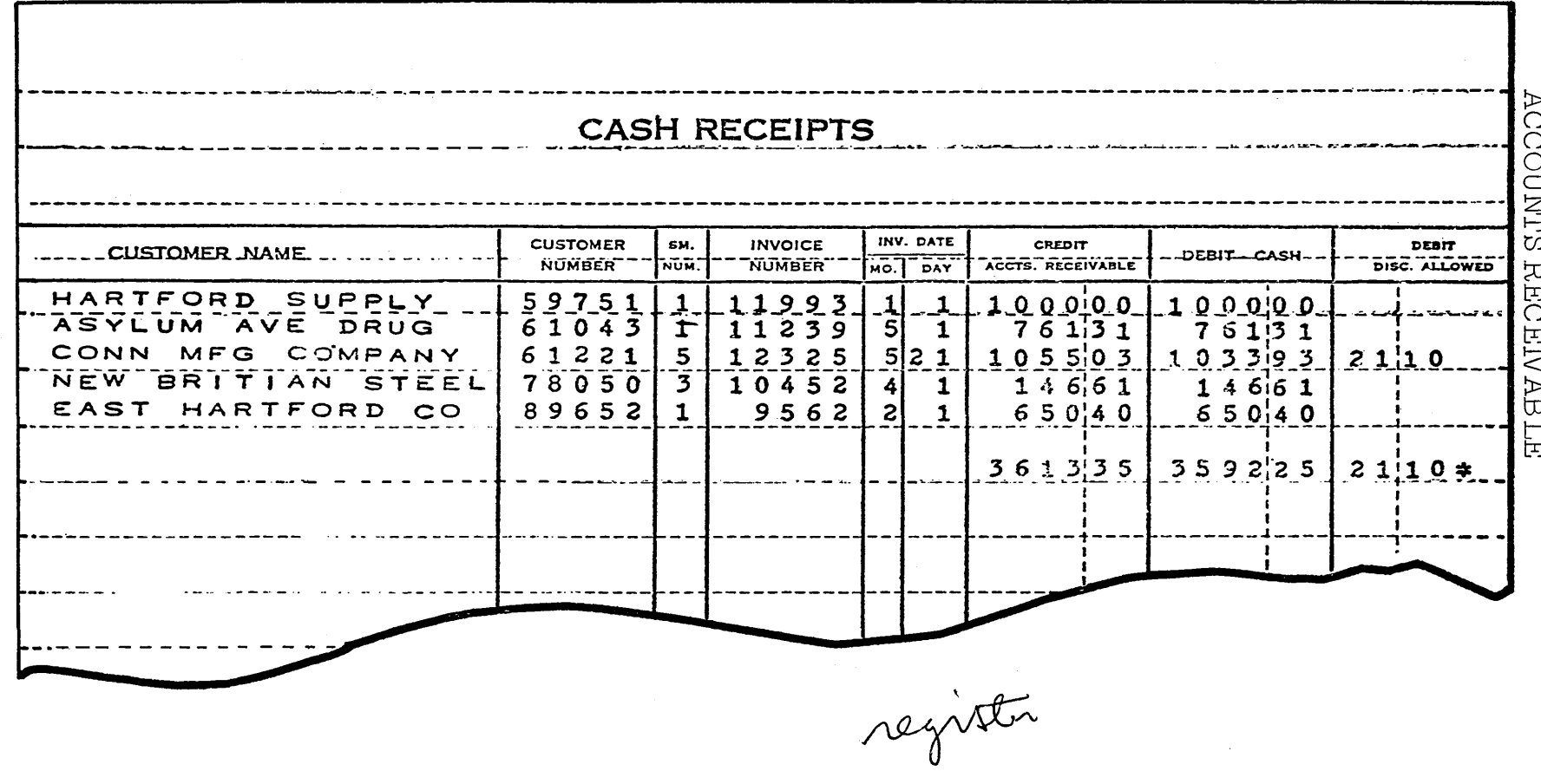

 $\overline{0}$ 

 $\sim$ 

ACCOUNTS RECEIVABLE<br>TIAL PAY OPEN ITEM PARTIAL PAY

PLAN A

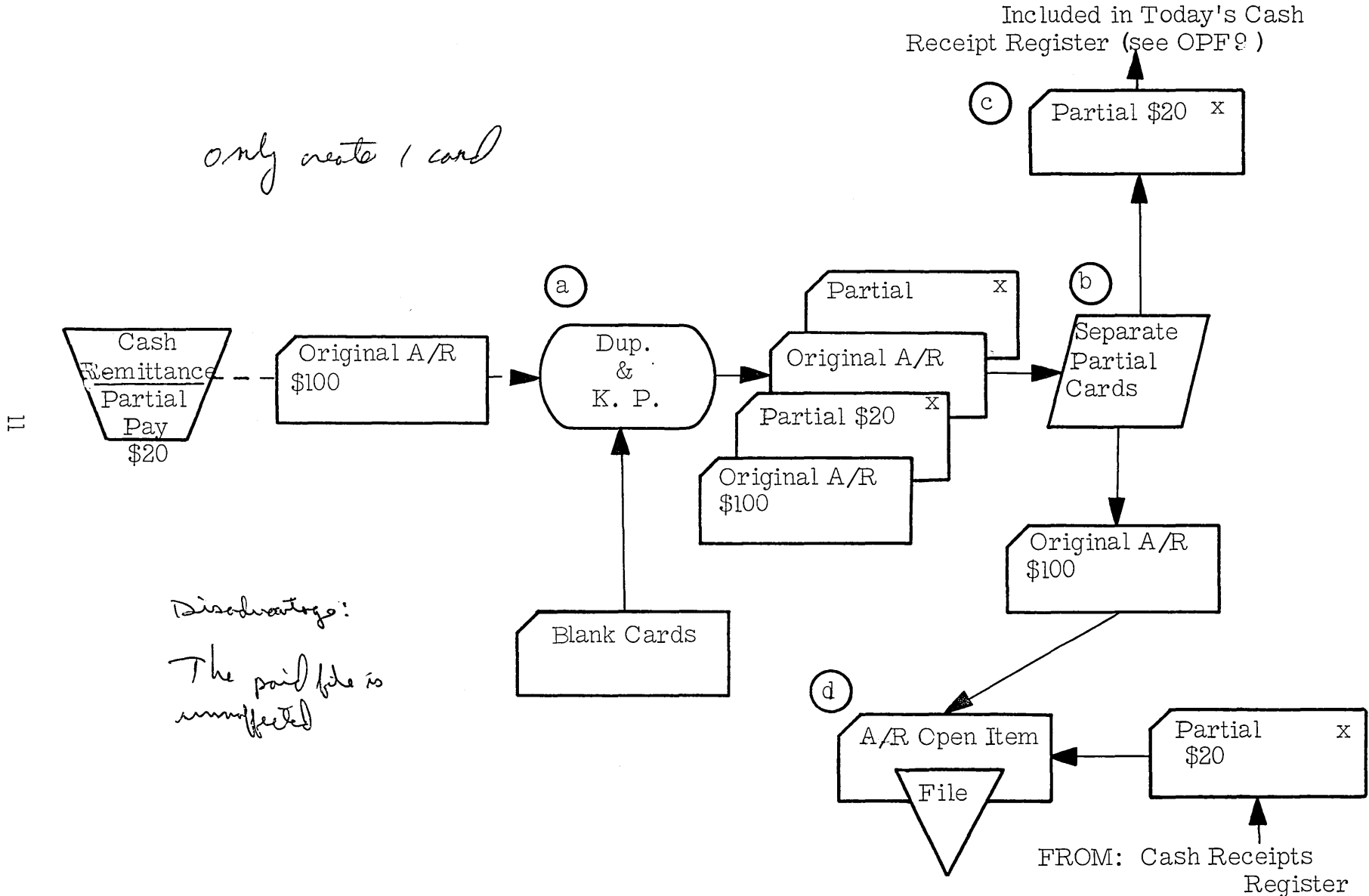

ACCOUNTS RECEIVABLE

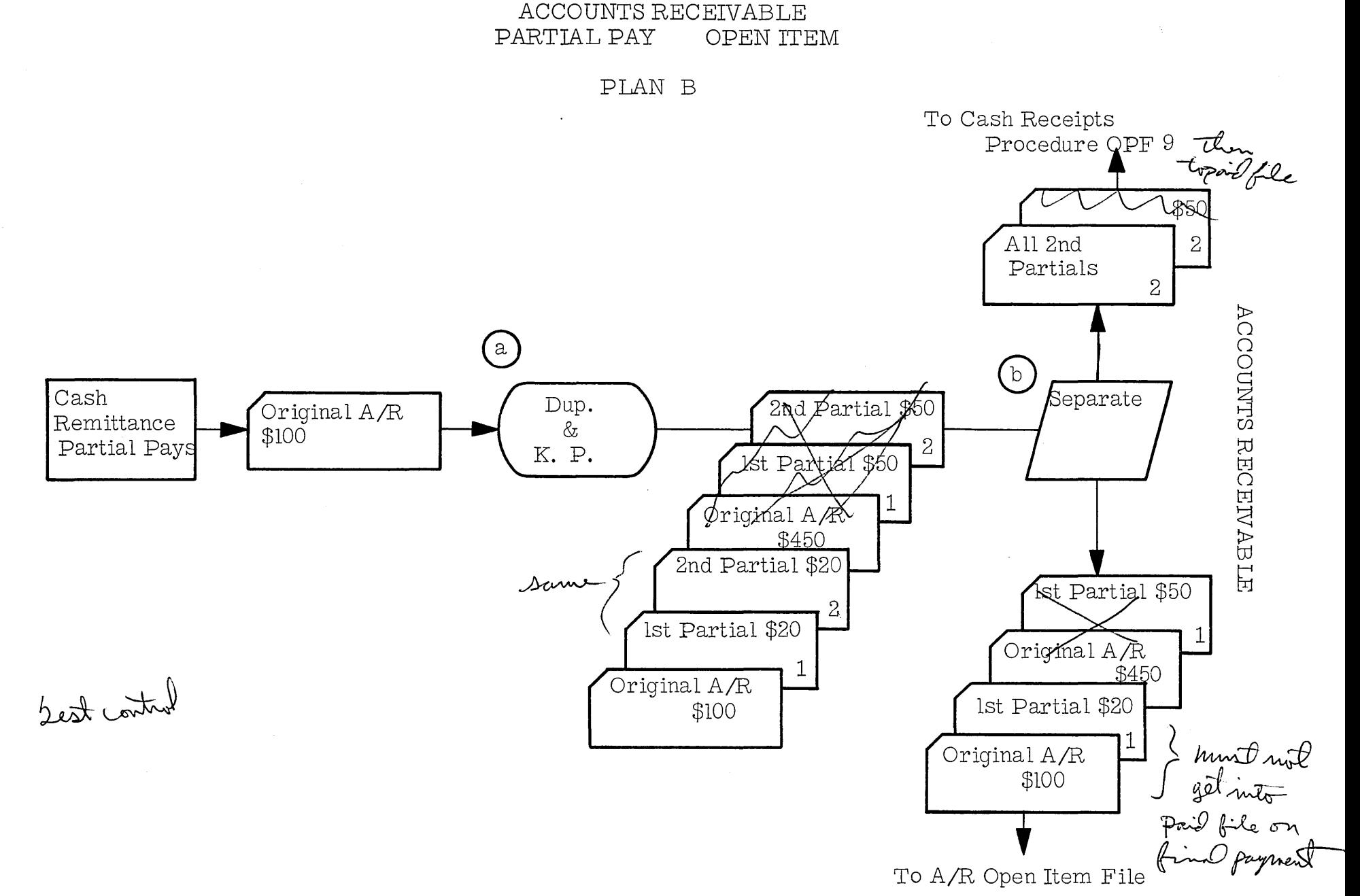

 $\overline{c}$ 

### ACCOUNTS RECEIVABLE PARTIAL PAYMENT-OPEN ITEM

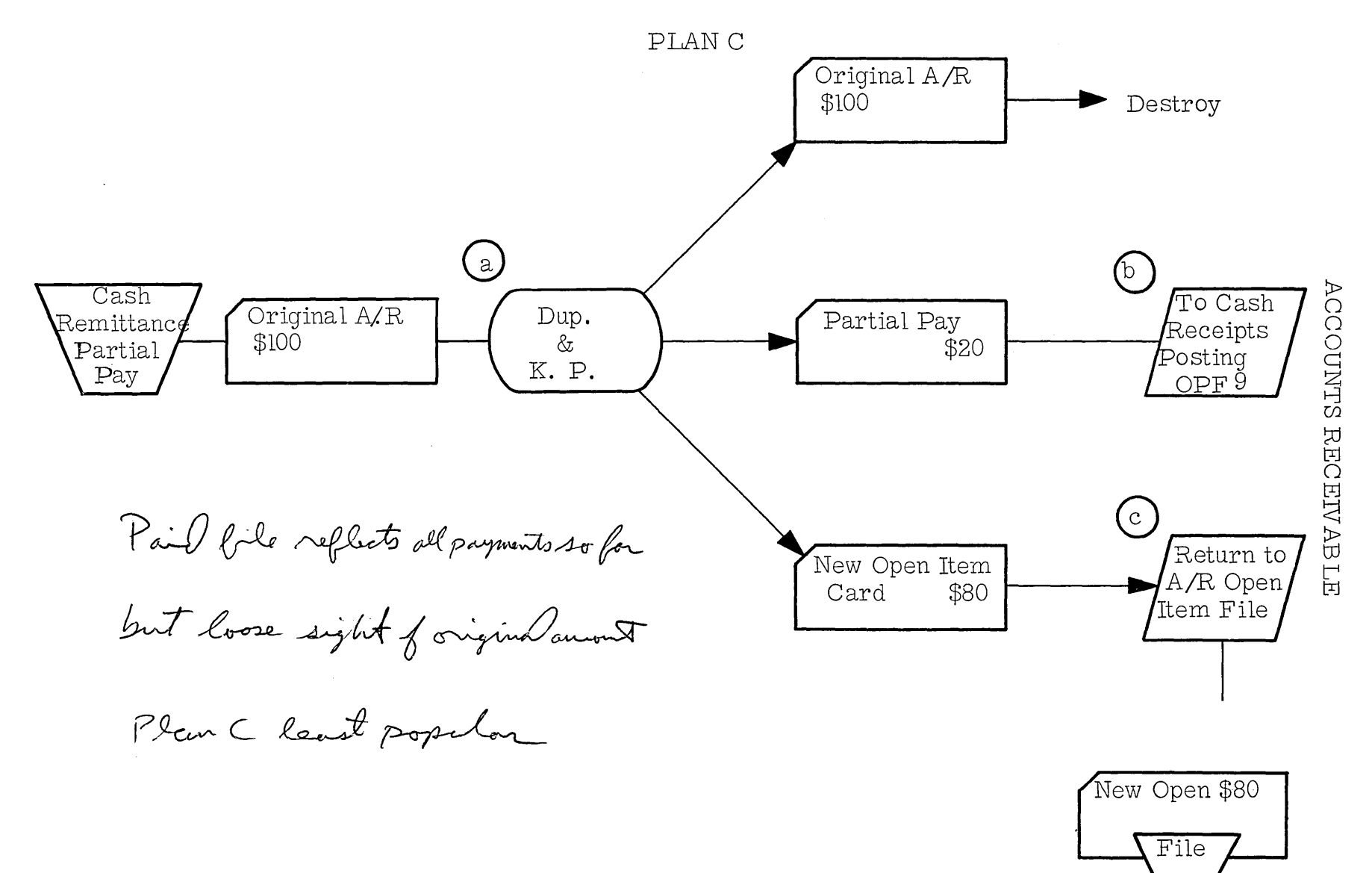

# ACCOUNTS RECEIVABLE

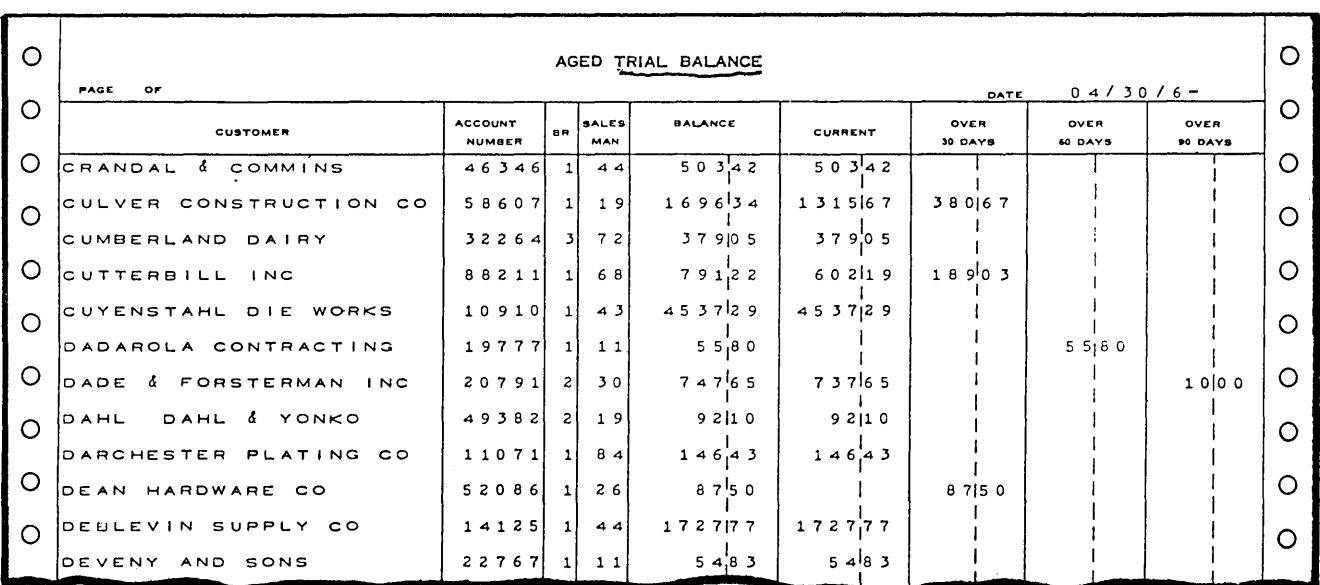

Aged Trial Balance

 $\bar{z}$ 

### ACCOUNTS RECEIVABLE

OPEN ITEM TRIAL BALANCE AND STATEMENTS

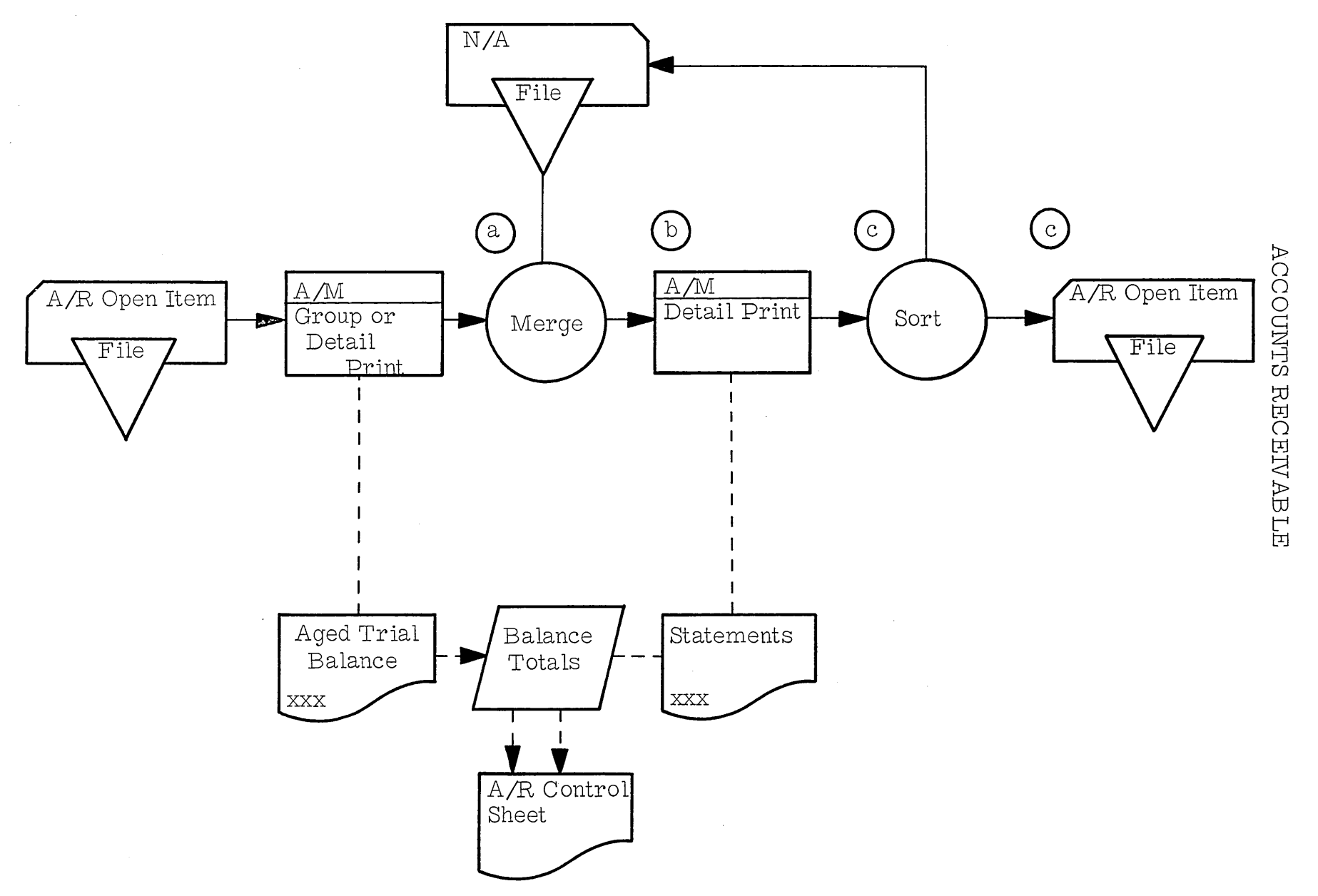

 $\overline{5}$ 

 $\bar{z}$ 

 $\mathcal{A}^{\mathcal{A}}$ 

 $\sim$ 

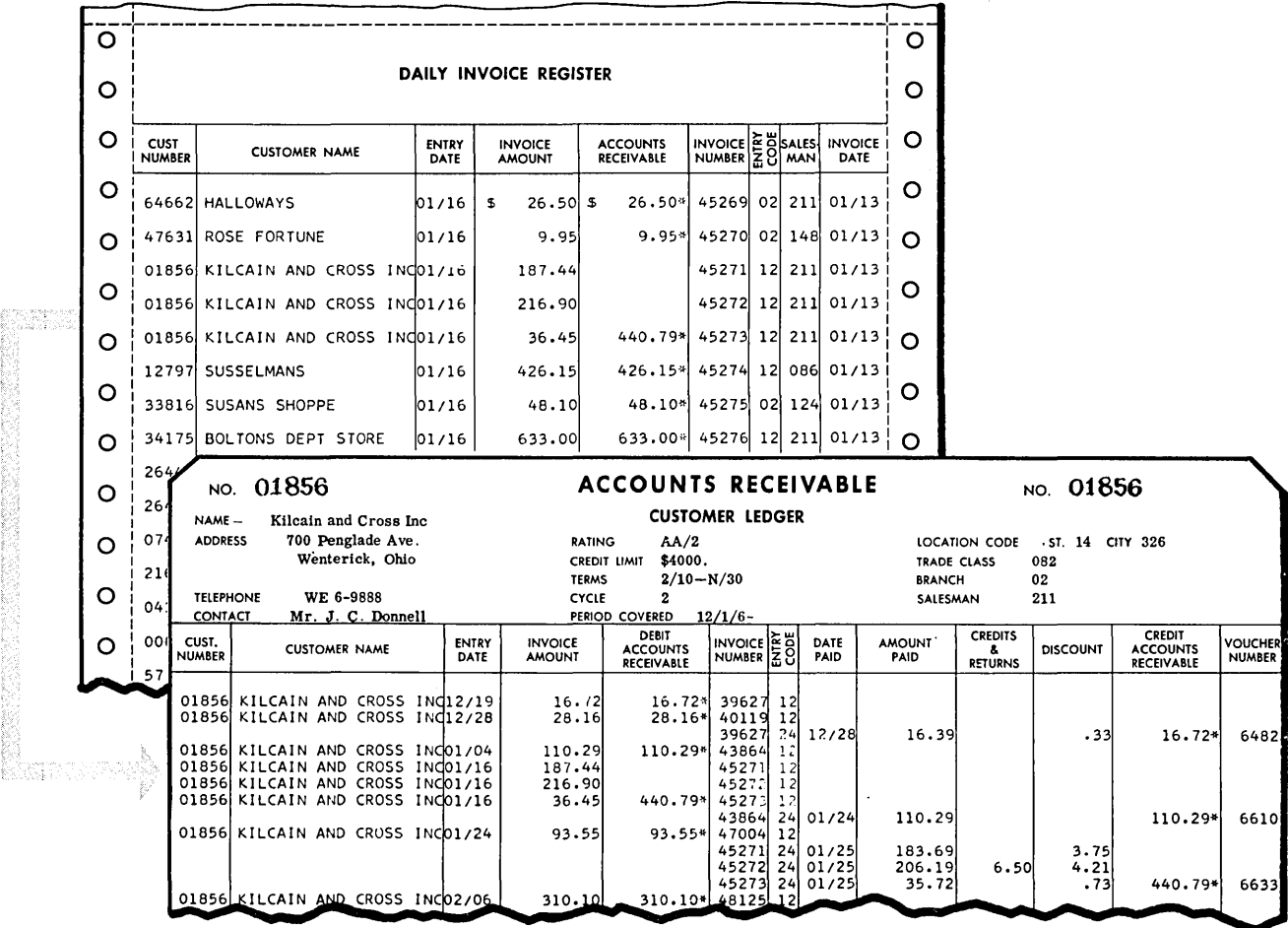

Facsimile-Posted Ledger Card

 $\bar{\beta}$ 

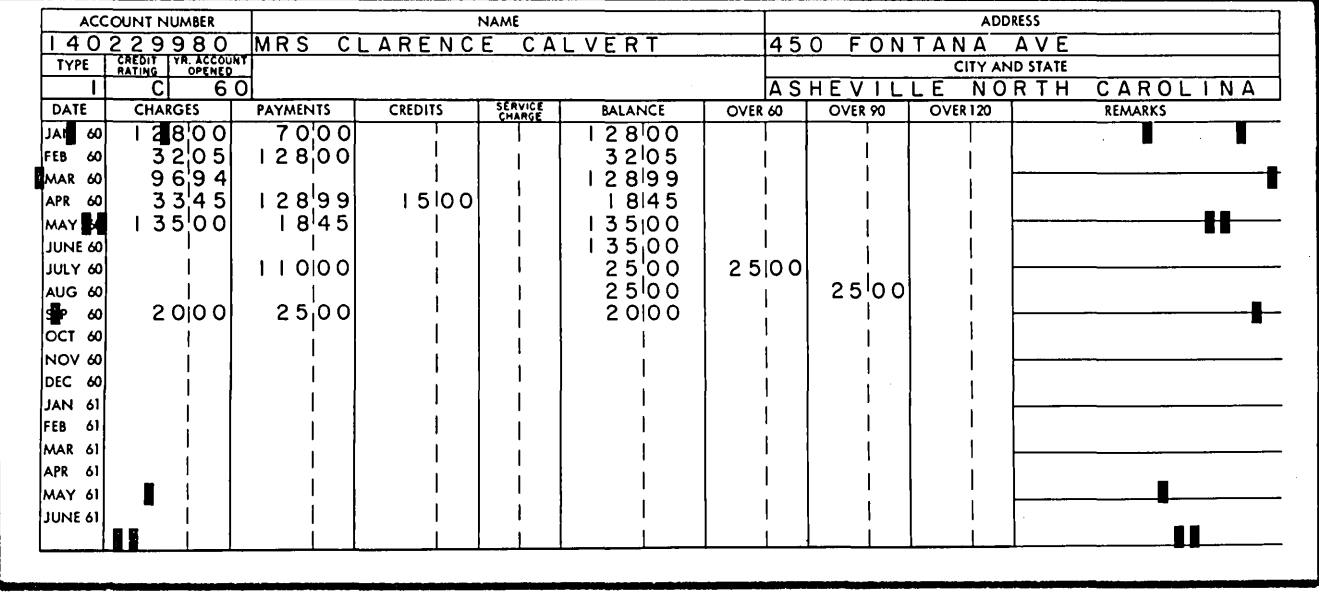

 $\sim$ 

Ledger Card Posted on the IBM 557 Interpreter

 $\sim 10^{11}$ 

 $\mathcal{A}(\mathbf{x})$  and  $\mathcal{A}(\mathbf{x})$ 

 $\bar{z}$ 

 $\mathcal{A}^{\mathcal{A}}$ 

### ACCOUNTS RECEN ABLE

### BALANCE FORWARD COLLECTIONS

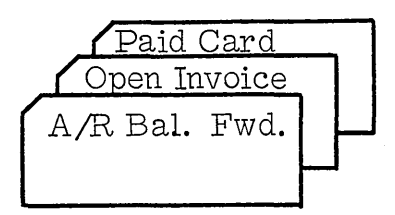

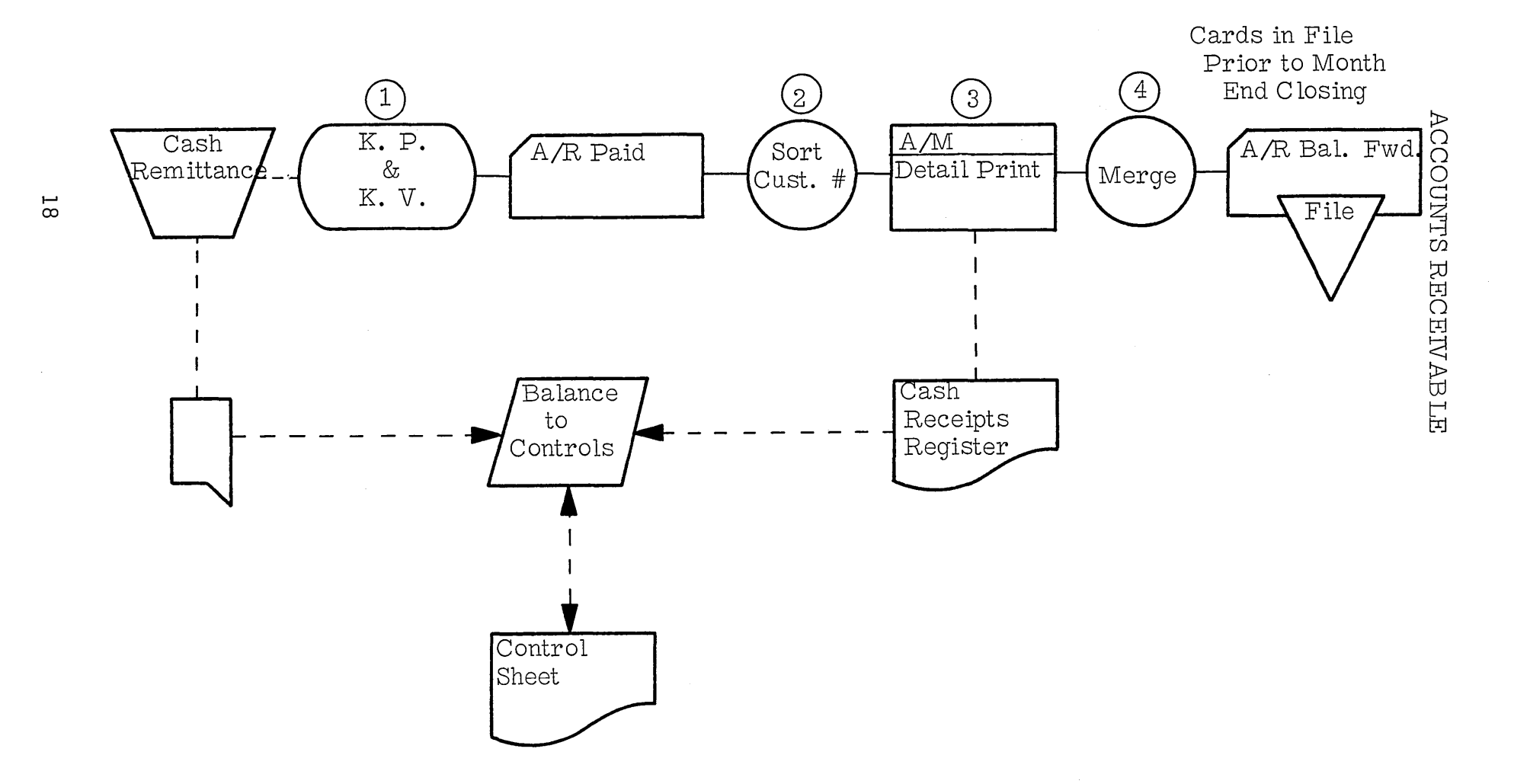

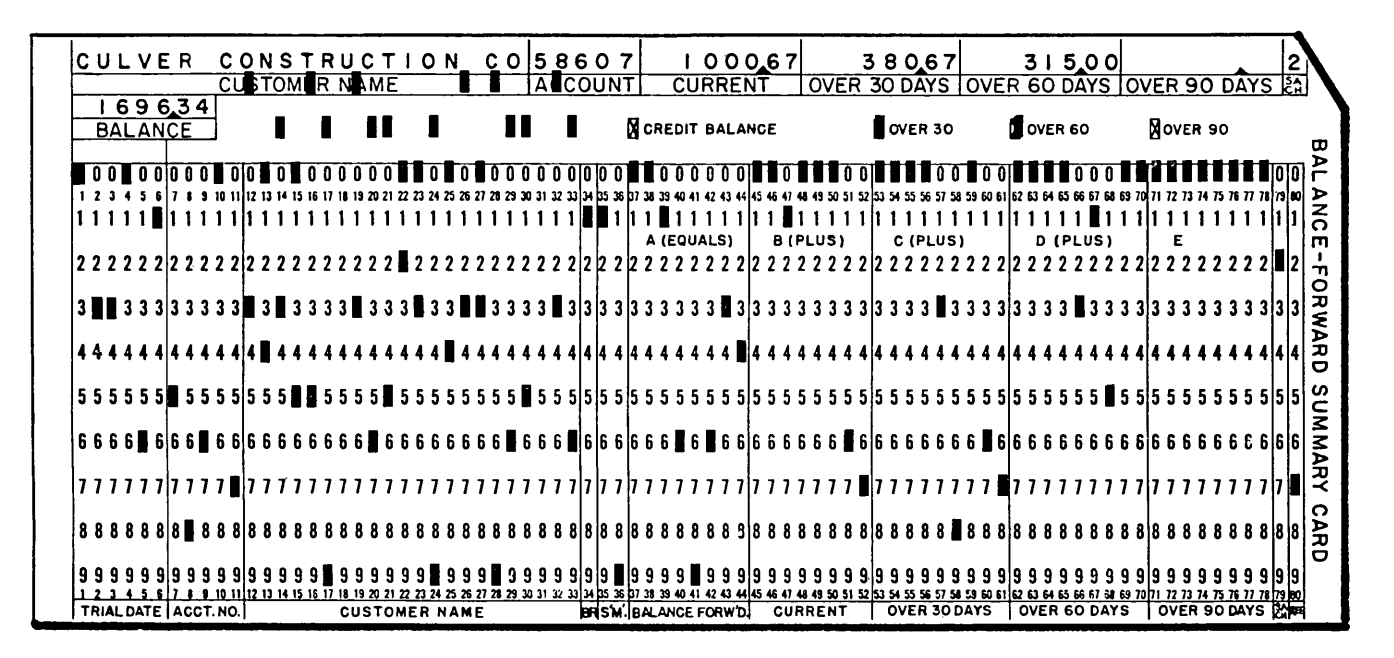

Aged Balance Forward Summary Card

### ACCOUNTS RECEIVABLE

### BALANCE FORWARD TRIAL BALANCE

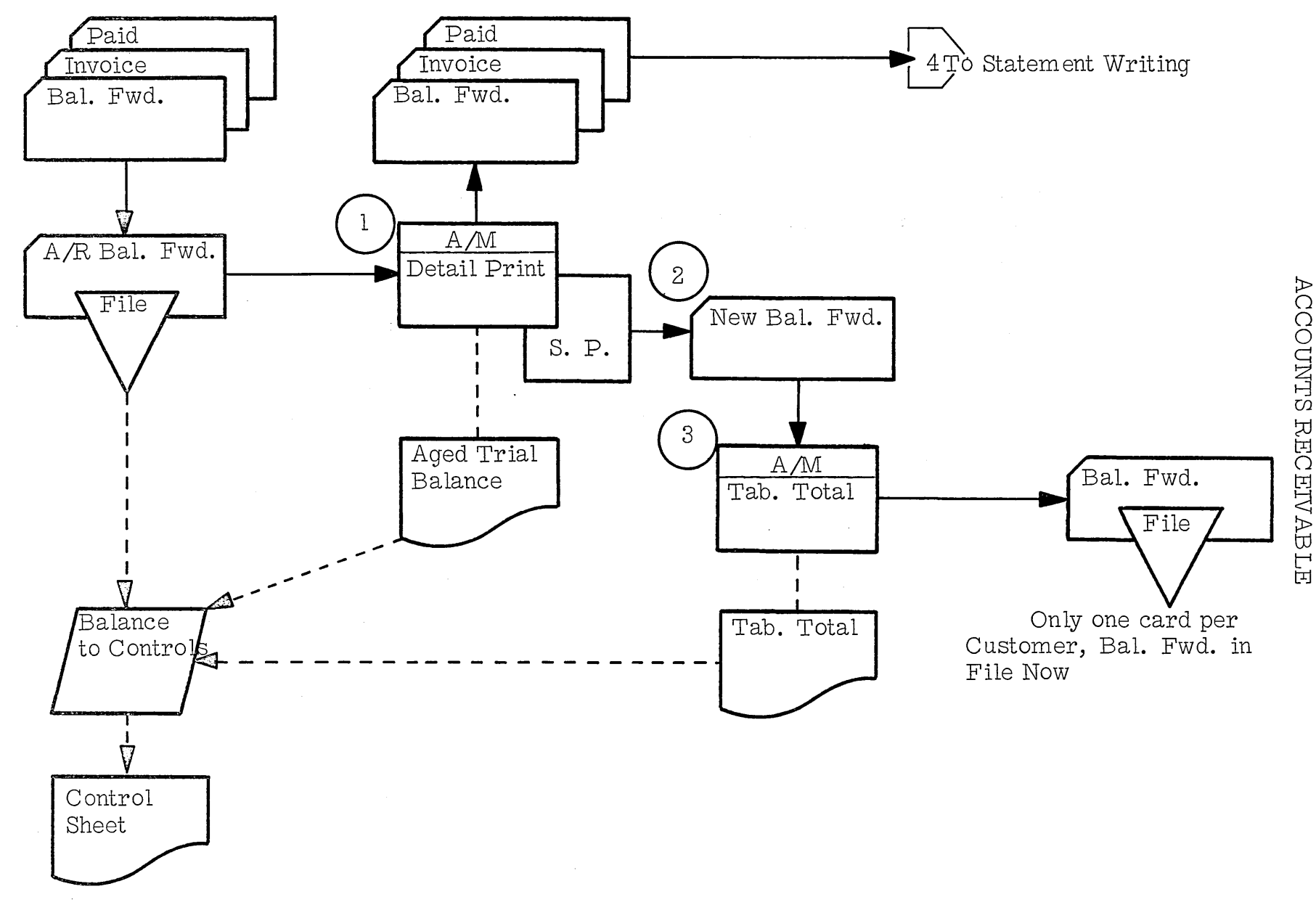

 $\mathbb{S}^{\mathbb{C}}$ 

### ACCOUNTS RECEIVABLE BALANCE FORWARD STATEMENT WRITING

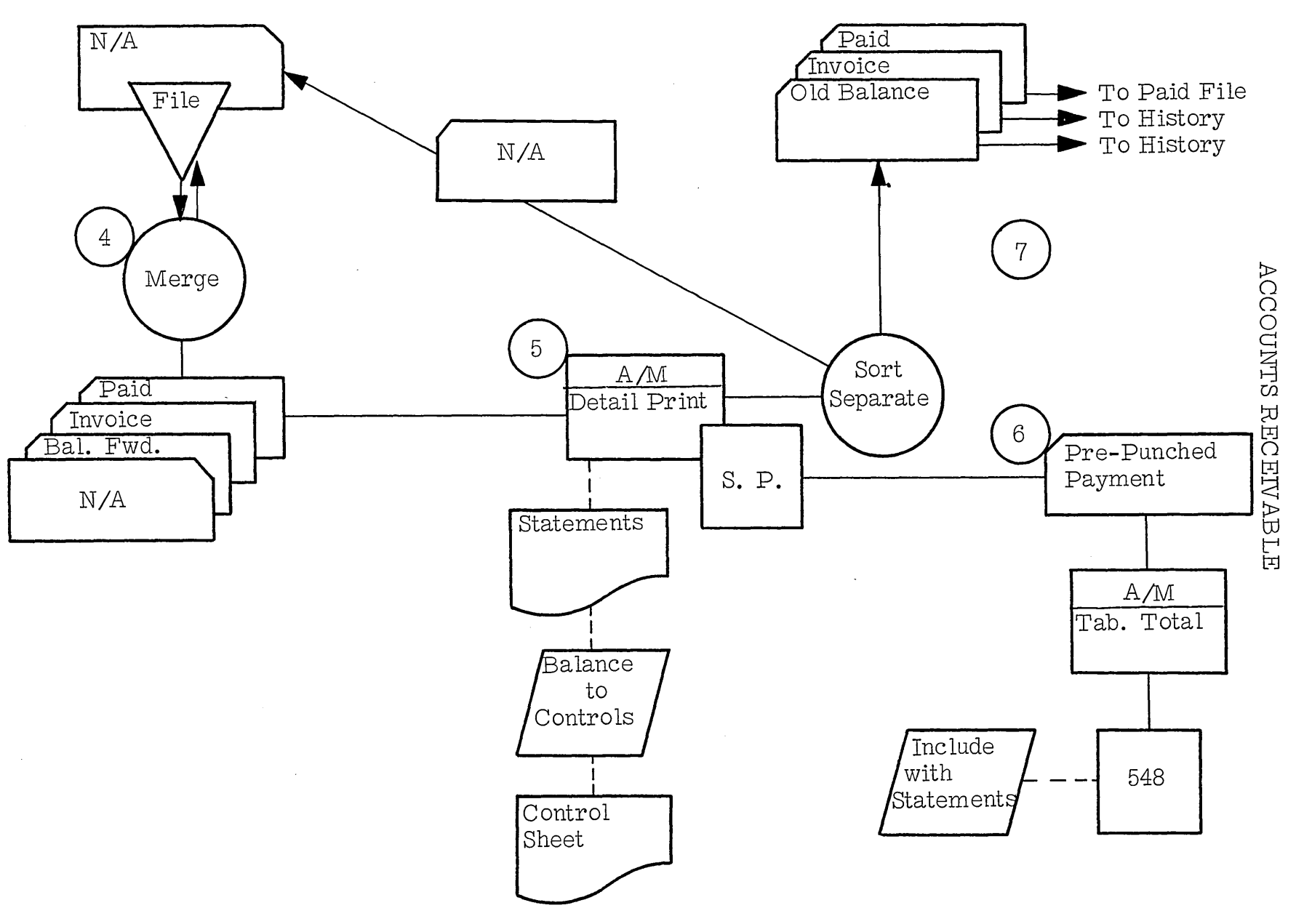

 $\sim 10$ 

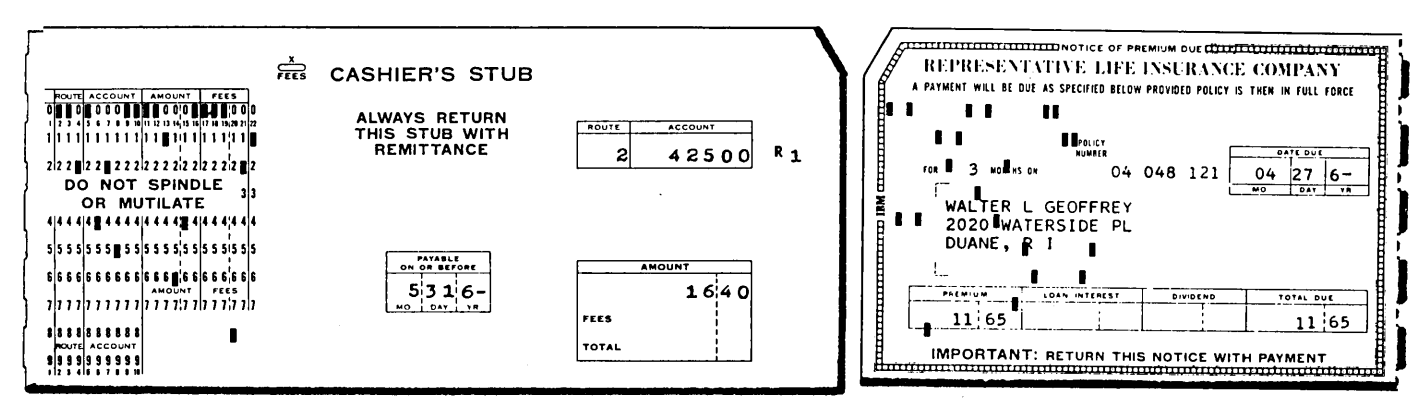

80 column card

51 column card

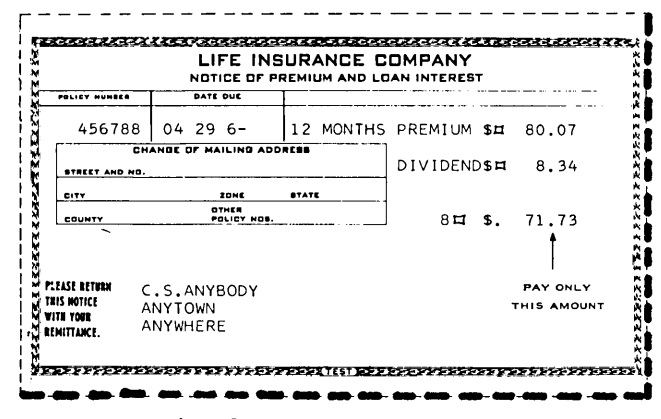

paper coupon (machine readable)

Payment Coupons

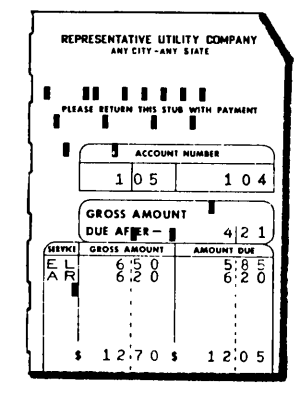

22 column card

 $\sim 10^{-10}$ 

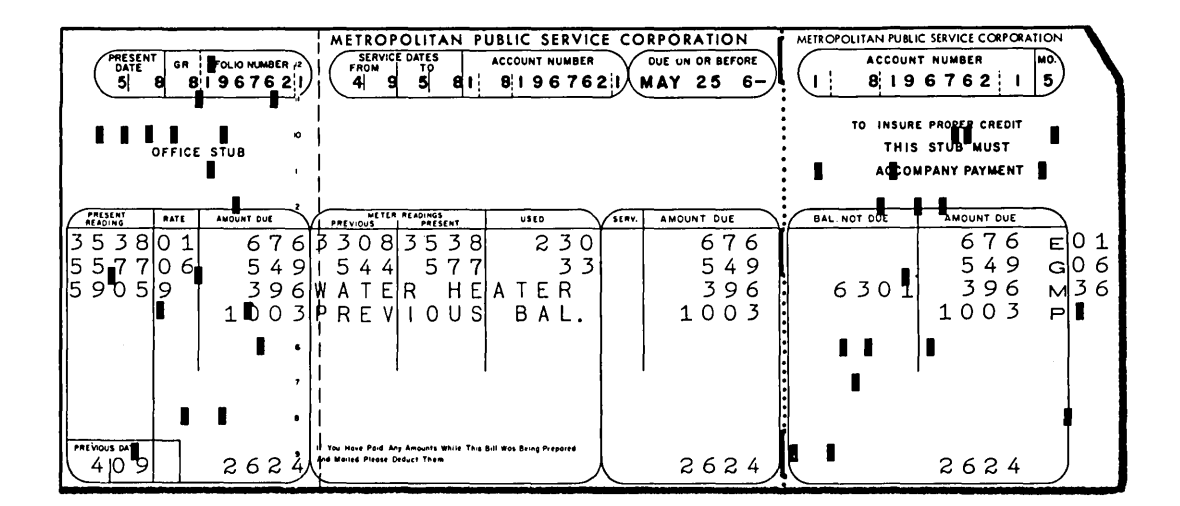

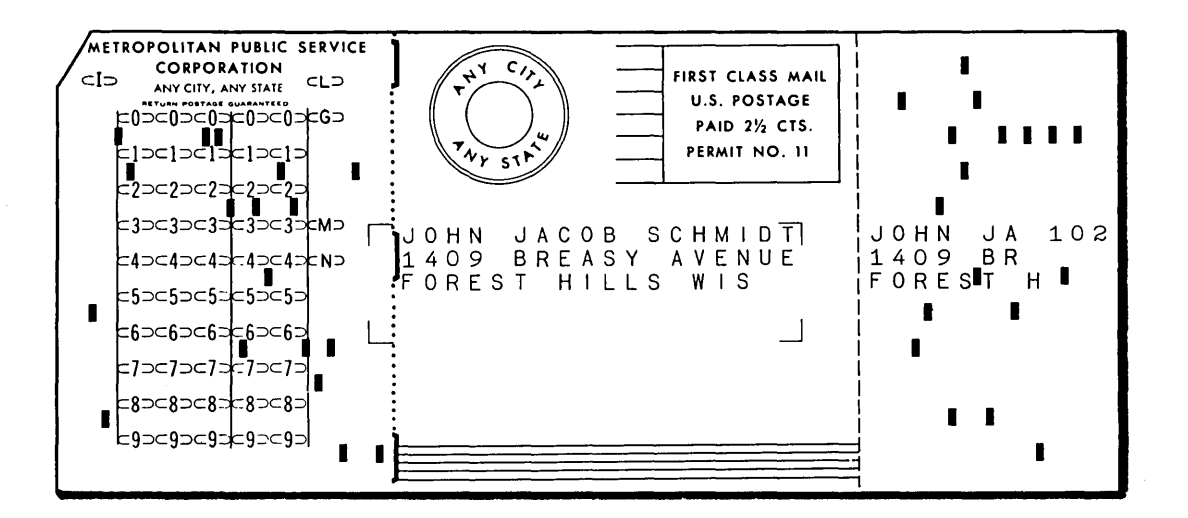

Typical Utility Bill

### PAYROLL, ACCOUNTS PAYABLE

 $\sim 10^{11}$ 

CASE STUDY

#### PAYROLL, ACCOUNTS PAYABLE CASE STUDY

#### THE J & A ELECTRONICS COMPANY

The J & A Company is successfully utilizing Punched Card Data Processing equipment for the distribution family of applications. As a result of their success, we have been able to generate interest in the conversion of Payroll and Accounts Payable.

As a result of the Comptroller's having attended a Customer Executive class, he has allowed us to survey these areas of his company; he now expects a proposal stating the objectives of our survey, the procedures necessary to accomplish these objectives, and the advantages to be realized as a result of performing these applications on IBM equipment.

#### A. General Information

The  $J \& A$  Company presently employs 3,200 union contract employees. An additional 800 employees are salaried. There are 50 Production Departments. and 10 Service Departments.

There are 7000 basic work order numbers ranging from 000000 to 009999 for the manufacture of replacement parts. The individual made to order items are assigned a unique work order number which can range from 010000 to 999999.

There are an average of 3, 000 work orders in process. The range of operations per work order is 2-6, average 4.

At present, the  $J \& A$  Company is using a combination of bookkeeping machines and manual procedures to perform these applications.

#### B. Survey Data'

#### **1.** Payroll

The company pays their  $3,200$  factory employees weekly. The same operation can be performed on different work orders. Operation rates have been established for operations and are contained in the 12,000 operation masters which are maintained on file. Each department performs a maximum of 250 operations.

Each man is guaranteed his minimum hourly rate or the operational rate, whichever is higher. Distribution efficiency reporting will be limited to a comparison of cost at the operational rate extension and what was actually paid the employee. The prime purpose of this, comparison is to determine that plant labor is most effectively utilized; i.e., to focus attention on employees that are being assigned operations in which the employees minimum rate is higher than the operational rate. The obvious result of this condition. is inflated job costs.

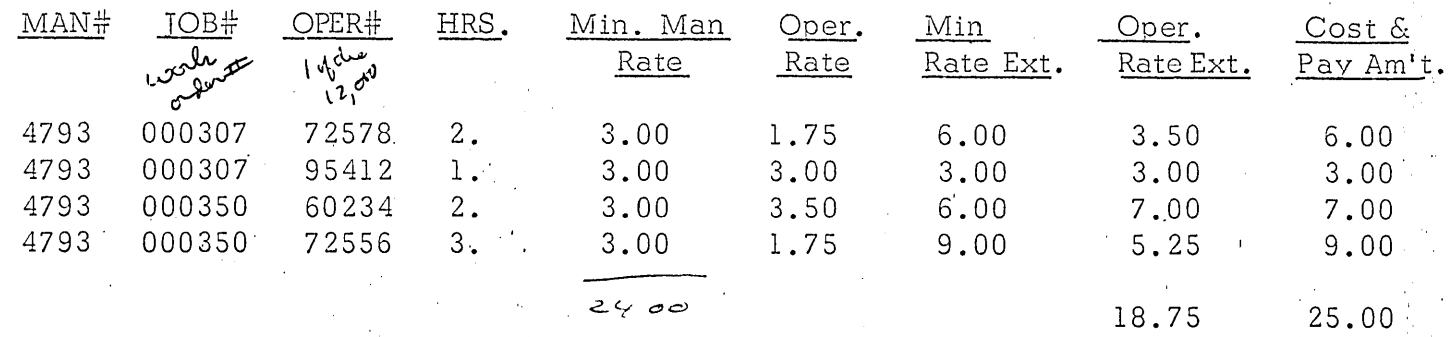

The J & A Company employs' 5 timekeepers and operates one production shift. There are 10,000 job ticket entries per day. An employee may work in more than one department daily. Overtime is more than 8 hours per day or 40 hours per week. Overtime pay is 1.5 times the employee's hourly rate. About 1% of the checks are mailed. The employees are paid each Thursday for work through the preceding Sunday. The salaried employees, both exempt and non-exempt, are paid bi-weekly. An average of 15% of the employees work a non standard week. All personnel are now paid by check prepared on a bookkeeping machine. There are a maximum of 5 different types of **b**oluntary deductions available to the employee.

The Comptroller ha's requested that your proposal include a complete payroll procedure from source to gross to net for both the salaried and hourly employees. He has specifically requested your assistance in determining which reports he could obtain that would prove meaningful to him and he is expecting defininte recommendations in your proposal. You should also prepare the quarterly reports and the annual W-2 Forms as well as present the check reconciliation procedure and labor distribution. '

#### 2. Accounts Payable

The J &. A Company receives approximately 400 'invoices per day and makes  $1,000$  distributions per day. There are 30 expense accounts per department, 50 production departments, and 10 service departments. There are 1,000 vendors. The Comptroller has requested a complete accounts payable procedure that includes cash requirements and disbursements. He would like to have an accounts payable distribution by department on a weekly basis. He also wants this distribution on a monthly basis comparing current figures with year-to-date figures. This he uses in budget estimation. Presently, the company prepares Accounts Payable's checks on bookkeeping machines. The distribution is performed by manual posting to spread sheets.

 $-2-$ 

#### PAYROLL, ACCOUNTS PAYABLE CASE STUDY

#### PROCEDURES OF J & A ELECTRONICS COMPANY

#### A. Accounts Payable

- 1. Vendor invoices are audited and validated by checking to purchase orders and material receipts.
- 2. Invoices are vouchered and all necessary distribution codes are applied. The voucher is attached and approval obtained for payment.
- 3 . Adding machine tapes are taken on daily batches of invoices.
- 4. . Daily payable expenses are distributed into two categories. Those affecting the Inventory, and those affecting the Factory Control Account, Indirect Manufacturing Expenses. These two distributions are totalled and applied against these accounts.
- 5. Daily the distribution of the Indirect Manufacturing expenses are manually posted to spread sheets. If the overhead . expense can be charged directly to a department, it is posted to a productive or service department on the spread' sheet. If the expense cannot be charged to a specific department, it is posted in the undistributed column. Spread sheets are maintained for each expense account. 6. Monthly, the spread sheets are recapped, and depart $\div$ 
	- mental totals developed for all Indirect Manufacturing expenses.
- 7 Monthly, the totals are recapped by expense accounts for entry in the general ledger.
- 8. Payables checks are written as required. No definite schedule.

#### B. Payroll

- 1 2. Job tickets received daily for previous day taped for totals.  $~\rm{Emp}$  $~\rm{Gyee}$  rate is extended by hours to produce actual labor
	- dollars and posted to daily spread sheet by employee.
- 3 Job cards are held for reconciliation to the weekly attendance cardo. Tickets
- 4. Weekly, labor costs are distributed to the factory ledger control accounts Direct and Indirect Labor. They are further distributed to departments.
- 5 . Attendance cards are audited for non-standard time.
- 6. Comptometer operators add daily pay and hours. They then calculate overtime rate and gross pay.
- 7. Bookkeeping operators prepare checks after consulting employee ledger cards to determine deductions. .

#### PAYROLL

#### STUDENT HANDOUT #1

#### METHODS OF REPORTING OVERTIME

An employee works 12. 0 hours in, one day.

Total Hours  $= 12.0$ Overtime hours  $= 4.0$ 

This employee's occupational rate is  $$2.00$  per hour. How do we compute his overtime pay?

Total Hours  $(12.0)$  x Occupational Rate  $(§2.00) =$ Regular Earnings (\$ 24. 00).

Overtime hours  $(4.0)$  x Occupational Rate  $(2.00) = 88.00...$ But, his overtime pay is only 50% of \$8.00 or \$4.00, so the product (\$8. 00) must be divided by 2.

To eliminate the need for dividing in order to calculate overtime earnings, many companies use a reporting method called premium hours. Under this plan, the person responsible for reporting time arbitrarily halves the actual overtime hours worked and reports them as premium hours. To follow through with our first example, this time using premium hours, the calculation would be handled in the following manner:

Total Hours  $-12.0$ Premium Hours - 2.0 Occupational Rate - \$2. OO/hour

Total Hours  $(12.0)$  x Occupational Rate  $(§2.00) =$ Regular Earnings (\$24.00)

Premium Hours  $(2.0)$  x Occupational Rate  $(2.0)$  = Overtime Earnings (\$4. 00)

Thus non-productive premium pay can be separated for charging .0 Overhead Expense, if this is the accounting policy.

#### PAYROLL

#### STUDENT HANDOUT #2

#### BACKGROUND NOTES ON GUARANTEED

#### ANNUAL WAGE

### PERSONNEL MANAGEMENT AND INDUSTRIAL MANAGEMENT Dale Yoder Prentice-Hall, Inc. (1956) pp. 170-171, 502-505, 672-674

- 1. In general, these plans (GAW) insure employees--or those who, by length of service, qualify for inclusion--that they will receive regular weekly wages throughout the entire year regardless of fluctuations in demands of product.
- 2. Level of work force stabilized at level of reduced output. Necessary increases in production met by working overtime.
- 3. Forecasts of rising unemployment in 1953-1954 prompted negotiation of contracts providing for 12,000 hour guarantees. In 1955 provision for guarantees negotiated by UAW with GM and Ford.
- 4. Geo. A. Hormel plan, established in 1931, pays each employee full wage for a 38-hour week, although in many weeks, employee may not work 38 hours. Other plans, however, employee may work more than 40 hours without payment for overtime. Estimated cost of plan is 4%.
- 5. Nunn-Bush plan, inaugurated in July 1935, relates wages to net sales. After an annual forecast of net sales, approximately 20% of sales dollar value is set aside for wages. Each employee's share is estimated, and weekly earnings are then calculated. These figures are revised at end of 4-week periods.
- 6. Federal legislation in the GAW Labor Standards Act sought to encourage quarantees of employment. The Act allows employers who provide certain guarantees to forego the usual payment for overtime work. Plans must be negotiated and must guarantee at least 1840 hours per day or 56 hours per week, except that if total hours exceed 2240, overtime is payable on all the excess over 40 hours per week.
- 7. Cost to employer varies from 1% (flexible plan) to 33% (rigid plan) of total payroll.

1

#### STUDENT HANDOUT #2 (Continued)

- 8. Most current GAW proposals will deduct from employer payments any earnings received from other employment during the layoff period. Plans would involve an employer contribution of a stipulated amount (from 5 to 7-1/2 cents) per hour worked. Such contributions would be held in a special guaranteed wage fund. Employer's liability ceases when fund is exhausted.
- 9. Ford-GAW Plan:
	- A. Ford contribution of 5 cents per hour to fund.
	- B. Employees with 1 year seniority eligible.
	- C. No benefits paid for layoffs due to "acts of God" or labor disputes.
	- D. After waiting period of one week, unemployed becomes eligible for four weeks of "Special" benefits. Combined with unemployment compensation, they may amount to 65% of regular earnings.
	- E. Thereafter, "regular" benefits may provide 60% of such earnings.
	- F. Maximum weekly supplement is \$25. No employee may receive more than 4 weeks of special benefits when fund is  $1/2$  gone, nor more than 8 weeks in any case. The longest possible payment is 26 weeks (4 special, 22 regular).

### INTRODUCTION TO INDUSTRIAL MANAGEMENT

Franklin E. Folts McGraw-Hill (1954) pp. 472-485

- 1. In 1923, Proctor and Gamble announced workers would be assured of at least 48 weeks of work at 48 weeks' pay each year.
- 2. What the worker wants: "want it in the pay envelope;" assurance of employment.
- 3. Difficulties of providing steady employment: seasonal and cyclical demands.
- 4. P & G had stabilized soap market and labor requirements, through change in marketing methods. When GAW put into effect, company retained right to transfer any employee to work other than his regular job.
- 5. Results of GAW: employee loyality, reliability.
- 6. General applicability of GAW: must be able to stabilize demand, production, competition.

#### PAYROLL

#### STUDENT HANDOUT #3

#### INCENTIVE PAYROLL

In order to compute an employee's incentive earnings, what factors generally must be known?

- 1. Elapsed time required to do the job.
- 2. Employee's occupational or guaranteed hourly rate.<br>3. Quantity produced (units, pieces, tons, gallons, fe
- Quantity produced (units, pieces, tons, gallons, feet, etc.)
- 4. Most incentive plans stipulate that a worker must be paid no less than a guaranteed minimum based on his occupational rates and time spent on the job.

Different basis for minimum guarantees in incentive wage plans are: (a) guarantee by job, (b) guarantee by day (or week). Different standards for minimum guarantees are: (a) money standards (piece work), (b) time-standards (allowed hours).

Review examples of piecework payroll calculation (money standard).

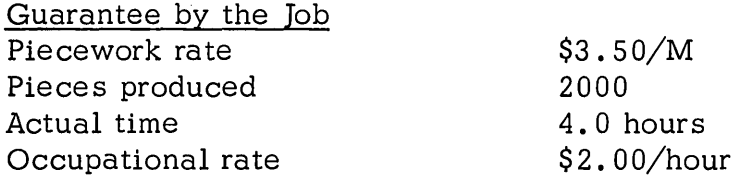

Pieces (2000) x piecework rate  $(\text{$3.50/M$})$  = piecework earnings (\$7.00).

But, since most incentive plans call for the employee to be paid no less than a guaranteed minimum, we must also make a second calculation:

> Actual hours  $(4.0)$  x Occupational rate  $(\$2.00)$  = guaranteed earnings (\$8.00). Now we must determine which is greater.

Piecework earnings  $(57.00)$  – guaranteed earnings  $(58.00)$  = - result. In this example, the employee's piecework earnings were less than his guaranteed earnings. He would be paid \$8.00. The difference required to bring him up to his guaranteed minimum, in this case, \$1.00, is commonly called "makeup pay".

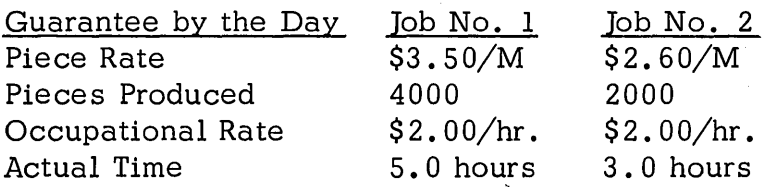

#### STUDENT HANDOUT #3 (Continued)

Calculate piecework earnings for each job.

Job No. 1 -  $$3.50/M \times 4000 = $14.00 \text{ P.W.}$  earnings. Job No. 2 -  $$2.60/M \times 2000 = $5.20 P.W. earnings.$ \$19.20 total piecework earnings

Calculate guarantee by the day.

8.0 hours  $x$  \$2.00/hr. = \$16.00 quaranteed earnings.

Compare total piecework earnings to quaranteed earnings:  $$19.20 - $16.00 =$ + result. Employee would receive \$19.20. If this incentive plan had called for a guarantee by the job, what would his total earnings for the day have been? Answer: \$20.00, as on Job No. I, the piecework rate would be used, but on Job No.2, the hourly rate would be used.

Review Time Incentive Rates - more common. A time standard is established for each job. Basically, this means the amount of time required by the average worker to complete a specific task. Why widely used?

Money incentive rates must be changed every time there is a renegotiation of a union contract. This can be a voluminous job. A time standard, if properly studied, need not be changed. Only the occupational rates need be revised and these are few in number compared to incentive rates.

Time standards give more accurate comparison of actual vs. standard performance. Time standards permit pre-scheduling of labor.

Industrial Engineers base their standards on a specific part operation and machine.

Example: Time incentive calculation:

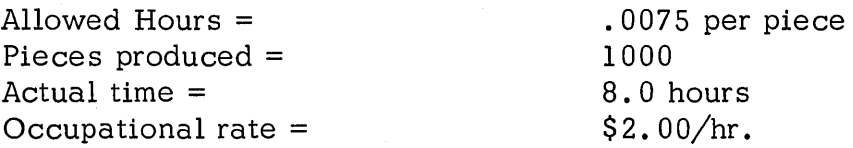

- 1. Pieces produced  $(1000)$  x allowed hours/piece  $(0.0075)$  = earned hours (7. 5).
- 2. Earned hours  $(7.5)$  x Occupational rate  $($2.00)$  = incentive earnings (\$15. 00).
- 3. Actual hours  $(8.0)$  rate  $($2.00) =$  guaranteed earnings  $($16.00)$ .
- 4. Incentive earnings (\$15.00) guaranteed earnings (\$16.00) =<br>- result. In this case, the employee would receive \$1.00 makeup pay.
- 5. Earned hours (7.5)  $\div$  Actual hours (8.0) = Efficiency at 94%. (Stress how efficiency can be calculated at the same time.)

Overtime pay computed on incentive systems - using average hourly rate for total earnings for day made on incentive wage plan. In most incentive payrolls, an employee might work on several different incentive rates during one day. He might also work overtime when this happens, his overtime pay is generally computed on the basis of an average hourly rate.

Example of Overtime Premium Pay based on Average Hourly Rate:

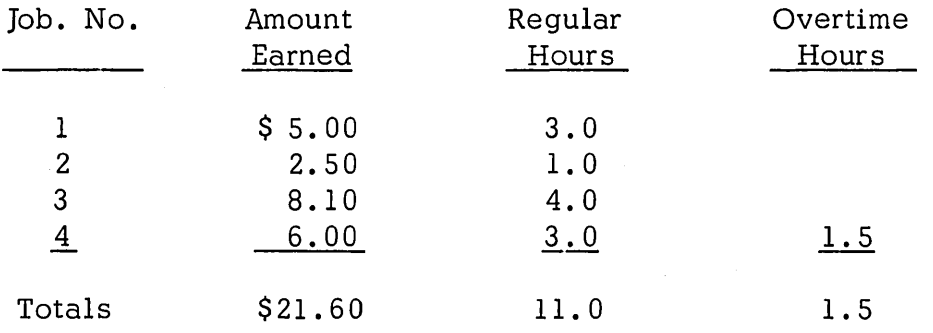

 $$21.60 \div 11.0 = $1.98$  (Average hourly rate).

 $$ 1.98 \times 1.5 = $2.94$  Overtime Premium Earnings.

#### PAYROLL

#### STUDENT HANDOUT #4

#### MANUAL PROCEDURE FOR PAYROLL

Manual Procedure - create need for mechanized approach to Payroll.

These general areas contribute to the high cost of doing Payroll and labor accounting:

- **1.** High volume of computations and computation checking.
- 2. High volume of unit records much time required for preparation of them.
- 3. High volume of routine postings to both Payroll and Labor Distribution data to work sheets and ledger cards.
- 4. Large number of accounting and management reports required all of which come from the same source documents.

Processing of payroll by most other systems precludes many of the "byproduct" advantages inherent in an IBM system, because data processing is too slow and expensive to be of any value. The best way to point up advantages of our system is to explain in detail how payroll is handled on a combination manual-key driven basis, then contrast it to ours.

Routine clerical jobs inherent in a manual system and management needs and whether this system fulfills them, will be discussed in class.

These are the conditions of our payroll: Have no significance other than to give you a "feel" for volumes, computing requirements, etc.

- **1. 1000** employees.
- 2. Weekly payroll.
- 3. Job shop
- 4. Earned hours incentive plan plus straight hourly payroll.
- 5. 400 incentive workers, 600 hourly rated workers.
- 6. Standard cost system used.

Source Document Preparation - Addressograph clock cards with name, department, and rate. (Addressograph plates are 3 - 5 cents each.) Manually post or ditto, production control data on job cards. Manually sort into sequence by work location and distribute to timekeeper. Manually record payroll data as work is performed, i.e., pieces, actual time, etc. Reconcile job cards to attendance cards - manually establish hours control totals (adding machine) .

Compute Payroll - Use desk calculator or comptometer to compute incentive earnings and day work earnings. Repeat calculation to prove initial one. Total all cards on comptometer to establish money cards. Job cards to file.

1

#### Questions:

- 1. What if the general manager wants a daily efficiency report at this point?
- 2. What if an overtime analysis is required?
- 3. What if payroll is out-of-balance? How are errors detected?

Write the Payroll - prepare Payroll Register and checks for gross-to-net run by addressographing name, social security number, etc. on them. Run checks, register and employee ledger cards on bookkeeping machine. Add payroll check net amounts and balance to controls. Issue checks. Manually sort cashed checks into check number sequence. Compare checks against payroll register to determine which have not been cashed. Prepare reconciliation statement. This will require an adding machine operation on both returned checks, and the net amount of those outstanding.

Quarterly and Annually - Addressograph name on 941-A and W-2's. Use bookkeeping machine to enter earnings and taxes on 941-A and W-2's.

Analyze and Distribute Payroll Charges - Manually sort job cards in order number and account number. Use adding machine to obtain money and hours totals for each order number and account number. Manually post totals to work sheet. Manually recap work sheets at end-of-month. Post totals to factory ledger.

Questions:

- 1. What if factory superintendent felt that machine utilization was sub-standard in some areas? How would we obtain this information for him?
- 2. What would we do if payroll and labor distribution totals for a day were out-of-balance?
- 3. Our chief industrial engineer feels that incentive rates for many jobs are too high. How do we obtain this information for him?
- 4. The treasurer is thinking about instituting a budget program for forecasting and controlling manufacturing expenses. Regular performance reports will be required in order to make this program effective. Can we provide them? How?

Summary of Manual Operation - Weaknesses:

- 1. Manual preparation of source documents more clerical effort required.
- 2. Slowness of gross pay calculation.
- 3. Need for manual re-calculation of gross to prove original results.
- 4. Possibility of transposition errors when posting payroll figures from one document to another.
- 5. Difficulty of finding errors when out-of-balance situations occur.
- 6. Lack of tie-in between labor distribution and payroll figures because in many instances, time limitations preclude balancing of labor distribution totals to payroll control totals.
- 7. Difficulty in analyzing labor costs because original source documents have to be resorted and totaled manually for each report.
	- 8. Slowness of gross-to-net procedure because: (a) Checks and register must be "set-up" with name, social security number, clock number, and other indicative information prior to entering of payroll and tax data, and (b) Tax and miscellaneous deduction figures must be picked up from separate documents and manually keyed into payroll machine.
- 9. Manual check reconciliation.

 $\mathbf{v}$ 

- 10. Manual preparation of 941-A's and W-2's. Quite often results in overtime.
- 11. Difficulty in handling incentive rate analysis.
- 12. Slowness in closing payroll at end of pay period or end of month. Why is it important to close the books early?

### PAYROLL

#### STUDENT HANDOUT #5

#### TYPICAL SALARY PAYROLL PROCEDURE

- **1.** A file of employee master cards is maintained; one for each salaried employee. A control total of salary amount is maintained on this file, hence at any time it could be proved correct by tabulation of the cards and balancing total salary to the control sheet. Each employee master card contains the following:
	- a. Employee name
	- b. Employee number
	- c. Department number
	- d. Hourly rate
	- e. Exempt or non-exempt code
	- f. Tax class
	- g. Social Security number
	- h. Date hired
	- i. Occupation code
	- j. Salary amount
	- k. Standard tax deduction amounts
- 2. Each week prior to the beginning of the payroll period, a set of weekly attendance cards is produced from employee master cards. This data is reproduced into the attendance cards as follows:
	- a. Employee name
	- b. Employee number
	- c. Pay period number
	- d. Department number
	- e. Hourly rate
	- f. Tax class
	- g. Exempt or non-exempt code
- 3. Attendance cards are interpreted and distributed for racking. Employee master cards are returned to file.
- 4. Weekly attendance cards are used daily by salaried employees to ring "in" and "out".
- 5. At the end of a pay period, a payroll clerk removes all attendance cards from the rack, examines them and sorts them into two groups. (a) Those for employees who worked a standard week (40 hours), or are overtime exempt, regardless of hours worked and (b) those for nonexempt employees (employees entitled to overtime compensation) who worked a non-standard week (more than or less than 40 hours).
- 6. The payroll clerk establishes a control tape on total hours worked and overtime hours.
- 7. At the end of the pay period, a complete set of current earnings cards is reproduced from the employee master file, Master Cards are returned to file.
- 8. Current earnings cards contain:
	- a. Employee name
	- b. Employee number
	- c. Pay period number
	- d. Department number
	- e. Social Security number
	- f . Salary amount
	- g. Tax class
	- h. Standard Tax deduction amounts
- 9. Standard hours and exempt salary attendance cards are matched against the complete file of current earnings cards. Attendance cards and matching current earnings cards are held.
- 10. Unmatched current earnings cards are selected into a separate group.
- 11. Unmatched earnings cards are tabulated on an accounting machine.
- 12. A total of salary amount is obtained. This total will be used to adjust the original control total of the employee ma ster file, for this pay period only.
- 13. Non-standard attendance cards are key-punched with overtime hours.
- 14. The original non-standard attendance cards are reproduced 80/80. (Original attendance cards must be maintained in a history file for several years.)
- 15. Original attendance cards are merged and placed in a history file.
- 16. The two sets of non-standard current earnings cards are matched to detect missing or added cards. Unmatched cards are reconciled, returned to their corresponding steps, and the controls are adjusted.
- 17. Non-standard current earnings cards now must be calculated for gross earnings. The calculation:
	- Overtime Premium Hours x Hourly Rate  $=$ Overtime Premium Earnings.

#### STUDENT HANDOUT #5 (Continued)

Salary + Overtime Premium Earnings = Gross Earnings.

Gross Earnings x Various Tax Rates = Standard Tax Deductions.

18. Also, a total of gross earnings is obtained for this group of current earnings cards. This total is used to adjust the salary payroll control total. (See the following example.)

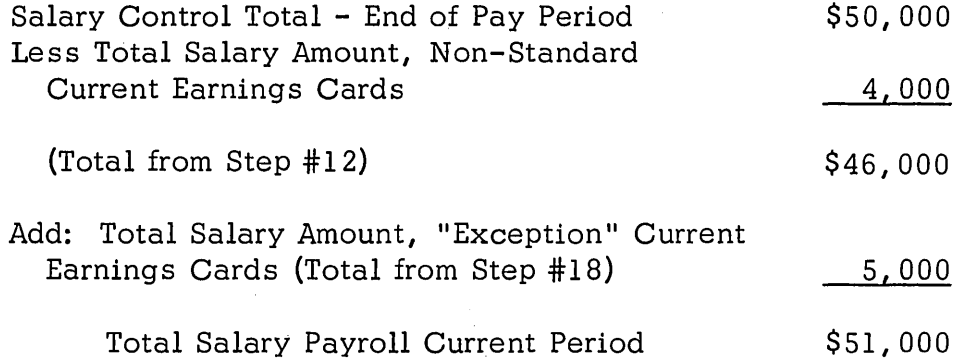

- 19. All current earnings cards are merged together.
- 20. Previous year-to-date summaries are merged with the current earnings cards.
- 21. New Year-to-date cards are summary punched on the accounting machine (FICA limits can be checked and properly summary punched).
- 22. All new Year-to-date summary cards are put through the accounting machine where control totals are accumulated for proving.
- 23. Current earnings and Year-to-date summaries are merged. Old Year-todate cards are selected.

3

### PAYROLL

## **SALARY PAYROLL PROCEDURE**

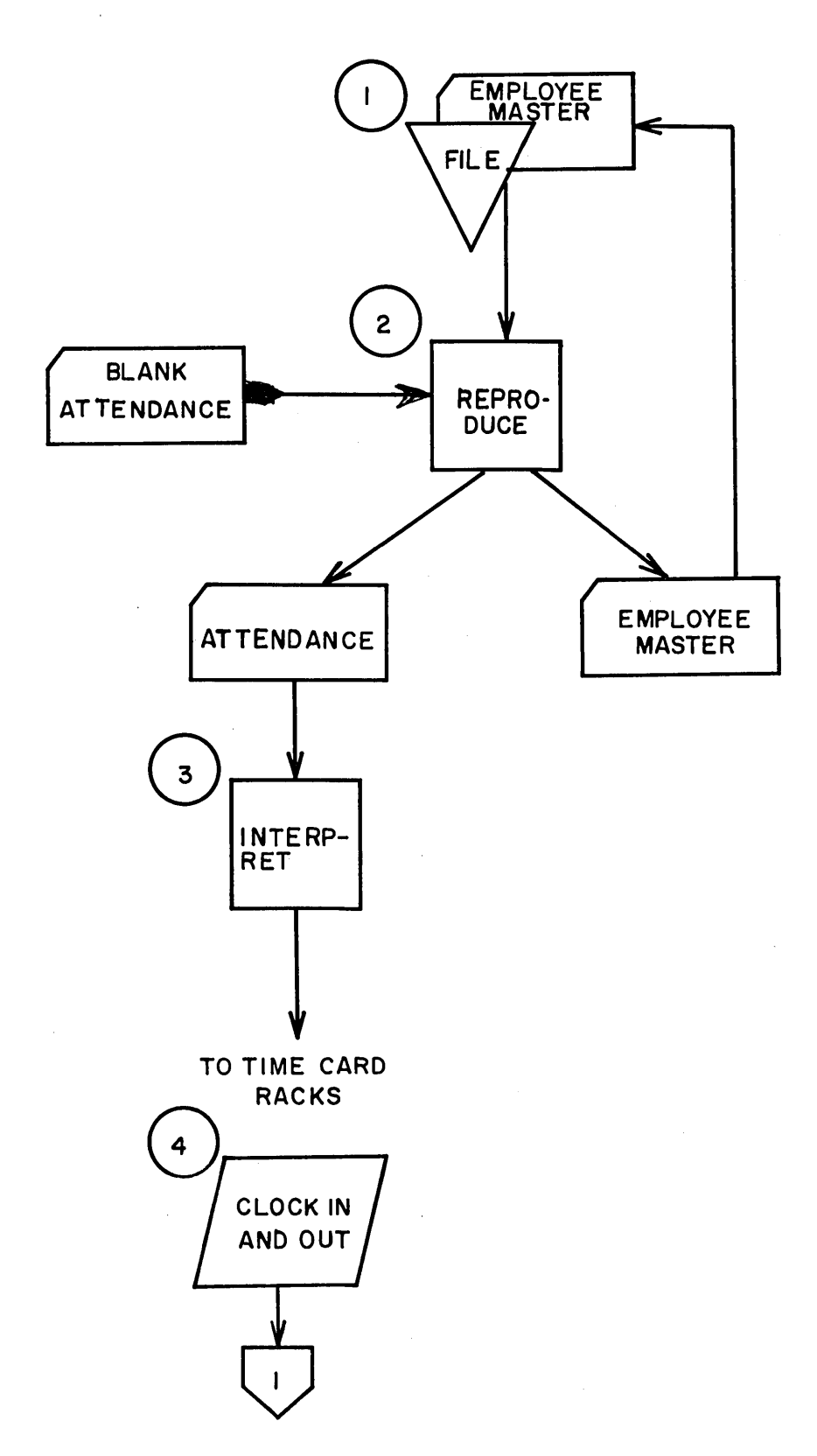

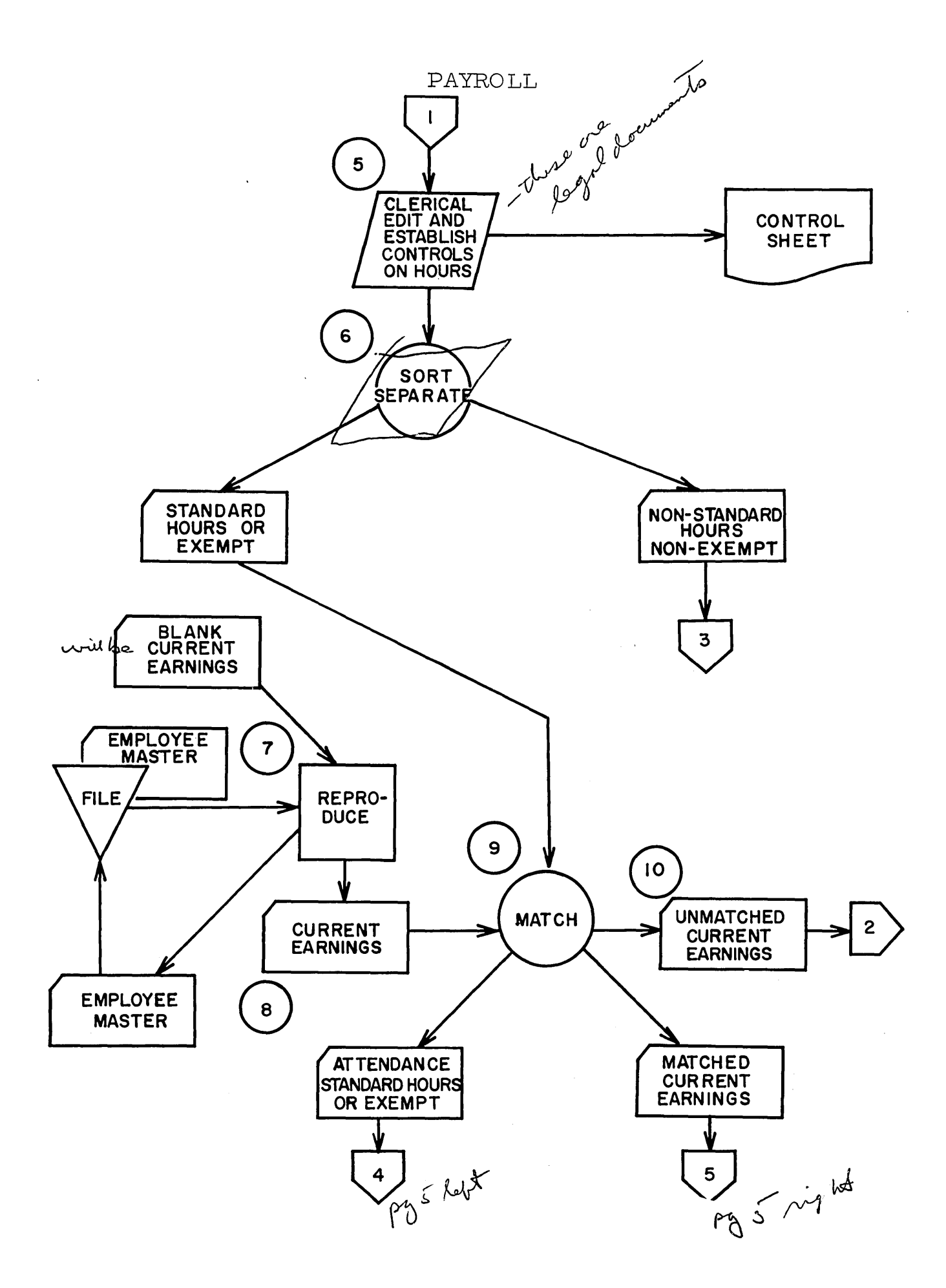

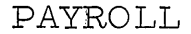

 $\ddot{\phantom{0}}$ 

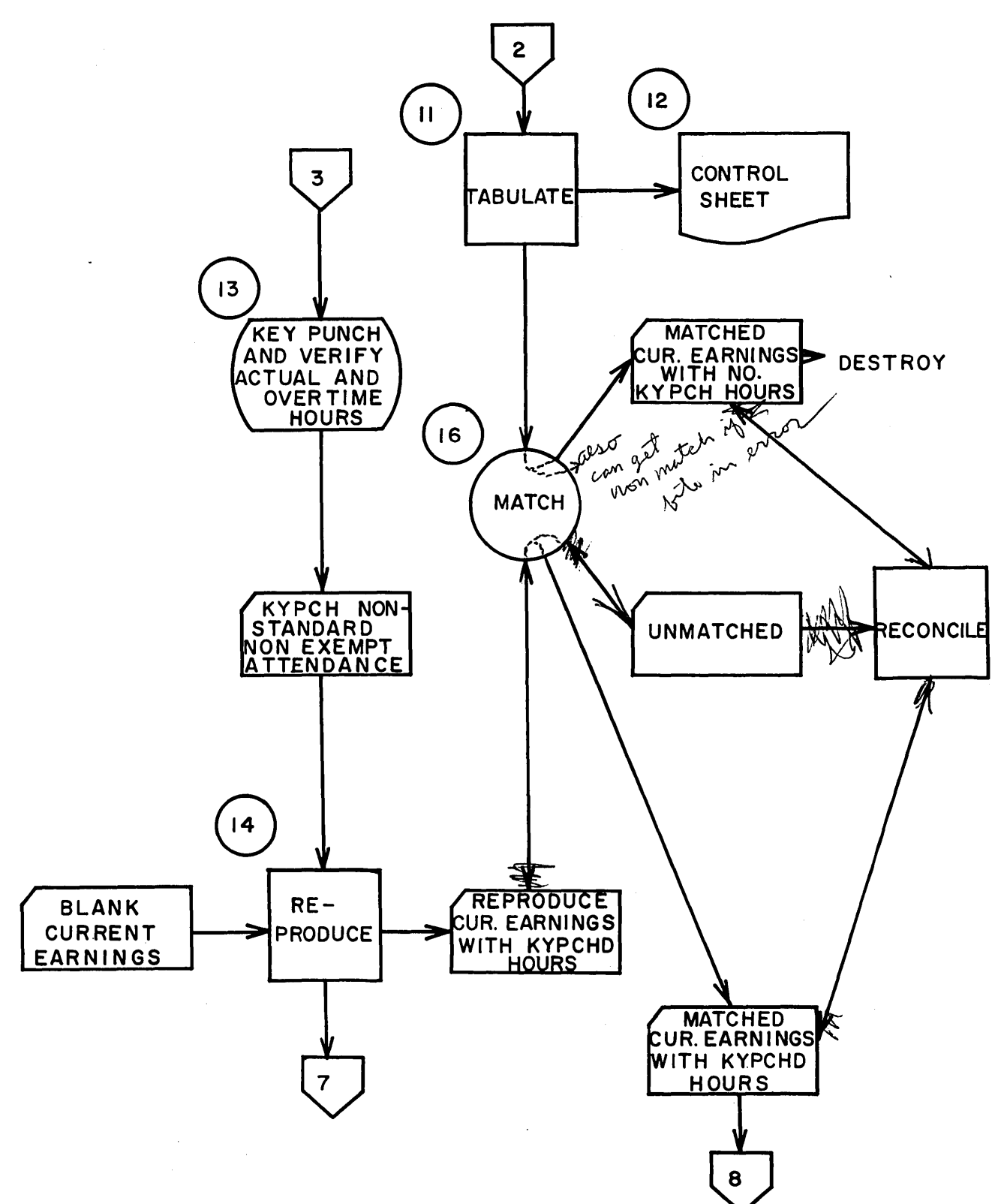

 $\bar{1}$
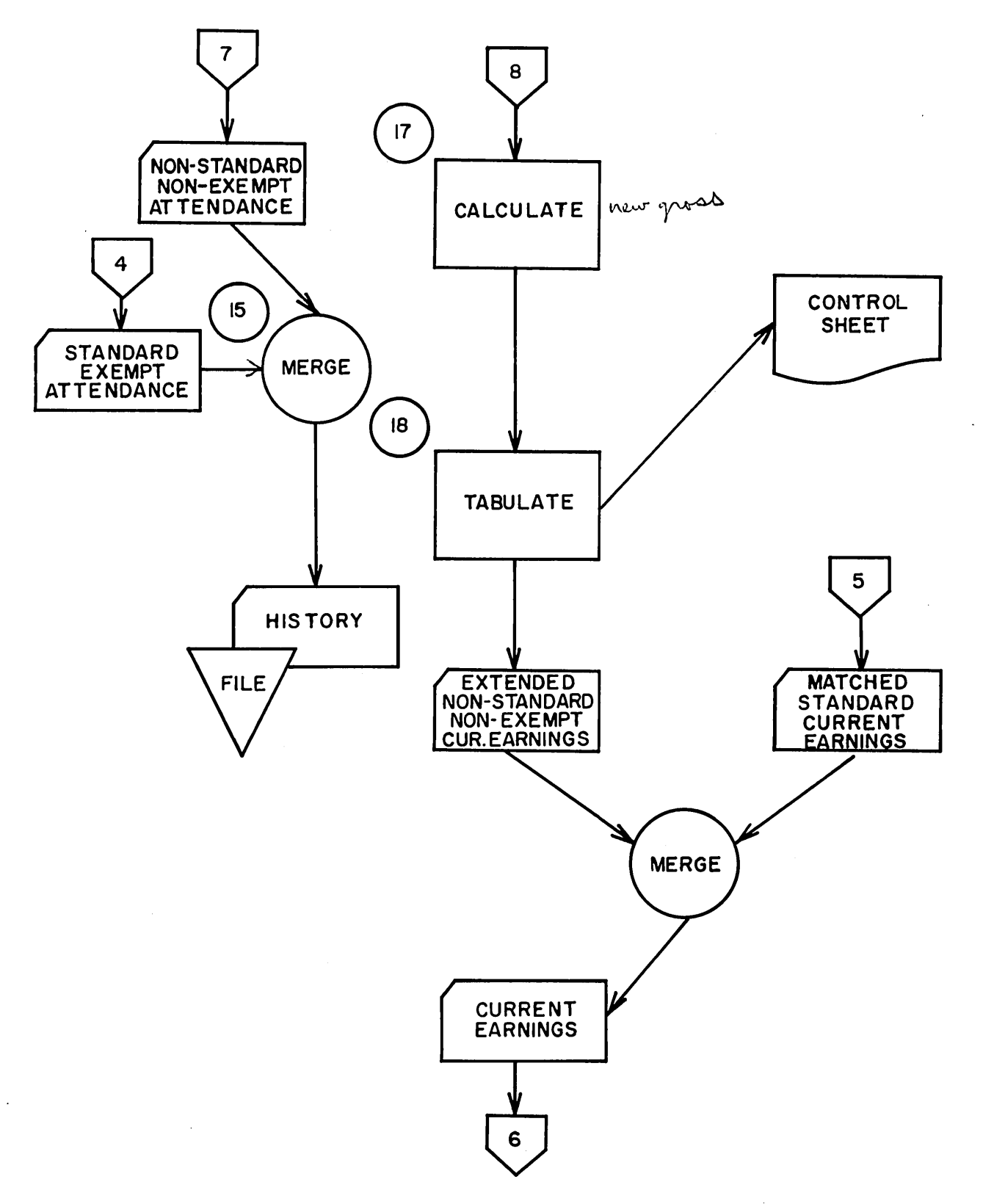

7

 $\sim 10^7$ 

 $\label{eq:2.1} \frac{1}{\sqrt{2\pi}}\int_{0}^{\infty}\frac{1}{\sqrt{2\pi}}\left(\frac{1}{\sqrt{2\pi}}\right)^{2}d\mu_{\rm{eff}}\,d\mu_{\rm{eff}}\,.$ 

 $\mathcal{A}$ 

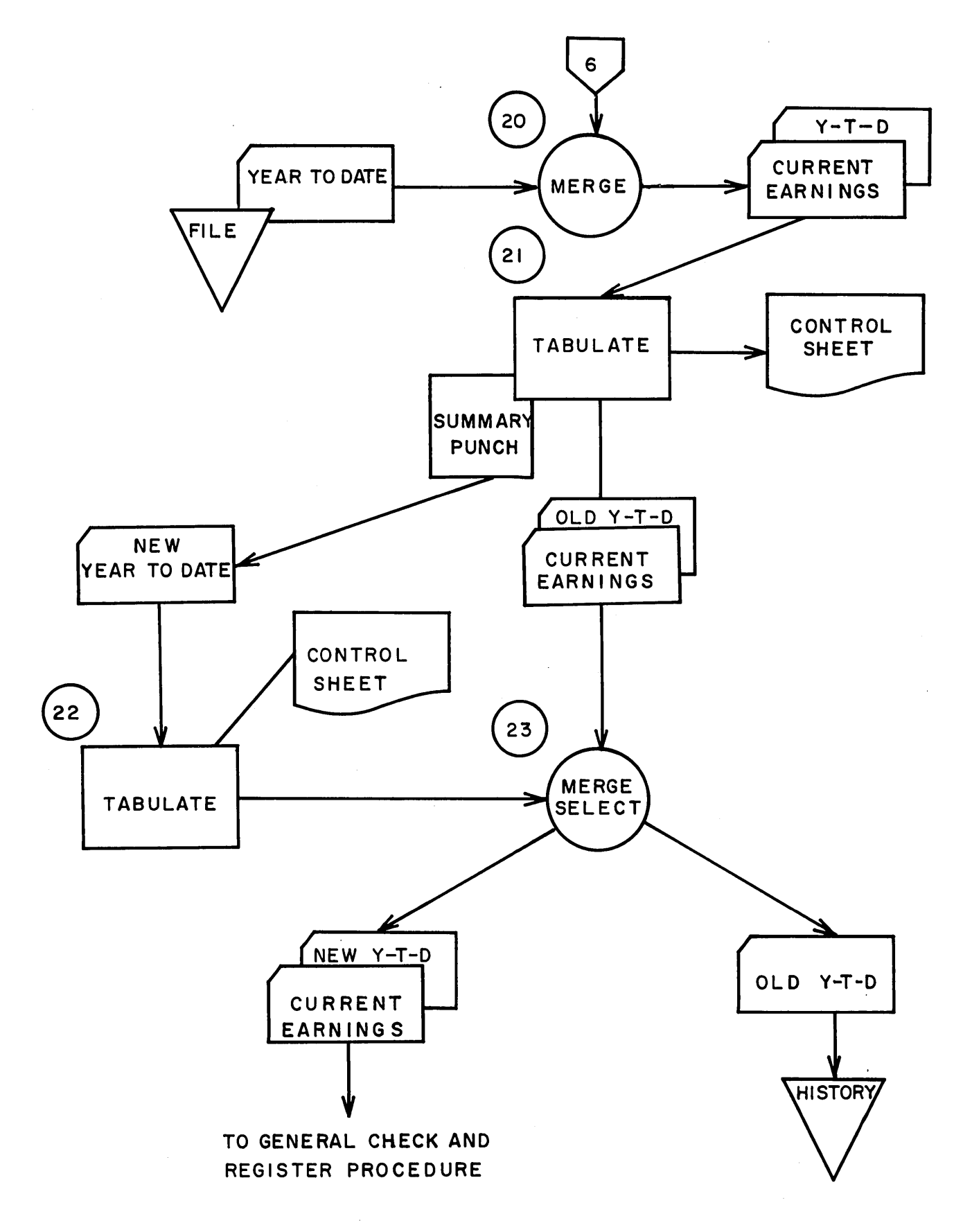

### STUDENT HANDOUT #6

### TYPICAL HOURLY PAYROLL PROCEDURE

- A. The general characteristics of an hourly payroll are:
	- 1. Employee paid by amount of time spent in the employer's place of business.
	- 2. Paid at a standard hourly rate or by rates attached to each job worked on.
	- 3 . The employee time may be charged to many different expense or job accounts.
	- 4. Overtime is almost always a consideration.
- B. Other considerations.
	- 1. Calculation and recording of vacation pay credits.
	- 2. Mass rate changes due to labor negotiations.
- C. The following is a basic hourly payroll procedure.
	- 1. A file of employee master cards is maintained, and each day attendance cards are reproduced from these master cards. The attendance cards contain:
		- a. Clock number
		- b. Department number
		- c. Shift code
		- d. Occupational or hourly rate
		- e. Employee name
	- 2. Attendance cards are interpreted and distributed for racking.  $\cdot$
	- $\frac{3}{\cdot}$ . The employees "ring in" and "ring out" on the attendance cards and write the various distributions on the card corresponding to the jobs they worked on that day.
	- 4. At the end of the day, these cards are sorted by man number.
	- 5. A payroll clerk edits the cards and hours control is established, and the cards forwarded to data processing.

#### STUDENT HANDOUT #6 (Continued)

.,'

- 6. Distribution cards are punched and verified for cash distribution entry on the attendance cards.
- 7. The distribution cards are balanced to the hourly controls previously established.
- 8. The attendance cards are filed in a history file for permanent record.
- 9. The distribution cards are merged into the payroll period hold file.
- 10. At the end of the payroll period, these cards are tabulated for controls and summarized into one current earnings card for each employee (we are assuming one hourly rate per man - if the rates are attached to jobs then the distribution cards will have rate punched into them and they will be extended for gross pay prior to summarization into the current earnings cards). The distribution cards are filed in the distribution hold file.
- 11. The summary punched cards are proved to controls.
- 12. The current earnings cards are merged with the year-to-date cards.
- 13. The merged cards are processed through the calculator to arrive at first net pay. Calculated totals are punched in the current earnings cards.

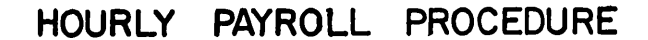

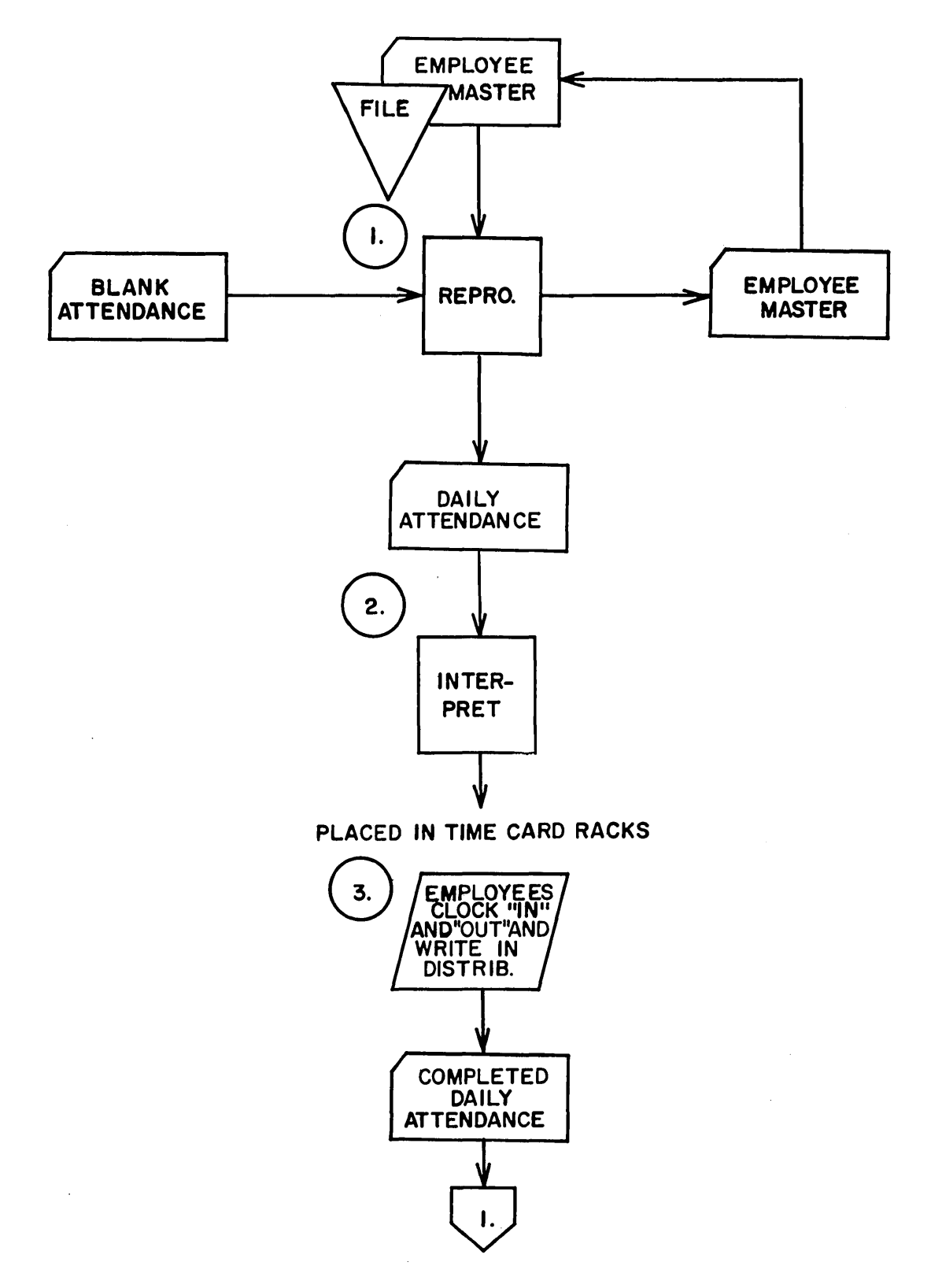

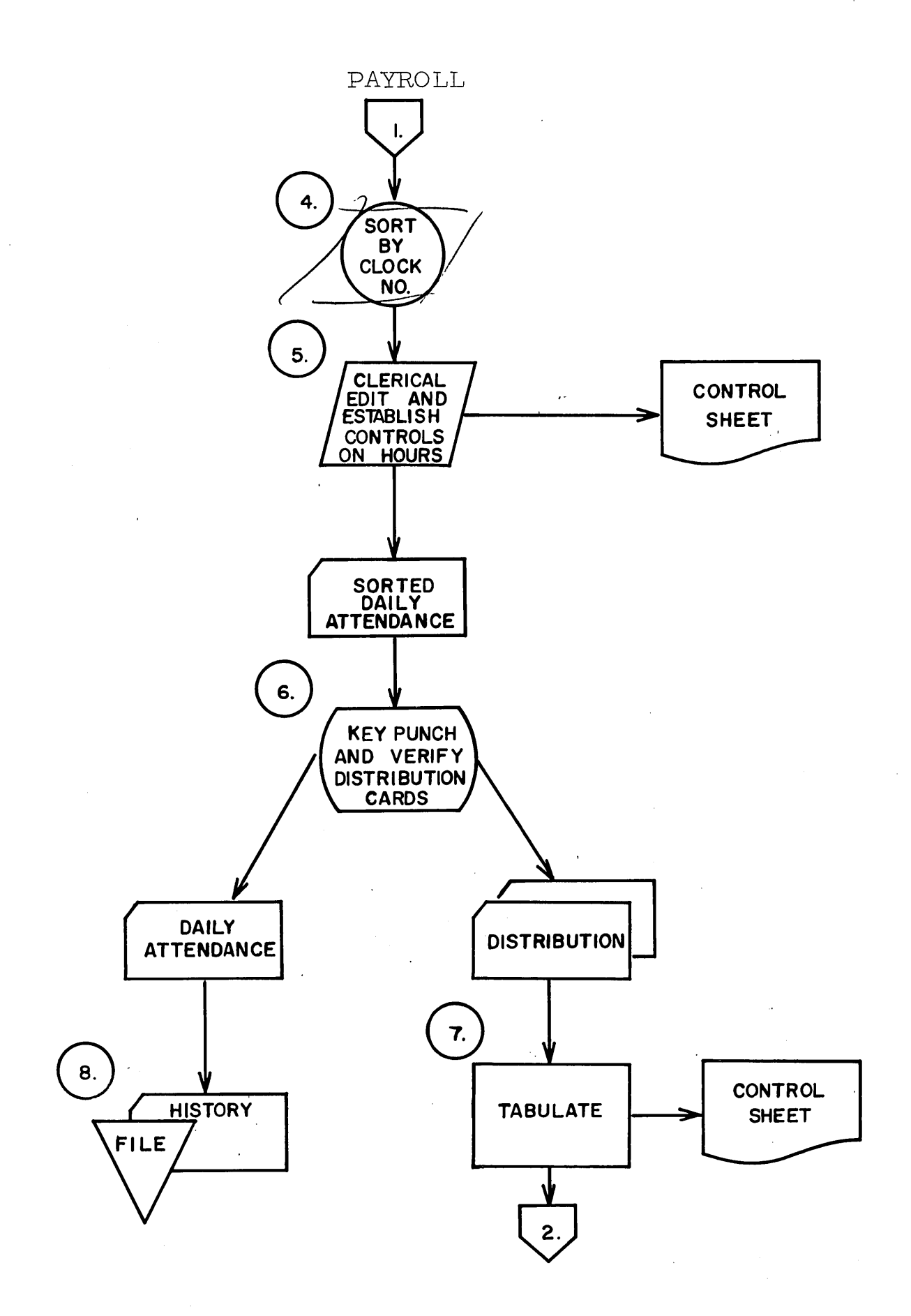

÷.

 $\overline{4}$ 

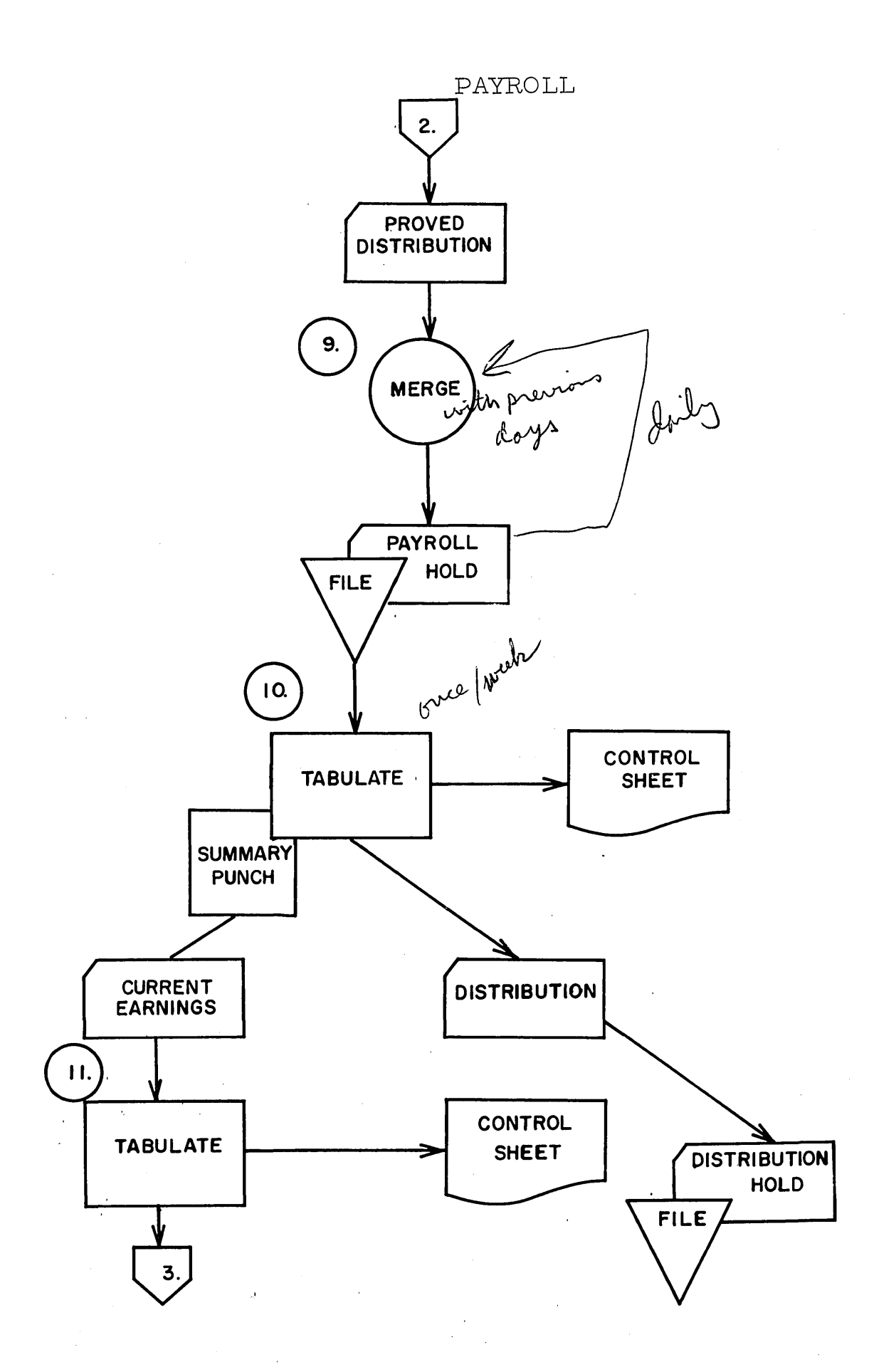

5

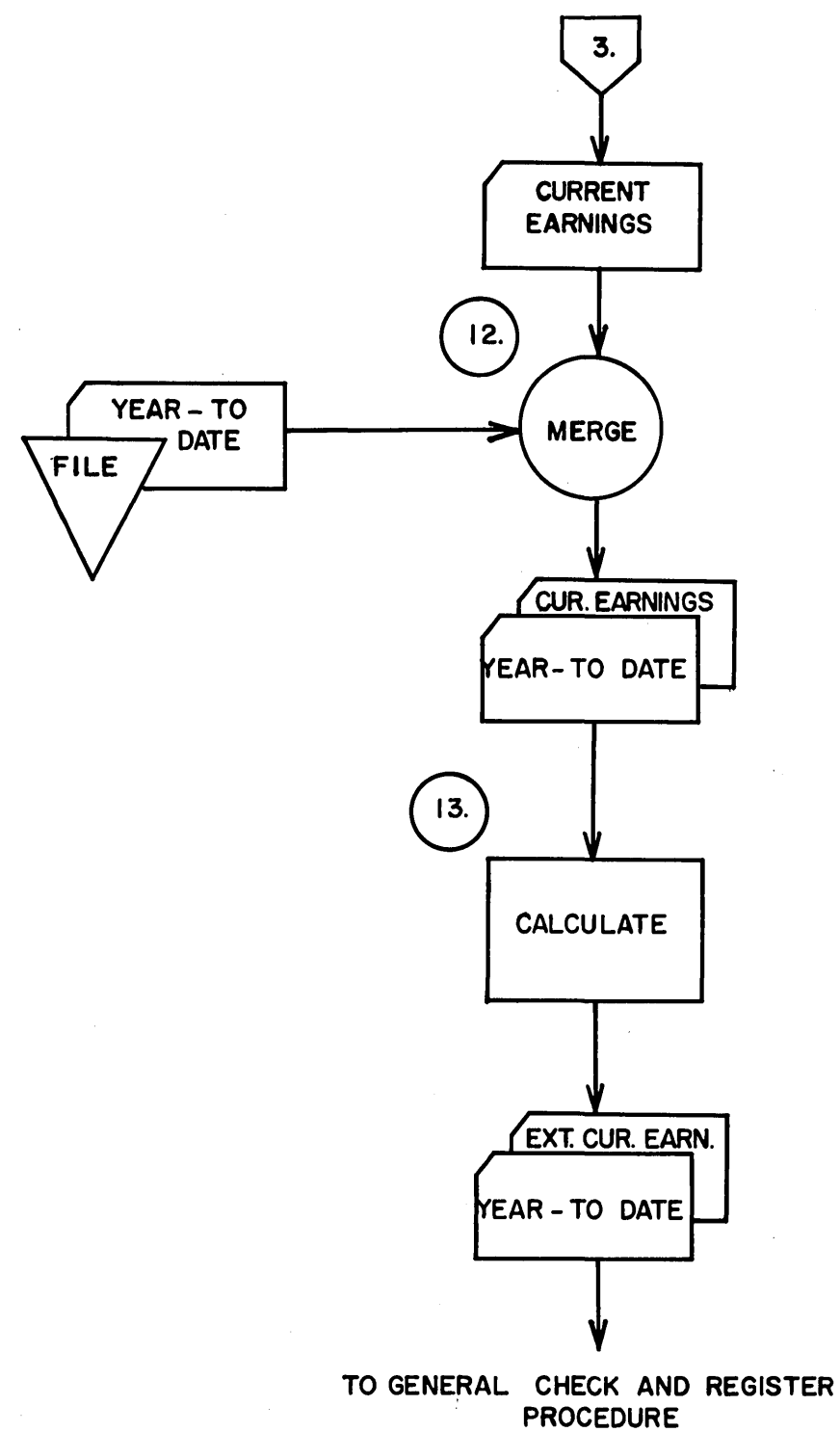

 $\boldsymbol{6}$  $\hat{\mathbf{x}}$  ,  $\hat{\mathbf{x}}$   $\label{eq:2} \frac{1}{\sqrt{2}}\sum_{i=1}^n\frac{1}{\sqrt{2}}\sum_{i=1}^n\frac{1}{\sqrt{2}}\sum_{i=1}^n\frac{1}{\sqrt{2}}\sum_{i=1}^n\frac{1}{\sqrt{2}}\sum_{i=1}^n\frac{1}{\sqrt{2}}\sum_{i=1}^n\frac{1}{\sqrt{2}}\sum_{i=1}^n\frac{1}{\sqrt{2}}\sum_{i=1}^n\frac{1}{\sqrt{2}}\sum_{i=1}^n\frac{1}{\sqrt{2}}\sum_{i=1}^n\frac{1}{\sqrt{2}}\sum_{i=1}^n\frac{1$ 

### STUDENT HANDOUT #7

### TYPICAL INCENTIVE PAYROLL PROCEDURE

- **1.** Reproduce daily attendance cards from payroll master cards. Attendance cards contain:
	- a. Department number
	- b. Clock number
	- c. Shift code
	- d. Occupational rate
	- e. Employee name
- 2. Attendance cards are interpreted, distributed to departments and placed in racks. Employees "ring in" and "ring out" on them.
- 3. A file of pre-punched job cards is maintained in the shop. Pre-punched information includes:

 $\lambda$ 

- a. Part number
- b. Operation number
- c. Operation de scription
- d. Incentive Standard (standard hours per 100 pieces)
- 4. Job cards are pulled for appropriate operations and part numbers as work is scheduled through the shop. Variable information is either written on them or mark sensed. This information is:
	- a. Number of pieces produced
	- b. Actual hours
	- c. Overtime premium hours
	- d. Date
	- e. Clock number

One card is filled out for each job an employee works on.

- 5. Daily attendance cards are pulled from racks by timekeeper at end of shift .
- 6. Each timekeeper balances his job cards to their respective attendance cards to insure that all attendance time has been accounted for. In addition, each timekeeper establishes a control tape for total hours and overtime premium hours. While doing this, he places each employee's job cards behind his attendance card. This merged batch of cards is then forwarded to the IBM department, together with the hours control tape.
- 7. The combined file of attendance job cards is put through a 519.
	- a. The following information is to be intersperse gang-punched from attendance cards into their respective job cards.
		- 1.) Department number
		- 2.) Clock number
		- 3.) Shift code
		- 4.) Date
- 8. Still combined, attendance cards and job cards are put through a card punching operation so that variable data can be keypunched into them. Keypunched data is:
	- a. Attendance cards.
		- 1.) Elapsed hours
		- 2. ) Overtime premium hours
	- b. Job cards.
		- 1.) Number of pieces produced
		- 2. ) Actual hours
		- 3.) Overtime premium hours
- 9. The combined file of attendance job cards are put through an accounting machine for preparation of a payroll distribution audit register.
	- a. This report provides the following:
		- 1.) Proof that attendance time and job time are in balance for each worker.
		- 2.) Proof that total time for each batch of cards balances to the timekeeper - created control tape.
		- 3.) An entry of total hours and overtime premium hours to the payroll and control sheet.
- 10. Still combined, attendance cards and job cards are put through a calculator for computation of regular earnings. The attendance card serves as a calculation master card for each group of job cards, i.e., occupational rate from it is read into storage and held there for the following job cards.
	- a. The calculation:

 $\sim$   $_{\rm L}$ 

1.) Pieces produced x standard rate/100 pieces = earned hours.

#### STUDENT HANDOUT #7 (Continued)

- 2.) Earned hours x occupational rate = incentive earnings.<br>3.) Actual hours x occupational rate = quaranteed earnings
- Actual hours  $x$  occupational rate = guaranteed earnings.
- 4.) Incentive earnings quaranteed earnings =  $\pm$  variance.
- 5.) Earned hours divided by actual hours = % efficiency.
- 6.) Shift rate x shift hrs.  $=$  shift premium.
- 7.) Overtime premium hours x average hourly job rate  $=$ overtime premium earnings.

The above calculation is based on: Guarantee by the job and overtime premium by the job.

- 11. The file is reversed and put through a second calculation, job cards preceding attendance cards. Job card earnings are summarized into their respective attendance cards. In addition, all earnings increments for each employee's job cards are crossfooted to obtain total gross earnings for the day and this is also punched into the attendance cards.
- 12. Job cards and attendance cards are sorted apart. Job cards go to the labor distribution file. Attendance cards go to a daily earnings file would be held there pending the payroll closing procedure.
- 13. At the end of the payroll period, the attendance cards are tabulated for controls and summarized into one current earnings card for each employee. (The attendance cards are filed in the history file.)
- 14. The summary punched cards are proved to controls.
- 15. The current earnings cards are merged with the year-to-date cards.
- 16. The merged cards are processed through the calculator to arrive at first net pay. Calculated totals are punched in the current earnings cards.

3

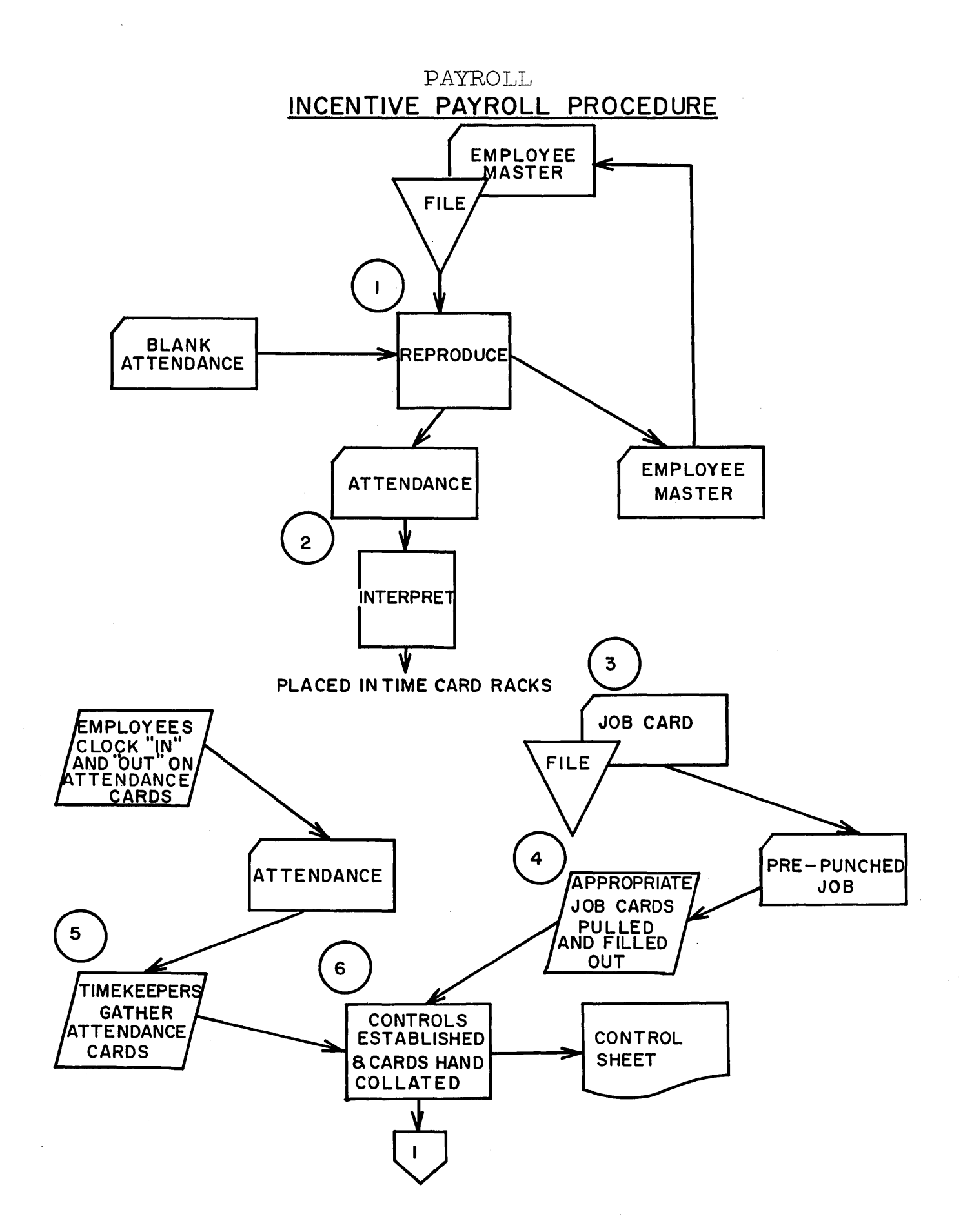

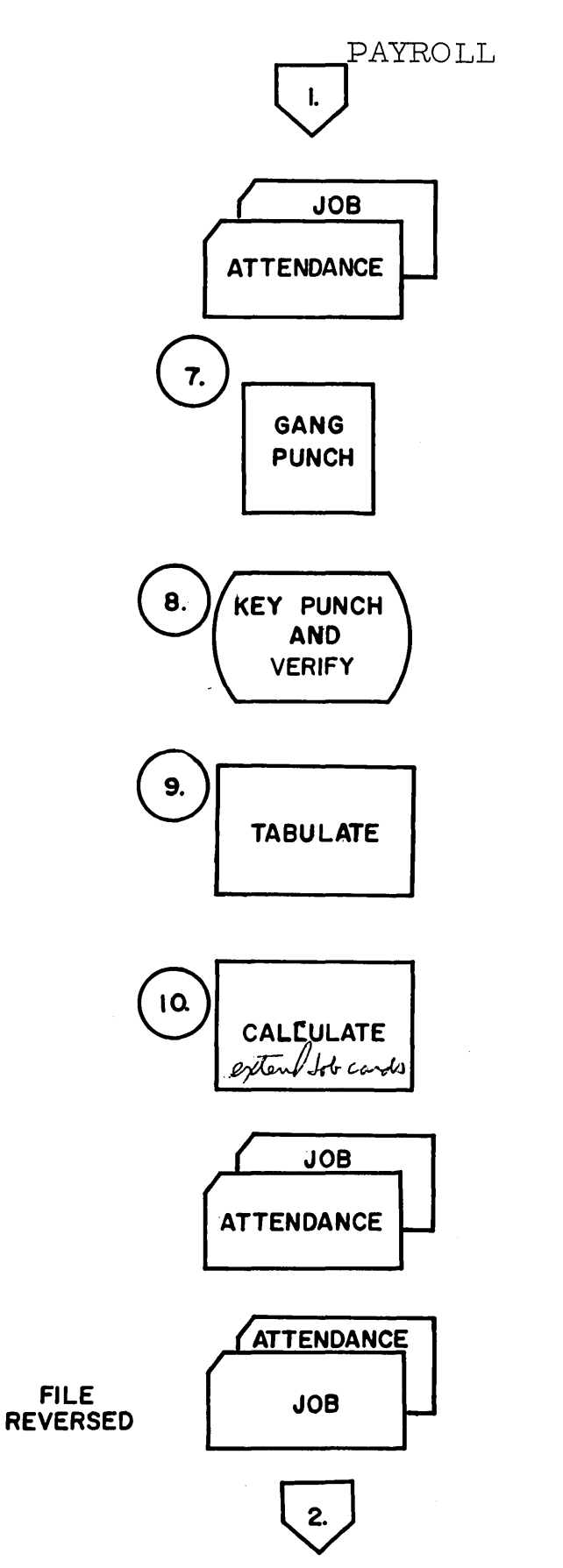

 $\ddot{\phantom{a}}$ 

 $\bar{z}$ 

DISTRIBUTION AUDIT REGISTER

 $\bar{u}$ 

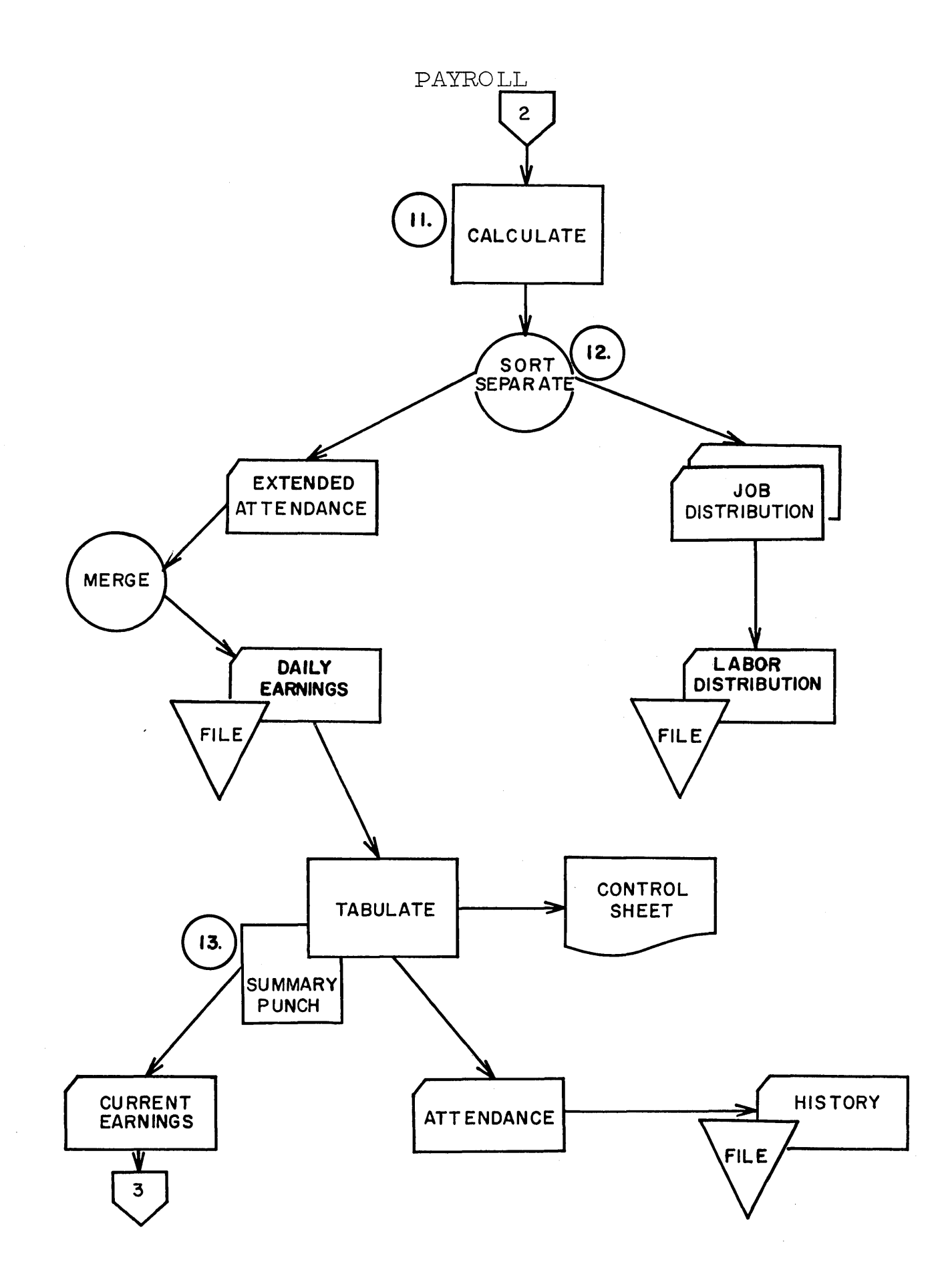

 $\sim$ 

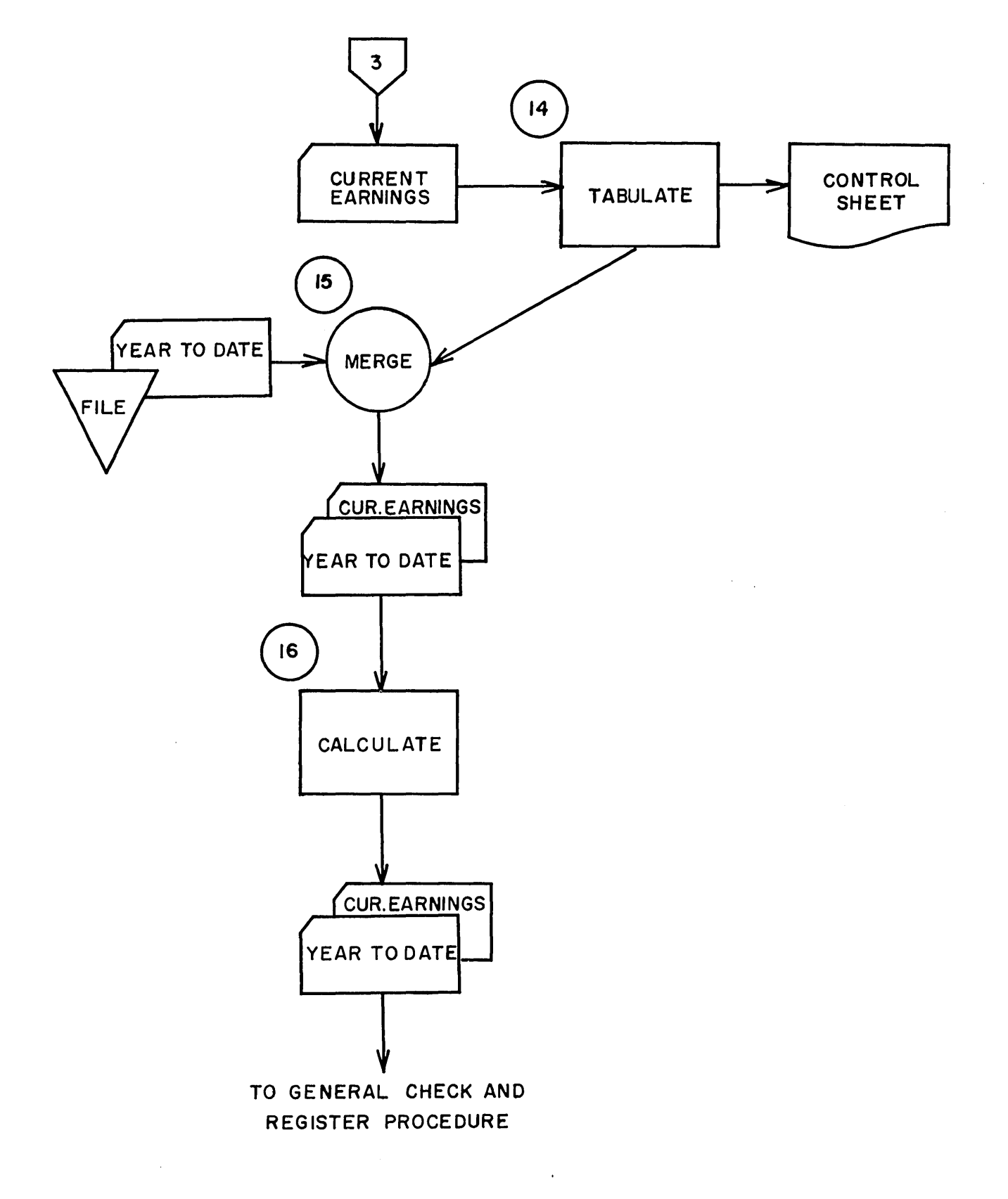

### STUDENT HANDOUT #8

### TYPICAL GENERAL CHECK AND REGISTER PROCEDURE

- 1. Miscellaneous deduction cards are match-merged on clock number and pay period code.
- 2. The payroll register is printed and balanced to controls. A new year-todate card is summary punched for hourly and incentive payrolls--for the salary payrolls procedure we show here this is not needed as the yearto-date card has already been created.
- 3 . The year-to-date cards are proved and then returned to the year-to-date file.
- 4. The checks and earnings statements are printed and a check reconciliation card is summary punched. Checks are cards and check number is pre-punched--this number is entered into the check reconciliation card with a leader card.
- 5. The check reconciliation cards are proved and filed in the check reconciliation file. Checks will be reconciled by matching on the collator.
- 6. The payroll cards are sort separated.
- 7. Current earnings cards are filed in a history file, from which various management reports can be extracted. They may also go to an individual earnings ledger posting procedure if that is desired.
- 8. For hourly and incentive payrolls the old year-to-date cards are filed in a history file. For the salary payroll procedure used here, these are the new year-to-date cards and as such, will be returned to the year-todate file for use next pay period and for tax reporting.
- 9. The miscellaneous deduction cards are sorted by type.
- 10. The miscellaneous deduction cards are then listed by type to produce the various deduction registers.
- 11 . The cards are then sorted by clock number and merged back into the miscellaneous deduction file.

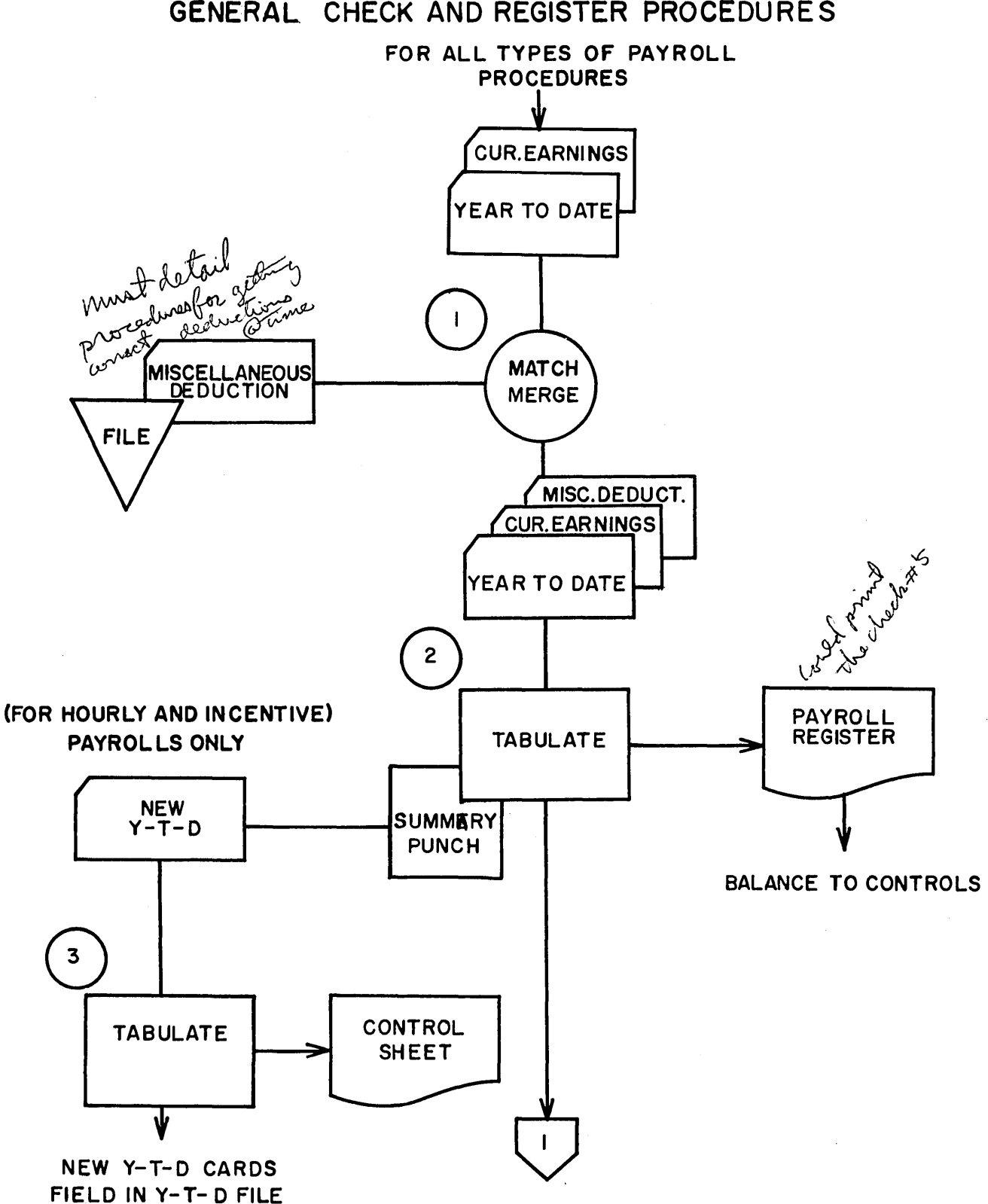

### PAYROLL GENERAL CHECK AND REGISTER PROCEDURES

 $\sim$   $\sim$ 

2

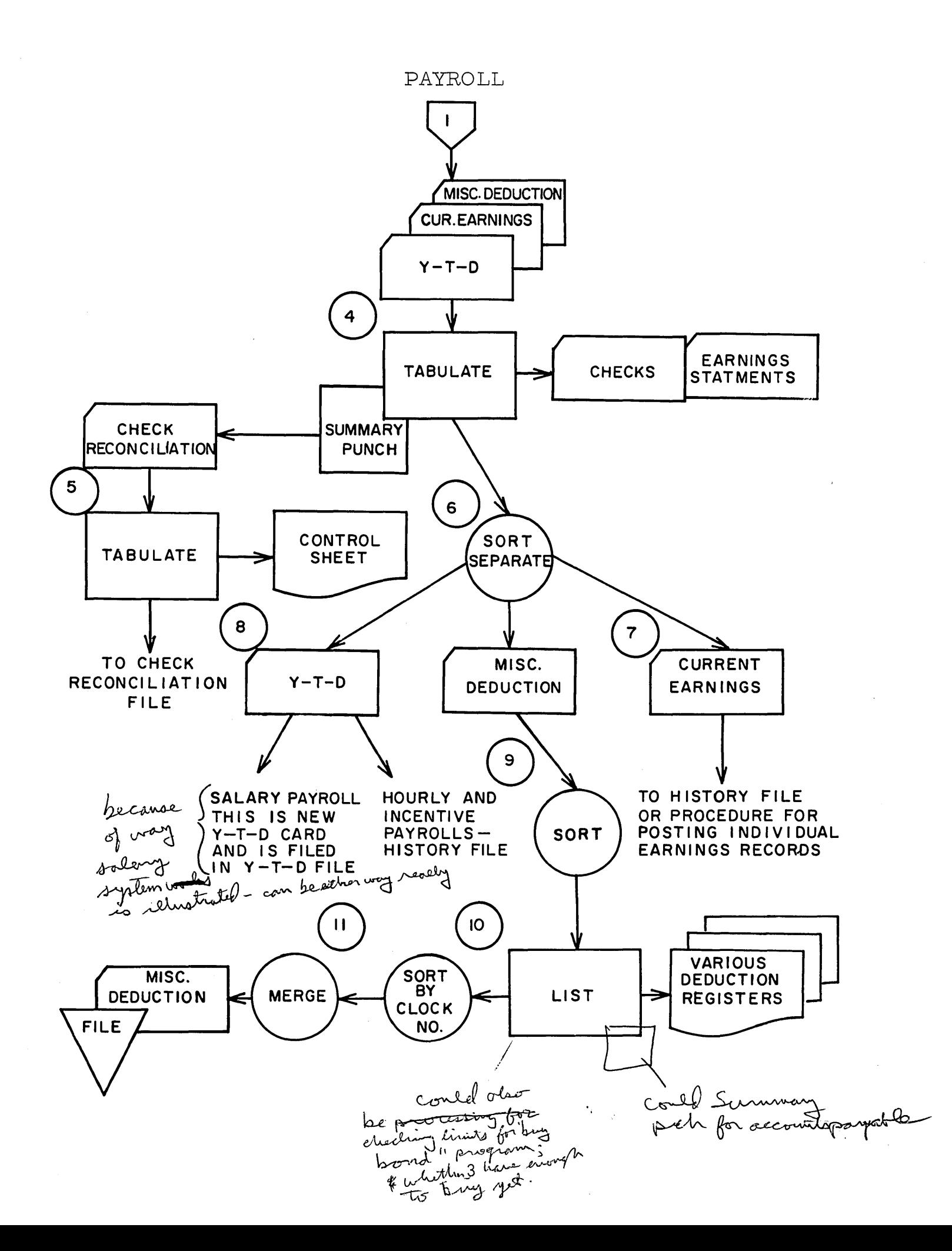

### STUDENT HANDOUT #9

### PROCEDURAL STUDY GUIDE

### A. Volumes.

- 1. Employees.
	- a. Number in total.
	- b. Number of hourly rated.
	- c. Number on Incentive Pay Plans.
	- d. Number in each department.
	- e. Number on each shift.
	- f . Rate of turnover.
- 2. Source Documents (Personnel, timekeeping, job reporting).
	- a. Daily time cards.
	- b. Job cards.
	- c. Miscellaneous deductions by type.
- 3. Classification Data.
	- a. Job numbers.
	- b. Operation numbers.
	- c. Account numbers (chart of accounts construction).
	- d. Departments.
	- e. Production centers, cost centers, etc.
- 4. Computational
	- a. Number of hourly rates.
	- b. Number of incentive rates.
	- c. Number of standard labor rates.
- B. Reports (Payroll and Labor Distribution).
	- 1. Form (sequence of information).
	- 2. Frequency (when needed Presently? With IBM approach to application ?).
	- 3. Content (size of field, number of classification).
	- 4. Distribution (Who gets them?).

### STUDENT HANDOUT #9 (Continued)

- C. Schedule Requirements.
	- 1. Length of pay period.
	- 2. When are source documents available for processing?
	- 3. When does pay period close?
	- 4. How soon after pay period close must checks be available?
	- 5. How long does it take for changes to clear through personnel?
- D. Payroll Computation.
	- 1. How are incentives computed?
	- 2. How is straight hourly pay computed?
	- 3. Size of re sults ?
	- 4. How is overtime pay computed?
	- 5. How is gross-to-net computation handled? State Taxes? Local Taxes?
- E. Reporting.
	- 1. Who reports payroll source data? Employees? Timekeeper? Foreman?
	- 2. What degree of control does our accounting department have over the people who report source data?

### F. Management Requirements.

- 1. Who gets the reports?
- 2. What would they like that their present system doesn't give them?

### STUDENT HANDOUT NO. 10

 $\mathcal{L}(\mathcal{A})$  and  $\mathcal{L}(\mathcal{A})$  .

 $\sim 10^{-10}$ 

# LETS LOOK at what is required of a PAYROLL SYSTEM In 1934 you had only to provide COMPUTING THE MANS PAY & DISTRIBUTING LABOR COSTS BUT TO-DAY IN 1964 Payroll Must Adequately Supply Action-Facts FOR-

Daily Control of Payroll Hours The Establishment of Permanent Records of Work Governmental Agency Reports Union Requirements Misc. Deduction Records Labor Distribution for Costs PLUS

# **Provide Management the** FACTS **for:**

Establishing 8 Applying Budgets Handling Retroactive Payrolls Handling Vacation 8 Holiday Pay Supplemental Unemployment Bent'ts Feed-back for Industrial Engineering Complete Earnings Records Data for Labor Negotiations Personnel Records-and MORE

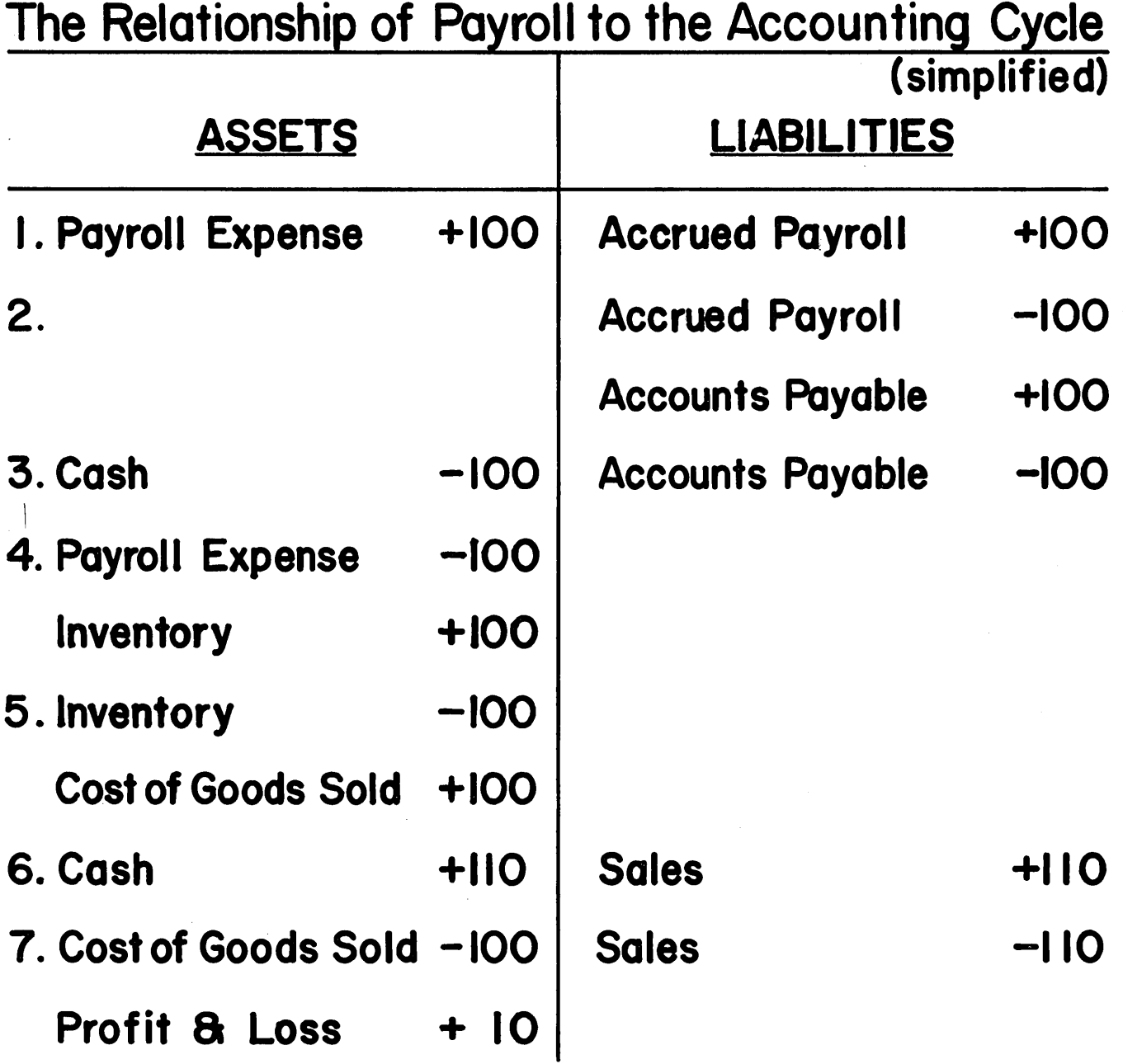

Thus here we have a profitable operation!

 $\label{eq:2.1} \frac{1}{2} \sum_{i=1}^n \frac{1}{2} \sum_{j=1}^n \frac{1}{2} \sum_{j=1}^n \frac{1}{2} \sum_{j=1}^n \frac{1}{2} \sum_{j=1}^n \frac{1}{2} \sum_{j=1}^n \frac{1}{2} \sum_{j=1}^n \frac{1}{2} \sum_{j=1}^n \frac{1}{2} \sum_{j=1}^n \frac{1}{2} \sum_{j=1}^n \frac{1}{2} \sum_{j=1}^n \frac{1}{2} \sum_{j=1}^n \frac{1}{2} \sum_{j=1}^n \frac{$ 

## EMPLOYEE MASTER CARDS

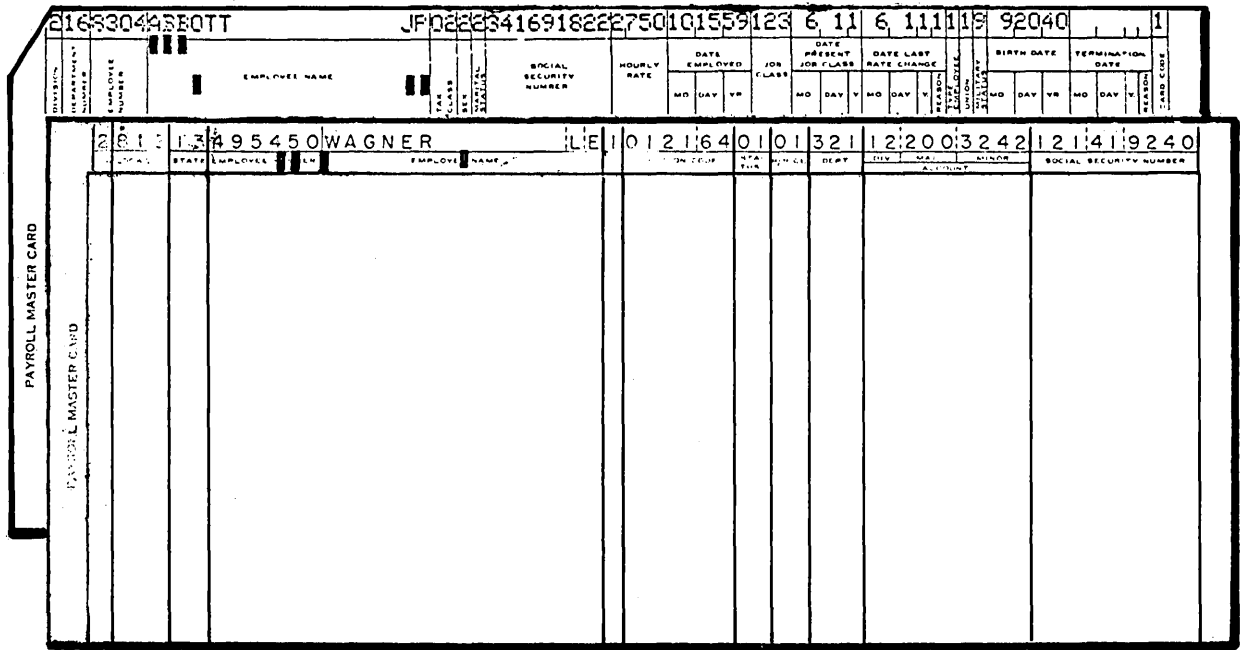

 $\overline{\mathbf{5}}$ 

## **VOLUNTARY DEDUCTION CARDS** (DUAL PURPOSE)

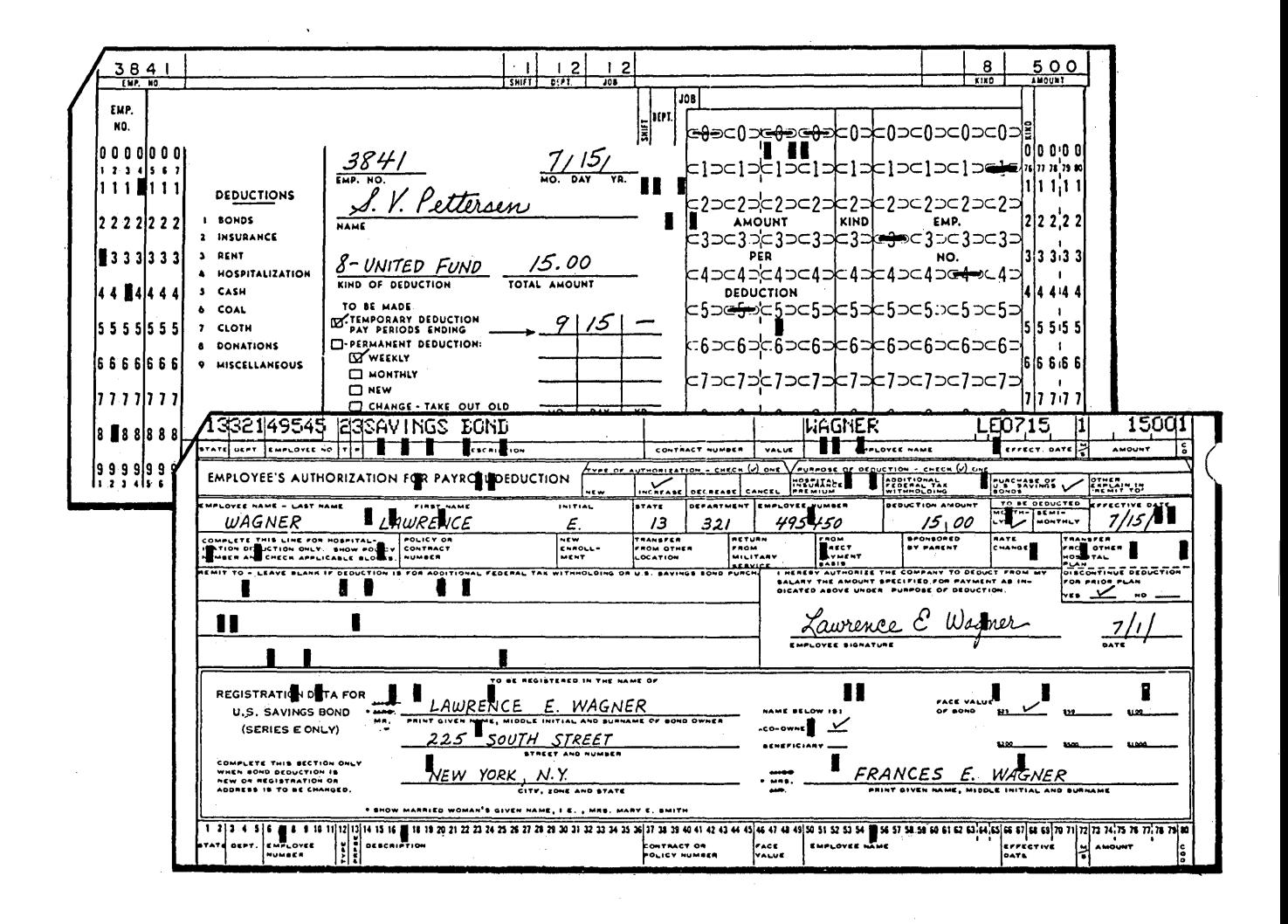

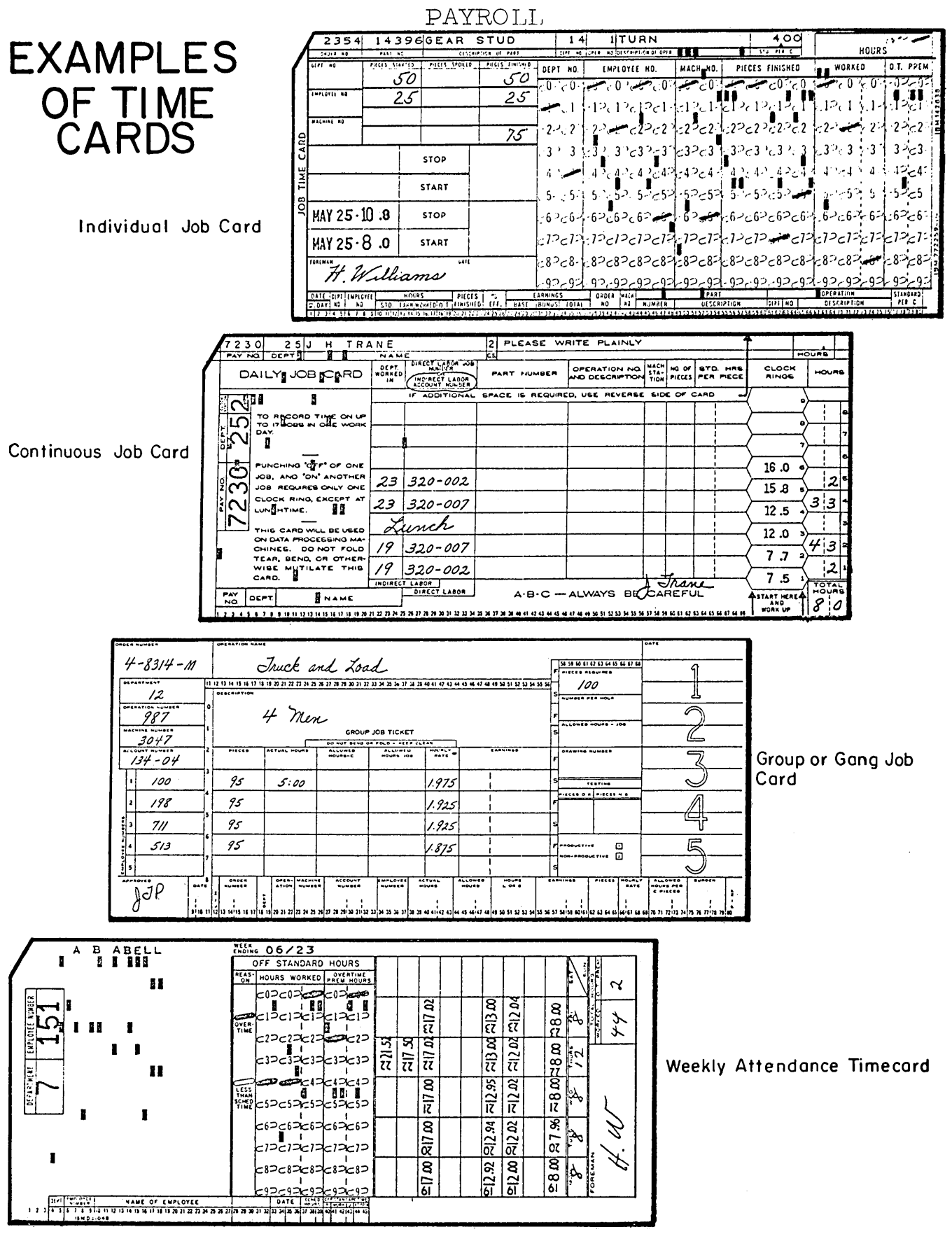

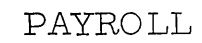

## TIME SHEETS

 $\ddot{\phantom{a}}$ 

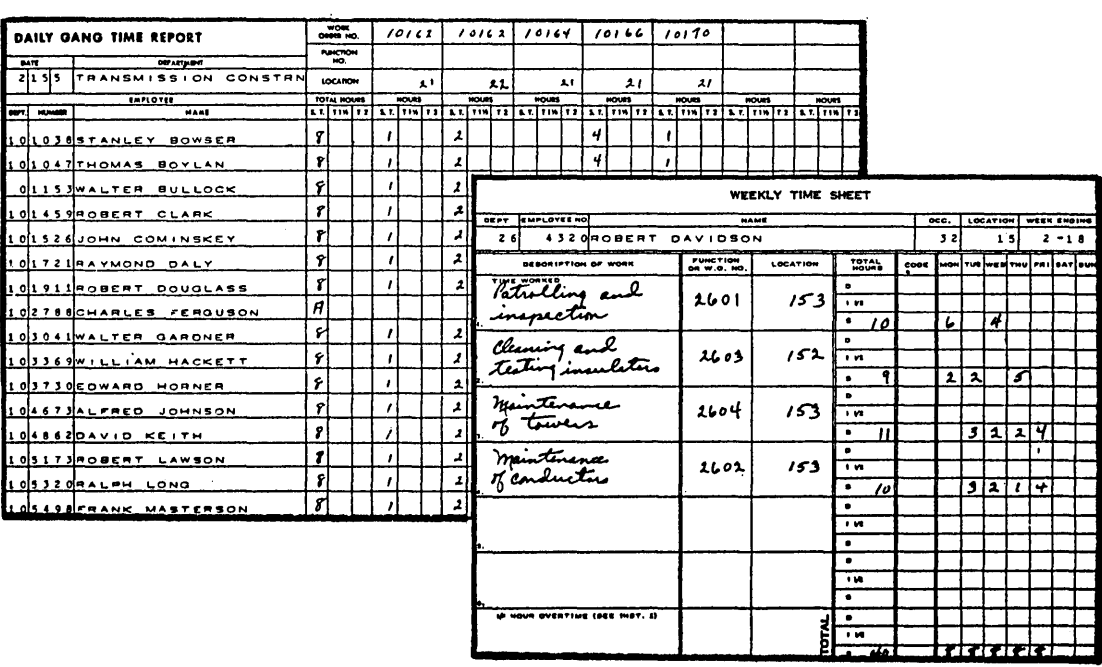

## PAYROLL CONTROLS

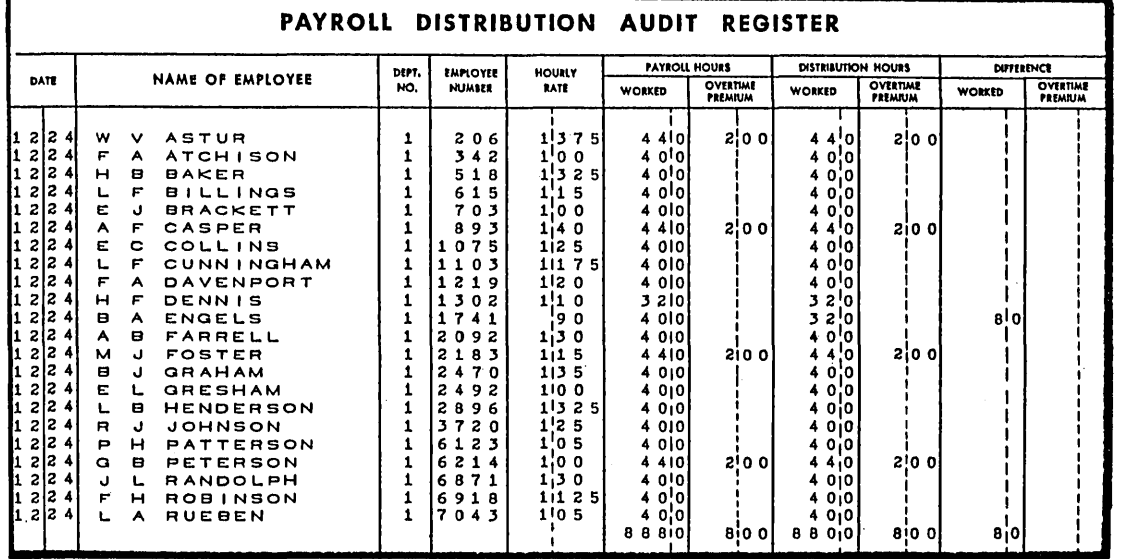

### CONTROL SHEET

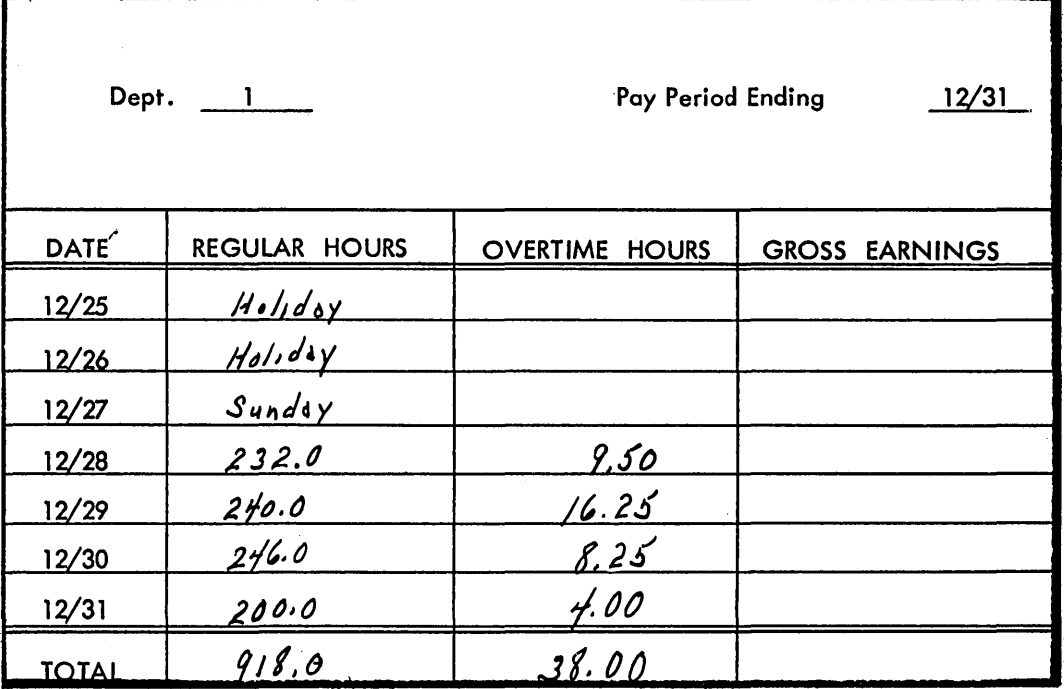

## TYPICAL CURRENT EARNINGS CARD

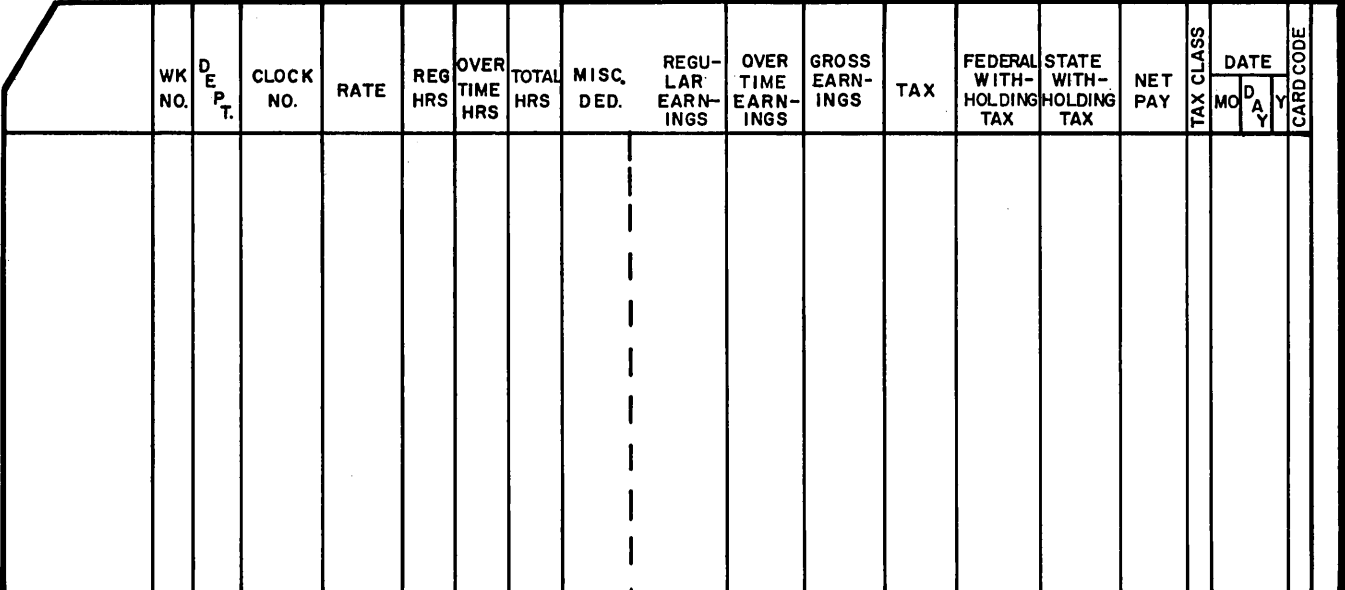

 $\mathcal{L}_{\mathcal{L}}$ 

## TYPICAL YEAR-TO-DATE PAYROLL CARD

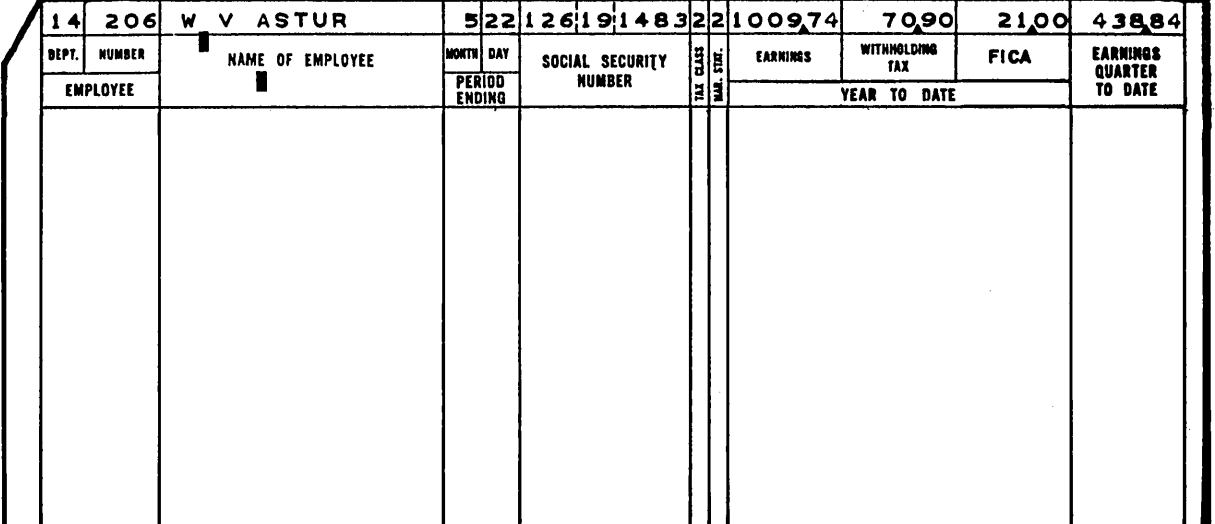

### TYPICAL PAYROLL & DEDUCTION REGISTERS

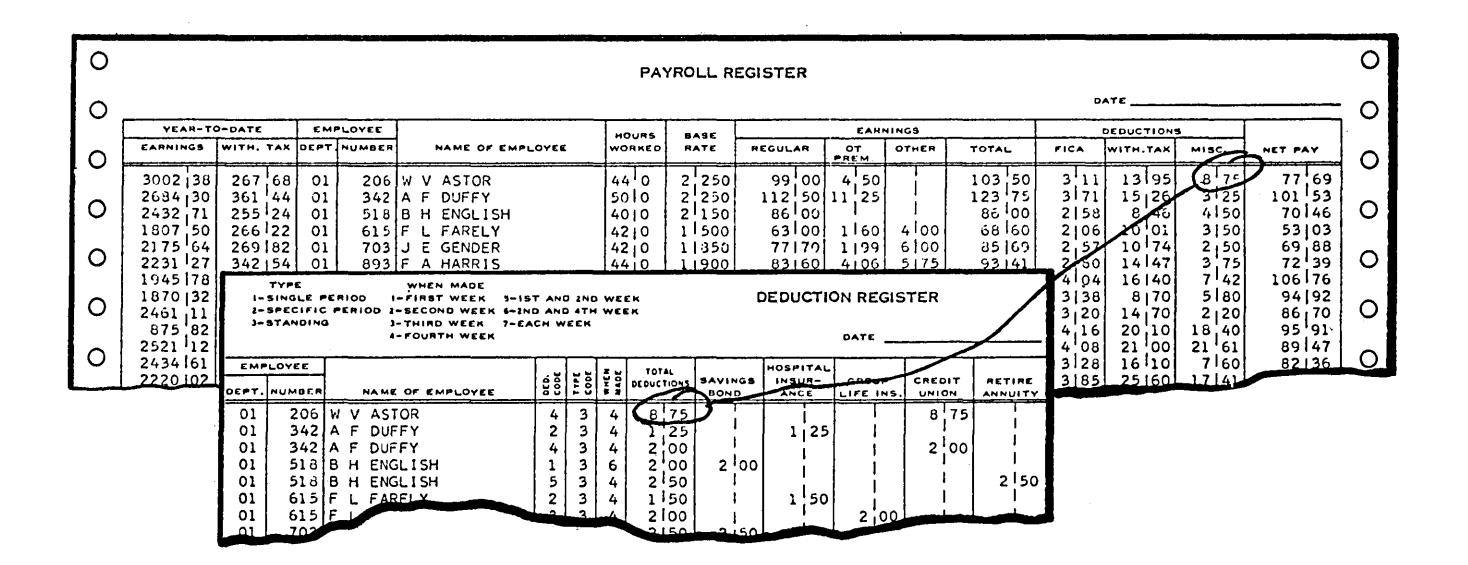

÷,

## TYPICAL CHECKS & EARNINGS STATEMENT

 $\sim$   $\sim$ 

 $\sim 10^7$ 

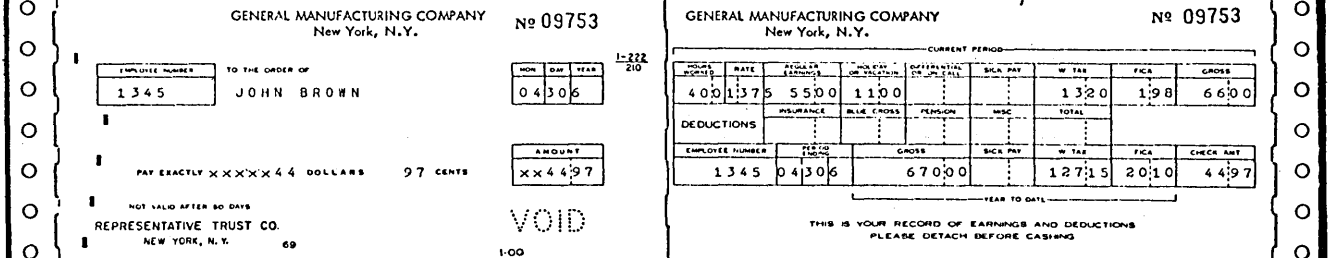

 $\label{eq:2.1} \begin{split} \frac{1}{\sqrt{2}}\left(\frac{1}{\sqrt{2}}\right)^{2} &\frac{1}{\sqrt{2}}\left(\frac{1}{\sqrt{2}}\right)^{2} &\frac{1}{\sqrt{2}}\left(\frac{1}{\sqrt{2}}\right)^{2} &\frac{1}{\sqrt{2}}\left(\frac{1}{\sqrt{2}}\right)^{2} &\frac{1}{\sqrt{2}}\left(\frac{1}{\sqrt{2}}\right)^{2} &\frac{1}{\sqrt{2}}\left(\frac{1}{\sqrt{2}}\right)^{2} &\frac{1}{\sqrt{2}}\left(\frac{1}{\sqrt{2}}\right)^{2} &\frac{$ 

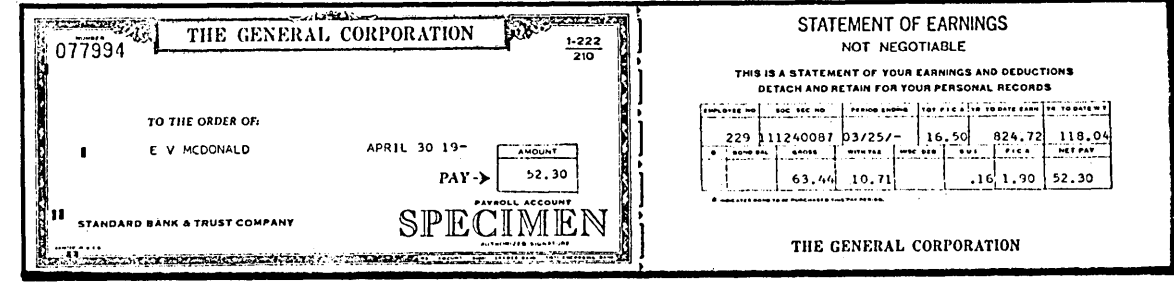

## FORM 941 A-FEDERAL FICA & WITHHOLDING **TAX REPORT**

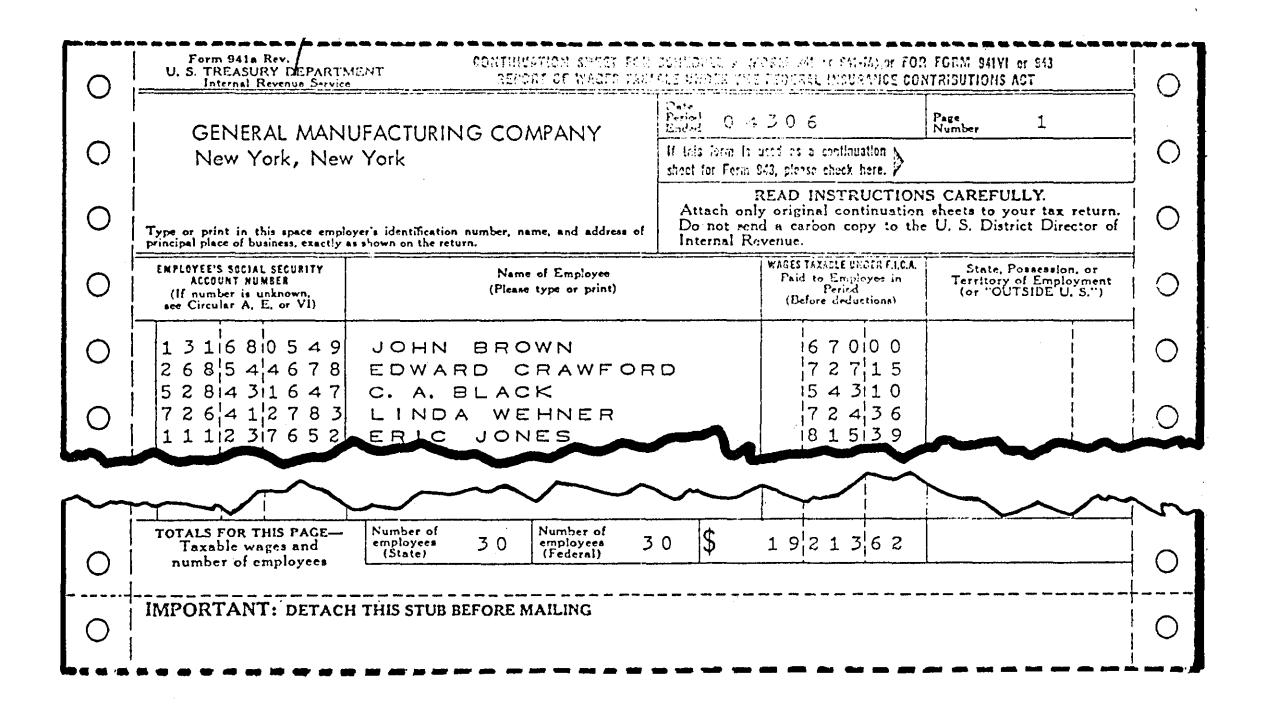

## FORM W-2 WITHHOLDING TAX STATEMENT

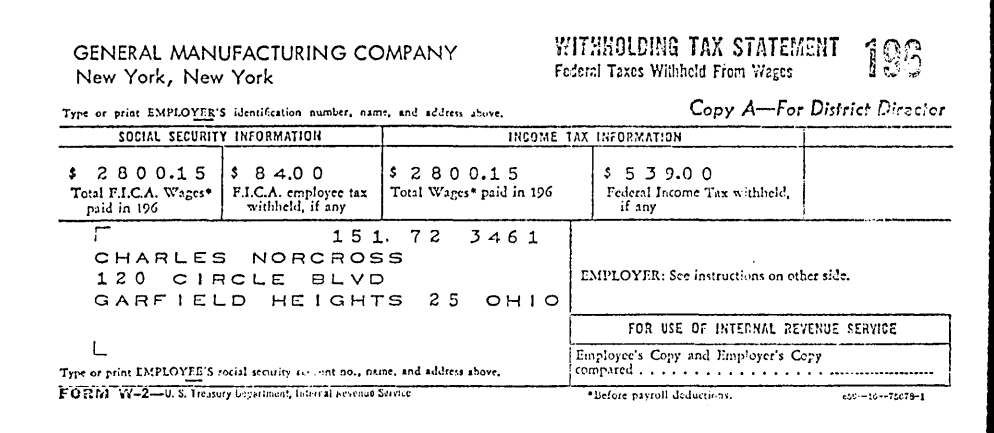

 $\sim 10^{-10}$
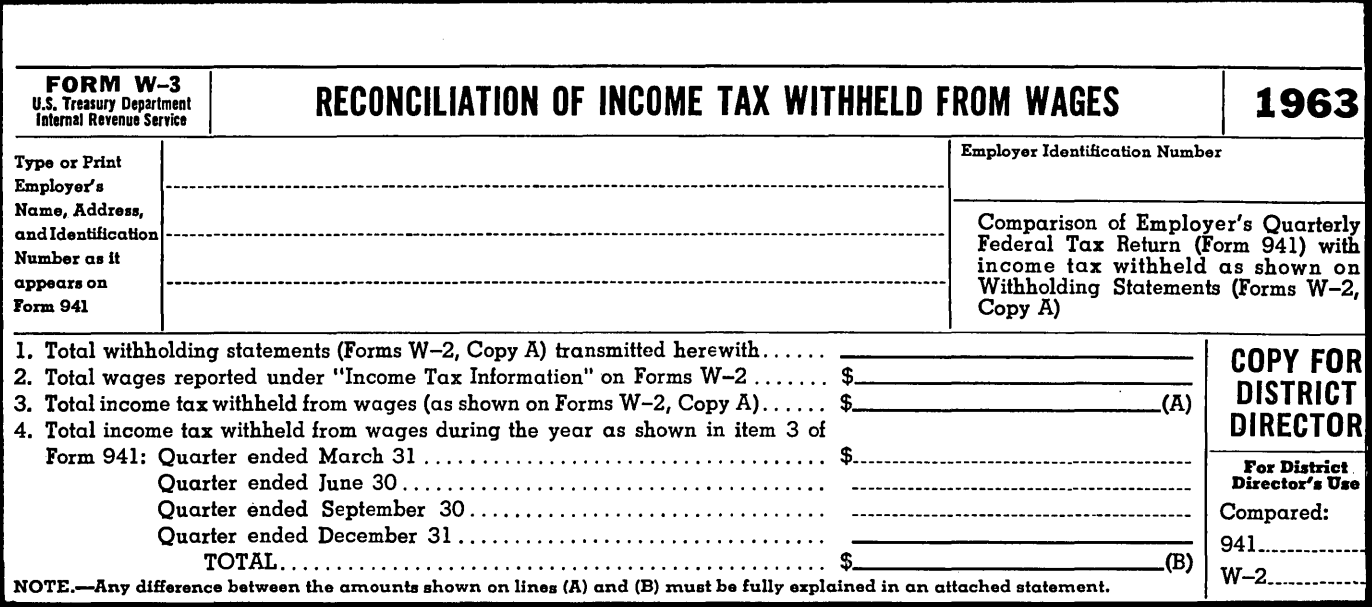

#### INSTRUCTIONS FOR FORM W-3

1. The District Director's copy of this reconciliation form should be filed at the same time as your Employer's Quarterly Federal Tax Return, Form 941, for the fourth quarter of the year (or at the time of filing your final return). This form must be accompanied by a Form W-2, Copy A, for each employee (a) from whom income tax has been withheld during the year or (b) whose wages for any payroll period exceeded the amount of one withholding exemption for such period (even though no income tax was withheld).

Note.-Employers should note that this reconciliation on Form W-3 applies only to income tax withheld from wages, and care should be exercised to copy only such income tax withholding figures from Form 941. Do not include Federal Insurance Contributions Act taxes in this reconciliation, even though they appear on Form 941 and on Form W-2.

2. You should send with these forms an adding-machine tape or some other type of list showing how you obtained the total of income tax withheld as shown on aU Forms W-2. This total should be entered on line (A) on the face of this form. Any difference between the amount in line' (A) and the amount in line (B) must be fully explained in an attached statement.

3. If an employer's total payroll consists of a number of separate units or establishments, the Forms W-2 may be assembled' accordingly and a separate list or tape submitted for each unit. In such case, a summary list or tape should be submitted, the total of which will agree with the corresponding entry to be made on Form W-3.

4. Where the number of Forms W-2 is large, they may be forwarded in packages of convenient size. When this is done, the packages should be identified with the name of the employer and consecutively numbered, and Form W-3 should be placed in package No. 1. The number of packages should be indicated immediately after the employer's name on Form W-3. In cases of this kind, the tax return, Form 941, and remittance should be filed in the usual manner, with a brief statement that Forms W-2 and W-3 are in separate packages. All forms and packages sent by mail are required by Postal Regulations to be sent by First Class Mail.

U.S. GOVERNMENT PRINTING OFFICE: 1963-O-693323

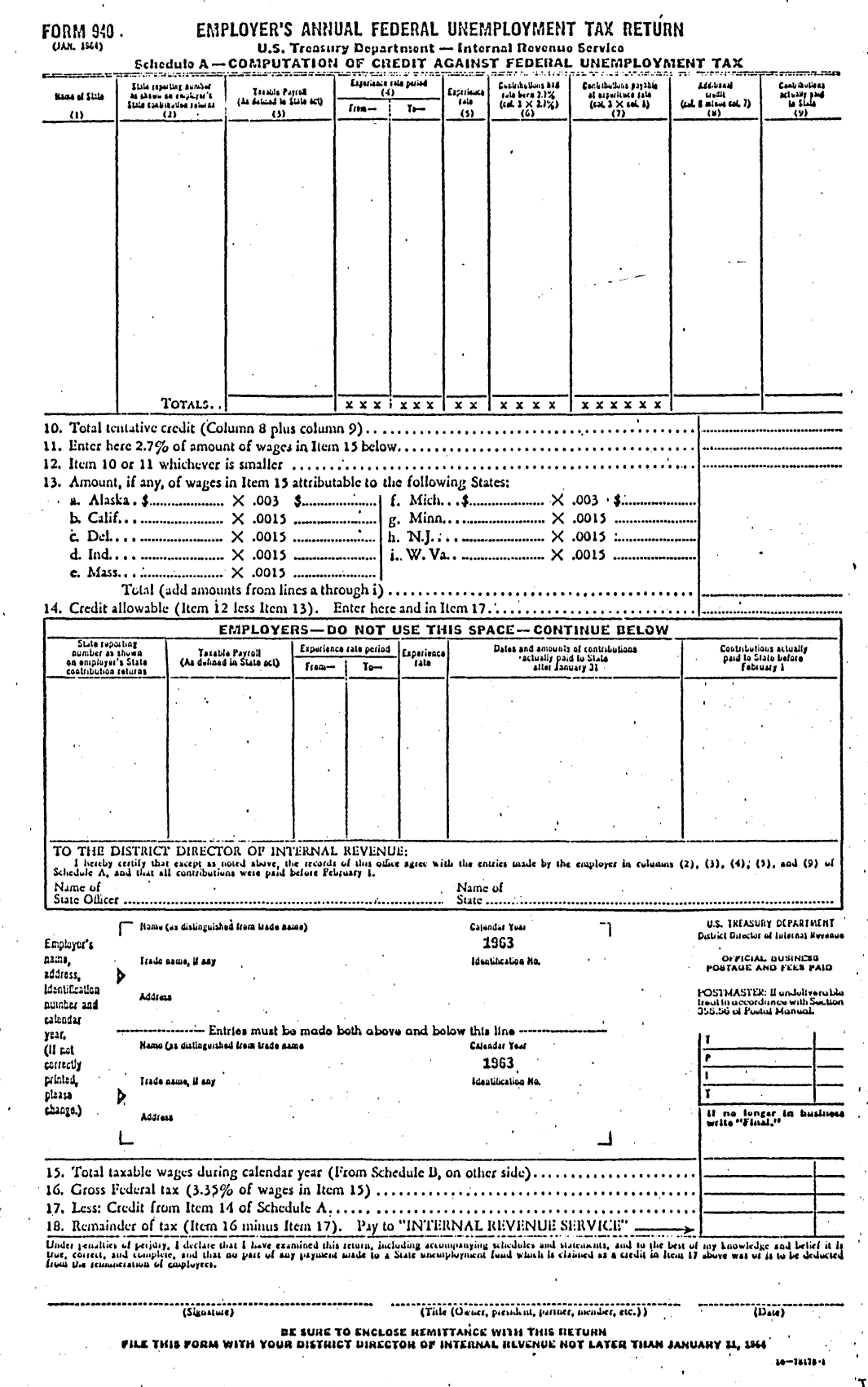

V25-6259

 $\mathbf{R}$ 

 $\ddot{\phantom{0}}$ 

 $_{\mathrm{PAY}}^{\mathrm{PAY}}$ 17

This foil is to be a copy of Federal Unemployment Tax Form 940. This form is being revised and will be available in January 1964. At that time, we will furnish you the foil.

# PAYROLL MANAGEMENT REPORTS

 $\mathcal{L}$ 

 $\bar{a}$ 

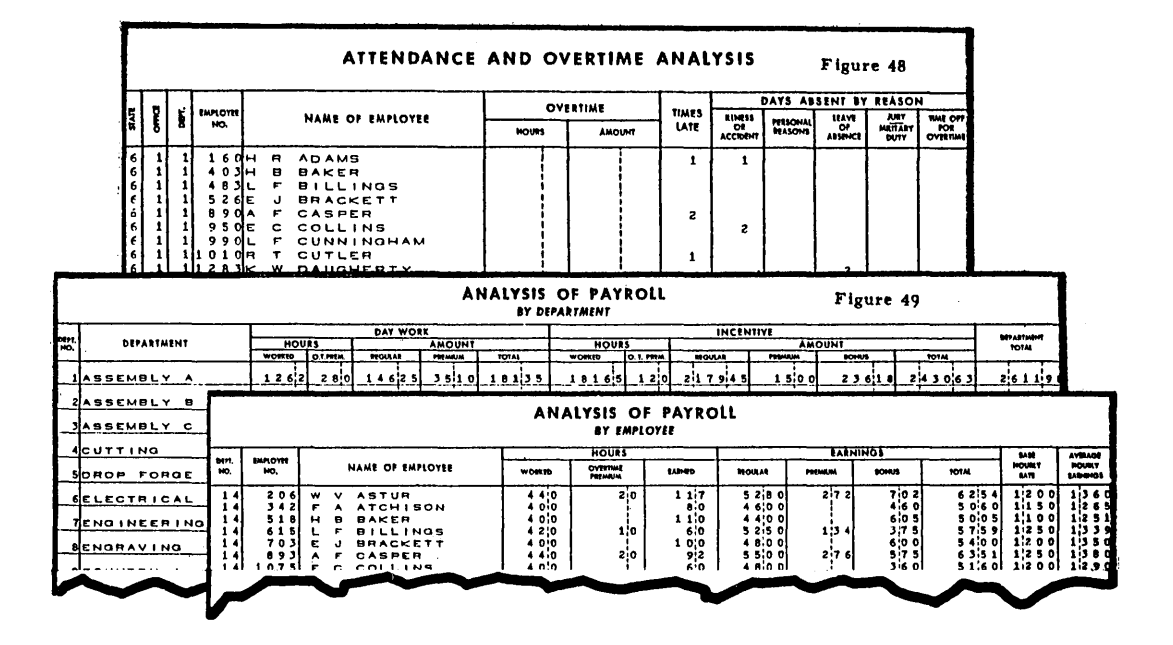

 $\bar{z}$ 

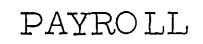

# LABOR DISTRIBUTION REPORTS

Canalys

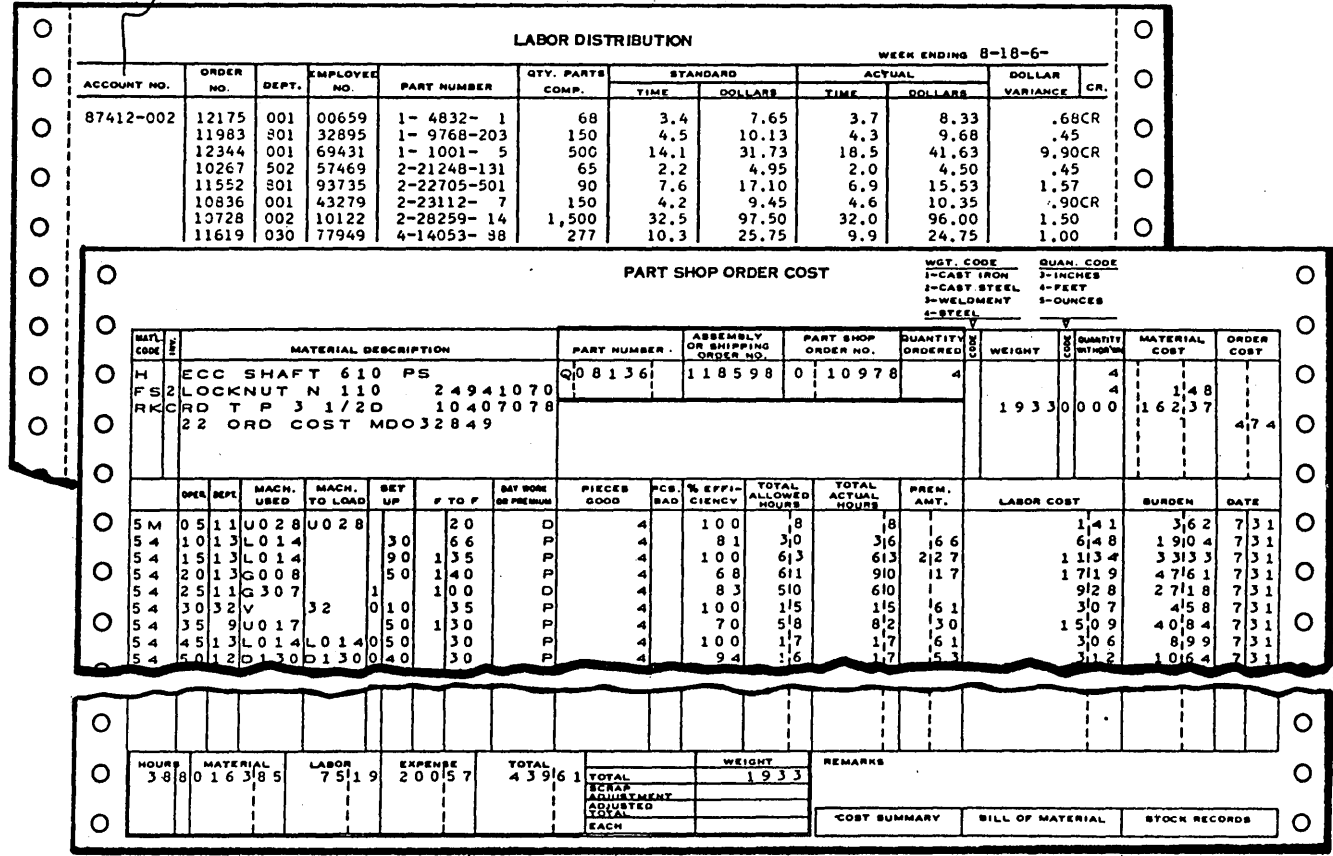

# LABOR ANALYSIS MANAGEMENT REPORTS

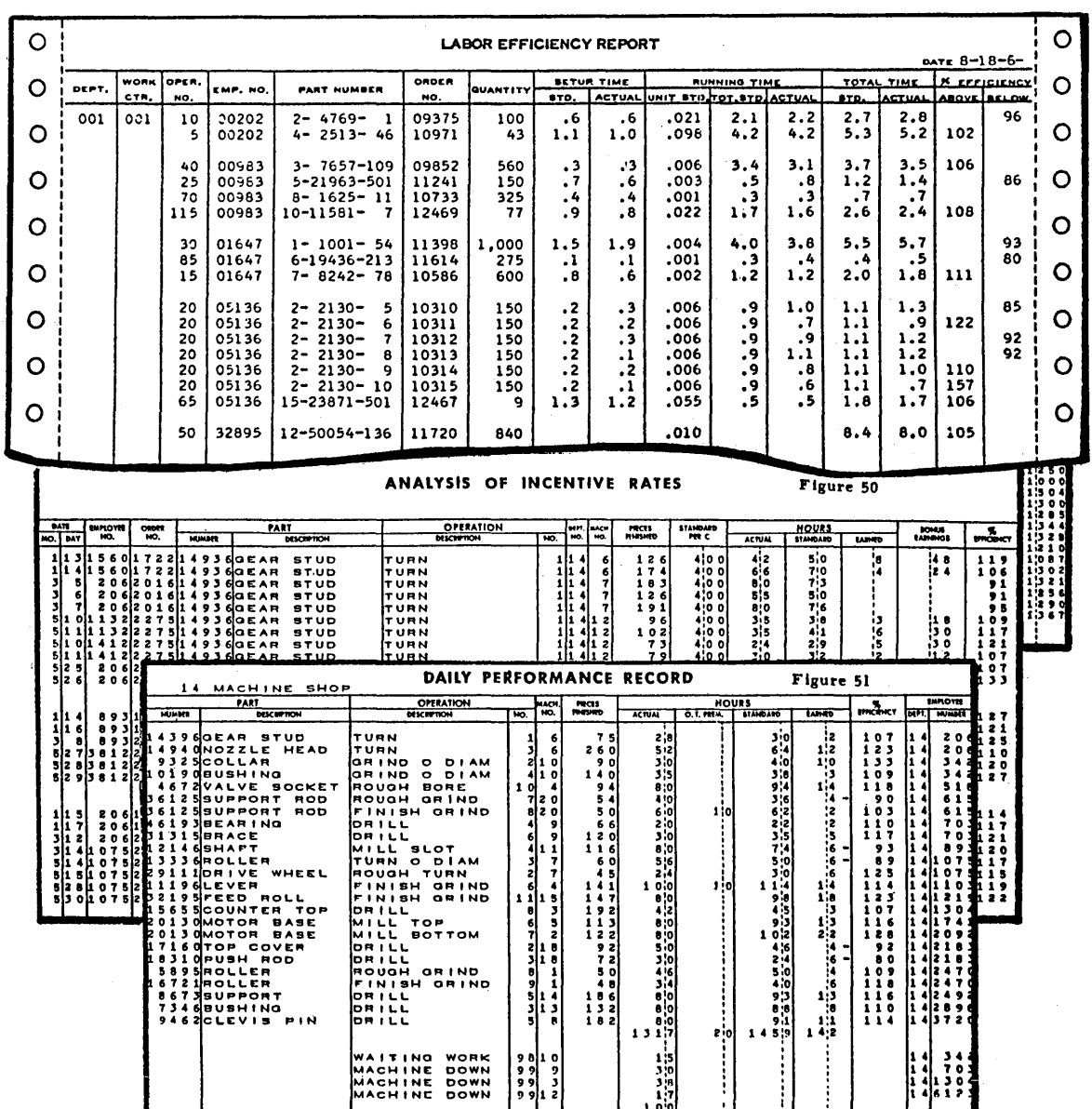

## STUDENT HANDOUT NO. 1

 $\sim 10^{-1}$ 

 $\label{eq:2.1} \frac{1}{2}\sum_{i=1}^n\frac{1}{2\pi}\sum_{i=1}^n\frac{1}{2\pi\sqrt{2\pi}}\sum_{i=1}^n\frac{1}{2\pi\sqrt{2\pi}}\sum_{i=1}^n\frac{1}{2\pi\sqrt{2\pi}}\sum_{i=1}^n\frac{1}{2\pi\sqrt{2\pi}}\sum_{i=1}^n\frac{1}{2\pi\sqrt{2\pi}}\sum_{i=1}^n\frac{1}{2\pi\sqrt{2\pi}}\sum_{i=1}^n\frac{1}{2\pi\sqrt{2\pi}}\sum_{i=1}^n\frac{1}{2\pi\sqrt{$ 

I·

 $\mathcal{L}^{\text{max}}_{\text{max}}$ 

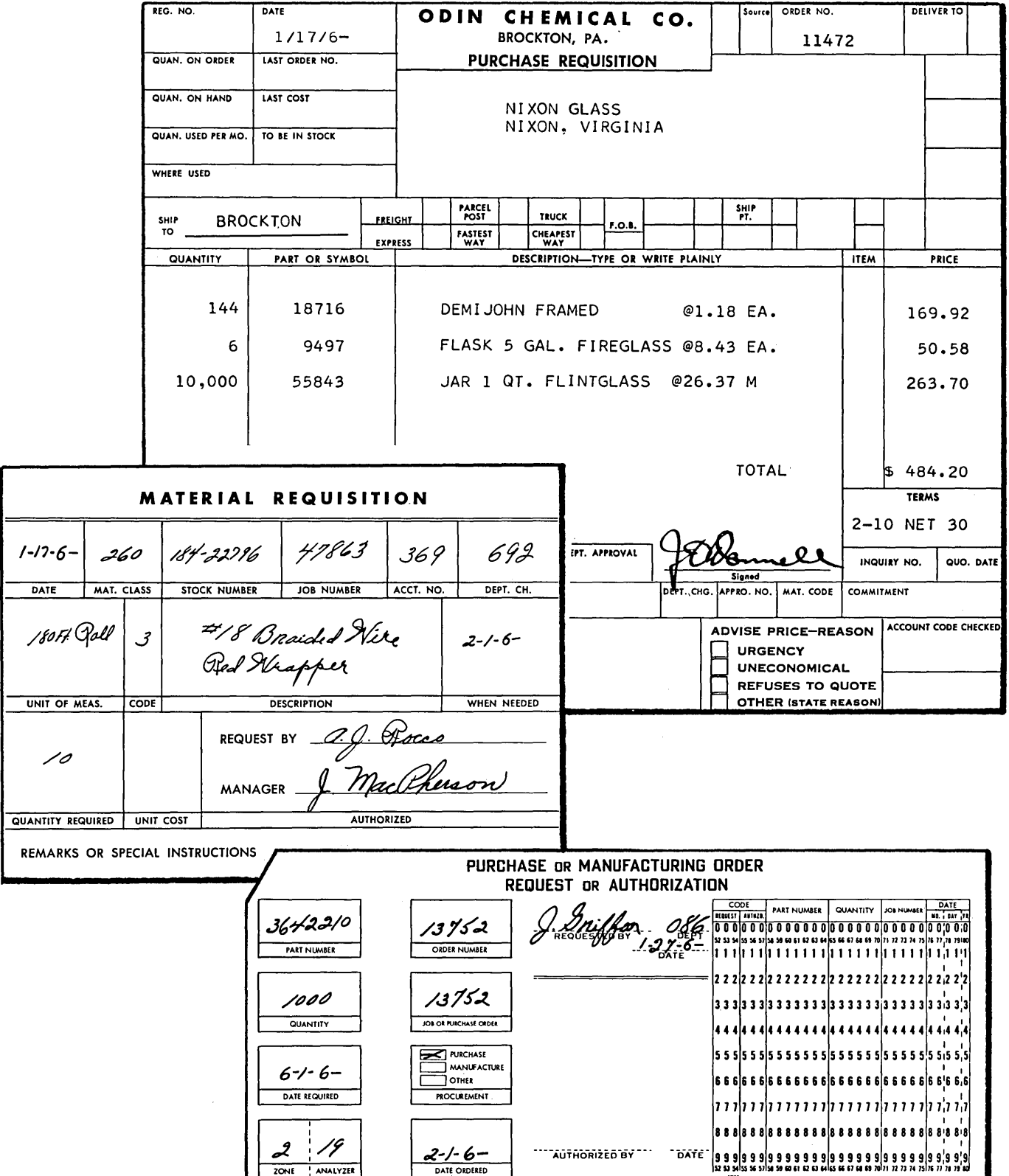

 $\ddot{\phantom{a}}$ 

 $\sim$ 

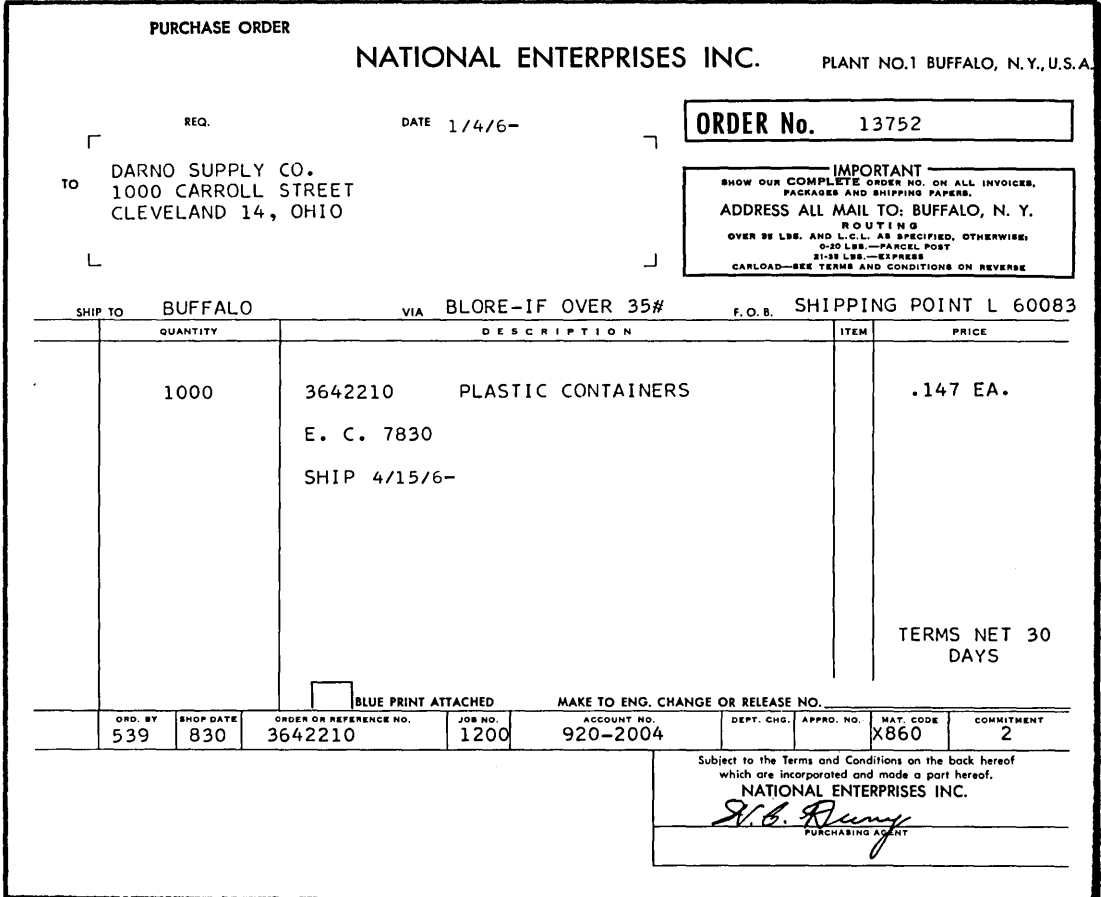

 $\overline{2}$ 

 $\mathcal{L}^{\text{max}}_{\text{max}}$  and  $\mathcal{L}^{\text{max}}_{\text{max}}$ 

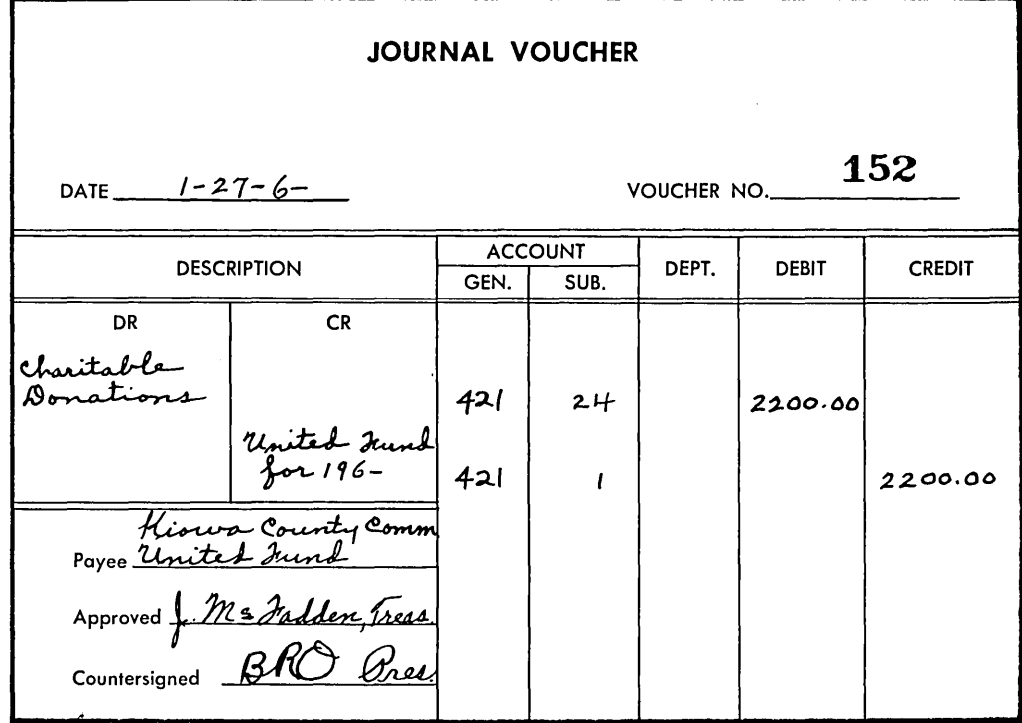

 $\sim 10^{-10}$ 

 $\label{eq:2.1} \mathcal{L}(\mathcal{L}^{\text{max}}_{\mathcal{L}}(\mathcal{L}^{\text{max}}_{\mathcal{L}}(\mathcal{L}^{\text{max}}_{\mathcal{L}}(\mathcal{L}^{\text{max}}_{\mathcal{L}^{\text{max}}_{\mathcal{L}}})))))$ 

 $\bar{\mathcal{A}}$ 

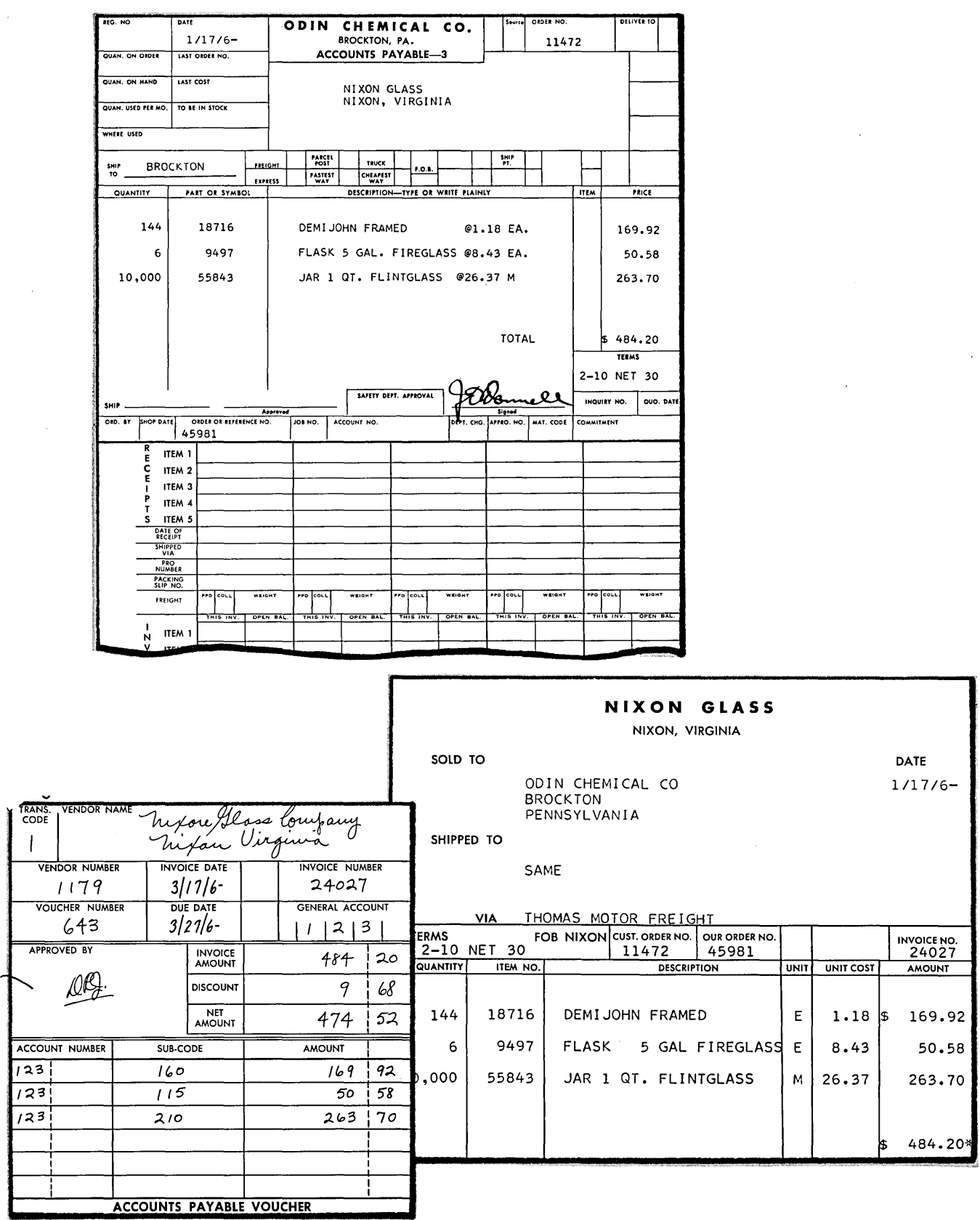

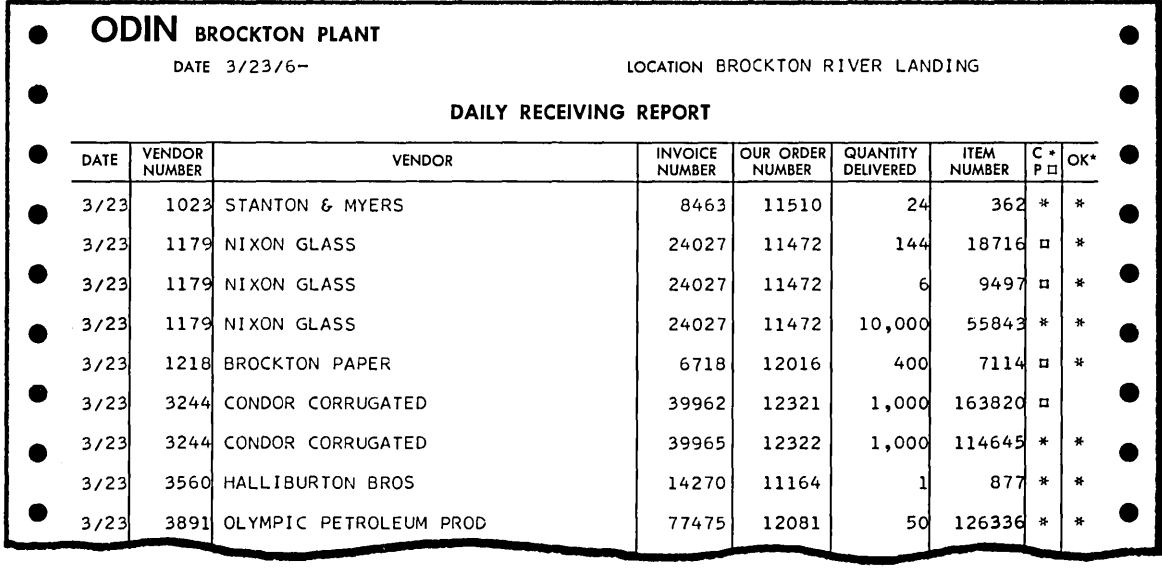

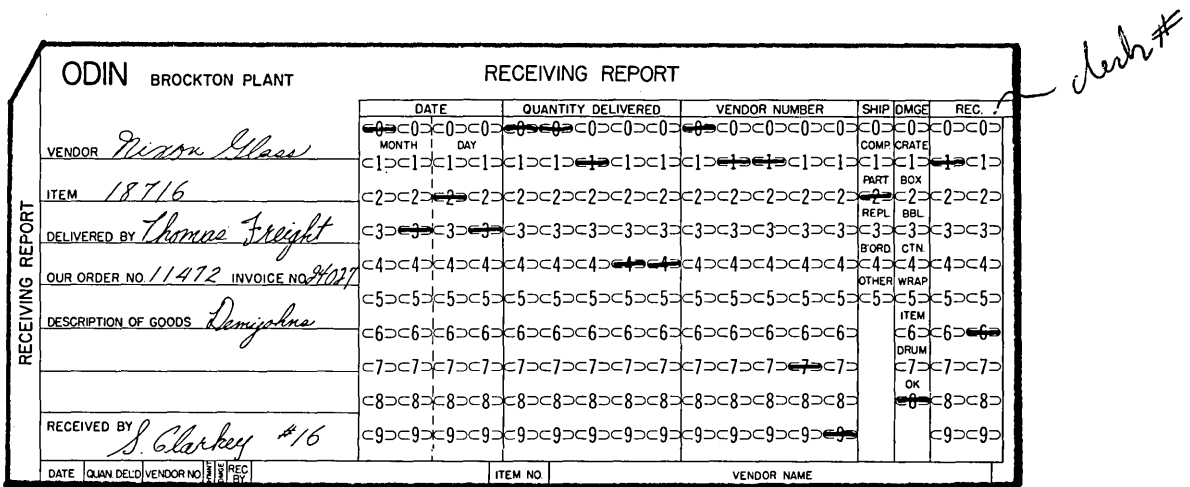

5

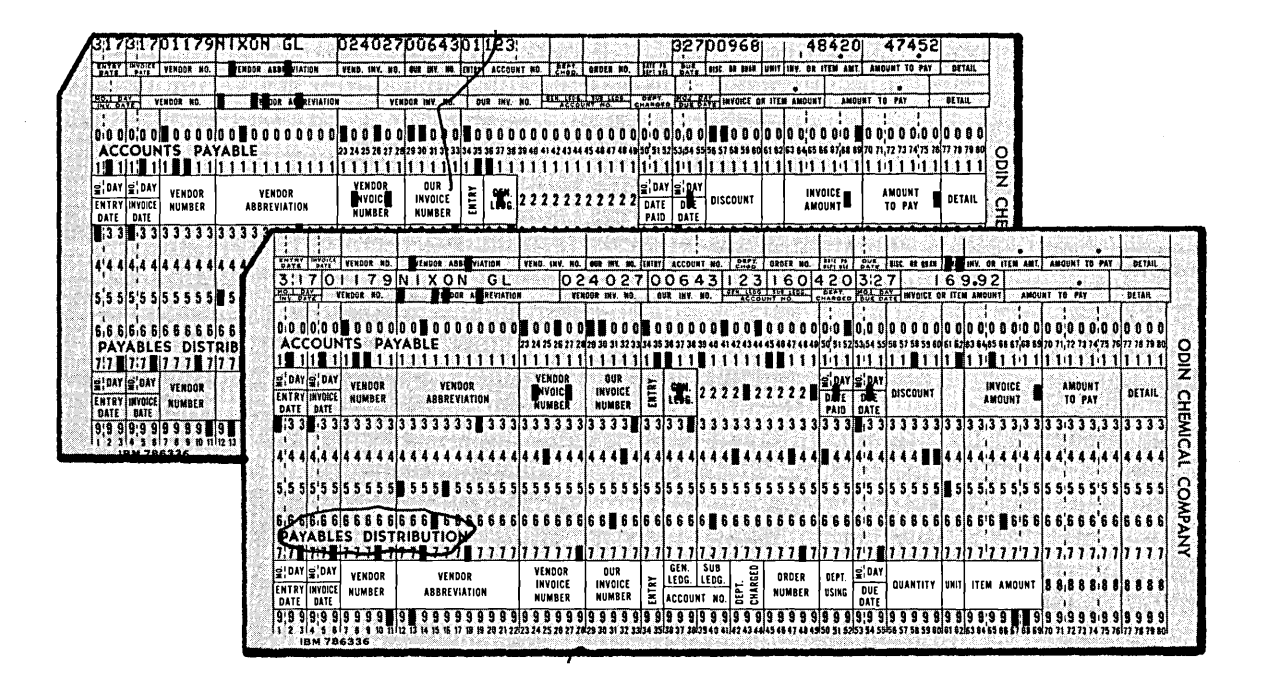

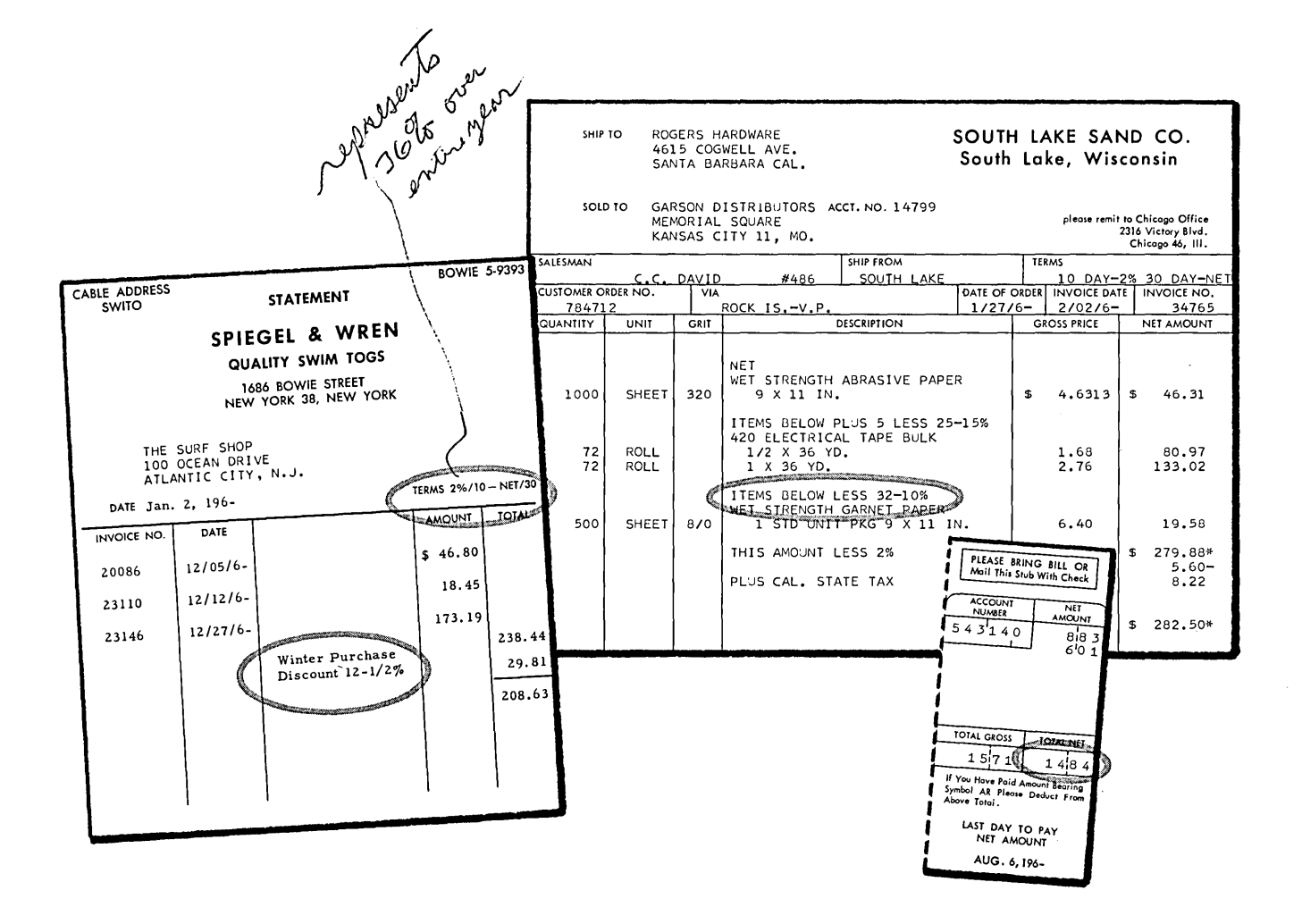

 $\mathcal{A}^{\mathcal{A}}$ 

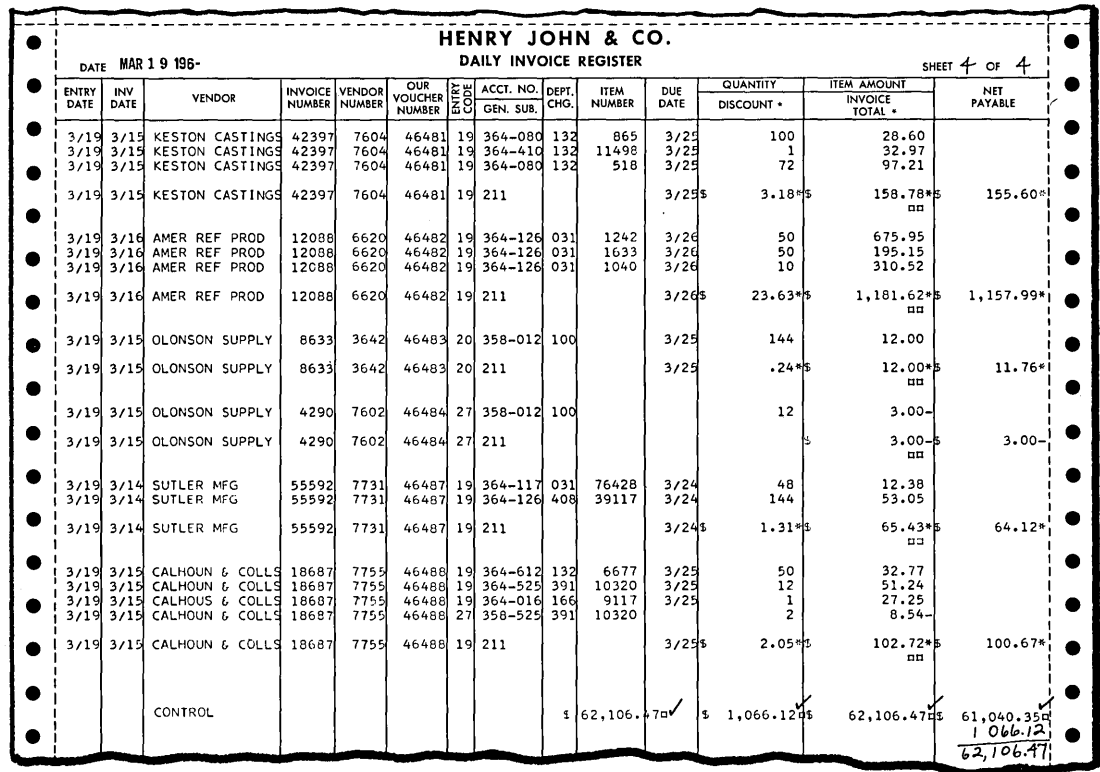

 $\sim$ 

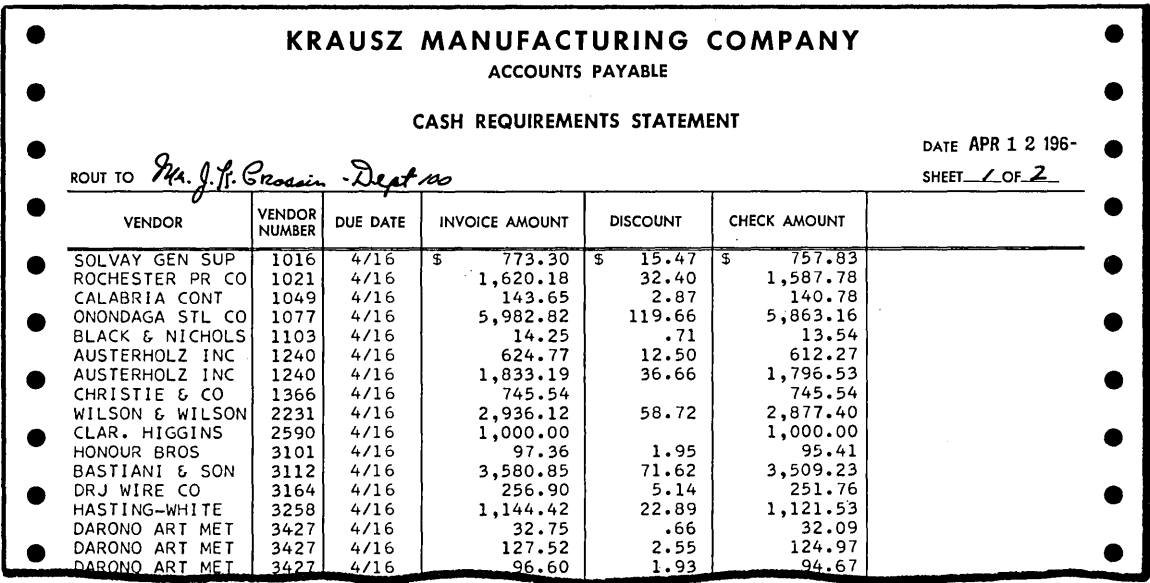

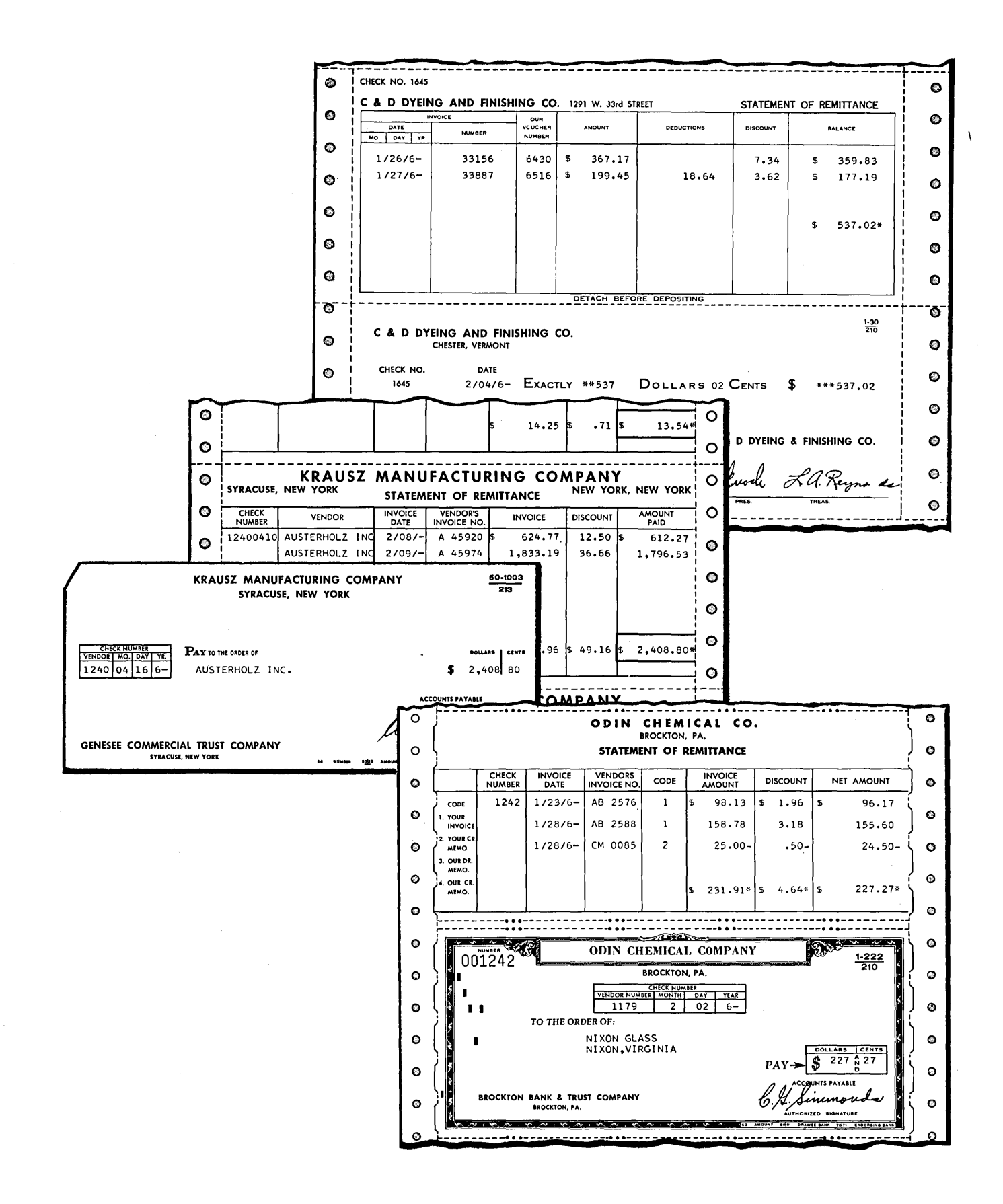

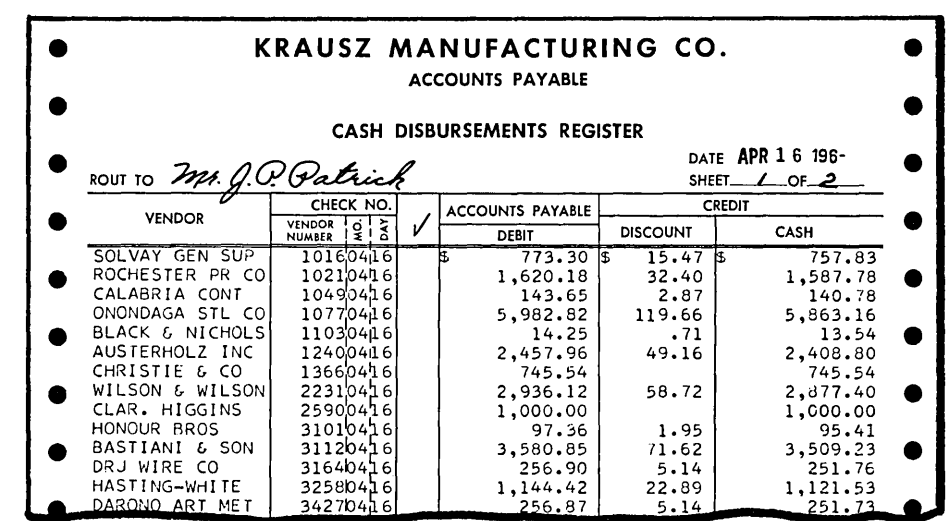

 $\sim$   $\sim$ 

 $\mathcal{L}^{\text{max}}_{\text{max}}$  , where  $\mathcal{L}^{\text{max}}_{\text{max}}$ 

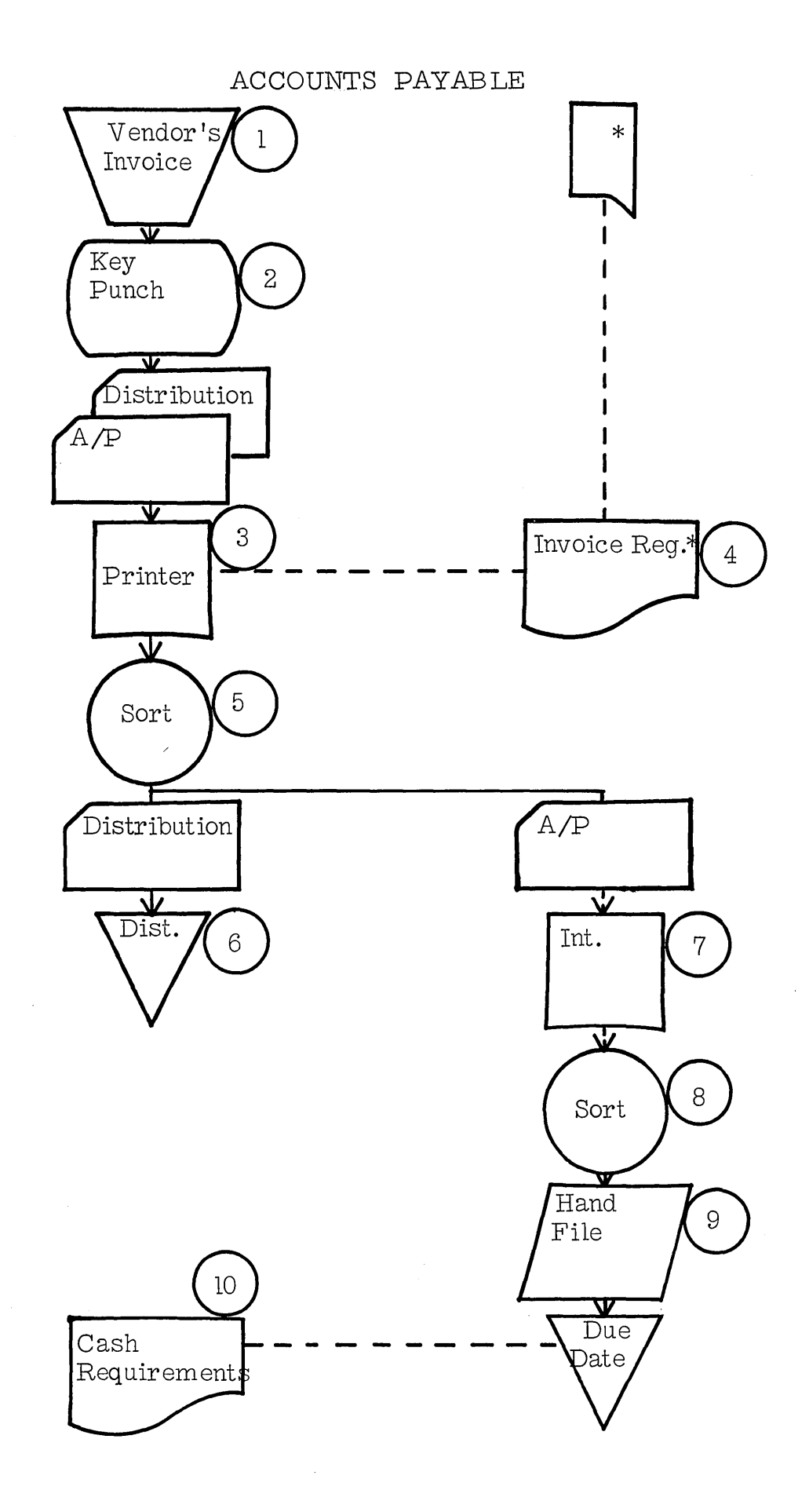

 $12$ 

 $\sim$ 

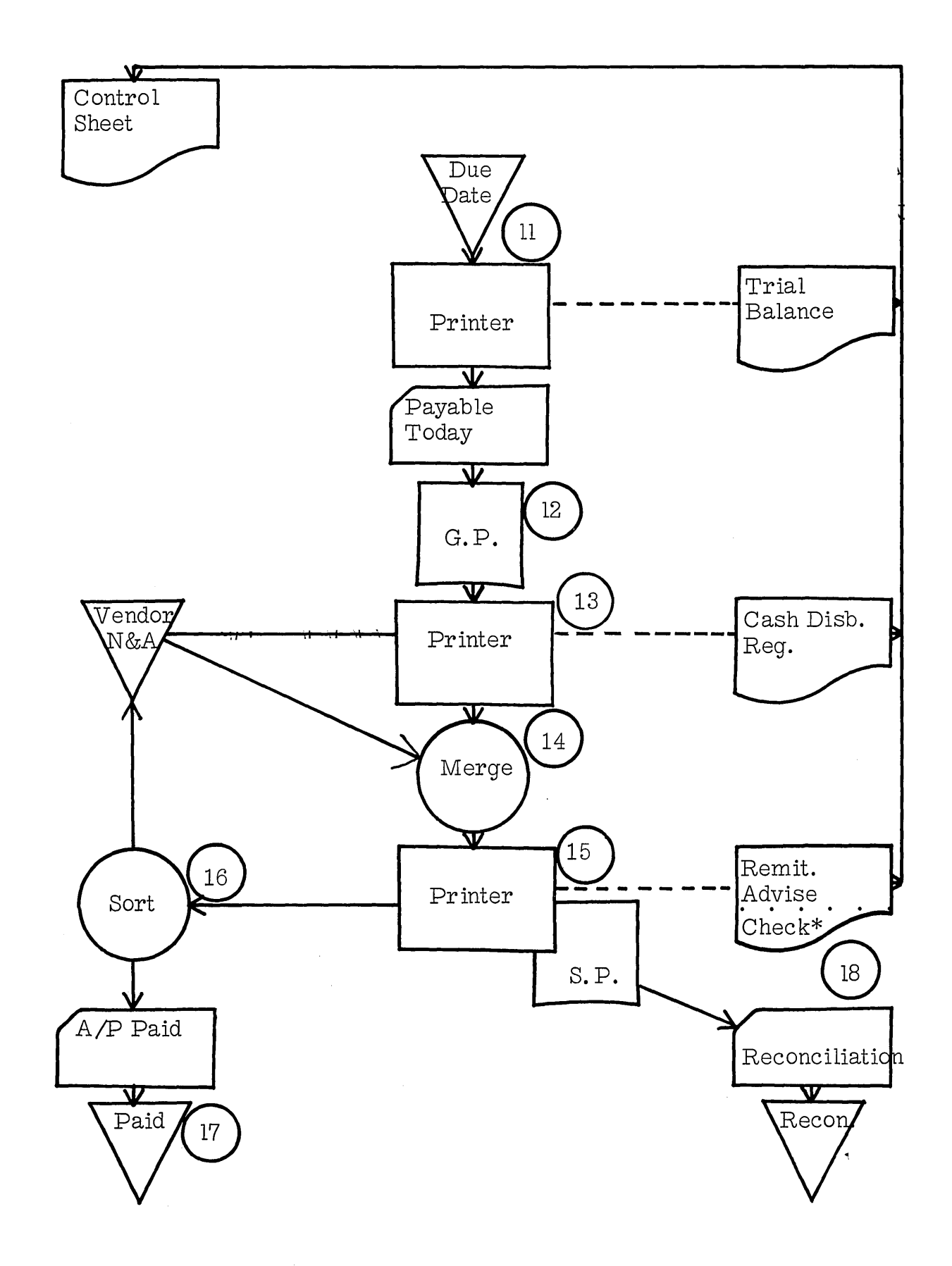

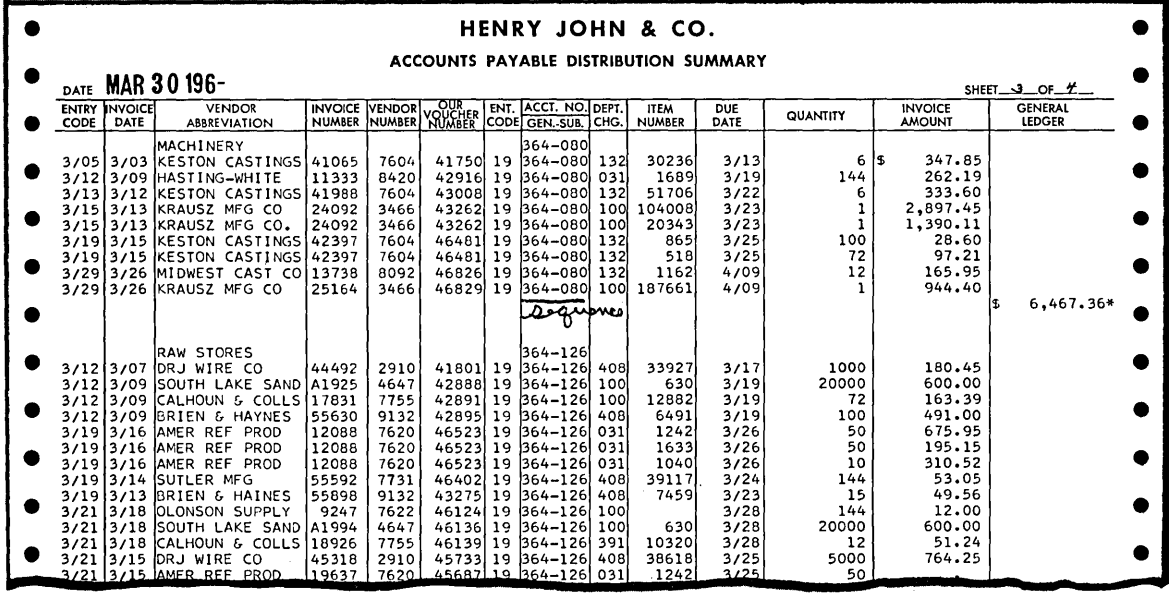

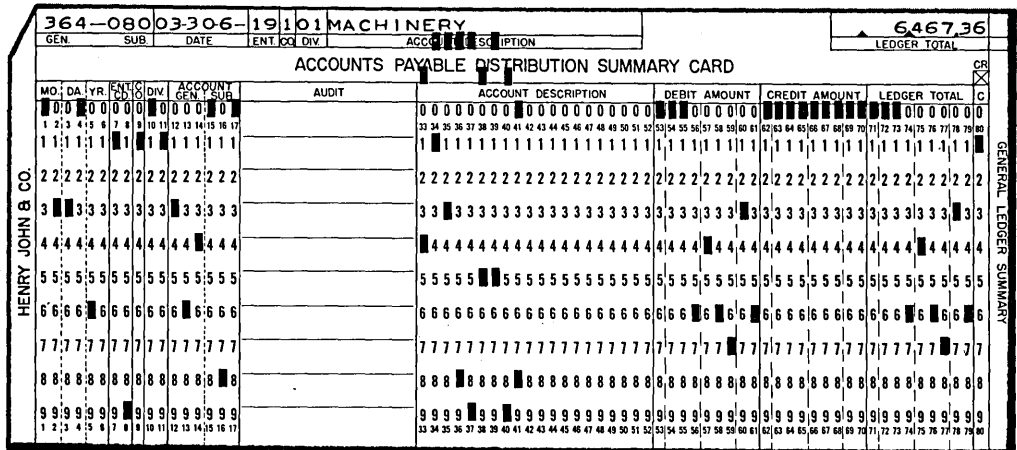

where  $\alpha$  is a  $\alpha$  -section of  $\alpha$ 

 $\hat{\mathcal{A}}$ 

Analysis

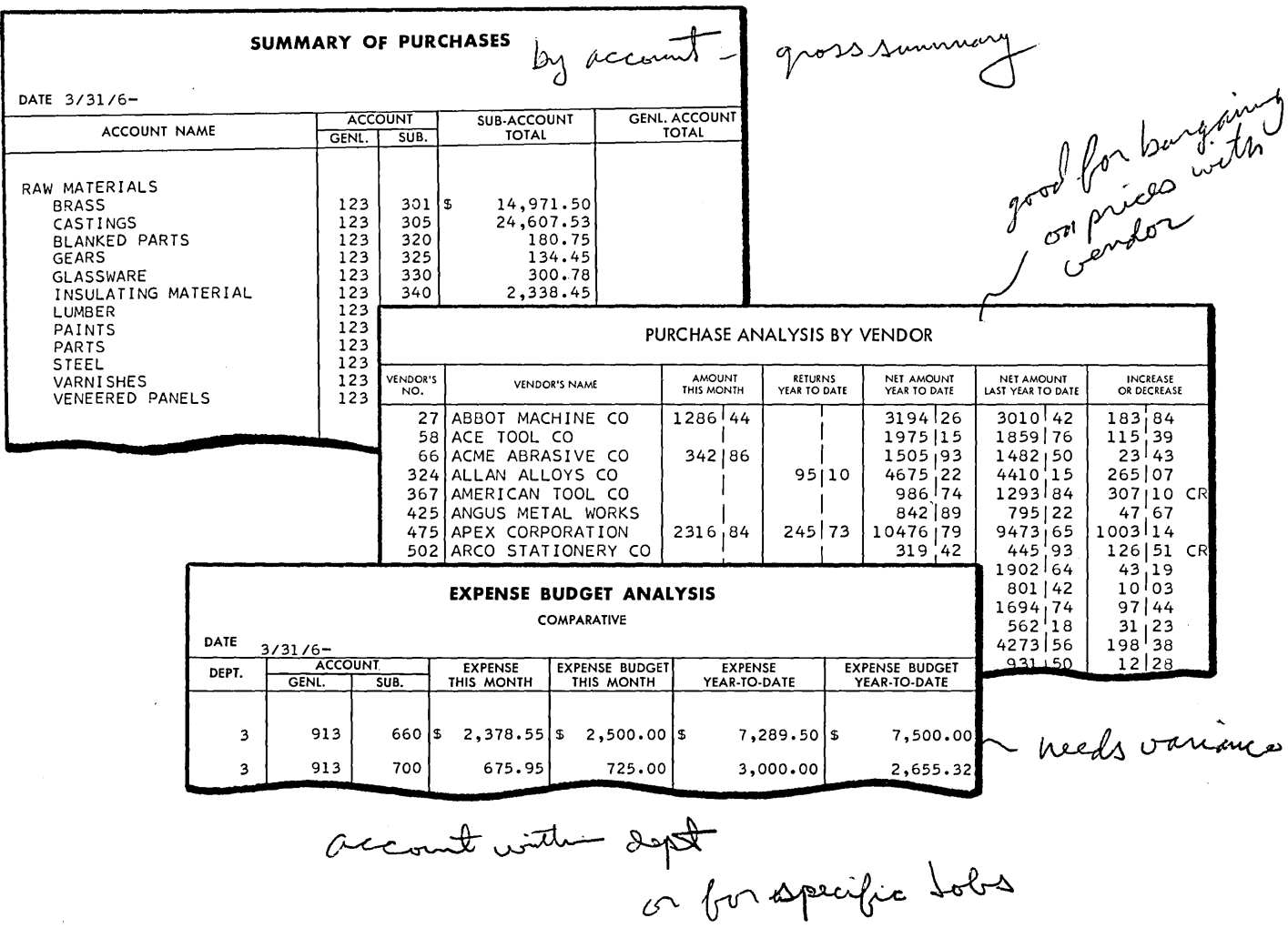

 $\mathcal{A}^{\mathcal{A}}$ 

 $\bar{\omega}$ 

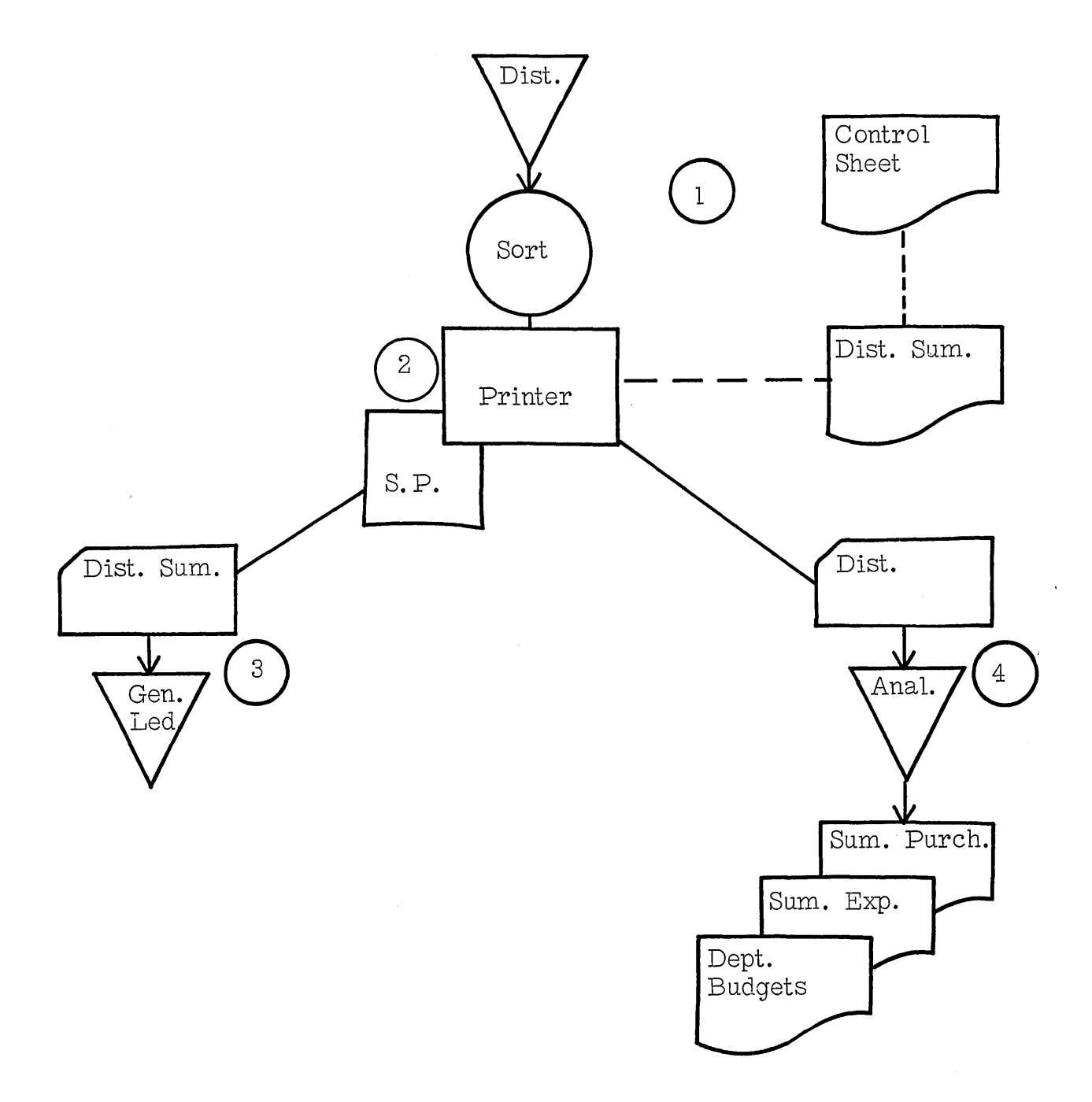

### STUDENT HANDOUT NO.1

 $\Delta \phi$ 

 $\sim$ 

 $\overline{a}$ 

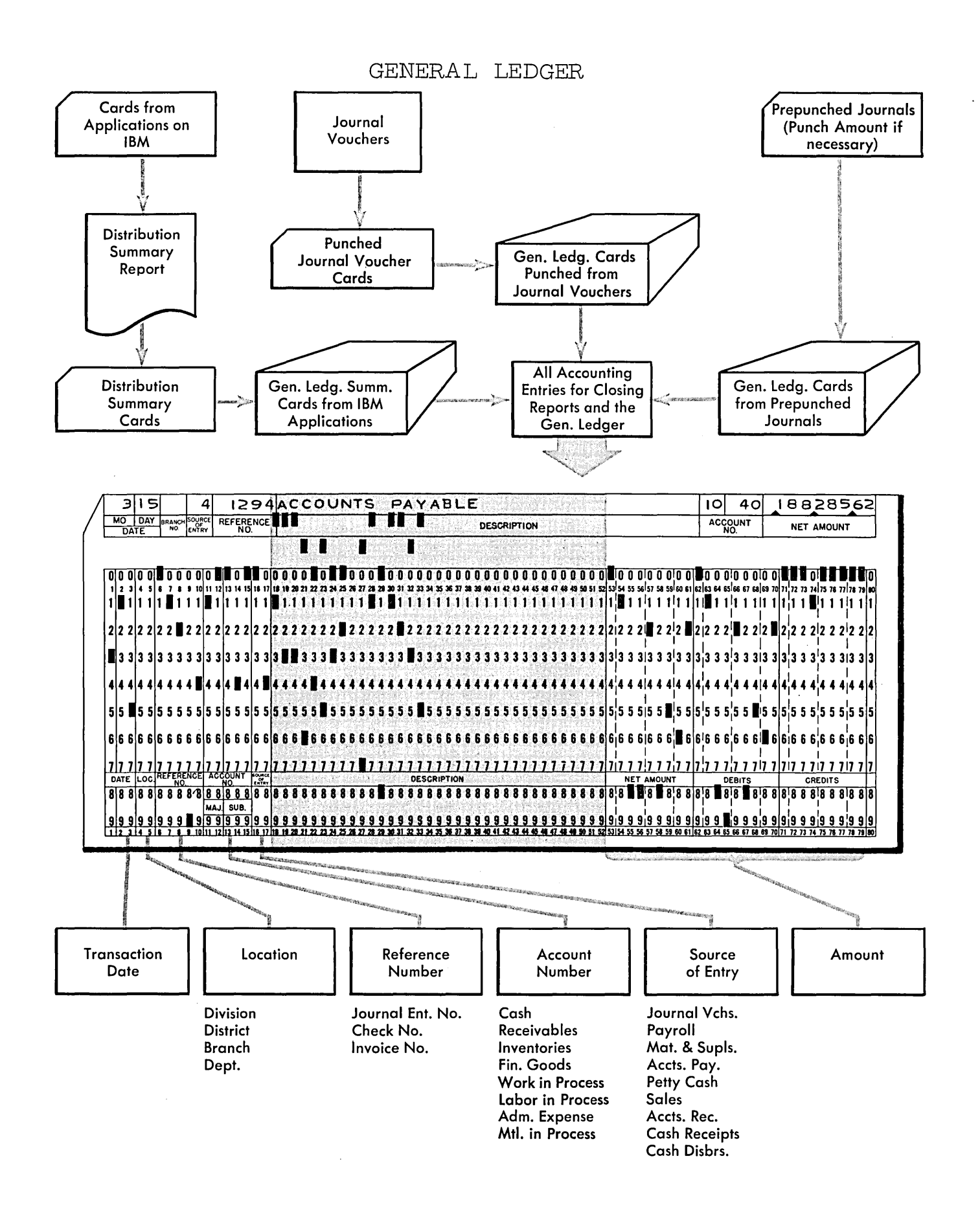

 $\ddot{\phantom{1}}$ 

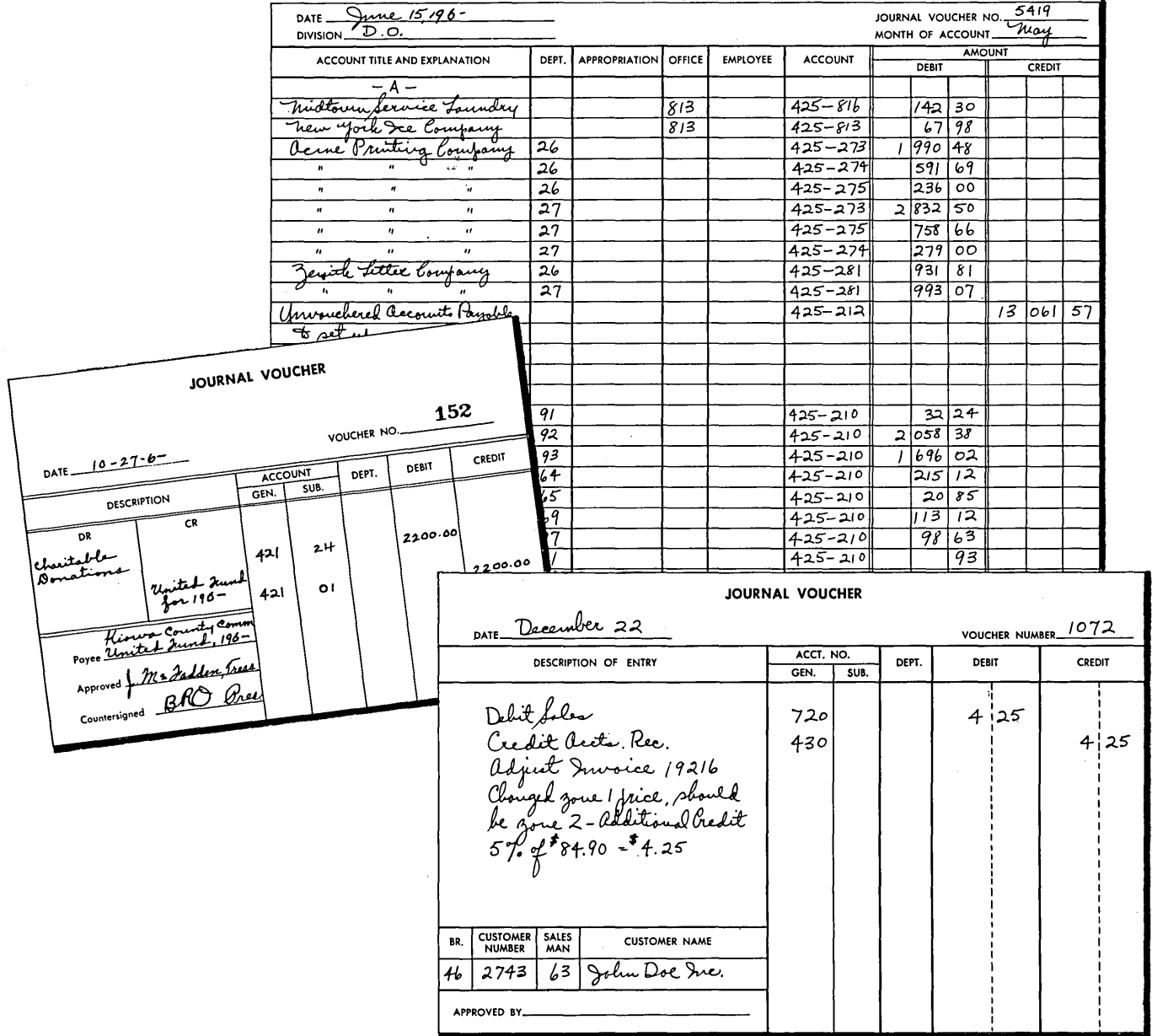

 $\hat{\mathcal{A}}$ 

 $\sim 10$ 

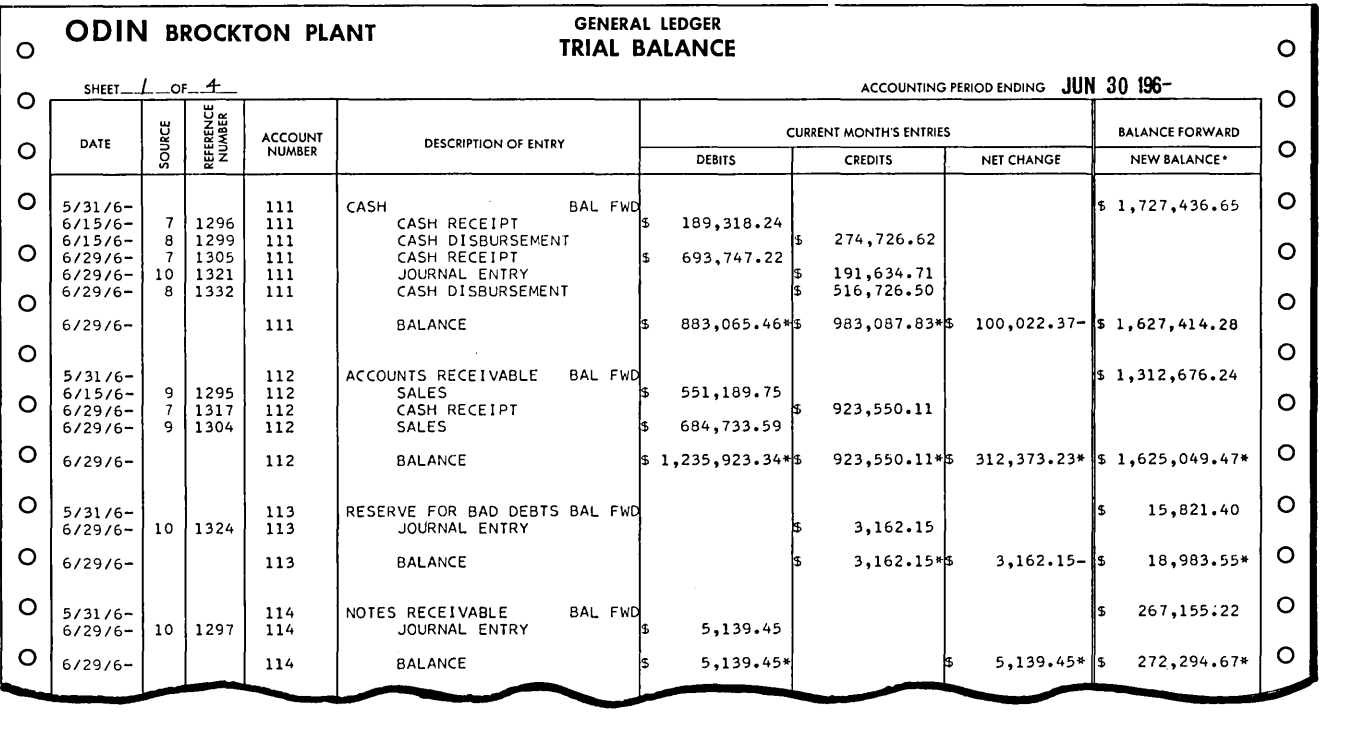

 $\sim 10$ 

 $\bar{z}$ 

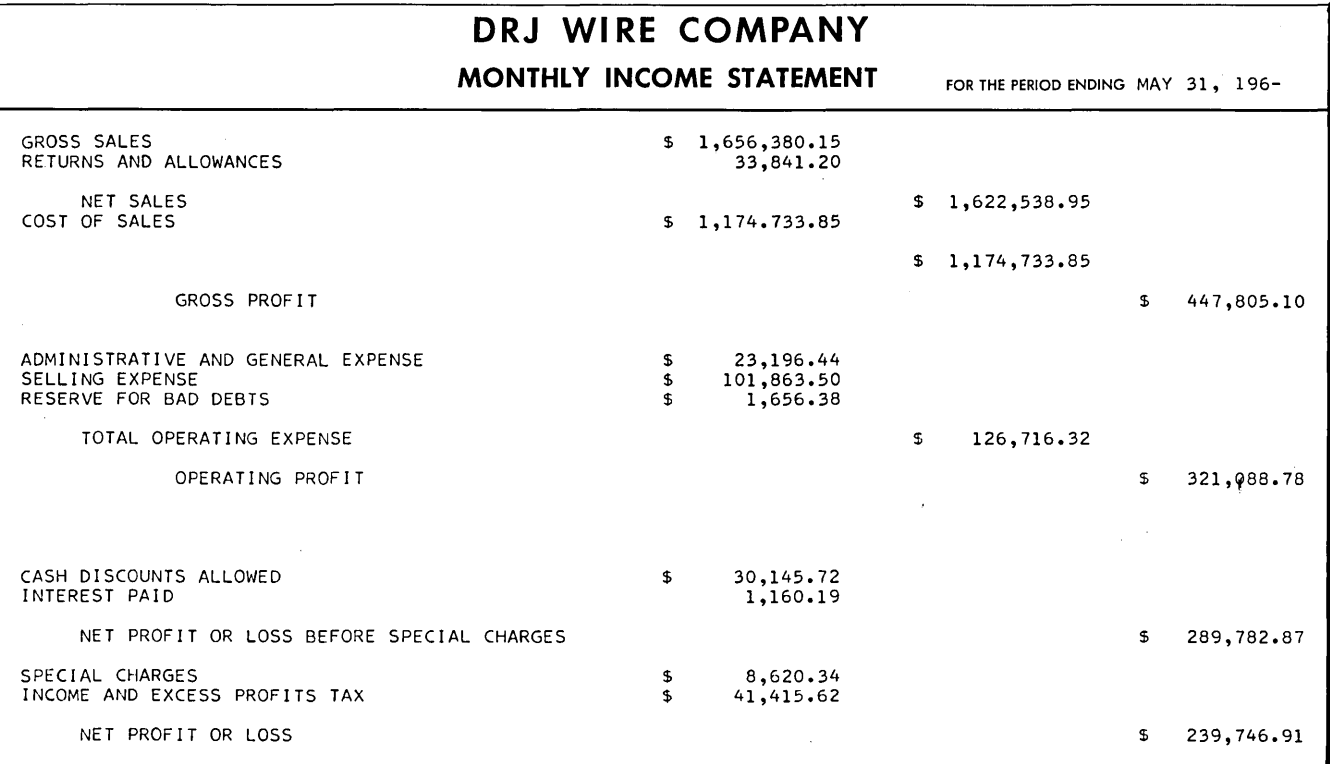

 $\bar{z}$ 

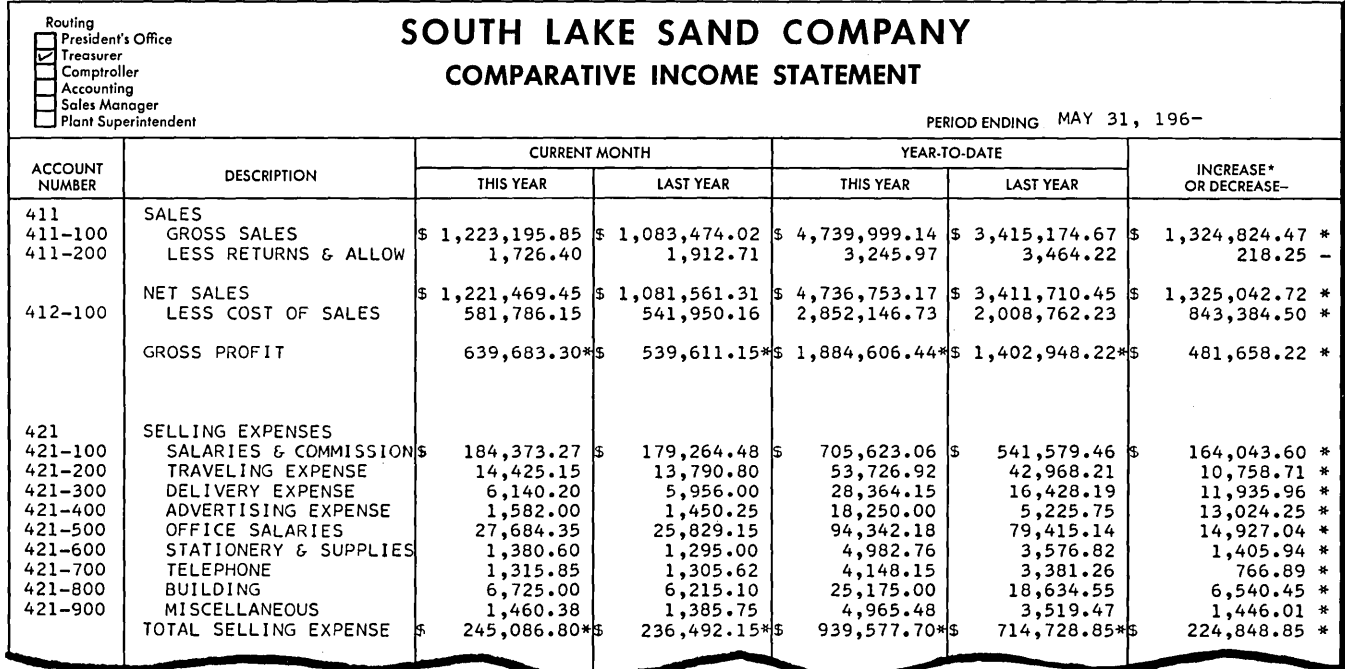

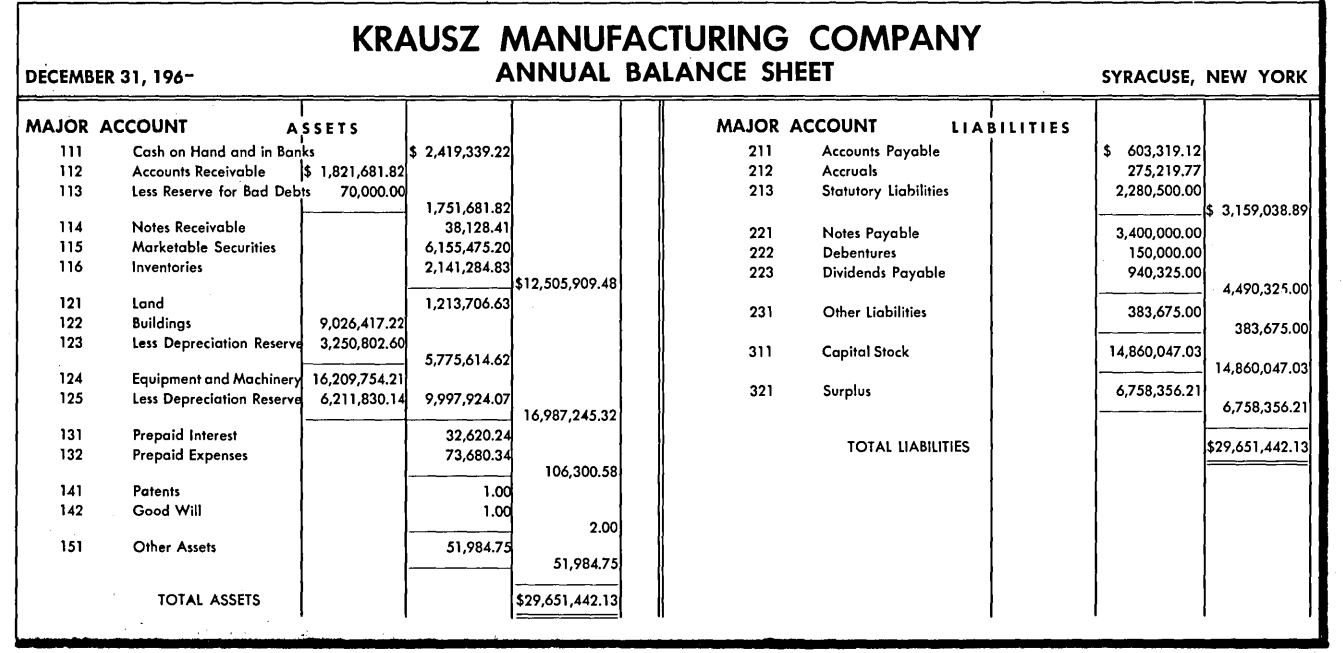

 $\mathcal{A}^{\mathcal{A}}$ 

 $\bar{\beta}$ 

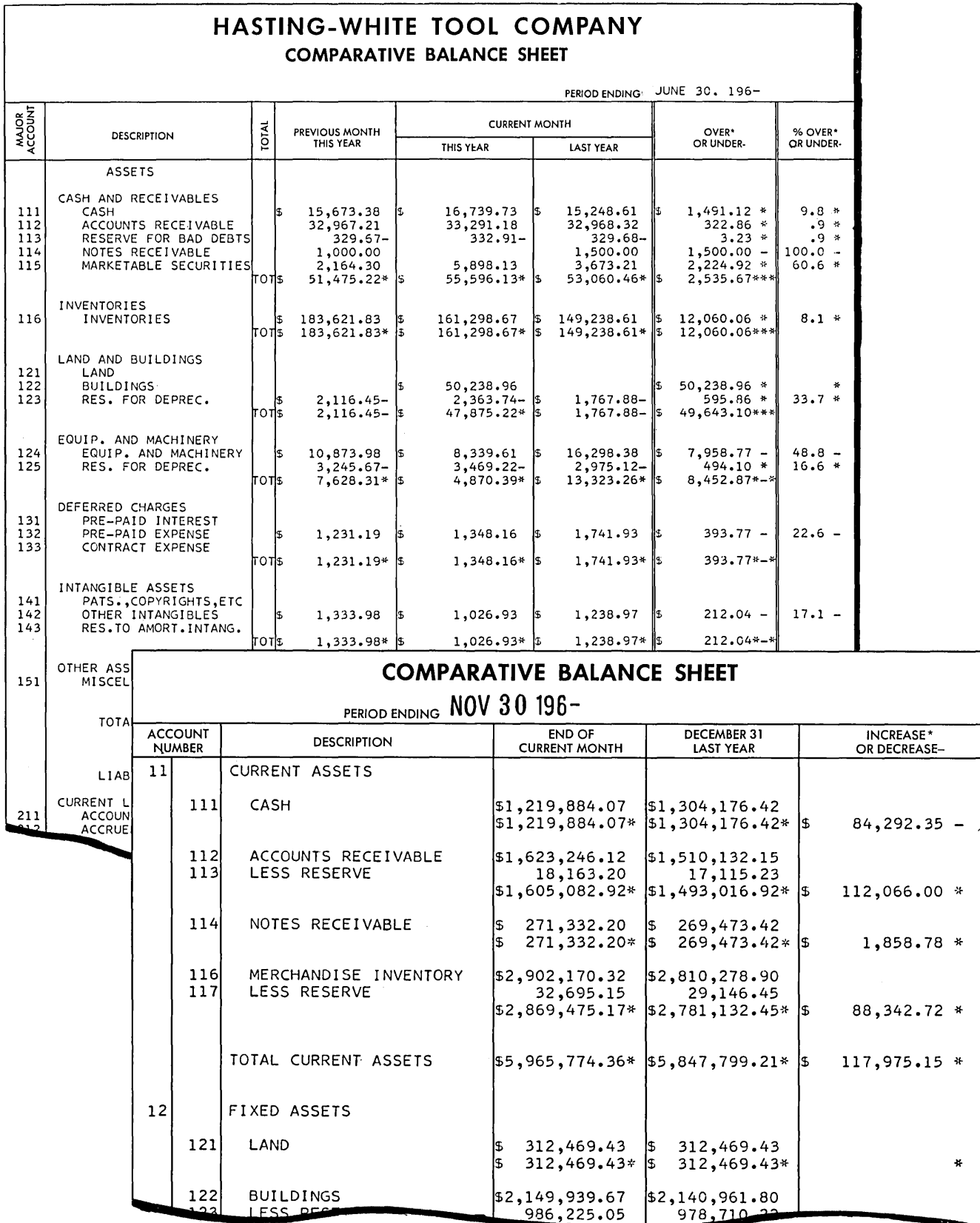

 $\hat{\mathcal{L}}$ 

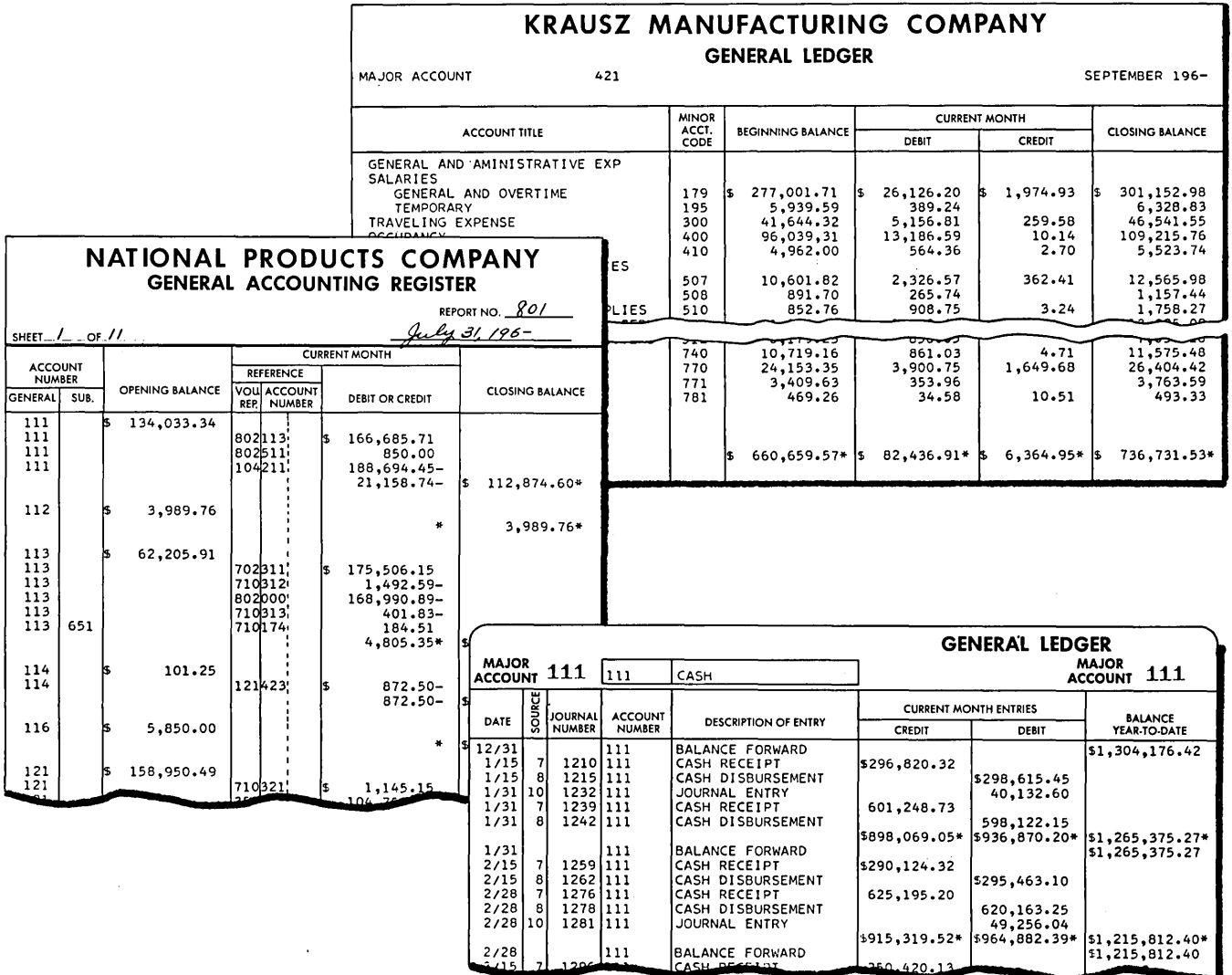

 $\bar{z}$ 

 $\sim$ 

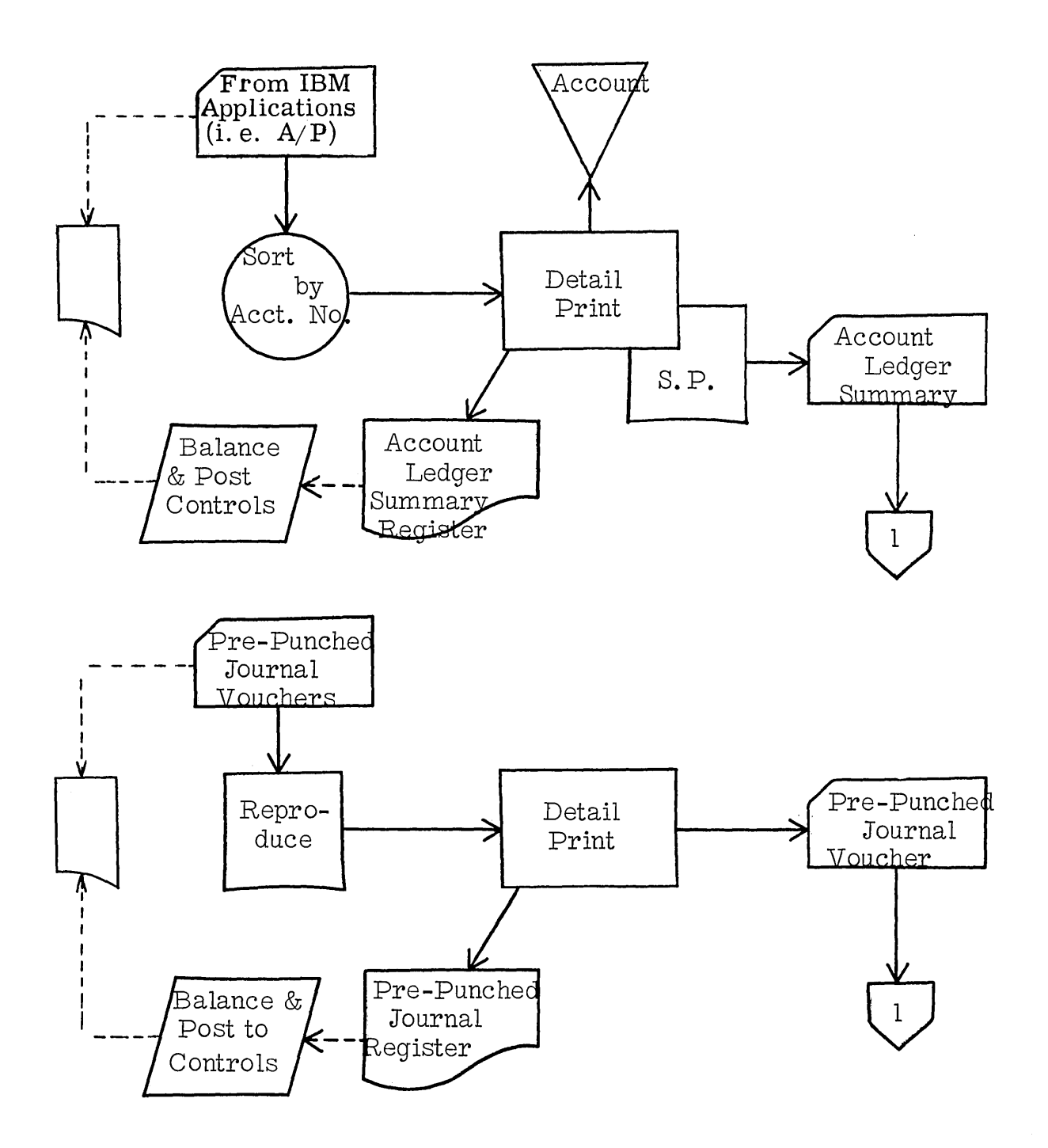

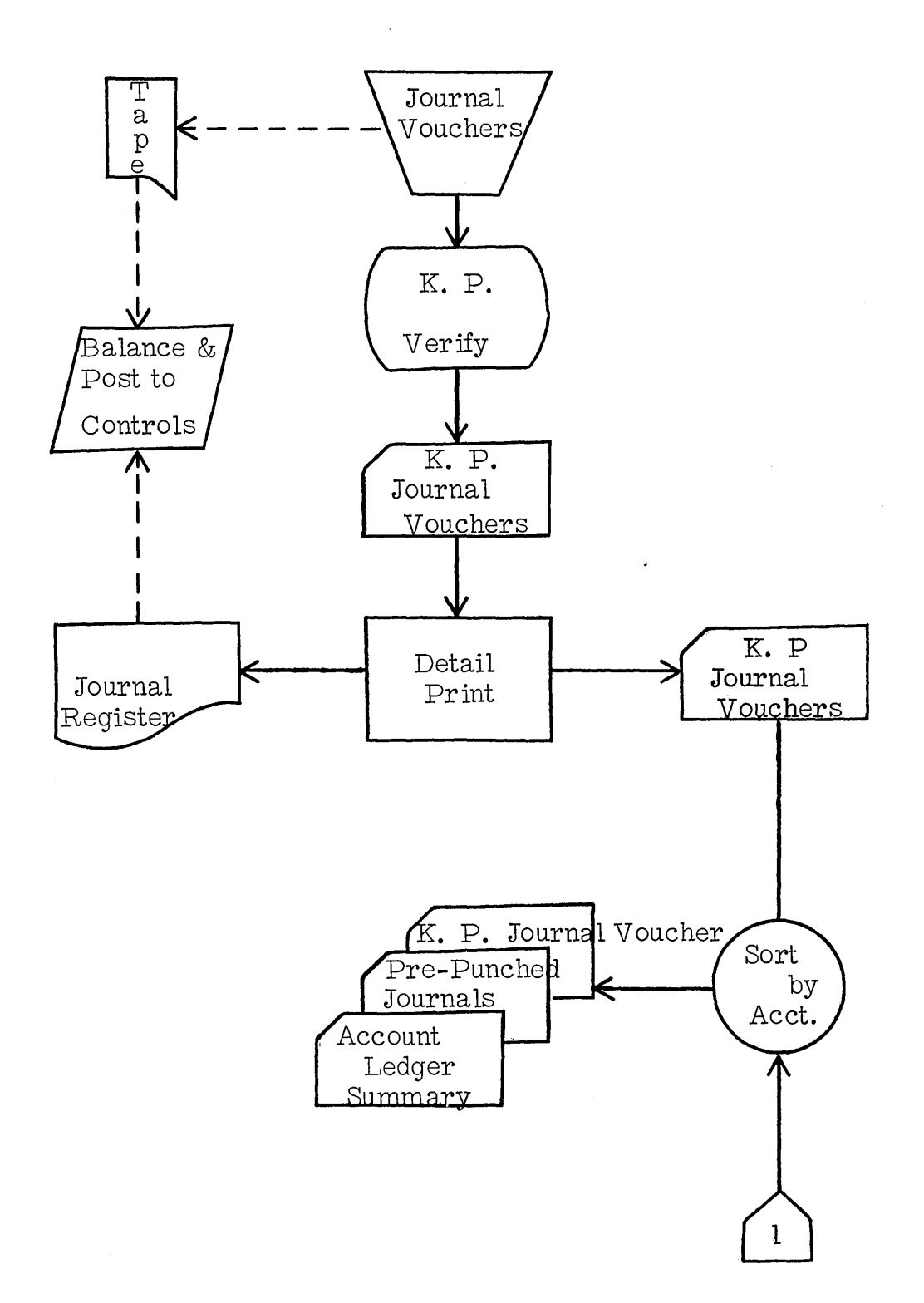

 $\frac{1}{2}$  ,  $\frac{1}{2}$ 

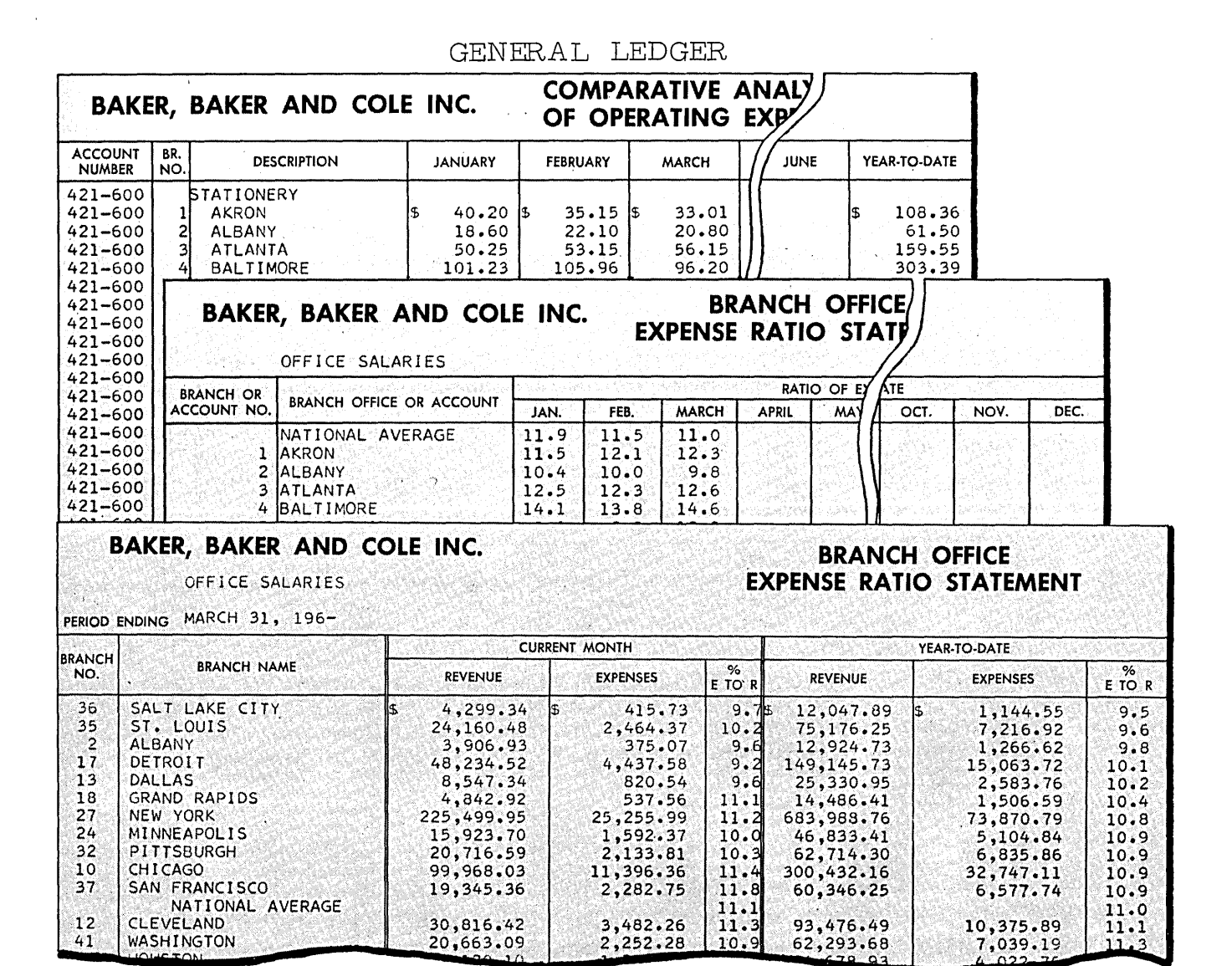

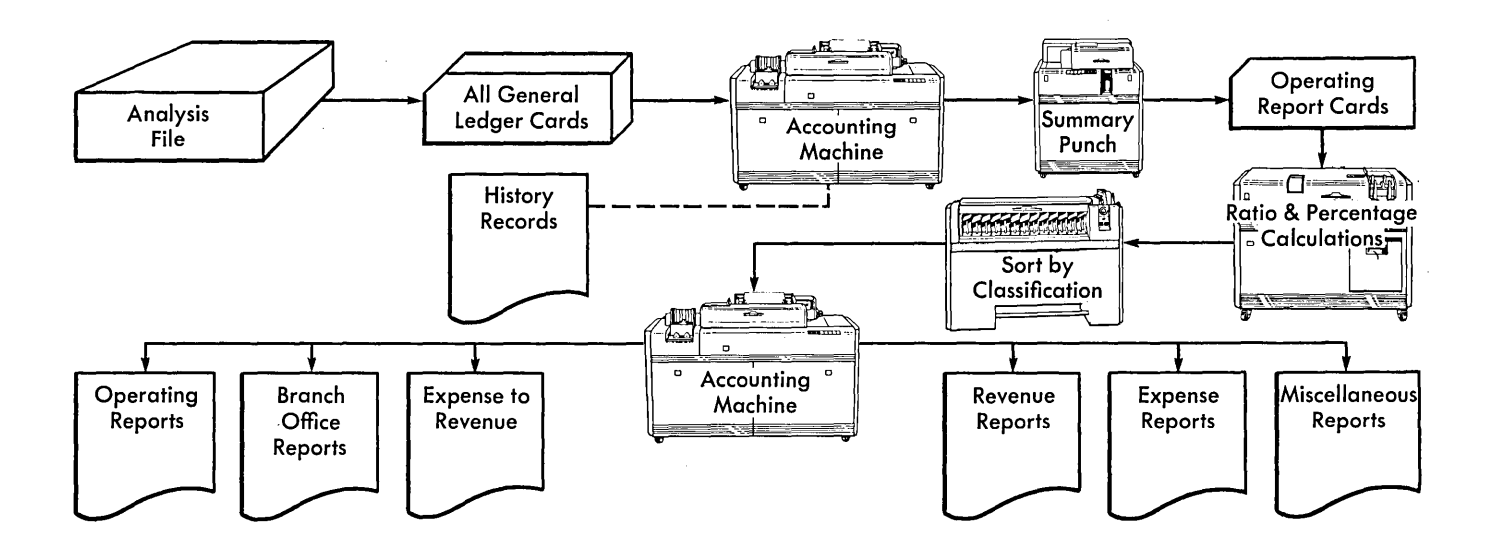

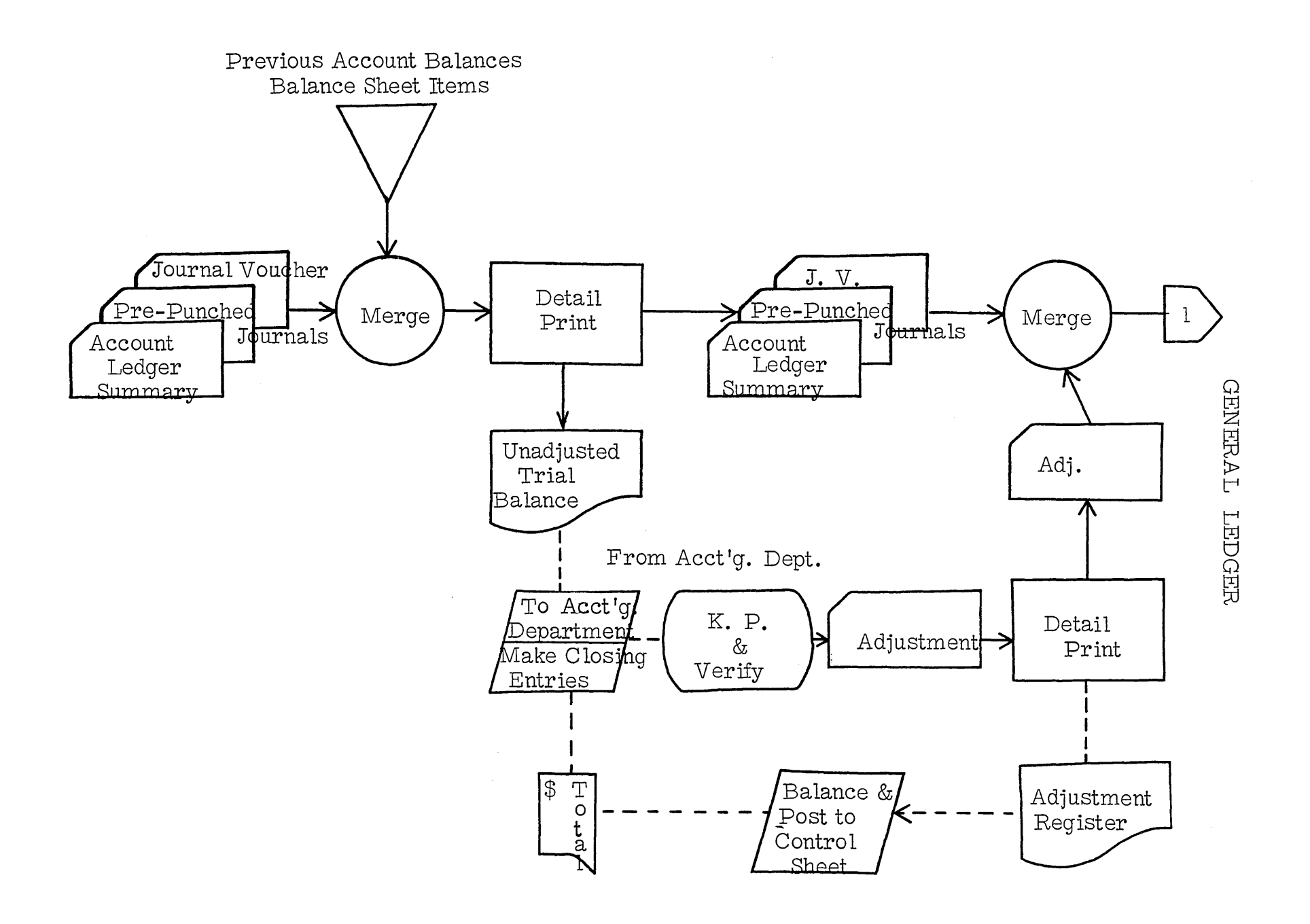
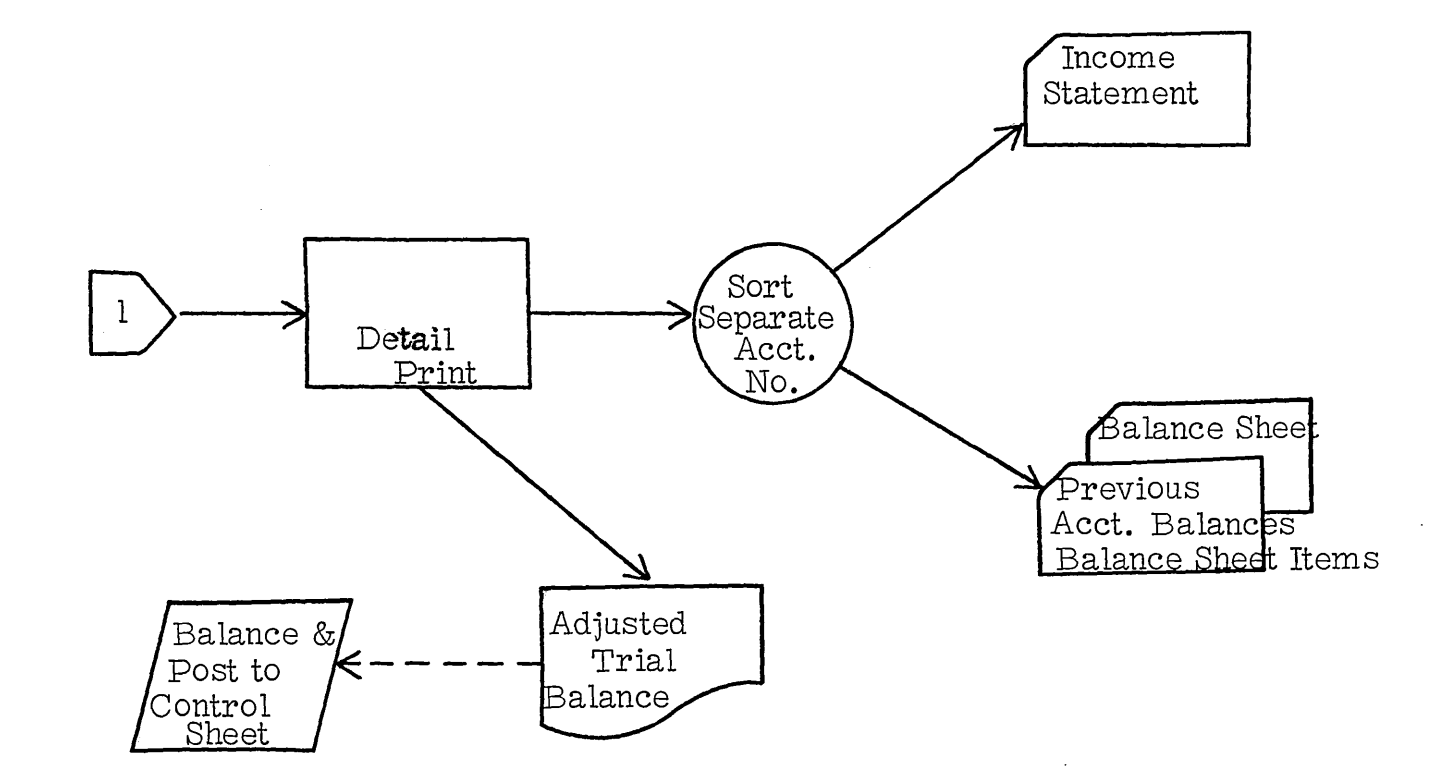

 $\sim$ 

### GENERAL LEDGER

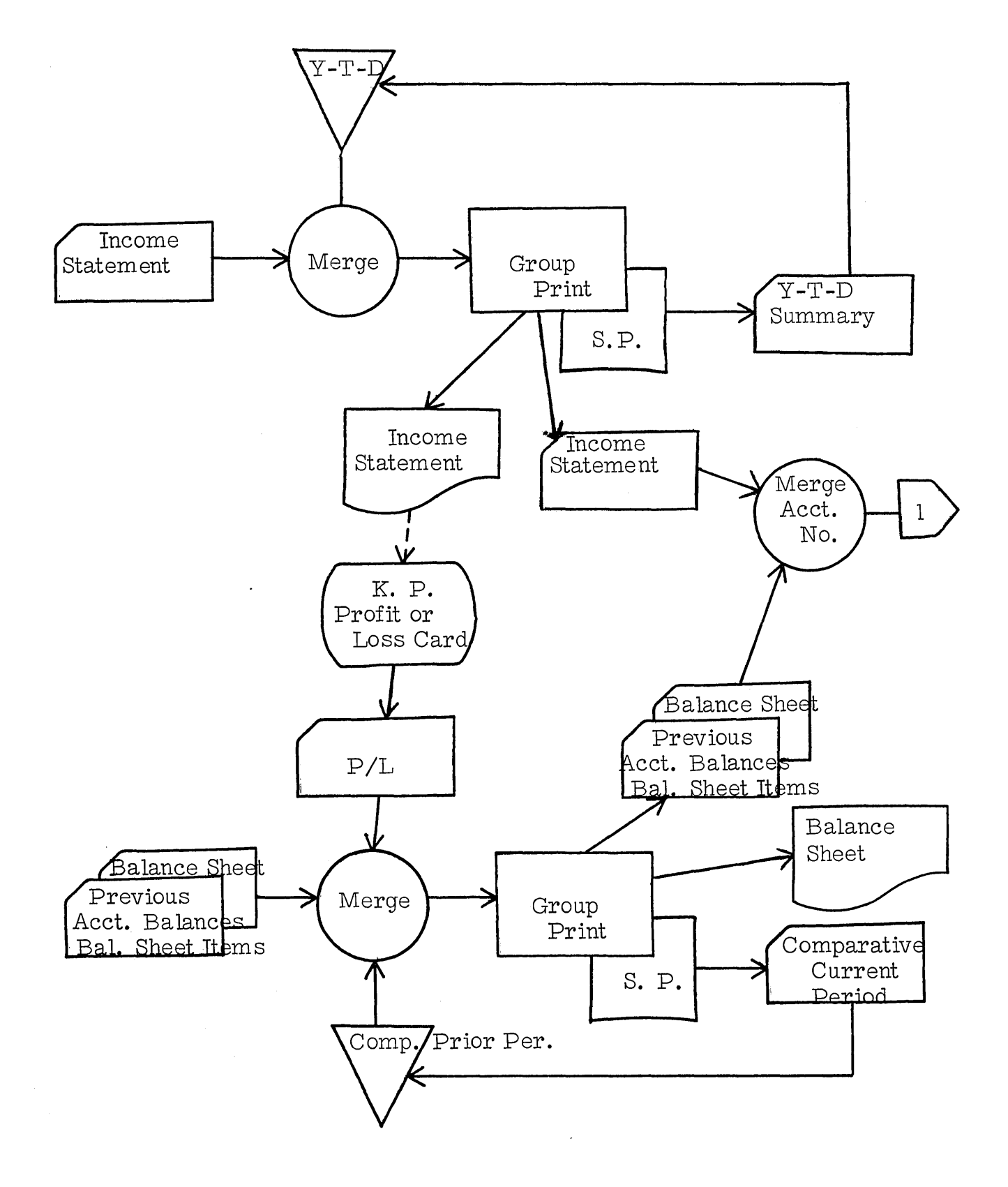

GENERAL LEDGER (cont. )

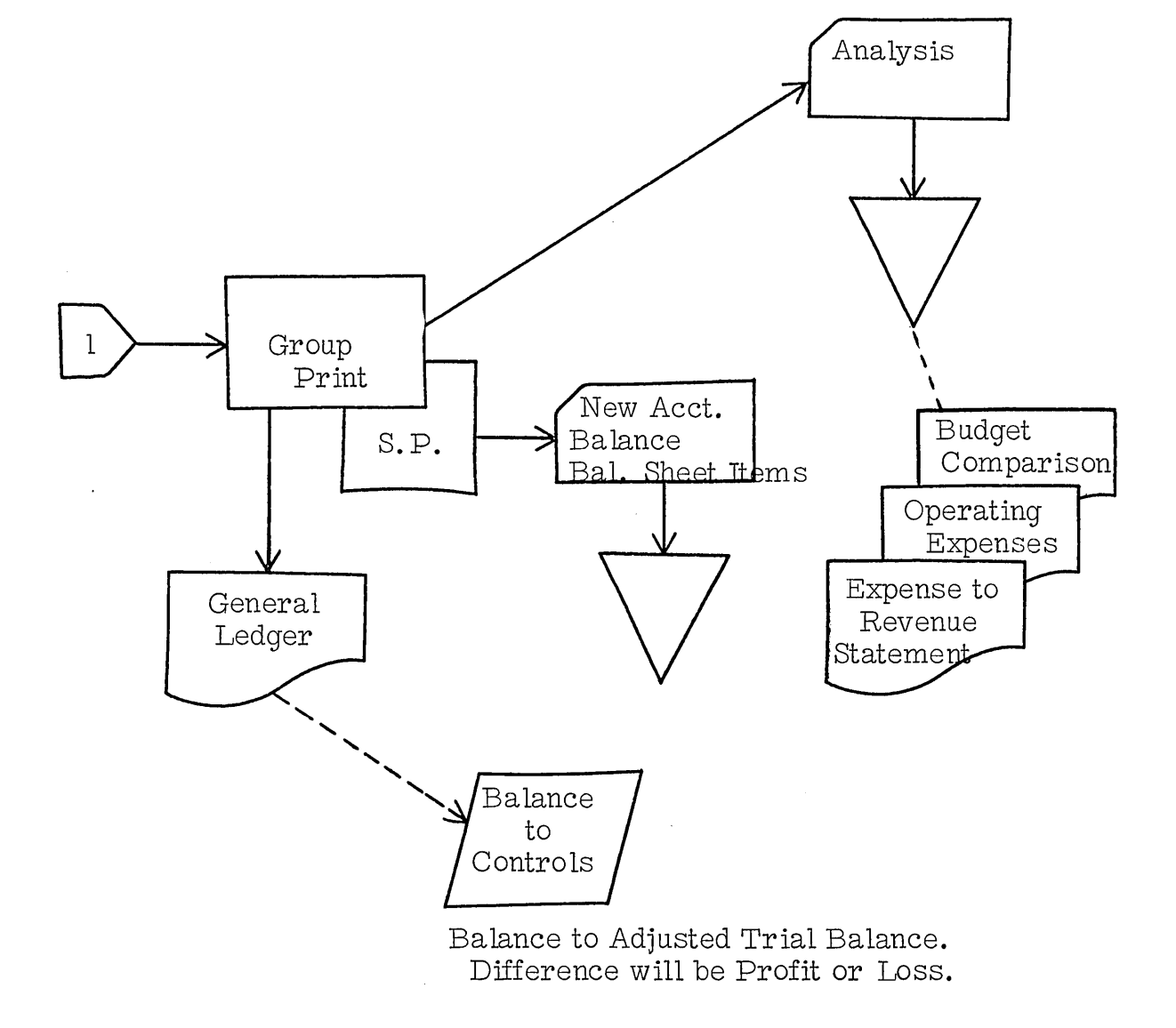

 $\mathcal{L}_{\mathcal{A}}$ 

#### STUDENT HANDOUT #1

# A. Establishment of Customer Organization:

- **1.** Customer coordinator must possess the authority and knowledge to settle inter-departmental problems.
- 2. Tabulating supervisor should be experienced.
- 3. Key punch personnel hired or selected for training.
- 4. Consider need for additional personnel to perform coding operations, assist during conversion, etc.
- 5. IBM responsibility.

## B. Initial Education Program:

- 1. Arrange for executive training, allow ample time to schedule trip.
- 2. Review with executives the application, types of input and volumes. Does the customer accept the responsibility for the installation's success?
- 3. Present to the department heads the punched card story as related to their machine configuration. Formalize planned output, input, and volumes.
- 4. Provide for key punch training.
- 5. Introduction of C E Field Manager to key customer personnel.
- 6. Present the punched card story to non-operating clerical personnel. Input and output requirements as related to their jobs. Need for accuracy, coding, editing, cooperation, etc.
- 7. Distribute appropriate manuals, etc.

 $\sim 10^{-11}$ 

#### STUDENT HANDOUT #1

# C. Systems Design:

- 1. Develop schedule of application conversions, parallel runs, pilot runs, etc.
- 2. Review and analyze input and output specifications (format). Determine file requirements. 0 btain samples of source documentation.
- 3. Determine source document availability, cut-off schedules, and ascertain established controls on source documents.
- 4. Provide for coding and editing. Who will perform these operations?
- 5 . Allow for updating of master files. As sign control numbers to files.
- 6. Design proper controls for tabulating.
- 7. Develop control book for balancing purposes.
- 8. Review special devices required.
- 9. Should source documents be re-designed to provide an efficient, accurate key punch operation?
- 10. Document all areas of system (tapes, forms, boards, procedures, cards).
- 11. Develop master code book of card coding. Also color and corner cuts used.
- 12. All forms must be designed, run and checked against equipment ordered.
- 13. Use stock forms, paper, cards whenever possible to allow for changes and revisions to existing forms.
- 14. Standardize card design; i.e., place control field in same place on all cards. Use same card column for card codes in all cards. Common information should appear in same place.

# STUDENT HANDOUT #1

- 15. Avoid overlapping of fields in report and forms design.
- 16. Develop error correction and reconstruction procedures.

# D. Physical Planning:

- 1. Make floor plan, include all accessories and equipment. (Desks, files, racks, chairs, equipment.)
- 2. Consider noise levels when selecting room.
- 3. Allow for storage of forms, cards.
- 4. Provide for proper electrical outlets and current requirements.
- 5. Room access must be sufficient size to accommodate equipment.
- 6. Floors, elevators, steps must be structurally sound. (Carry machine loads.)
- 7. Obtain in sufficient time: card racks, control panel storage, wire storage, card files, rubber stamps, report binders, cards, forms, stock paper, tapes, sorter rack, etc.
- 8. CE check out of physical plans.

# E. System Inst allation:

- 1. Punch test decks.
- 2. Wire and test control panels. Run sample reports. Obtain management approval.
- 3 . Keypunch master files. (Prove and verify.)
- 4. Formalize controls, cutoffs, file maintenance and exception procedures.
- 5. Document complete system. Place documentation in a binder for ready reference.

#### STUDENT HANDOUT #1

- 6. Tabulating personnel must be thoroughly appraised of card and equipment handling procedures and good hous ekeeping practices.
- 7 . Documentation to include: Input/output samples, flow charts, card layouts, master coding, report layouts, control panel documentation, carriage tapes, program cards. This data must be kept up to date. (Responsibility of Tab Supervisor.)

## F. Machine Arrival and Installation:

- 1. Arrange for customer engineering installation and check out of equipment.
- 2. Explain operation of special devices to supervisor.

#### G. Review Basic Input and Output Requirements:

Review with department heads and those concerned, input and output requirements.

#### H. Conversion of Applications:

- 1. Make parallel run with existing system, through one cycle.
- 2. Test system controls, balancing, error and exception procedures.
- 3 . Enter into control log starting master file balance plus all activity affecting file.
- 4. During parallel run, check all input for accuracy and completeness. Be certain all personnel are fully informed of their roles.
- 5. At conclusion of parallel run, check control book balance against file balance and existing system balance.
- 6. All controls must balance. If not, take necessary steps to balance and corrective action to eliminate future out of

# STUDENT HANDOUT #1

balance conditions. After balancing, cut-over to new system.

# I. Department Head Seminar:

- 1. After system has been in operation, arrange for a department head seminar to discuss progress, activity and problem areas.
- 2. Take appropriate action to eliminate problem areas and improve system.

# J. **Job Timing:**

Time actual jobs and setup operating schedule. Check Volumes.

# PUNCHED CARD DATA PROCESSING

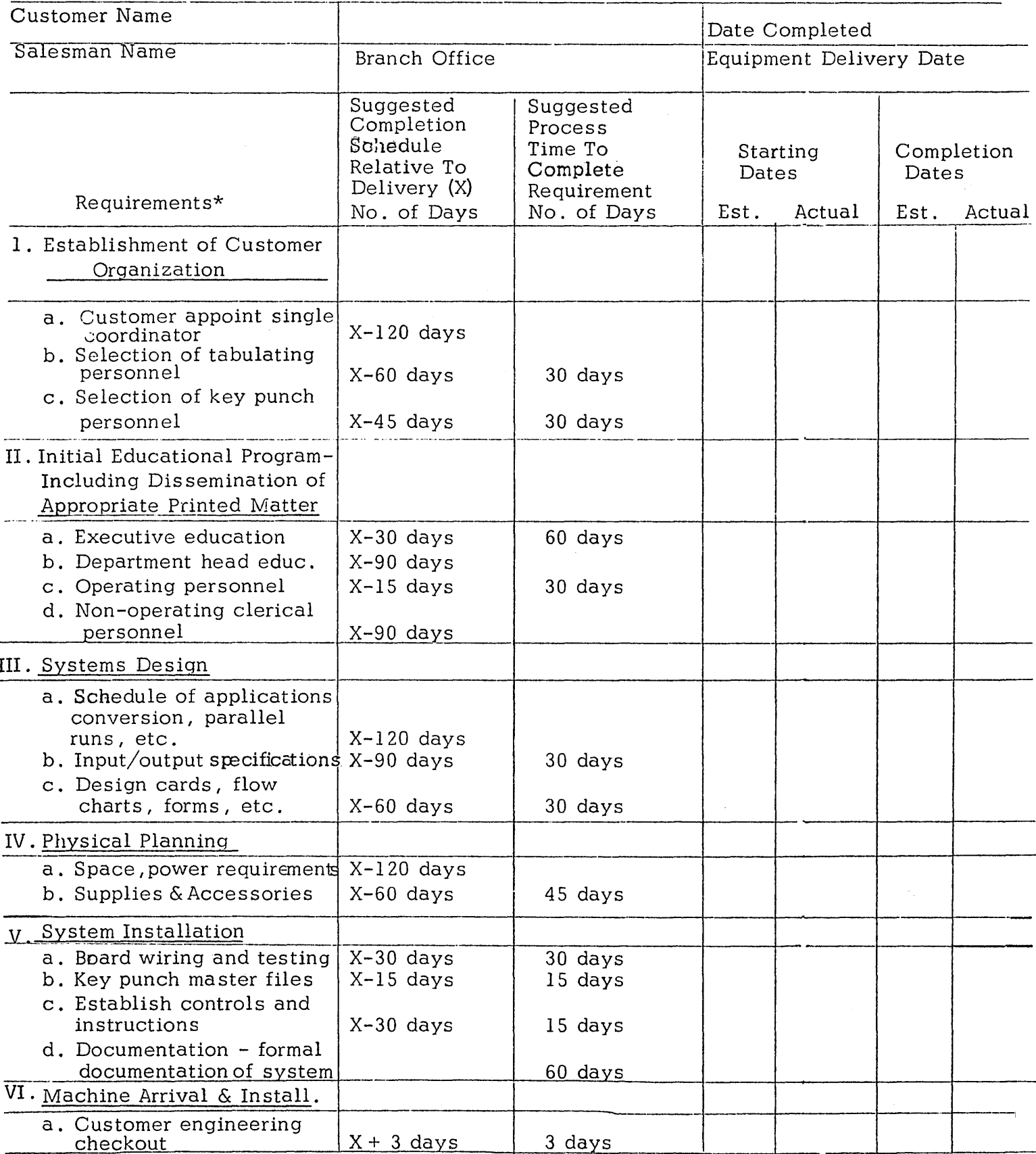

\* - Refer to Pre-Installation Planning Guide for Additional Detail

# UNIT RECORD PRE-INSTALLATION PLANNING GUIDE

 $\hat{\mathcal{A}}$ 

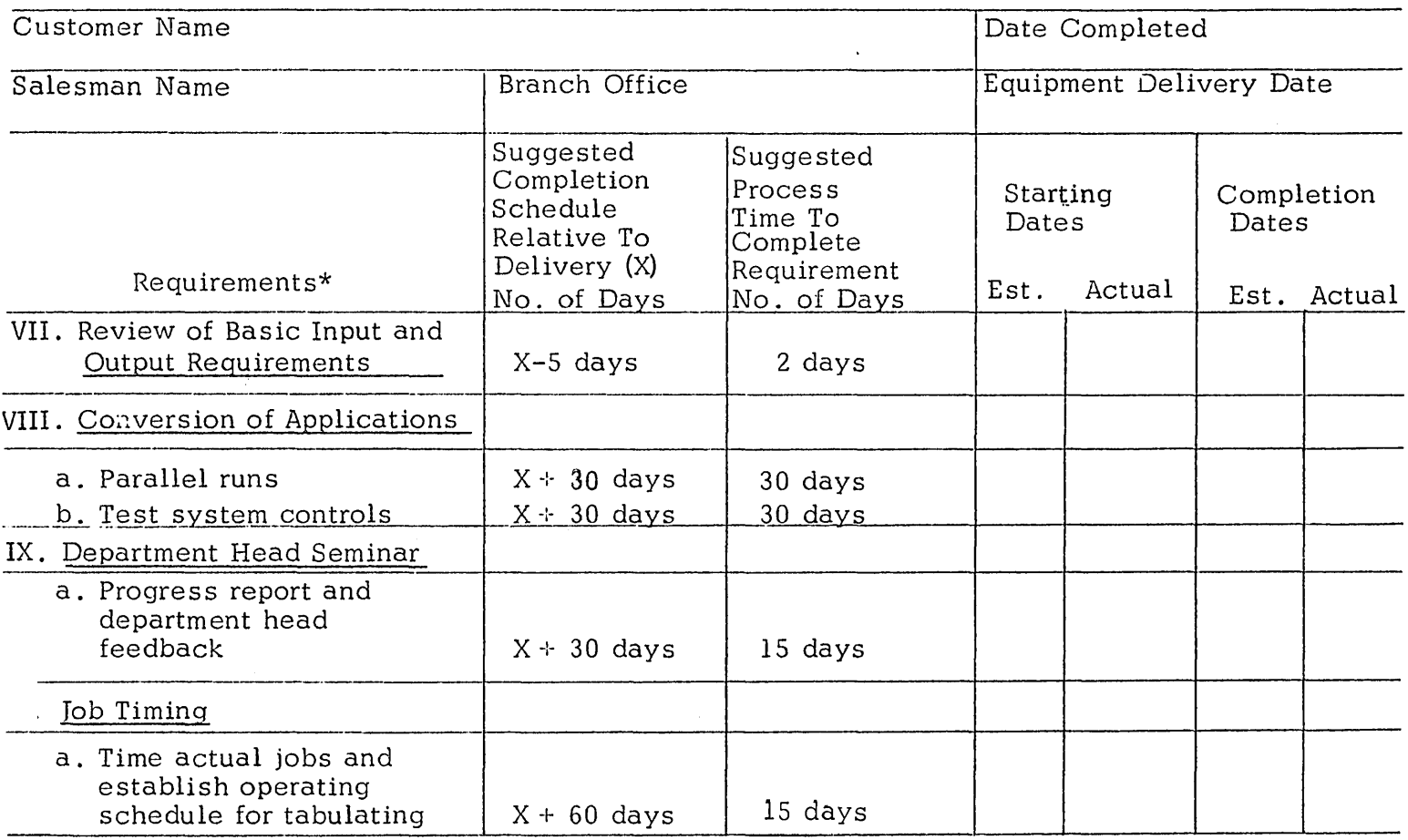

\* Refer to Pre-Installation Planning Guide for Additional Detail

 $\sim$   $\sim$ 

 $\hat{\mathcal{A}}$ 

 $\label{eq:2} \mathcal{L}(\mathcal{F}) = \mathcal{L}(\mathcal{F})$  $\sim 10^{-10}$